# **Accesibilidad e Internet**

**...para que todas las personas, con distintas capacidades o recursos, puedan acceder a Internet** 

**Claudio Segovia** 

Copyright © 2005 - 2008 Claudio Fabián Segovia Queda hecho el depósito que marca la ley 11.723

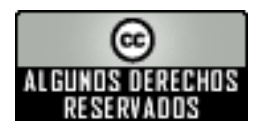

Copyleft 2005 - 2008 Claudio Fabián Segovia

Esta obra está bajo una licencia Reconocimiento-NoComercial-CompartirIgual de Creative Commons. Para leer una copia de esta licencia, remítase al **Anexo D** de la presente obra, visite la página <http://creativecommons.org/licenses/by-nc-sa/2.5/ar/> o envíe una carta a Creative Commons, 559 Nathan Abbott Way, Stanford, California 94305, USA.

Usted es libre de:

- 1. Copiar, distribuir y comunicar públicamente la obra.
- 2. Hacer obras derivadas.

Baio las condiciones siguientes:

 **Reconocimiento.** Debe reconocer y citar al autor original.

 **No comercial.** No puede utilizar esta obra para fines comerciales.

 **Compartir bajo la misma licencia.** Si altera o transforma esta obra, o genera una obra derivada, sólo puede distribuir la obra generada bajo una licencia idéntica a ésta.

Al reutilizar o distribuir la obra, tiene que dejar bien claro los términos de la licencia de esta obra.

Alguna de estas condiciones puede no aplicarse si se obtiene el permiso del titular de los derechos de autor, tal como indica el punto 8d de la licencia.

Los derechos derivados de usos legítimos u otras limitaciones reconocidas por ley no se ven afectados por lo anterior.

Esto es un resumen legible por humanos del texto legal (la licencia completa) que se puede encontrar en el **Anexo D** de la presente obra.

Todos los nombres propios, distintivos, logos, marcas, sistemas, hardware, equipos, etc. que figuran en este trabajo, son marcas registradas de sus respectivas compañías, empresas, organizaciones y/o propietarios. El hecho que figuren no implica ningún tipo de compromiso monetario o moral de dichas organizaciones con el autor de este texto.

**\_\_\_\_\_\_\_\_\_\_\_\_\_\_\_\_\_\_\_\_\_\_\_\_\_\_\_\_\_\_\_\_\_\_\_\_\_\_\_\_\_\_\_\_\_\_\_\_\_\_\_\_\_\_\_\_\_\_\_\_\_\_\_\_\_\_\_\_\_\_\_\_\_\_\_\_\_\_\_\_\_** 

*A mis hijas y mi mujer. A la memoria de Juan Carlos, mi padre (1929-2005) y de Rafael Romero.* 

## *<u>Índice</u>*

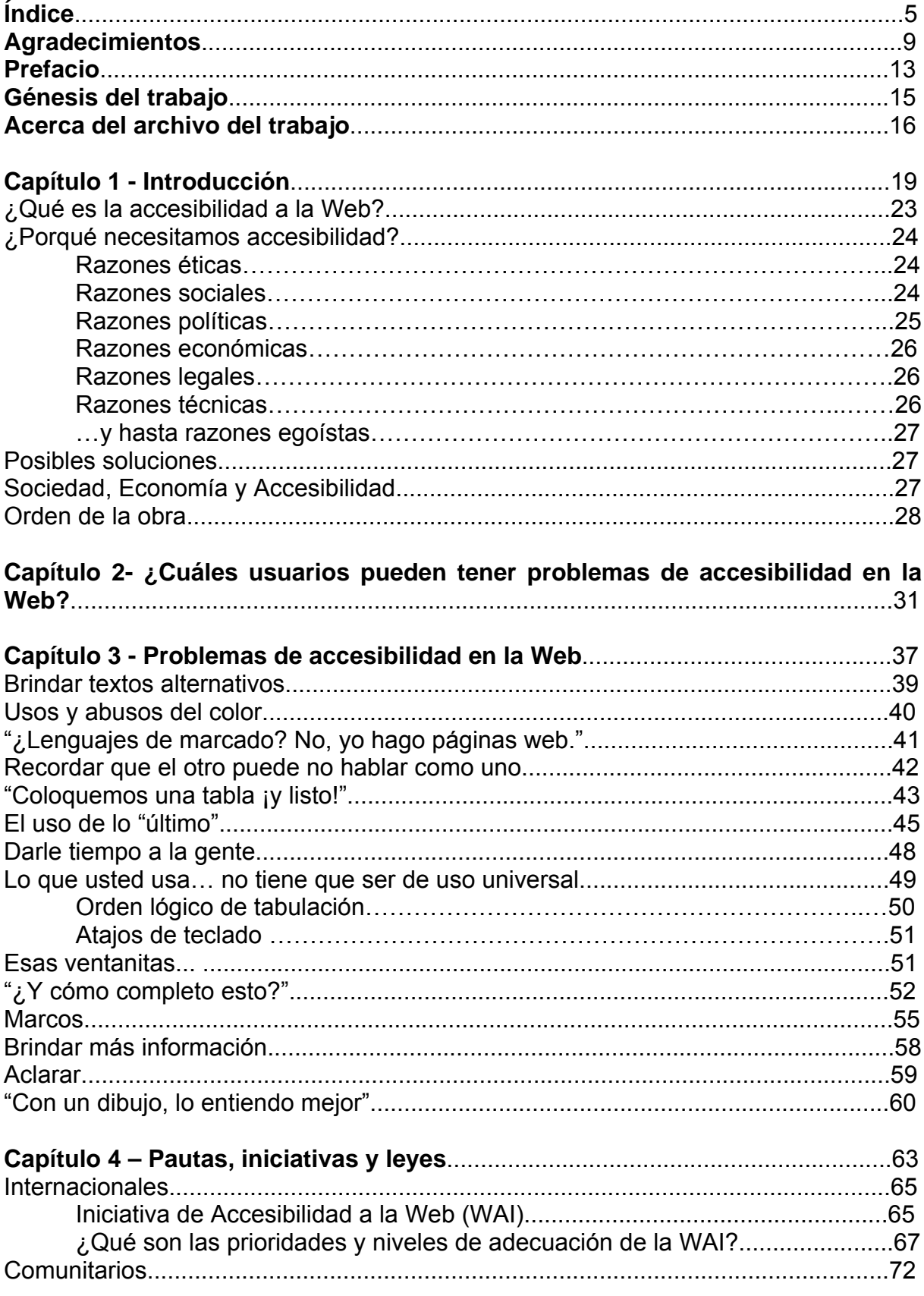

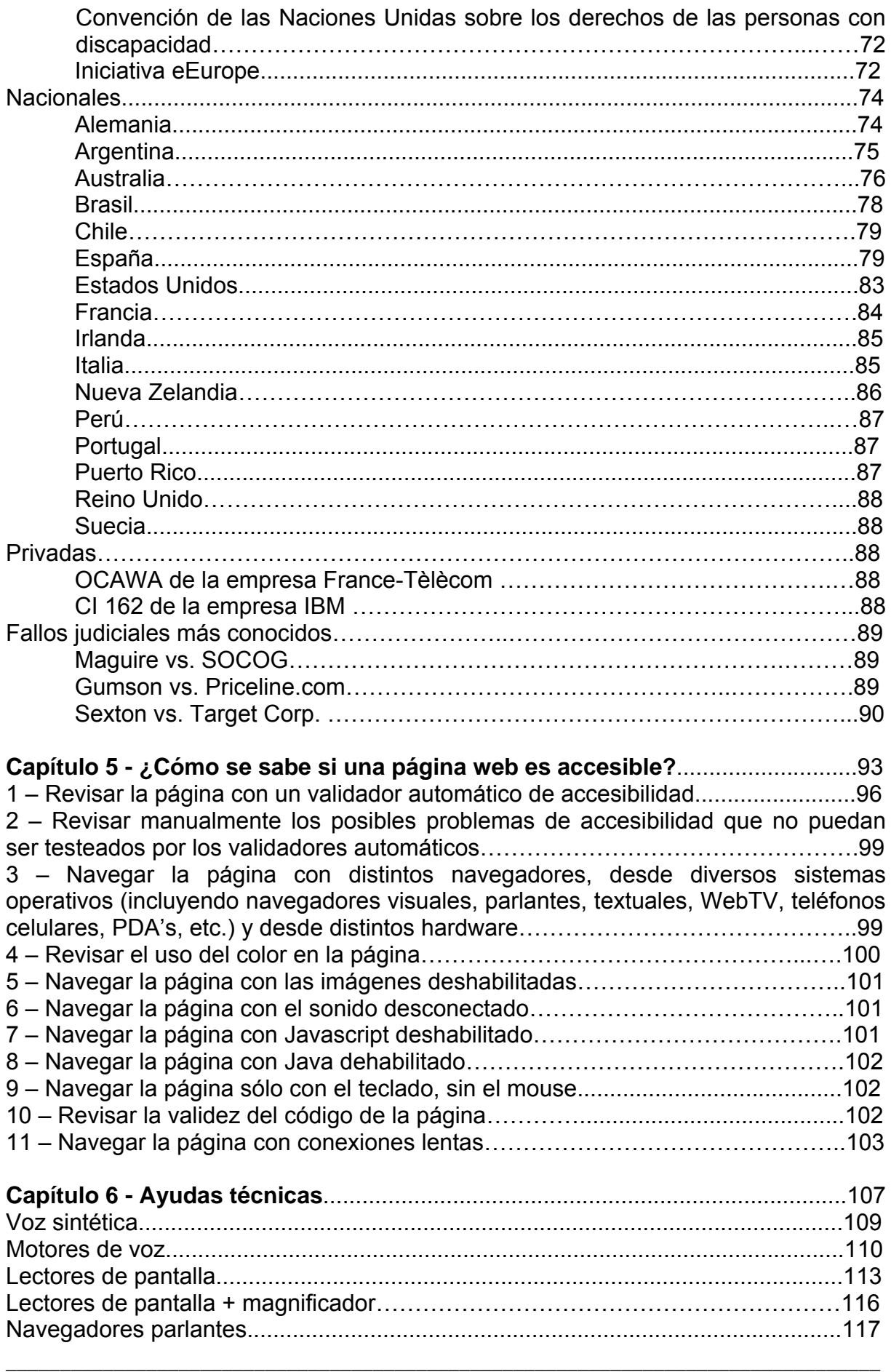

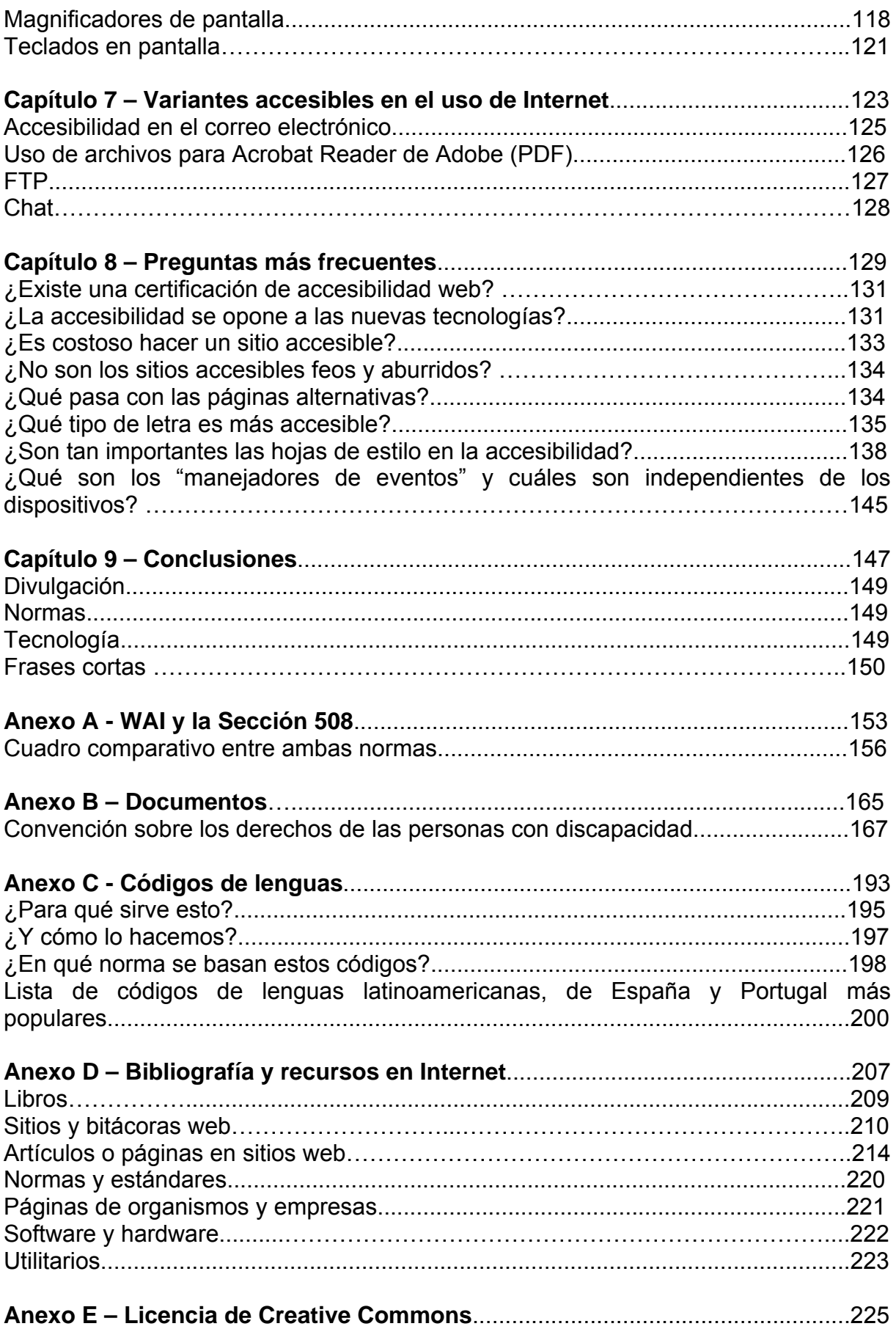

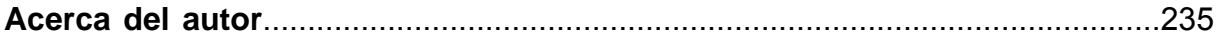

## **Agradecimientos**

Quiero iniciar este trabajo con un agradecimiento especial a mis hijas Ema y Matilde. ¿Porqué? Porque además de una indicación específica ("Papi, más dibujitos"), diariamente se encargan de enseñarme que si se explican las cosas de forma sencilla, es más fácil que nos comprendan.

Espero estar aprendiendo la lección.

Además, quiero agradecer a las siguientes personas sus sinceros y valiosos aportes a este trabajo (en respetuoso orden alfabético). De muchos de ellos tengo el honor de recibir el mejor de los premios: su amistad.

- **Martín Balbinder y Paula Maciel**, por su humor y su interés en este trabajo.
- **Martín Baldassarre**, por sus críticas y agudas observaciones que me mostraron que estaba haciendo una mastodóntica enciclopedia de accesibilidad y no un libro de divulgación sobre el tema. También me hizo notar que un anexo no podía ocupar un tercio del trabajo, por más importante que lo considere.
- **Carlos Benavidez**, por sus enriquecedores consejos de cómo llevar a cabo un proyecto como éste.
- **Angélica Beatriz Campagno**, quien a pesar de casi no conocerme, se tomó el trabajo de llevarse una copia de este trabajo a sus vacaciones y volvió de las mismas con una extensa lista de correcciones, comentarios, aclaraciones y dudas. Su actitud me indicó dos cosas. Una, me confirmó que el trabajo interesaba incluso a personas que casi no me conocían, lo que le da un mayor valor. La otra, que este interés me daba mayor responsabilidad en lo que estaba haciendo y me obligaba a redoblar mis esfuerzos en la calidad del mismo.
- **Juan Cancelo**, por sus acertadas críticas acerca del tono (o falta del mismo) en las primeras versiones de este trabajo.
- **Cláudia Maria Cunha Cardoso y Jorge Manuel Moreira Fernándes**, por su constante apoyo y por los valiosos aportes sobre lenguas de Portugal.
- **Clara Ferrández Formoso**, por su entusiasmo y colaboración en mis investigaciones.
- **Daimar Fitte**, por sus pacientes aclaraciones del idioma inglés ante las dudas de este aprendiz de traductor.
- **Luis Grünewald**, presidente de la Fundación Turismo para Todos, por pedirme "un sitio web accesible" para dicha entidad, iniciando este

aprendizaje constante sobre el tema, y por su apoyo desinteresado en todos los emprendimientos en los que me he involucrado.

- **Emmanuelle Gutiérrez y Restrepo**, por toda la información y apoyo que viene brindándome desde que nos conocimos, allá por el año 2001. También, por permitirme alojar las últimas versiones de este trabajo en el servidor de Inclusión Digital.
- **Charles McAthieNevile**, por su afán de "incitar ideas", esto es, explicar determinados temas de forma tan grata y didáctica que luego uno sólo queda con una duda: "¿Cuándo comienzo a hacerlo?". También por su constante colaboración en temas como RDF, web semántica, lenguas y ayudas técnicas para Mac.
- **Eva María Méndez Rodríguez**, por sus constantes e incondicionales apoyo y aliento en todos mis emprendimientos.
- **Felipe Nievas Zintilini y Miguel Rojas**, mis amigos y socios en la empresa de viajes y turismo Terre Magallanique, por tener la paciencia de revisar los infinitos borradores de este trabajo y aportarme su visión de "usuarios finales". También por permitirme alojar las primeras versiones del borrador de este trabajo en el servidor de la agencia.
- **Pedro Novoa**, por sus aclaraciones y comentarios sobre los lenguajes de señas.
- **Irene Pinasco y la Universidad del Museo Social Argentino**, por invitarme a dar una charla sobre Accesibilidad Web que sirvió de puntapié inicial para este trabajo.
- **Cecilia Redolfi**, por su amor, sus críticas y observaciones y, principalmente, por su infinita paciencia.
- **Rafael Romero**, por sus observaciones sobre el uso de expresiones locales en las primeras versiones de este trabajo y por todo el apoyo que siempre me mostró para que realice esta obra.
- **Florencia Roveri, Luis "Pipo" Martínez y el resto de amigos de EnREDando [1](#page-9-0)** , por difundir desinteresadamente mi trabajo, generando consultas y sugerencias que han enriquecido este trabajo.
- **Héctor Russo**, por toda la información que siempre brinda, quizás ignorando que son semillas que muchas veces germinan en formas como la de este trabajo.
- **Marcela Santa Fé y Soriano**, por su apoyo constante y por descubrirme el delicado y preciso arte de citar fuentes.

<span id="page-9-0"></span>**\_\_\_\_\_\_\_\_\_\_\_\_\_\_\_\_\_\_\_\_\_\_\_\_\_\_\_\_\_\_\_\_\_\_\_\_\_\_\_\_\_\_\_\_\_\_\_\_\_\_\_\_\_\_\_\_\_\_\_\_\_\_\_\_\_\_\_\_\_\_\_\_\_\_\_\_\_\_\_\_\_ <sup>1</sup>** Que desde su sitio en Internet http://www.enredando.org.ar (Última visita: 16 de febrero de 2007) ofrecen una extensa y actualizada información sobre derechos humanos en general e inclusión digital y social en particular.

- **Alejandra Thiers y Marina Rauch**, por sus divertidas e interesantes observaciones acerca del tono de este trabajo.
- **Laura Tornero**, por confirmarme con hechos cuánto influye Internet en la vida cotidiana de las personas con problemas de discapacidad y sus familiares, y muy especialmente, en aquellos que viven lejos de los grandes centros urbanos.
- **Ariel Vercelli**, por sus aclaraciones acerca del uso de la licencia Creative Commons.

**\_\_\_\_\_\_\_\_\_\_\_\_\_\_\_\_\_\_\_\_\_\_\_\_\_\_\_\_\_\_\_\_\_\_\_\_\_\_\_\_\_\_\_\_\_\_\_\_\_\_\_\_\_\_\_\_\_\_\_\_\_\_\_\_\_\_\_\_\_\_\_\_\_\_\_\_\_\_\_\_\_** 

## **Prefacio**

## **Prefacio**

Corría octubre de 2001, faltaban un par de meses para que la situación económica de mi país saltara por los aires y yo estaba ahí sentado, en un auditorio de Mar del Plata, preguntándome para qué había hecho un viaje de 400 kilómetros y porqué diablos le había hecho caso a ese maldito instinto, casi siempre equivocado, que me decía que debía dejar a mi mujer y mi hija solas en la ciudad y asistir a esas jornadas sobre "accesibilidad a la Web", que por entonces me sonaba tan vago como "el Mundo y su fundamento".

Había estado escuchando algunas cosas más o menos interesantes (nada fascinante) y en los intermedios estuve charlando de cosas banales con una parejita muy simpática. Él era ciego y ella insinuaba una prometedora panza de embarazo.

En un momento nos volvimos a sentar en nuestros asientos y la presentadora anunció que ese simpático muchacho (ahí me enteré que se llamaba Pablo) iba a hablarnos de algo llamado Tiflolibros.

Lo que Pablo mostró en los siguientes minutos simplemente "**me cambió la cabeza**".

Además del propio (y excepcional) trabajo de Tiflolibros **[2](#page-14-0)** , este muchacho manejaba la notebook de la presentación (aclaró que no era la suya) con una rapidez envidiable, usando las teclas como si estuvieran directamente conectadas a sus pensamientos. Pero lo más importante de todo es que me dio, con su sencilla presentación, una bienvenida bofetada de realidad, mostrándome que la **Accesibilidad** no era una bonita teoría difícil de llevar a la práctica, sino que estaba ahí, creciendo y desarrollándose delante de mí en el mundo cotidiano que me rodeaba y que hasta entonces no había visto (o no había querido ver).

Tiempo después recordé esa frase en la que se pide "serenidad para aceptar lo que no puedo cambiar, valor para cambiar aquello que puedo y sabiduría para reconocer la diferencia".

Espero que este trabajo sirva de una pequeña ayuda para reconocer esa diferencia.

## **Génesis del trabajo**

Desde esa presentación a la que asistí, me he introducido gradualmente en el ambiente de accesibilidad en Internet. Periódicamente, en charlas informales, consultas, sesiones de chat y jornadas, surgía la necesidad de difundir, de divulgar

<u>.</u>

<span id="page-14-0"></span>**\_\_\_\_\_\_\_\_\_\_\_\_\_\_\_\_\_\_\_\_\_\_\_\_\_\_\_\_\_\_\_\_\_\_\_\_\_\_\_\_\_\_\_\_\_\_\_\_\_\_\_\_\_\_\_\_\_\_\_\_\_\_\_\_\_\_\_\_\_\_\_\_\_\_\_\_\_\_\_\_\_ <sup>2</sup>** Que desde ya recomiendo, y pueden encontrar en el sitio en Internet http://www.tiflolibros.com.ar (Última visita: 16 de Febrero de 2007).

sobre el tema en distintos ambientes (usuarios particulares, empresas y organismos privados y públicos, legisladores, etc.). Algunas de las propuestas que surgían se basaban en la misma Web, como volcar información en sitios web o crear listas de correo, y otros decíamos que también era muy importante la palabra impresa, especialmente en las regiones donde Internet aún no estaba popularizada.

Estos textos impresos serían complemento de la información volcada en la Red o servirían de incentivo para los usuarios potenciales que aún no tuvieran acceso a Internet.

Una invitación a dar una charla sobre el tema en mayo de 2005 en la Universidad del Museo Social Argentino (UMSA), sirvió como excusa para iniciar el trabajo. Quería que los asistentes se llevaran a sus hogares apuntes que sirvieran de complemento a la exposición. Esos sencillos apuntes son el germen de este trabajo que están leyendo.

Como dije, la idea original era que esto fuera un libro impreso, pero mientras tanto pensé que, hasta que consiguiera que alguna editorial se interese en hacer el trabajo de impresión, el archivo digital debía estar disponible para que se pudiera descargar gratuitamente de Internet. Espero que algún día pueda ver este trabajo en forma de libro impreso (y si esto significa algo de dinero para mí, no me ofendería, por supuesto), pero mientras tanto, me parece que el tema es demasiado urgente como para esperar.

## **Acerca del archivo del trabajo**

Para el que quiera imprimir este archivo PDF, le cuento que el mismo está formateado para ser impreso en hojas de tamaño A4 en doble faz. Para el que sólo puede imprimirlo en simple faz, le informo que las únicas diferencias que encontrará son los pies de página (creados para que los números de página estén a la izquierda en las páginas pares y a la derecha en las impares, y la fecha de revisión en forma inversa) y el borde adicional de encuadernación (a la derecha en las pares y a la izquierda en las impares). Las imágenes están en color en el archivo, pero se pueden imprimir sin problemas en tonos grises. Es posible que se encuentren algunos problemas con los resultados impresos en blanco y negro (máximo contraste), principalmente en el caso de pantallas capturadas.

Actualmente la última versión del archivo puede ser descargada del servidor de Inclusión Digital desde la dirección <http://www.inclusiondigital.net/albergue/accesibilidad.pdf>. Además, y para ser coherente con el trabajo, debemos tener en cuenta a los que necesiten descargar el archivo desde computadoras ajenas y copiarlo en diskettes de 1,44 megabytes, por lo que también se puede descargar en dos archivos comprimidos descargables desde las siguientes direcciones:

**\_\_\_\_\_\_\_\_\_\_\_\_\_\_\_\_\_\_\_\_\_\_\_\_\_\_\_\_\_\_\_\_\_\_\_\_\_\_\_\_\_\_\_\_\_\_\_\_\_\_\_\_\_\_\_\_\_\_\_\_\_\_\_\_\_\_\_\_\_\_\_\_\_\_\_\_\_\_\_\_\_** 

<http://www.inclusiondigital.net/albergue/accesibilidad.part1.rar> <http://www.inclusiondigital.net/albergue/accesibilidad.part2.rar> Tal como se indica al comienzo de esta obra, la misma está registrada bajo la licencia **Creative Commons** con la opción **Reconocimiento-No comercial-Compartir bajo la misma licencia**.

Esto significa que he procedido a registrar este trabajo en la Dirección Nacional de Propiedad Intelectual de Argentina<sup>[3](#page-16-0)</sup> para luego ceder estos derechos a esta licencia (lo que comúnmente se conoce como **Copyleft**). Dicha licencia permite copiar, distribuir y comunicar el trabajo en forma pública y hacer obras derivadas del mismo **siempre y cuando** se cumplan los siguientes requisitos:

- 1. **Reconocimiento**. Se debe reconocer y citar al autor de este trabajo. En este caso, y salvo que en posteriores revisiones surjan otros colaboradores que deseen compartir la autoría, hablo de mi persona.
- 2. **No comercial**. No se puede usar esta obra para fines comerciales.
- 3. **Compartir bajo la misma licencia**. Para los interesados en modificar esta obra o generar trabajos derivados, pueden hacerse siempre y cuando lo liberen bajo esta misma licencia.

Igualmente estas condiciones pueden no aplicarse si se obtiene un permiso escrito de mi parte, tal como lo indica expresamente el punto 8d de la licencia.

En el **Anexo D** puede encontrarse una trascripción completa de esta licencia.

Claudio Segovia

<u>.</u>

<span id="page-16-0"></span>**\_\_\_\_\_\_\_\_\_\_\_\_\_\_\_\_\_\_\_\_\_\_\_\_\_\_\_\_\_\_\_\_\_\_\_\_\_\_\_\_\_\_\_\_\_\_\_\_\_\_\_\_\_\_\_\_\_\_\_\_\_\_\_\_\_\_\_\_\_\_\_\_\_\_\_\_\_\_\_\_\_ <sup>3</sup>** El conocido "Queda hecho el depósito que marca la ley 11.723" por el que tantas bromas hacía Mafalda.

**\_\_\_\_\_\_\_\_\_\_\_\_\_\_\_\_\_\_\_\_\_\_\_\_\_\_\_\_\_\_\_\_\_\_\_\_\_\_\_\_\_\_\_\_\_\_\_\_\_\_\_\_\_\_\_\_\_\_\_\_\_\_\_\_\_\_\_\_\_\_\_\_\_\_\_\_\_\_\_\_\_** 

## **Capítulo 1 Introducción**

## **Capítulo 1 Introducción**

*"Artículo 27.1: Toda persona tiene derecho a tomar parte libremente en la vida cultural de la comunidad, a gozar de las artes y a participar en el progreso científico y en los beneficios que de él resulten."* 

*Declaración Universal de los Derechos Humanos (1948)* 

Supongo que todos estamos de acuerdo con la Declaración Universal de los Derechos Humanos. Pero... ¿qué tiene que ver con Internet?. Mucho, porque nos habla de uno de los pilares de esta Red de Redes, el que trata del permitir el acceso a la información en la Red a la mayor cantidad posible de personas en el mundo.

Hagamos un pequeño ejercicio de imaginación. Imaginemos por un momento un pueblo, una región o un mundo completo donde sólo las personas que cumplan ciertos requisitos puedan acceder a lo que la sociedad les ofrece: asistencia, información, trabajo, entretenimiento. Digamos, por ejemplo, que sólo las personas con anteojos tendrán esos derechos, o los nacidos en años bisiestos, o los que hayan leídos historietas en su niñez, o los que escuchen tango una vez al día...

Ridículo ¿verdad?

Ahora abramos la puerta de nuestro hogar, salgamos a la calle y observemos.

#### ¿Qué encontramos?

Que muchas personas no pueden acceder a lo que supuestamente está para toda la población: personas con problemas de discapacidad, de edad avanzada, con problemas cognitivos, de educación, que no tienen computadoras "normales" o actualizadas, conexiones rápidas y estables, etc.

Por un lado se discrimina a los grupos más débiles (personas con problemas de discapacidad, ancianos, grupos originarios, etc.) evitando brindarles herramientas y haciendo que los beneficios sean disfrutados por una minoría; y por el otro lado, se evita la diversidad obligando a los usuarios a acceder de una sola forma a esos beneficios de la Sociedad.

Díganme sinceramente: ¿encuentran mucha diferencia entre esto y el ejemplo imaginado?

Da la impresión que se apoya el individualismo a ultranza, pero esto no puede ser cierto, porque estaríamos minando los mismos cimientos de la sociedad. Es como dijo alguien por ahí: "El sentido común se rebela ante esta idea" **[4](#page-21-0)** . ¿No es así?

Y como Internet es un reflejo de la sociedad que la construye, esto se ve volcado en la misma.

Muchas veces, los diseñadores de páginas en Internet no tienen en cuenta las posibilidades de acceso de los futuros usuarios de sus páginas. Si tenemos definido el **"usuario tipo"** como el que no tiene problemas de discapacidad, con conexión veloz y permanente, que tiene la última versión del sistema operativo Windows y, además, la última versión del navegador Internet Explorer, no habrá muchos problemas. Pero en la realidad, muchas veces la persona que quiera ingresar a nuestro sitio puede llegar a usar el sistema operativo MS-DOS, UNIX o BeOS, o un equipo Amiga, Macintosh o una terminal, o puede llegar a tener una conexión lenta, o ser ciego o con problemas visuales, o no poder acceder al mouse o ratón (por no usar un navegador visual o por no poder manejarlo bien) y podemos continuar con la enumeración. **[5](#page-21-1)**

Así, si deseamos que la información que colocamos en Internet realmente llegue a todos los usuarios de la Red, deberemos interesarnos sobre accesibilidad a la Web **[6](#page-21-2)** y, por extensión, a Internet.

Pero antes de continuar con el tema, hagamos un breve paréntesis aclaratorio: Una cosa es **Internet** y otra la **Web**. **Internet** es el conjunto de equipos de computación (y los servicios que éstos ofrecen) a nivel mundial. Entre los variados servicios que ofrecen, los menos conocidos son **Archie** (para búsqueda de archivos), **News** o **Newsgroups** (también llamado listas de correo, que permite que un gran número de personas reciban un mensaje de correo electrónico), **Telnet** (para usar un equipo que esté conectado a Internet como si fuera el propio), **Usenet** (para foros de discusión), **WAIS** (para búsqueda de bases de datos), **Gopher** (un sistema previo a la World Wide Web para organizar y mostrar archivos de lo servidores de Internet), etc. Entre los servicios más conocidos están **FTP**, para transferir archivos de un equipo a otro, el **chat** o **mensajería instantánea** (incluyendo **IRC**) y el **correo electrónico**. El servicio más conocido de todos los que ofrece Internet (no el más usado, que sigue siendo el correo electrónico) es la **Web**, o mejor dicho, la **World Wide Web**. En 1990 Tim Berners-Lee **[7](#page-21-3)** creó el lenguaje **HTML** (de Lenguaje de marcas hipertextual o HyperText Markup Language), base de la Web. Lo que

<u>.</u>

<span id="page-21-0"></span>**<sup>4</sup>** Juez Douglas, citado por Lawrence Lessig en "**Cultura libre. Cómo los grandes medios usan la tecnología y las leyes para encerrar la cultura y controlar la creatividad**", de acuerdo a la traducción al español de Antonio Córdoba / Elástico (descargable en diversos formatos desde la dirección http://www.elastico.net/archives/001222.html, última visita: 16 de febrero de 2007).

<span id="page-21-1"></span>**<sup>5</sup>** Podremos encontrar un listado completo de usuarios con problemas de accesibilidad en el **Capítulo 2** de este trabajo.

<span id="page-21-2"></span>**<sup>6</sup>** Ahora, en cuanto a cómo denominar a la World Wide Web en español, prefiero la opinión de Eva María Méndez Rodríguez quien en su libro "Metadatos y recuperación de la información. Estándares, problemas y aplicabilidad en bibliotecas digitales", luego de un extenso e interesante análisis, se decide por "**la Web**" en vez de opciones tales como "telaraña", telaraña mundial" o "el Web".

<span id="page-21-3"></span>**\_\_\_\_\_\_\_\_\_\_\_\_\_\_\_\_\_\_\_\_\_\_\_\_\_\_\_\_\_\_\_\_\_\_\_\_\_\_\_\_\_\_\_\_\_\_\_\_\_\_\_\_\_\_\_\_\_\_\_\_\_\_\_\_\_\_\_\_\_\_\_\_\_\_\_\_\_\_\_\_\_ <sup>7</sup>** Del Laboratorio Europeo de Física de Partículas (dependiente del CERN: Conseil Européen pour la Recherche Nucléaire).

Berners-Lee hizo realmente fue darle una interfaz gráfica (una "cara con rasgos comprensibles") a todos esos servicios existentes, y lo hizo a través de una pasmosa (y necesaria) simplicidad de recursos:

- ¾ Código ASCII, también conocido como "texto plano" o "texto MS-DOS".
- ¾ Lenguaje SGML muy simplificado (de hecho, sólo usó las marcas o etiquetas absolutamente indispensables)

A eso le sumó la idea del hipervínculo, para lo que creó una notación que empieza con una etiqueta especial: el ancla (Anchor) que podemos ver en el código como **<a href="..."></a>**. Esta etiqueta especial es la que le da esa supuesta "infinitud" a Internet, ya que nos permite "saltar" de un documento a otro con un solo clic del mouse o ratón. Al hacer tan sencillo al **HTML**, Berners-Lee colaboró enormemente en la popularización de la **Web**. Fue tal el crecimiento que decidió crear el **World Wide Web Consortium** (**Consorcio Mundial de la Web**) o **W3C**, encargado del desarrollo de lenguajes y estándares para la Web. Lo que propone el **W3C** se convierte, tiempo después, en estándar del sector. Pero resumiendo, la Web es uno de los servicios, una de las "partes" de Internet. Importante, pero parte al fin.

Actualmente, de la misma forma que, por ejemplo, de una sesión **Telnet** podemos hacer (ejecutar una sesión de) **FTP**, desde la **Web** se pueden usar casi todo el resto de los servicios de **Internet**. Así, desde una página web podemos chatear, descargar o enviar archivos vía **FTP**, enviar correo electrónico o abrir una sesión de **Telnet**.

Pero esto no quiere decir que la Web haya desplazado al resto de los servicios, sino que se ha actualizado para permitir usarlos desde sus propias páginas.

## **¿Qué es la accesibilidad a la Web?**

Accesibilidad significa proporcionar flexibilidad para acomodarse a las necesidades de cada usuario y sus preferencias. En el medio físico, por ejemplo, significa proporcionar una rampa para los usuarios que no puedan (o no deseen) usar escaleras o aceras altas. En el contexto de Internet, la accesibilidad hace a la tecnología de computadoras y los recursos de Internet útiles a más personas, o como bien dice Paula Maciel: "Que los contenidos sean configurables por el usuario, controlables por el usuario, comprensibles para el usuario y compatibles con el dispositivo o aplicación que tenga el usuario". **[8](#page-22-0)**

<span id="page-22-0"></span>**<sup>8</sup>** Algunas otras posibles definiciones de Accesibilidad Web:

<sup>•</sup> "Hablar de Accesibilidad Web es hablar del acceso de todos a la Web, independientemente del tipo de hardware, software, infraestructura de red, idioma, cultura, localización geográfica y capacidades de los usuarios." (Consorcio W3 en el texto "W3C de la A a la Z")

**\_\_\_\_\_\_\_\_\_\_\_\_\_\_\_\_\_\_\_\_\_\_\_\_\_\_\_\_\_\_\_\_\_\_\_\_\_\_\_\_\_\_\_\_\_\_\_\_\_\_\_\_\_\_\_\_\_\_\_\_\_\_\_\_\_\_\_\_\_\_\_\_\_\_\_\_\_\_\_\_\_**  • "Accesibilidad web significa acceso a la Web para cualquier persona, independientemente de sus discapacidades." (Karl Dubost en "Cambio hacia los estándares web" cuya versión en español se la puede visitar en la dirección de Internet http://www.sidar.org/recur/desdi/traduc/es/calidad/2003-03-webkit/, última visita: 16 de febrero de 2007).

Normalmente, cuando se habla de accesibilidad en Internet se supone que se habla de permitir la participación de personas con problemas de discapacidad. Esto es una parte, una amplia e importante parte, pero parte al fin, de la accesibilidad. Accesibilidad a Internet también incluye el considerar a las personas cuyas infraestructuras de comunicación o capacidades no son avanzadas. Esto incluye a personas con navegadores de texto, conexiones lentas, conexiones limitadas en el tiempo, uso de computadoras ajenas, etc.

## **¿Por qué necesitamos accesibilidad?**

Encontramos varias razones:

#### **Razones éticas:**

• Buscar la accesibilidad es hacer lo correcto. Como cualquier otra actividad que implique tener en cuenta algo más que nuestro propio ombligo, el incentivar la accesibilidad en Internet ayuda a mejorarnos como personas.

#### **Razones sociales:**

1

- La accesibilidad en Internet permite participar a un público más amplio. Las páginas accesibles estimulan la participación individual, ya que permite ampliar el público potencial a millones de personas con problemas de discapacidad, conexiones lentas o computadoras antiguas.
- "Igual que unas escaleras pueden hacer imposible a una persona en silla de ruedas acceder a un lugar de trabajo, un medio de transporte o un centro de diversión, determinados conceptos de diseño y estructura web pueden privar a un invidente de utilizar y disfrutar de Internet. La accesibilidad web consiste en el acceso a la información de Internet sin limitación alguna por razón de deficiencia, discapacidad, o minusvalía." (Sitio Noticias.com del lunes 20 de diciembre de 2004)
- "Por accesibilidad digital entendemos la posibilidad de que cualquier usuario, usando cualquier navegador o cualquier tecnología para navegar en Internet, puede visitar cualquier sitio y lograr un total y completo entendimiento de la información contenida en él, como así también tener la total y completa habilidad de interactuar en el sitio sin enfrentarse con barreras tecnológicas. Accesibilidad también significa proporcionar flexibilidad para acomodarse a las necesidades de cada usuario y sus preferencias. En el contexto de Internet, la accesibilidad hace a la tecnología de computadoras y los recursos de Internet útiles a más personas. Las páginas web de un sitio accesible se transforman correctamente al reproducirse en otros navegadores a pesar de las posibles deficiencias físicas, sensoriales y cognitivas de los usuarios o de las barreras tecnológicas y del entorno de trabajo existentes." (otra definición de Paula Maciel)
- "Accesibilidad significa que cualquier individuo usando cualquier navegador o cualquier tecnología para navegar en Internet puede visitar cualquier sitio y lograr un total y completo entendimiento de la información contenida en él, como así también tener la total y completa habilidad de interactuar en el sitio sin enfrentarse con barreras tecnológicas." (Graciela Caplan)
- "Accesibilidad es el arte de garantizar que, tan ampliamente como sea posible, los medios tales como, por ejemplo, el acceso Web, estén disponibles para las personas tengan o no una discapacidad de un tipo u otro." (Tim Berners-Lee)

- Estimula la participación grupal de sectores sociales, como las poblaciones alejadas de los centros económicos, los pueblos originarios, los barrios de escasos recursos, etc.
- Nos sirve de auxilio para lograr metas sociales de participación plena y de igualdad ya que colabora en la disminución de la llamada "brecha o exclusión digital" y, por extensión, la "brecha social" ya que, si bien es cierto que actualmente hay más gente que accede a tecnologías de información y comunicación (las tan nombradas TICs, tales como los teléfonos, fijos y móviles, la televisión, la computadora, Internet, la radio, etc.) que hace 10 años, también es cierto que es más grande la diferencia entre las personas que tienen acceso a la información que las que no **[9](#page-24-0)** . Y en este caso la accesibilidad juega un importante papel **[10](#page-24-1)**.
- Contribuye a fortalecer la diversidad, permitiendo que amplios grupos de la población puedan no sólo recibir información en forma pasiva (como sucede en el caso de los medios de información masivos como la televisión o los periódicos), sino aportar sus opiniones y participar en la construcción de una sociedad más equilibrada.
- Ayuda a la inserción laboral a través del teletrabajo, no sólo ampliando la oferta laboral para personas con problemas de discapacidad, sino para los dueños de computadoras antiguas o para los que sólo tienen acceso desde telecentros o cibercafés, (permitiendo ahorro en transporte, comida y mayor disponibilidad de tiempo libre y productivo, entre otras ventajas) entre tantos otros grupos favorecidos por esta modalidad de trabajo.
- Implica un apoyo a las denominadas "pequeñas y medianas empresas" (o PyMEs) y a los microemprendimientos, poseedoras de equipamiento informático que, en la mayoría de los casos, no es de última generación y que no poseen los recursos necesarios para su actualización. También es el caso de las que utilizan determinadas aplicaciones **[11](#page-24-2)** que están diseñadas y pensadas para una versión concreta de sistema operativo y no pueden darse el lujo de actualizar el software sin correr el riesgo de tener problemas organizativos.
- Dada la infraestructura y la antigüedad de las computadoras instaladas en las escuelas de nuestros países latinoamericanos (cuando las hay), la accesibilidad contribuye a que "ninguna niña o niño quede fuera del sistema educativo" **[1](#page-24-3)2** ya que permite utilizar equipos viejos o conexiones lentas.

<span id="page-24-2"></span><span id="page-24-1"></span>**<sup>11</sup>** Por ejemplo determinados programas contables.

**\_\_\_\_\_\_\_\_\_\_\_\_\_\_\_\_\_\_\_\_\_\_\_\_\_\_\_\_\_\_\_\_\_\_\_\_\_\_\_\_\_\_\_\_\_\_\_\_\_\_\_\_\_\_\_\_\_\_\_\_\_\_\_\_\_\_\_\_\_\_\_\_\_\_\_\_\_\_\_\_\_** 

<span id="page-24-0"></span>**<sup>9</sup>** Tal y como informó el ministro de Educación, Ciencia y Tecnología de Argentina, Daniel Filmus, en su intervención durante el XII Seminario del Foro "Libertad, Economía y Sociedad" llamado "Entre lo público y lo privado: los bienes comunes en la sociedad de la información" dictado en Buenos Aires el 8 de julio de 2005.

**<sup>10</sup>** Junto con las políticas socioeconómicas y las cuestiones de derechos de autor y patentes.

<span id="page-24-3"></span>**<sup>12</sup>** Tal como declaró Isidro Fernández, Adviser de la Oficina Regional de Comunicación e Información para América Latina y Caribe de la Organización de las Naciones Unidas para la Educación, la Ciencia y la Cultura (UNESCO) en el Encuentro Regional para el empleo de Personas con Discapacidad Visual que se realizó en Buenos Aires del 11 al 13 de octubre de 2005.

#### **Razones políticas:**

- Promueve la democracia, pero como dice Bernardo Kliksberg "democracia no sólo referido a lo electoral, sino a la participación en la gestión". **[1](#page-25-0)3**
- Los usuarios que desean ingresar a un sitio oficial son votantes, que harán saber su descontento de no poder ingresar al mismo, entre otras oportunidades, en las elecciones.
- También, dichos usuario son contribuyentes, a los que no les causará mucha gracia que sus aportes al fisco sean mal usados o gastados en brindarle información a otros ciudadanos y no a ellos.

#### **Razones económicas:**

- Si el potencial cliente que intenta ingresar en nuestro sitio comercial, se encuentra con problemas de accesibilidad, es muy probable que deje de utilizar ese sitio, en el que hemos invertido tanto tiempo y dinero... ¡o quizás deje de ser nuestro cliente! Y no creo necesario recordar el alcance internacional de Internet, esto es, que no sólo estaremos perdiendo clientes de nuestra ciudad, sino de todo el mundo.
- El tener un sitio comercial accesible mejora la imagen corporativa de la empresa. Y lo opuesto: está muy mal visto que una empresa actúe de forma discriminatoria... y sus clientes se enteren.
- Si deseamos obtener colaboraciones (económicas o de cualquier tipo) a través de nuestro sitio web y los interesados no pueden ingresar sus datos por problemas de accesibilidad, se corre el riesgo de perder sus aportes.

#### **Razones legales:**

• En algunos países, es ley **[14](#page-25-1)**. En los Estados Unidos, por ejemplo, existe la Sección 508 de la Ley de Rehabilitación que exige alojamiento razonable para empleados con problemas de discapacidad, y ese requisito se extiende a la accesibilidad en la Red. En Europa, a través de la Iniciativa eEurope, a partir del año 2005 los sitios oficiales deben ser accesibles. Algo similar sucede en Australia. Y todo esto no queda dentro del país que dictó la legislación, ya que si pretendemos participar en alguna contratación que incluya un sitio web, éste deberá ser accesible. **[1](#page-25-2)5**

#### **Razones técnicas:**

<u>.</u>

<span id="page-25-0"></span>**<sup>13</sup>** En una entrevista para la Televisión Española emitida el 4 de abril de 2006 en su edición internacional.

**<sup>14</sup>** Un detalle de este tema lo podremos encontrar en el **Capítulo 4** de este trabajo.

<span id="page-25-2"></span><span id="page-25-1"></span>**\_\_\_\_\_\_\_\_\_\_\_\_\_\_\_\_\_\_\_\_\_\_\_\_\_\_\_\_\_\_\_\_\_\_\_\_\_\_\_\_\_\_\_\_\_\_\_\_\_\_\_\_\_\_\_\_\_\_\_\_\_\_\_\_\_\_\_\_\_\_\_\_\_\_\_\_\_\_\_\_\_ <sup>15</sup>** En la página http://www.contenu.nu/socog.html , donde se detalla el caso Maguire vs. SOCOG, dice: "La lección en este caso es simple: La accesibilidad es fácil, no es optativa, y si usted sigue ignorándolo, puede encontrarse algún dia en la Corte."

• Navegar por Internet ya no es una actividad que se hace desde un solo tipo de equipamiento, sino que actualmente se puede navegar desde teléfonos celulares, kioscos interactivos, televisores, mesas interactivas… ¡y hasta heladeras! Cada uno de dichos equipos tiene sus propias características, por lo que sólo los sitios accesibles podrán adaptarse (y disfrutarse) ante tal variedad de sistemas de navegación.

#### **... y hasta razones egoístas:**

• Si lo pensamos un minuto, la accesibilidad en Internet es **para todos nosotros**, no sólo **para el otro**. Ninguno de nosotros tiene la salud o el ingreso garantizado... ¡y aunque los tuviéramos! No quita que en algún momento tengamos que trabajar con una computadora que no sea nuestra y a la que no le podremos cambiar la configuración.

## **Posibles soluciones**

Hay varias tecnologías y prácticas que ayudarían a mejorar el acceso a los recursos de Internet, y particularmente la Web. Las soluciones se pueden agrupar en tres áreas que se interrelacionan: Accesibilidad en la navegación, ayudas técnicas (o tecnologías adaptativas), y otras variantes accesibles del uso de Internet.

## **Sociedad, Economía y Accesibilidad**

A la hora de hablar de accesibilidad, y recordando que es un tema que nos abarca a todos, sería un despropósito olvidarnos de la situación económica en la que estamos inmersos y de la sociedad en la que intentamos desarrollarnos.

Es por eso que cuando tratamos la accesibilidad, deberemos tener en cuenta la influencia del entorno en la generación de problemas de accesibilidad. No sólo para recordar que en Latinoamérica la mayoría de las personas con algún problema de discapacidad tiene también problemas de ingresos económicos (y, por lo tanto, que aunque tengan una computadora, no tienen el dinero para adquirir las ayudas técnicas más conocidas), sino también que la antigüedad de los equipos usados en la región supera enormemente los años promedio de las computadoras que usan los habitantes de países europeos o de Estados Unidos.

También debemos citar las enormes diferencias (económicas, sociales y de infraestructura) que separan a las grandes ciudades de las poblaciones del interior de nuestros países **[1](#page-26-0)6**. Así, las opciones de conexión a Internet y las computadoras

**\_\_\_\_\_\_\_\_\_\_\_\_\_\_\_\_\_\_\_\_\_\_\_\_\_\_\_\_\_\_\_\_\_\_\_\_\_\_\_\_\_\_\_\_\_\_\_\_\_\_\_\_\_\_\_\_\_\_\_\_\_\_\_\_\_\_\_\_\_\_\_\_\_\_\_\_\_\_\_\_\_** 

<span id="page-26-0"></span>**<sup>16</sup>** Igualmente no hay infraestructuras perfectas, como pudieron comprobar en carne propia los habitantes de Madrid, España, durante los cortes de energía eléctrica en julio de 2006 (Fuente: diario El País del 18 de julio de 2006), los de Tokio en agosto del mismo año (Fuente: sitio del diario argentino Clarín del 14 de agosto de 2006 http://www.clarin.com/diario/2006/08/14/um/m-01252288.htm) o de varios países europeos a principios de noviembre del mismo año (Fuente: diario El País del 05 de noviembre de 2006). Incluso, durante la propia reunión del Consejo de Ministros de Energía de la Unión Europea, donde se trataba el último apagón citado, también se

disponibles son muy superiores en Buenos Aires, Montevideo, Rosario, Lima, Sao Pablo, Santiago o Asunción a las existentes en el interior de sus respectivos países. **[17](#page-27-0)**

Por último, pero no por ello menos importante, es bueno hacer hincapié en las situaciones cíclicas de nuestras economías regionales, que obligan a las personas y empresas a reorganizarse (o muchas veces resignarse) para lograr sobrevivir y mantener a sus familias. **[1](#page-27-1)8**

Todos estos ejemplos (y muchos más) amplían y enriquecen los debates sobre accesibilidad a Internet, ya que aportan aspectos que a veces no son considerados en toda su complejidad y permiten ver el tema ya no sólo como un conjunto de aportes para la integración de personas con problemas de discapacidad **[19](#page-27-2)** , sino también de personas que viven otras circunstancias que también les generan problemas de accesibilidad.

Pero por otro lado, debemos ser conscientes que hay ciertos temas que superan lo que abarca este trabajo. Temas como política económica y social, justicia, patentes y dominio público, accesibilidad al medio físico, responsabilidad social de las empresas privadas, rol del Estado y distribución de la riqueza  $20$  $20$  son temas demasiado importantes y amplios como para tratarlos en unos pocos párrafos dentro de un capítulo, así que sólo los trataremos en relación con casos puntuales de problemas de accesibilidad a Internet.

<sup>1</sup> interrumpió el suministro eléctrico en Bruselas (Fuente: diario El País del 23 de noviembre de 2006).

<span id="page-27-0"></span>**<sup>17</sup>** En su ponencia "La conectividad y la gente", desarrollada en las V Jornadas del SIDAR, desarrolladas del 25 al 27 de octubre de 2001 en Mar del Plata, Carlos Neri mostraba que, mientras en la ciudad de Buenos Aires la hora de conexión a Internet en la mayoría de los telecentros o cibercafés rondaba entre \$ 1 y \$ 1,50, en una cabecera de departamento o partido, ese precio subía a \$ 2 o \$ 3 y en una localidad de menor importancia administrativa ascendía hasta \$ 3 a \$ 5.

<span id="page-27-1"></span>**<sup>18</sup>** Por citar sólo un ejemplo, en 2001, debido a la debacle económica en Argentina los locutorios y cibercafés se convirtieron en la puerta de acceso a Internet para todas aquellas personas que no podían costear una computadora o que no querían tener un abono o consumo telefónico. Este crecimiento se dio porque, al ofrecer una opción más económica de conectarse a la Red, comenzó a resolver una necesidad insatisfecha.

Sin embargo, con el mejoramiento económico de los últimos tiempos, la cantidad de usuarios de banda ancha domiciliaria casi se duplicó (93,3 %), mientras que la cantidad de personas que se comunican a través de acceso telefónico gratuito disminuyó (un 11,4 %). (Datos del Instituto Nacional de Estadísticas y Censos – INDEC – del primer trimestre de 2005 en comparación con el<br>mismo período de 2004 citados en el diario argentino La Capital mismo período de 2004 citados en el diario argentino La Capital http://www.lacapital.com.ar/2005/06/11/economia/noticia\_203059.shtml, última visita: 16 de febrero de 2007).

<span id="page-27-2"></span>**<sup>19</sup>** Reitero que es un tema muy importante y prioritario.

<span id="page-27-3"></span>**<sup>20</sup>** En 1974 en Argentina la diferencia de ingresos entre el 10 % de los hogares más pobres y el 10 % de los más ricos era de 9,5 veces. En 2002, de 46 veces. El desempleo en 1974 era de 4,2 %, en la década de 1990 promedia el 12 % y al finalizar la convertibilidad el 21,5 % (Trabajo conjunto de la Federación de Trabajadores de la Industria – FETIA – y el área de Economía y Tecnología de la sede argentina de la Facultad de Ciencias Sociales – FLACSO -, citado en el artículo Economía y Política de Horacio Verbitsky en el diario argentino Página/12 del 7 de agosto de 2005 http://www.pagina12.com.ar/diario/elpais/1-54723-2005-08-07.html, última visita: 16 de febrero de 2007). En el año 2005 la diferencia de ingresos es de 30 veces (Abraham Gak, director del proyecto estratégico Plan Fénix, entrevistado por el diario argentino Página/12 el 7 de agosto de 2005 http://www.pagina12.com.ar/diario/economia/2-54722-2005-08-07.html, última visita: 16 de febrero de 2007). Si ampliamos el panorama a toda la región latinoamericana, conviene recordar que se la considera la más desigual del mundo. Los ingresos del 10 % más rico de la población representan el 48 % del Producto Bruto Interno regional, mientras que los ingresos del 10 % más pobre son el 1,6 % (Fuente: Bernardo Kliksberg, oportunamente citado).

## **Orden de la obra**

En el **Capítulo 2** procederemos a enumerar quiénes son los usuarios que tienen problemas de accesibilidad.

De accesibilidad en la navegación hablaremos en tres capítulos. Primero hablaremos de los posibles problemas de accesibilidad en el **Capítulo 3**, de Pautas, iniciativas y leyes en el **Capítulo 4**, y luego de probar la accesibilidad de una página en el **Capítulo 5**.

De ayudas técnicas o tecnologías adaptativas hablaremos en el **Capítulo 6**, mientras que del resto de variantes accesibles en el uso de Internet, hablaremos en el **Capítulo 7**.

Por último, en el **Capítulo 8** intento responder a las preguntas más frecuentes que se plantean sobre el tema de accesibilidad en Internet.

Luego tenemos cuatro anexos:

- 1. El **Anexo A** en el que intento hacer una comparación entre la Pautas de la Iniciativa para la Accesibilidad a la Web (cuyas iniciales en inglés son WAI) y la Sección 508 estadounidense.
- 2. El **Anexo B** explica cómo indicar en el código de las páginas web el idioma en el que hemos escrito la página, así como los cambios de idioma en la misma, y luego, un listado de las lenguas más habladas, con sus respectivos códigos, que encontramos en Latinoamérica, España y Portugal.
- 3. El **Anexo C** enumera la bibliografía consultada y las diversas fuentes de información y recursos que se pueden obtener directamente de páginas de la **Web**
- 4. El **Anexo D** incluye una copia de la licencia de Creative Commons en la que se explica las posibilidades y derechos que tiene el que obtiene esta obra.

## **Capítulo 2 ¿Cuáles usuarios pueden tener problemas de accesibilidad en Internet?**

## **Capítulo 2 ¿Cuáles usuarios pueden tener problemas de accesibilidad en Internet?**

Una primera respuesta a esta pregunta es: **Todos**. ¿Cómo dice? Claro, porque si lo pensamos bien:

- A. Ninguno de nosotros tiene la salud garantizada, por lo que cualquiera puede tener en el futuro algún problema de discapacidad por accidente, enfermedad o vejez.
- B. Salvo algunas excepciones, ninguno de nosotros tiene el ingreso o la estabilidad económica garantizada que nos permita tener siempre a nuestra disposición una computadora actualizada con lo último en software y hardware.
- C. Incluso con buen estado de salud y un buen pasar, cualquiera de nosotros se puede encontrar en la situación de tener que trabajar con una computadora ajena (de amigos, del trabajo, de un locutorio, telecentro o cibercafé, etc.), en nuestra propia ciudad, en otra o en otro país **[2](#page-32-0)1**.

Hecha esta aclaración, necesaria para que comprendamos de una vez que la accesibilidad es **para todos nosotros** y no **para el otro**, pasemos a una breve enumeración de los distintos usuarios que encontrarán problemas de accesibilidad en forma inmediata (que se pueden combinar, como por ejemplo, que una persona con ceguera tenga, además, una conexión lenta). Así, tenemos personas con:

- Ceguera, que navegan con lectores de pantalla o navegadores parlantes como JAWS, PwWebSpeak, Orca, Home Page Reader o terminales Braille, entre otros.<sup>[22](#page-32-1)</sup>
- Problemas de visión (daltonismo, miopía, etc.) que usan magnificadores de pantalla o navegan en ambientes con deficiente iluminación.
- Problemas de audición **[2](#page-32-2)3**, o que no tiene placas de sonido, o parlantes, o que navegan en ambientes muy ruidosos (fábricas, escuelas, en la calle, etc.) o

<span id="page-32-0"></span><sup>1</sup> **<sup>21</sup>** Recordemos que en el mundo hay más de 175 millones de personas (el 3% del total de habitantes del planeta) fuera de sus países de origen (Fuente: Alto Comisionado de las Naciones Unidas para los Refugiados –ACNUR-). La mayoría de ellos no tienen ingresos suficientes para acceder a una computadora, pero imaginemos a los que sí tienen la suerte de poder hacerlo y se encuentran con problemas de accesibilidad...

<span id="page-32-1"></span>**<sup>22</sup>** En el **Capítulo 6** de la presente obra se podrá hallar una enumeración detallada de estas aplicaciones.

<span id="page-32-2"></span>**\_\_\_\_\_\_\_\_\_\_\_\_\_\_\_\_\_\_\_\_\_\_\_\_\_\_\_\_\_\_\_\_\_\_\_\_\_\_\_\_\_\_\_\_\_\_\_\_\_\_\_\_\_\_\_\_\_\_\_\_\_\_\_\_\_\_\_\_\_\_\_\_\_\_\_\_\_\_\_\_\_ <sup>23</sup>** En teoría los usuarios con estos problemas deberían tener menos dificultades para ingresar en Internet que otros, ya que la mayoría de las interfaces actuales son visuales, pero en la práctica no es así. En ocasiones hay cierta información que es necesario convertir en texto para que estos

muy silenciosos (bibliotecas, hospitales, en compañía de bebés o enfermos, etc.).

- Problemas motrices, que le impidan usar el mouse (o ratón) y/o el teclado **[24](#page-33-0)**, o que no tengan mouse (terminales UNIX, telefonía móvil, PDA's, iPhone, smartphones, Blackberry, etc.) o teclado (WebTV, terminales callejeros o kioscos informáticos, etc.).
- Problemas cognitivos (dislexia, diversos grados de retraso mental o con limitaciones de aprendizaje). También hay personas que tiene un nivel intelectual "normal" en diversos aspectos pero presentan problemas en aspectos concretos, como por ejemplo, los que tienen mucha capacidad verbal pero baja inteligencia numérica o espacial.
- Personas que, debido a su edad, no poseen todas sus capacidades (físicas y/o mentales) en su mejor nivel. **[2](#page-33-1)5**
- Problemas debido a su educación formal, con analfabetismo, o con pocos años de formación, o que hablen un idioma diferente. **[2](#page-33-2)6**
- Computadoras antiguas, como monitores monocromos, poca memoria RAM para ejecutar software "pesado", poco espacio en disco rígido que le impida actualizar software o tener un archivo de intercambio (swap) grande, procesador antiguo que impide ejecutar algunas instrucciones que exigen las últimas versiones de software, etc.
- Software antiguo (como MS-DOS, PC-DOS, DR-DOS, Windows 3.1, OS/2 Warp, etc.). **[27](#page-33-3)**

usuarios puedan seguirla, o ciertos mensajes de alerta que se brindan solamente en forma de sonidos. Un problema relacionado es el de las personas que usan lenguaje de señas y que, a veces, tienen una reducción en el número de palabras que conocen y usan.

<span id="page-33-0"></span>**<sup>24</sup>** Algunas personas tienen problemas para realizar ciertas tareas físicas tales como mover un cursor en una pantalla, apretar dos teclas a la vez o mantener apretada una. Otras pueden no ser capaces de usar un teclado o un mouse y pueden preferir usar un sistema alternativo para ingresar datos en la computadora, tales como los basados en voz o en acciones de otras partes del cuerpo (cabeza, boca, ojos, etc.).

<span id="page-33-3"></span><span id="page-33-1"></span>**<sup>25</sup>** Algunos ejemplos son las personas de edad avanzada que quieren usar la computadora (propia o ajena) para realizar trabajos que aumenten sus magros ingresos o para comunicarse con los hijos o nietos que se han ido a vivir a otra ciudad, otra región u otro país. También, se deben tener en cuenta a los usuarios longevos por razones demográficas, ya que las tasas de natalidad mundiales siguen bajando y la población de edad avanzada aumenta. Se calcula, por ejemplo, que en el año 2050 por primera vez habrá en el mundo más personas de 60 años que de 15 (Artículo publicado en el diario argentino La Nación el 8 de diciembre de 2004 (http://www.lanacion.com.ar/exterior/nota.asp?nota\_id=661231, última visita: 16 de febrero de 2007). Una frase que puede resumir el problema es la de una señora de 72 años quien, en un reportaje aparecido en un diario español, declaró "Yo no era analfabeta en el siglo XX, pero si lo soy en el XXI" ("Los ciberexcluídos", de Patricia F. De Lis, en el diario El País del 11 de diciembre de 2005).

<span id="page-33-2"></span>**\_\_\_\_\_\_\_\_\_\_\_\_\_\_\_\_\_\_\_\_\_\_\_\_\_\_\_\_\_\_\_\_\_\_\_\_\_\_\_\_\_\_\_\_\_\_\_\_\_\_\_\_\_\_\_\_\_\_\_\_\_\_\_\_\_\_\_\_\_\_\_\_\_\_\_\_\_\_\_\_\_ <sup>26</sup>** Aquí también podemos incluirnos todos, ya que uno nunca sabe todo y por más que tengamos un par de doctorados, si nos encontramos ante una información muy técnica o que no pertenece al área que conocemos, tendremos los mismos problemas de accesibilidad que una persona con pocos años de formación formal. Lo mismo sucederá si estamos visitando un sitio que no esté en nuestro idioma.

- Software muy moderno. **[28](#page-34-0)**
- Hardware no estándar, como WebTV, teléfonos celulares, iPhone, smartphones, palmtops, terminales Braille, terminales UNIX, PDA's **[29](#page-34-1)**, Blackberry, etc. **[30](#page-34-2)**
- Conexiones lentas.
- Conexiones costosas.
- Conexiones y equipos ajenos, como los que navegan desde locutorios, telecentros, cibercafés, máquinas de amigos o desde el trabajo, etc., y que, por lo tanto, no pueden cambiarles la configuración o agregarles componentes, sean de software o hardware. **[31](#page-34-3)**

**<sup>27</sup>** Siempre cito como ejemplo a un amigo que vive en el interior de mi país y se conecta a Internet por una conexión telefónica gratuita y Windows 3.1, ya que es lo máximo que su computadora acepta.

<span id="page-34-0"></span>**<sup>28</sup>** Otro ejemplo que siempre cito es el caso del producto Windows XP, de la empresa Microsoft, que cuando salió al mercado, y por un largo tiempo, no era compatible con Java, por lo que todos los usuarios de dicho sistema operativo tuvieron que esperar meses hasta que la empresa sacó el primer Paquete de Servicio (Service Pack) que solucionaba ese inconveniente.

<span id="page-34-1"></span>**<sup>29</sup>** Tienen una pantalla más reducida, menos memoria y menos velocidad de proceso que las computadoras convencionales.

<span id="page-34-2"></span>**<sup>30</sup>** ¿Sabía usted que si hace su sitio accesible, también lo está haciendo WAP, o sea que podrá ser visitado desde navegadores de tamaño pequeño como los de teléfonos celulares, PDAs, palmtops y demás artefactos de mano que nos ofrece actualmente la tecnología?

<span id="page-34-3"></span>**<sup>31</sup>** Pensemos que, de acuerdo a un trabajo de la consultora Marco, citado en un artículo del diario argentino Infobae del 31 de mayo de 2005

**\_\_\_\_\_\_\_\_\_\_\_\_\_\_\_\_\_\_\_\_\_\_\_\_\_\_\_\_\_\_\_\_\_\_\_\_\_\_\_\_\_\_\_\_\_\_\_\_\_\_\_\_\_\_\_\_\_\_\_\_\_\_\_\_\_\_\_\_\_\_\_\_\_\_\_\_\_\_\_\_\_**  línea, de la empresa Telefónica de Argentina, año 7, número 28 del año 2005).(http://www.infobae.com/notas/notas.php?Idx=186952&IdxSeccion=100601, última visita: 10 de octubre de 2005), sólo en Capital Federal y Gran Buenos Aires hay más de 9.000 cibercafés y locutorios que ofrecen acceso a Internet. También, según un estudio del consultor Enrique Carrier, de la empresa Carrier y Asociados, 3 millones de personas, de una masa de 6,5 millones de usuarios, utilizan accesos públicos para conectarse a Internet en Argentina (citado en la revista En
# Capítulo 3 **Problemas de accesibilidad en la Web**

# **Capítulo 3 Problemas de accesibilidad en la Web**

Hay varias situaciones donde las páginas web no son accesibles a todos los usuarios. Aquí veremos cada una de ellas y sus posibles soluciones.

## **Brindar textos alternativos**

En muchas páginas web el contenido de las páginas se ofrece de una sola forma, sin alternativas equivalentes. Así, por ejemplo:

- Las imágenes (y todos los elementos no textuales en general **[32](#page-38-0)**), no ofrecen un texto alternativo **[33](#page-38-1)** que pueda ser leído por lectores de pantalla de personas con ceguera o por personas que deben deshabilitar las imágenes para navegar más rápido debido a sus conexiones lentas. Lo mismo pasa con los mapas de imágenes **[34](#page-38-2)**.
- Los applets u otros objetos programados no ofrecen un texto alternativo explicativo por lo que muchos usuarios no podrán utilizarlos **[3](#page-38-3)5.** Estos usuarios son:
	- ¾ Los que usan lectores de pantalla o navegadores parlantes por problemas visuales;
	- $\triangleright$  los que, por razones de seguridad, deben deshabilitar estos applets y
	- $\triangleright$  las personas que tienen computadoras antiguas que no pueden instalar esos programas que permiten usar esas aplicaciones, por falta de espacio en el disco rígido, falta de memoria RAM o por tener un software antiguo que no lo acepta.

**\_\_\_\_\_\_\_\_\_\_\_\_\_\_\_\_\_\_\_\_\_\_\_\_\_\_\_\_\_\_\_\_\_\_\_\_\_\_\_\_\_\_\_\_\_\_\_\_\_\_\_\_\_\_\_\_\_\_\_\_\_\_\_\_\_\_\_\_\_\_\_\_\_\_\_\_\_\_\_\_\_** 

<span id="page-38-0"></span>**<sup>32</sup>** Imágenes, mapas de imágenes, representaciones gráficas de texto, como los símbolos, animaciones (incluyendo GIF animados), sonidos, applets, arte ASCII, gráficos, videos y presentaciones multimedia.

<span id="page-38-1"></span>**<sup>33</sup>** Dependiendo de la función de la imagen, se puede ofrecer un texto alternativo, en HTML y XHTML, a través de los atributos **alt**, **longdesc** o **title**.

<span id="page-38-2"></span>**<sup>34</sup>** El mapa de imágenes es un gráfico en el que se han definido áreas que actúan como enlaces cuando el usuario hace clic en cada uno de ellos. A simple vista un mapa de imágenes es igual a las otras imágenes, pero al llevar el mouse sobre distintos sectores, notamos la diferencia. Un mapa de imágenes puede ser, por ejemplo, el mapa político de la República Argentina sobre el que, cuando llevemos el cursor por sobre alguna provincia y hacemos clic, nos llevará a información adicional sobre la provincia seleccionada.

<span id="page-38-3"></span>**<sup>35 &</sup>lt;applet>** es un elemento de HTML cuyo uso se desaprueba a partir de la versión 4.0 de ese lenguaje de marcas y debe ser reemplazado por **<object>**. Si a pesar de eso se lo debe utilizar, se recomienda agregarle el atributo **alt**. En el caso de **<object>**, el texto alternativo se coloca dentro del contenido del elemento y, a diferencia del atributo **alt**, este texto puede incluir etiquetas de HTML o XHTML.

- Los scripts (Javascript, Vbscript) que no ofrecen una alternativa de uso **[36](#page-39-0)** para los usuarios que lo tienen deshabilitados en sus navegadores (por razones de seguridad, por ejemplo) o no pueden utilizarlos por navegar con navegadores parlantes, lectores de pantalla o navegadores de texto.
- El arte ASCII **[37](#page-39-1)** sólo puede ser disfrutado por los que usan navegadores visuales, ya que el resto (personas con problemas visuales que usan navegadores parlantes o lectores de pantalla, usuarios que navegan desde su teléfono celular) sólo encontrarán confusión y molestia, al no hallar un enlace que permita saltar dicho arte ASCII y una descripción del mismo.
- Los videos y presentaciones multimedia no ofrecen la información de forma alternativa. Acá hay dos tipos de problemas:
	- 1. Los videos o presentaciones que deberían ofrecer una descripción sonora de lo que se muestra visualmente en los mismos, detallando el escenario, los gráficos que se presentan, las acciones, las actitudes de las personas que aparecen, etc.
	- 2. Los que deberían ofrecer subtitulado, no sólo para las personas con problemas auditivos, sino para las que acceden a la información desde ambientes ruidosos (fábricas, escuelas, en la calle, etc.) como silenciosos (bibliotecas, hospitales, en compañía de bebés o enfermos, etc.) y para las personas que desconocen el idioma original de la presentación. **[3](#page-39-2)8**

## **Usos y abusos del color**

<span id="page-39-0"></span>**<sup>36</sup>** A través del elemento **<noscript>** del código HTML y XHTML.

<span id="page-39-1"></span>**<sup>37</sup>** Arte ASCII se llama a las imágenes formadas por combinaciones de distintos caracteres de texto y símbolos. Aquí, un ejemplo:

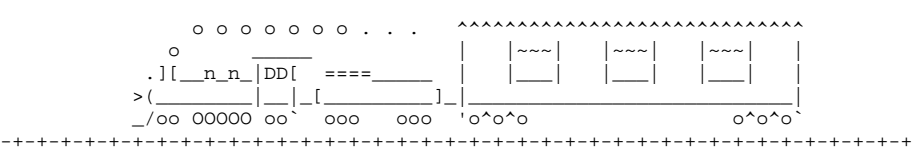

(Fuente: Página http://www.insite.com.br/rodrigo/misc/fun/asciiart.html de Rodrigo Siquiera; última visita: 16 de febrero de 2007.). Para que comprendamos mejor lo molesto que puede resultar el arte ASCII para algunos usuarios, imaginemos el ejemplo, leído por un navegador parlante o un lector de pantalla. Lo que oiremos será: "o", "o", "o", "o", "o", "o", "o", "punto", "punto", "punto"... y así. Resumiendo: un bonito dibujo para los que ven, una molestia para los que no ven.

<span id="page-39-2"></span>**<sup>38</sup>** Actualmente existen herramientas que no sólo permiten subtitular un video o presentación multimedia, sino que permiten guardar dicho subtítulo en un archivo de texto aparte del de video. Esto permite que, llegado el caso de necesitar traducir el subtitulado a otros idiomas, el traductor sólo deberá editar el archivo de texto, sin necesidad de usar ningún programa editor de video, y luego cambiarle el nombre. Así, y a través de algunas instrucciones en la página web, muchos usuarios podrán ver el mismo archivo de video enlazado al archivo de subtítulos de su propio idioma. Actualmente los lenguajes más conocidos que permiten esta sincronización de subtitulados son **SMIL** (Synchronized Multimedia Integration Language) del Consorcio W3, **QuickTime** de la empresa estadounidense Apple y **SAMI** (Synchronized Accesible Media Intercharge) de la empresa estadounidense Microsoft.

**\_\_\_\_\_\_\_\_\_\_\_\_\_\_\_\_\_\_\_\_\_\_\_\_\_\_\_\_\_\_\_\_\_\_\_\_\_\_\_\_\_\_\_\_\_\_\_\_\_\_\_\_\_\_\_\_\_\_\_\_\_\_\_\_\_\_\_\_\_\_\_\_\_\_\_\_\_\_\_\_\_** 

Los usuarios con problemas de percepción del color (daltónicos **[3](#page-40-0)9**, poseedores de monitores monocromos, PDA's con bajas definiciones de color **[4](#page-40-1)0**, etc.) no pueden recibir la información que se basa solamente en el color y tienen problemas con las combinaciones de color de fondo y primer plano que no contrastan lo suficiente.

¿Cuántas veces hemos visitado sitios donde se nos informa, por ejemplo, que "los productos en rojo no están disponibles"?

¿Y cuando se nos pide que elijamos un color pero no se nos indica el nombre del color en texto?

¿Y los gráficos o mapas en donde se nos indica que "la porción verde corresponde a los usuarios X" o "los países en azul son los que deberemos recordar para vacunarnos contra la malaria, si queremos elegirlos como destino de nuestros viajes"?

¿Y qué piensa de esos sitios donde el fondo es, por ejemplo, gris claro y el texto gris oscuro? ¿No nota cómo su rostro se va acercando al monitor tratando de comprender lo que dice la página web? ¿No siente cómo la desazón se va apoderando de usted a medida que va descubriendo que todo el sitio está diseñado de esa forma?

Ahora... ¿qué cree que le puede pasar a una persona con problemas de visión de contraste?

El Consorcio W3 recomienda un algoritmo **[41](#page-40-2)** que nos puede ser útil para saber si el contraste de los colores que usamos es el recomendado. En función de dicho algoritmo se han desarrollado algunas herramientas que nos pueden ayudar a aplicarlo y que describiremos en el **Capítulo 5** del presente trabajo.

# enguajes de marcado? No, yo hago páginas **web"**

<span id="page-40-0"></span><sup>&</sup>lt;u>.</u> **<sup>39</sup>** Conviene recordar que no es que "los daltónicos no ven los colores", sino que tienen dificultad para ver algunos de esos colores. Debido al funcionamiento interno del ojo humano, existen seis posibles tipos de daltonismo: **deuteranopía** o ausencia de sensitividad del verde, **deuteranomalía** o deficiencia de visión del verde, **protanopía** o ausencia de sensitividad del rojo, **protanomalía** o deficiencia del visión del rojo, **tritanopía**, o ausencia de sensitividad del azul y **tritanomalía** o deficiencia de visión del azul (de éste último no se conocen casos comprobados). Los dos primeros son los más comunes, mientras que una minoría sufre de tritanopía. Una curiosidad es que el daltonismo está relacionado con el cromosoma X, por lo que el 8 % de los hombres tienen algún problema de este tipo mientras que sólo el 0,5 % de las mujeres lo padecen. **<sup>40</sup>** En las PDA's tradicionales, la cantidad de colores visibles son de 16 y 8 bits de color, es decir, 16, 4 o 2 colores.

<span id="page-40-2"></span><span id="page-40-1"></span>**<sup>41</sup>** El Consorcio W3 define la "visibilidad del color" de la siguiente forma: "Se considera que dos colores ofrecen buena visibilidad de color si la diferencia en brillo y la diferencia en color entre ambos es mayor que un intervalo dado". El intervalo sugerido por el Consorcio es mayor a 125 para el color y mayor a 500 para la diferencia de color. Conviene aclarar que la empresa estadounidense Hewlett Packard distribuye una herramienta de verificación de contraste de color que utiliza los algoritmos de Consorcio W3, pero establece el umbral de Diferencia de Color en mayor a 400, lo que supone un límite mayor para las combinaciones de color de primer plano y de fondo consideradas como aceptables.

El desconocimiento de los lenguajes de marcado **[4](#page-41-0)2** en el diseño de páginas web hace que se usen alternativas no accesibles, como por ejemplo:

- El uso de unidades de medida absolutas en vez de relativas (en texto, tablas, marcos, etc.) impide que el usuario pueda agrandar el tamaño del texto de acuerdo a sus necesidades visuales. Otro problema relacionado con esto es cuando queremos imprimir una página web y, como dicha página tiene valores de ancho absolutos, queda una parte de la información fuera de la impresión. Asimismo, cuando una página está diseñada para una definición de pantalla específica (como cuando dice "Se ve mejor en 800 x 600" o "1024 x 768") y nosotros la navegamos con una definición distinta **[4](#page-41-1)3**, nos queda una parte de la información fuera de la ventana del navegador y deberemos estar atentos a que se habilita una barra de desplazamiento para que podamos movernos hacia la derecha (si es que aparece).
- El uso de tablas en vez de hojas de estilo para ordenar el diseño de las páginas (comúnmente llamado "maquetar") hace que mucho usuarios con navegadores de voz, textuales o con teléfonos celulares encuentren dichas páginas desordenadas y confusas.
- Para colocar una fórmula matemática se recurre a una imagen cuando ya existe un lenguaje de marcado estandarizado (MathML) hecho especialmente para eso y que permite la ampliación de tamaño del texto o su conversión a voz sintetizada o Braille, además que puede ser usado por los buscadores como información textual.

## **Recordar que el otro puede no hablar como uno**

Los lenguajes de marcado nos brindan diversas herramientas para informar tanto la lengua utilizada en las páginas, como diversas características propias del idioma y los cambios del mismo en el texto. Las páginas que no aclaran el idioma usado en las mismas, generan diversos problemas, como por ejemplo:

• El no identificar los cambios de idioma en una página (por ejemplo, al pasar de un texto en español a un ejemplo en italiano o una frase en inglés) hace que los navegadores parlantes y lectores de pantalla pronuncien mal las palabras y generen confusión en sus usuarios. Así, a "Yo te amo" escrito en francés en una página, el lector de pantalla o navegador parlante lo pronunciará como "Je t aime", mientras que la Casa Blanca del gobierno estadounidense será "Te güite ouse".

<u>.</u>

<span id="page-41-0"></span>**<sup>42</sup>** HTML, XHTML, hojas de estilo en cascada o CSS y la familia de lenguajes XML (XML propiamente dicho, FOAF, OWL, RDF, SMIL, SVG, WML, usado para el ambiente WAP, XSL, XSLT, XSL-FO, XLink, Xpath, Xpointer, XSD, DocBook, MathML, DTD, etc.). Y para ser más exactos, el propio XHTML es un lenguaje de la familia XML.

<span id="page-41-1"></span>**\_\_\_\_\_\_\_\_\_\_\_\_\_\_\_\_\_\_\_\_\_\_\_\_\_\_\_\_\_\_\_\_\_\_\_\_\_\_\_\_\_\_\_\_\_\_\_\_\_\_\_\_\_\_\_\_\_\_\_\_\_\_\_\_\_\_\_\_\_\_\_\_\_\_\_\_\_\_\_\_\_ <sup>43</sup>** Por ejemplo, la antigua definición de 640 x 480, o si deseamos navegar la página desde una PDA con sistema operativo Palm OS, donde las pantallas son de 150 por 150 pixeles, o si tenemos Windows CE o Pocket PC, donde la definición es de 240 por 320 pixeles.

- Las abreviaturas y acrónimos **[4](#page-42-0)4** deben tener una aclaración de su significado que permita informar a las personas que lo desconozcan. **[4](#page-42-1)5**
- Las páginas deben tener definidas en su código el idioma principal en el que están escritas **[46](#page-42-2)**, para que los lectores de pantalla y navegadores parlantes se adapten a las mismas, además de permitir que las mismas sean agregadas correctamente a los motores de búsqueda. **[4](#page-42-3)7**

# **"Coloquemos una tabla y ¡listo!"**

Las tablas tienen una función específica que es el desplegar datos que necesitan ser mostrados en forma tabulada, y no para estructurar o "maquetar" páginas. El uso indiscriminado de tablas en el diseño web provoca confusión en los usuarios de navegadores parlantes, lectores de pantalla y navegadores de texto o que acceden a través de teléfonos celulares o PDA's. Para evitar estos problemas no se debe usar tablas para organizar la estructura de las páginas (comúnmente se lo llama "maquetar") ni para ningún efecto visual. Veamos el siguiente ejemplo:

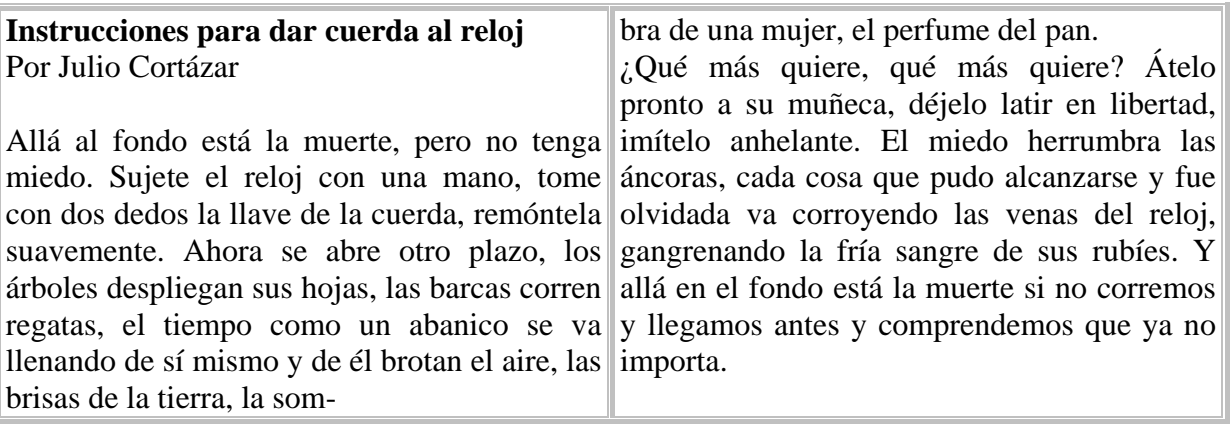

Con un lector de pantalla o un navegador parlante, el usuario oiría el siguiente texto:

<span id="page-42-0"></span>**<sup>44</sup>** Abreviatura es la representación gráfica reducida de una palabra o grupo de palabras, obtenida por eliminación de algunas de las letras o sílabas de su escritura completa. En cambio, un acrónimo es el término formado por la unión de elementos de dos o más palabras que pueden ser pronunciadas como una palabra más, pero esto no es lo único que los diferencia de una abreviatura. Así, por ejemplo, abreviaturas son etc. EE.UU., Sr. o pág. En cambio, acrónimos son Mercosur, WWW (de World Wide Web), Radar, OVNI, OTAN, FBI, UNESCO, MODEM, SIDA, UNICEF. Un interesantísimo y profundo trabajo de diferenciación de abreviaturas y acrónimos escrito por Emmanuelle Gutiérrez y Restrepo se puede encontrar en la página http://www.sidar.org/funacti/inves/abrvsacr.php (última visita: 16 de febrero de 2007).

<span id="page-42-1"></span>**<sup>45</sup>** Esto se logra desde el propio código HTML y XHTML con las etiquetas **abbr** y **acronym**, respectivamente.

<span id="page-42-2"></span>**<sup>46</sup>** A través de la etiqueta **lang** del código HTML y XHTML. Ver en el **Anexo B** un listado de códigos de idiomas más conocidos.

<span id="page-42-3"></span>**\_\_\_\_\_\_\_\_\_\_\_\_\_\_\_\_\_\_\_\_\_\_\_\_\_\_\_\_\_\_\_\_\_\_\_\_\_\_\_\_\_\_\_\_\_\_\_\_\_\_\_\_\_\_\_\_\_\_\_\_\_\_\_\_\_\_\_\_\_\_\_\_\_\_\_\_\_\_\_\_\_ <sup>47</sup>** Estas son sólo algunas de las tantas razones por las que conviene identificar las lenguas y sus cambios en las páginas. Una explicación más extensa sobre el tema se puede encontrar en la primera parte del **Anexo B** del presente trabajo.

**"Instrucciones para dar cuerda al reloj bra de una mujer, el perfume del pan. Por Julio Cortázar ¿Qué mas quiere, qué mas quiere? Átelo... pronto a su muñeca, déjelo latir en libertad, Allá al fondo está la muerte, pero no tenga imítelo..."** y así.

#### ¿Se entiende el problema?

Ahora ¿cómo solucionarlo? Muy fácil: existe un sistema de maquetado basado en las hojas de estilo en cascada (o CSS) que permite armar columnas con un texto continuo, sin necesidad de usar tablas. Así, con CSS, las columnas se podrán seguir observando en la versión visual de la página web, mientras que cuando un usuario quiera leer el texto con un lector de pantalla o navegador parlante, el texto se oirá continuo y sin "saltos de párrafo" extraños.

Si éste fue un problema, imagínense si un usuario de lector de pantalla se encuentra con la siguiente página estructurada con tablas:

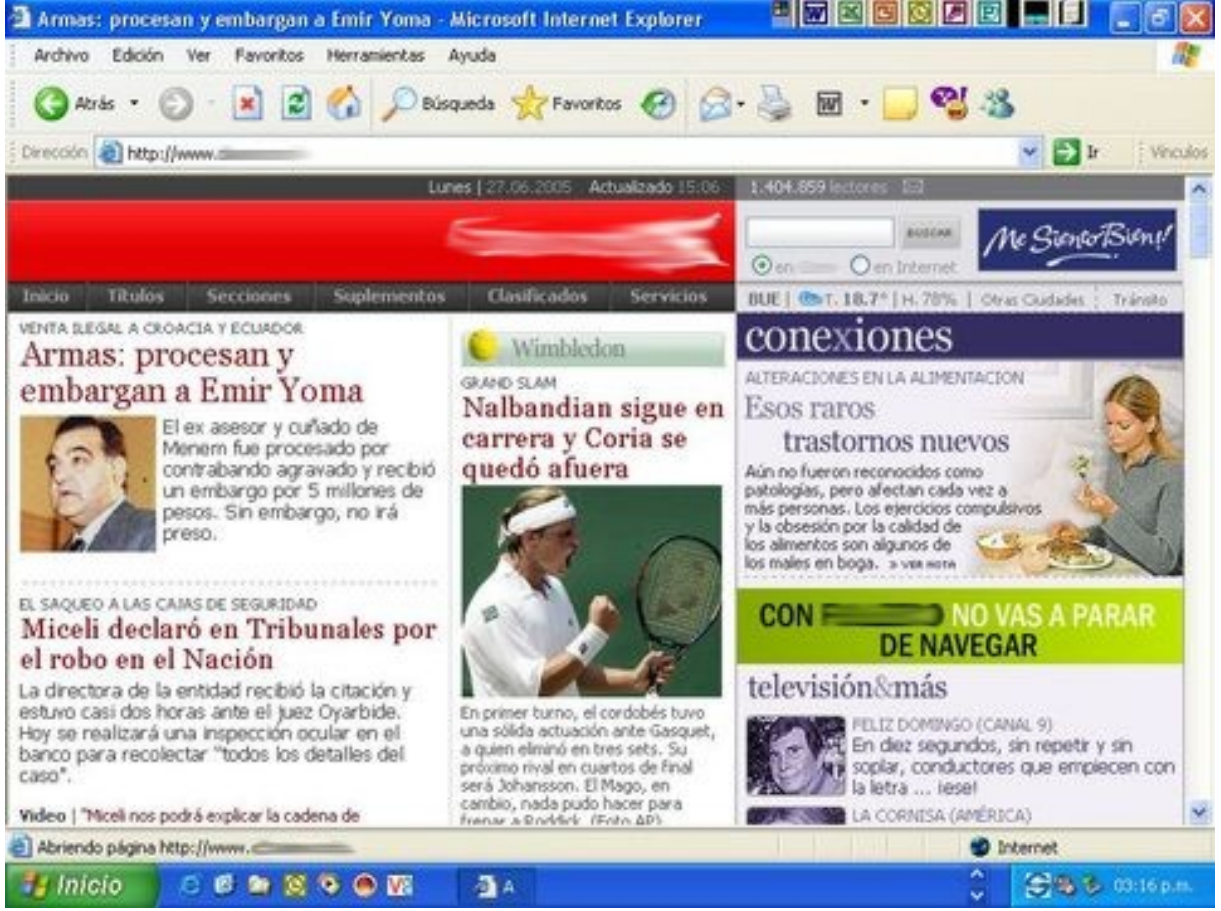

Ejemplo de uso de tablas en maquetación (Captura de pantalla del sitio de un diario argentino)

El lector de pantalla comenzaría leyendo sin problemas (en teoría): La fecha, la hora, la cantidad de lectores y un icono de un sobre con un enlace para enviar un mensaje de correo electrónico (con el texto alternativo "escríbanos" para el que no puede ver el icono). Luego viene el logo del diario (con texto alternativo), un buscador y una publicidad (sin texto alternativo). Después vendrían menús de texto, datos del estado del tiempo (con una nubecita indicando "nublado", pero sin texto alternativo) y otros dos menús. Por último, las noticias, la razón principal por la que una persona

visitaría un sitio de un diario. Si el sitio estuviera estructurado (o "maquetado") con tablas, un lector de pantalla leería algo como esto:

"**Venta ilegal a Croacia y Ecuador Conexiones Armas: Procesan y Wimbledon**  (en realidad la imagen de la pelotita de tenis con el texto, que es una imagen de un texto, en la práctica no tienen texto alternativo) **embargan a Emir Yoma Grand Slam Alteraciones en la alimentación Nalbandian sigue en..."** y así.

En resumen, cuanto más compleja la estructura con tablas, más dificultosa su lectura con un lector de pantalla o navegador de voz. Además, si intentamos navegar desde una PDA, el procesado de las tablas enlentece la velocidad de carga de la página.

En el caso de tener que usar tablas para ofrecer datos ordenadamente, se debe identificar claramente (en el código HTML de las páginas) los encabezados de filas y columnas, resúmenes de tablas, abreviaturas para encabezamientos y, en tablas más complejas, ofrecer asociaciones claras entre celdas de datos y encabezados. **[48](#page-44-0)**

# **El uso de "lo último"**

El uso de nuevas tecnologías en el diseño de páginas web puede llegar a impedir el acceso a muchas personas que, por diversas razones, no pueden usar dichas tecnologías. **[49](#page-44-1)** Por lo tanto, para ser accesible, una página web debe ofrecer alternativas para los usuarios que no puedan usar (o tengan deshabilitada la opción de) scripts, applets u otros objetos de programación.

Veamos este ejemplo:

En nuestro navegador escribimos la dirección de un sitio que nos interesa y...

**\_\_\_\_\_\_\_\_\_\_\_\_\_\_\_\_\_\_\_\_\_\_\_\_\_\_\_\_\_\_\_\_\_\_\_\_\_\_\_\_\_\_\_\_\_\_\_\_\_\_\_\_\_\_\_\_\_\_\_\_\_\_\_\_\_\_\_\_\_\_\_\_\_\_\_\_\_\_\_\_\_** 

<span id="page-44-0"></span>**<sup>48</sup>** A través de las etiquetas **caption** (que identifica el título de una tabla), **th** (los encabezados de filas y columnas), **summary** (resúmenes o sumarios de tablas) y la combinación de los atributos **id** y **headers** permite tanto especificar qué celda proporciona el encabezado correspondiente a una determinada celda de datos, como proporcionar abreviaturas a las etiquetas extensas de los encabezamientos para los usuarios de lectores de pantalla y navegadores parlantes. Por último, la combinación de elementos **tbody** y **thead** con atributos **scope** y **axis** permite decodificar la información de tablas complejas.

<span id="page-44-1"></span>**<sup>49</sup>** El hecho que estas tecnologías sean nuevas no las hace de por si generadoras de problemas de accesibilidad. Es un prejuicio infundado el considerar a la accesibilidad opuesta a los progresos en Internet. Es, como en muchos otros casos, el mal uso de las tecnologías el que genera problemas. En el **Capítulo 8** de este trabajo podrán encontrar una ampliación de este tema.

#### **Accesibilidad e Internet**

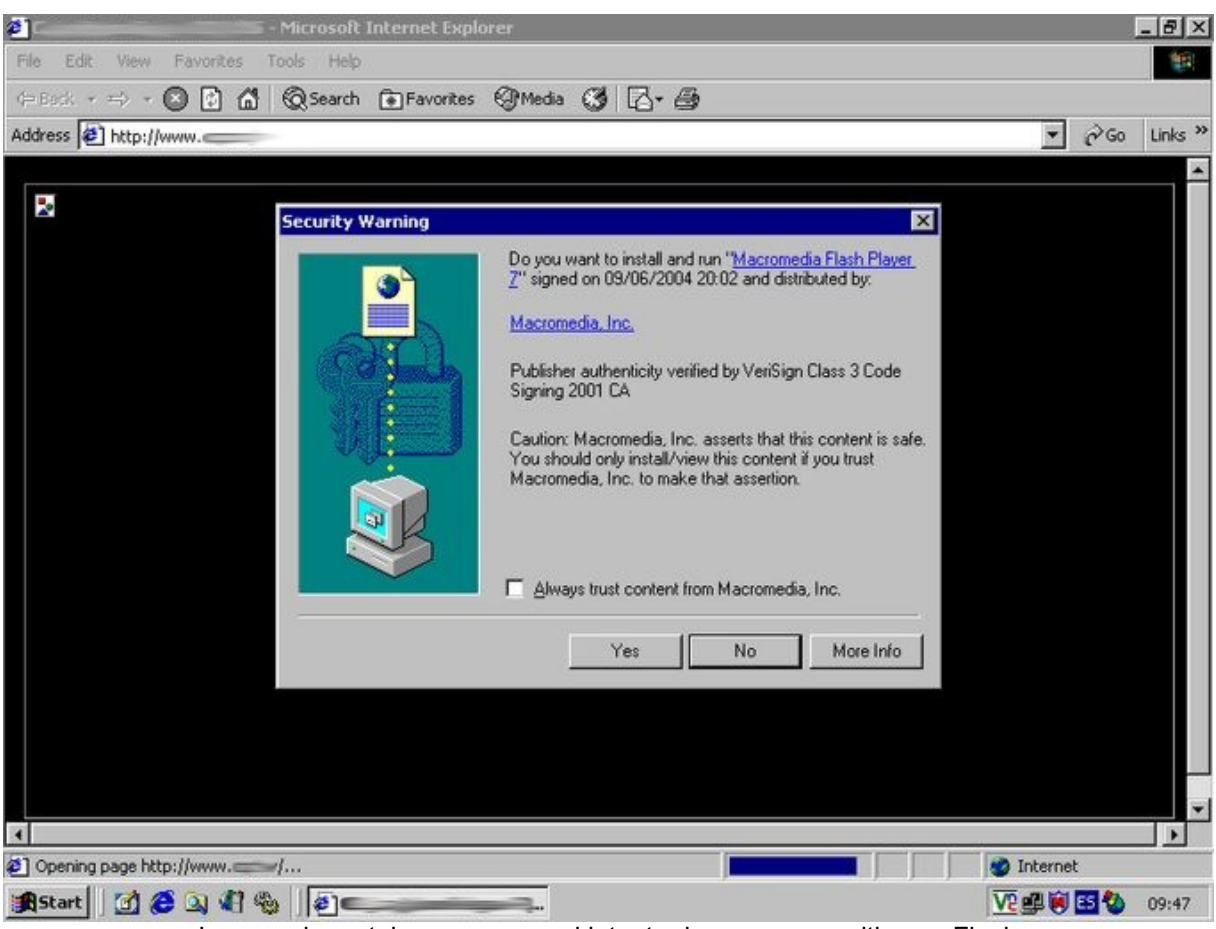

Imagen de cartel que aparece al intentar ingresar a un sitio con Flash

... ¡Epa! Nos dice que necesitamos Flash para poder ingresar al sitio y nos ofrece la posibilidad de descargar el programa que nos permite usarlo. La persona que diseñó este sitio seguramente se dijo "descargan el Flash y ¡listo!". Si, claro, todo bien... para las personas que pueden descargarlo. Cosa que no podrán hacer los otros usuarios, los que:

- usen navegadores no visuales, parlantes o navegadores de pantalla,
- por razones de seguridad, no puedan instalar plug-ins,
- por falta de espacio en el disco rígido o poca memoria RAM puedan actualizar su software, sean plug-ins o los propios navegadores,
- por navegar con equipos ajenos, no puedan actualizar el equipo o el software de dicho equipo,

**\_\_\_\_\_\_\_\_\_\_\_\_\_\_\_\_\_\_\_\_\_\_\_\_\_\_\_\_\_\_\_\_\_\_\_\_\_\_\_\_\_\_\_\_\_\_\_\_\_\_\_\_\_\_\_\_\_\_\_\_\_\_\_\_\_\_\_\_\_\_\_\_\_\_\_\_\_\_\_\_\_** 

• ...y un extenso etcétera.

Ahora veamos qué pasa si no descargamos el dichoso Flash:

#### **Accesibilidad e Internet**

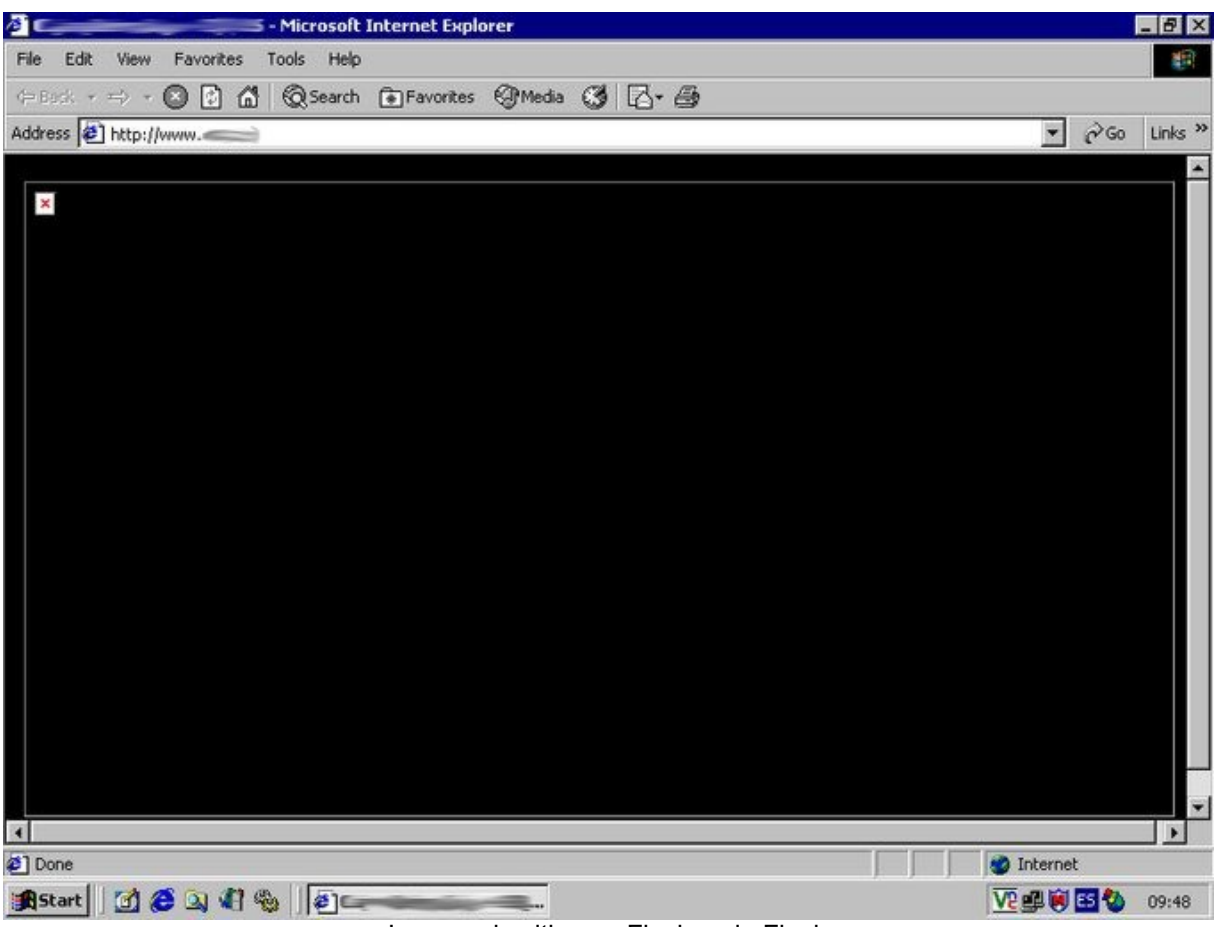

Imagen de sitio con Flash... sin Flash

Nada, una bonita página inaccesible. No hay enlace para ingresar, no hay botón para "Saltar la introducción", no hay texto alternativo brindando más información... sólo una página sin posibilidades de ingreso. Nos han dicho que es un sitio muy interesante... para los que pueden acceder al Flash, porque para el resto de los mortales es sólo una página sin significado.

Y aquí nos detendremos un momento para echar un poco de luz a un prejuicio muy extendido entre los diseñadores de páginas web que declara: "La accesibilidad está en contra del Flash (o tecnologías similares)".

La idea principal de la accesibilidad es brindar alternativas a los distintos tipos de usuarios, no prohibir opciones. Nadie dice que no se debe usar Flash en el diseño de un sitio web. Lo que se dice es que, o se ofrece Flash en forma accesible, o se ofrece una alternativa **además** del Flash.

**Flash accesible.** Durante mucho tiempo se dijo que esto era una contradicción, pero luego se demostró que era posible. El experto en accesibilidad Rafael Romero explica en una página de Internet **[5](#page-46-0)0**, de forma clara y amena, cómo se puede hacer esto.

<u>.</u>

<span id="page-46-0"></span>**\_\_\_\_\_\_\_\_\_\_\_\_\_\_\_\_\_\_\_\_\_\_\_\_\_\_\_\_\_\_\_\_\_\_\_\_\_\_\_\_\_\_\_\_\_\_\_\_\_\_\_\_\_\_\_\_\_\_\_\_\_\_\_\_\_\_\_\_\_\_\_\_\_\_\_\_\_\_\_\_\_ <sup>50</sup>** En la dirección http://acceso.uv.es/accesibilidad/flash/Index.html (Última visita: 4 de febrero de 2007). Otro texto interesante sobre el mismo se puede encontrar en el artículo de Jared Smith, "Creating Accesible Macromedia Flash Content" que se puede encortnar en la dirección http://www.webaim.org/techniques/flash/ (página en inglés) (Última visita: 4 de febrero de 2007)

**Alternativa accesible a Flash.** Si el Flash se encuentra solamente en la página de inicio del sitio, con sólo poner un botón **[5](#page-47-0)1** que permita ingresar al mismo, estaremos solucionando el problema. Ahora, si el Flash está también en el resto del sitio, deberemos estudiar la forma de ofrecer una alternativa accesible a la que ofrecemos en Flash, sea tratando de hacerlo accesible o brindando una página alternativa.

Detallo la información para Flash porque es una de las nuevas tecnologías que más se usa. Pero la misma técnica sirve para otras, como Java o Javascript.

Así, por ejemplo, si se usa Javascript, a las etiquetas que lo declaran en el código de la página **[5](#page-47-1)2**, se debe complementar con otras **[5](#page-47-2)3** que ofrezcan alternativas para los que tengan, por razones de seguridad, deshabilitada la opción de Javascript en sus navegadores o que no puedan usarla.

## **Darle tiempo a la gente**

Los cambios en páginas dependientes del tiempo, al no ofrecerse una alternativa que permita al usuario poder detenerlos, provocan inconvenientes a muchas personas:

- Las imágenes parpadeantes o destellantes pueden provocar (dependiendo de su frecuencia) ataques fotosensitivos a personas que sufren epilepsia **[54](#page-47-3)**.
- Los contenidos con movimiento pueden provocar confusión en usuarios con problemas de discapacidad visual o cognitiva si no se les ofrece un mecanismo para detener dicho movimiento.
- Las páginas que se actualizan automáticamente (tan comunes, por ejemplo, en los sitios de diarios y periódicos que van actualizando las noticias) generan problemas a personas con problemas de discapacidad de lectura, cognitiva o de aprendizaje, a las personas que usan lectores de pantalla o navegadores parlantes y a ciertas personas de edad avanzada que han perdido una parte de la velocidad de lectura. **[5](#page-47-4)5**

**\_\_\_\_\_\_\_\_\_\_\_\_\_\_\_\_\_\_\_\_\_\_\_\_\_\_\_\_\_\_\_\_\_\_\_\_\_\_\_\_\_\_\_\_\_\_\_\_\_\_\_\_\_\_\_\_\_\_\_\_\_\_\_\_\_\_\_\_\_\_\_\_\_\_\_\_\_\_\_\_\_** 

<span id="page-47-0"></span>**<sup>51</sup>** Con texto alternativo, obviamente.

<span id="page-47-1"></span>**<sup>52</sup>** Las etiquetas **<script>** y **</script>**.

<span id="page-47-2"></span>**<sup>53</sup>** Las etiquetas **<noscript>** y **</noscript>**.

<span id="page-47-3"></span>**<sup>54</sup>** Más específicamente, Las personas con epilepsia fotosensitiva pueden sufrir ataques desencadenados por parpadeos o destellos que oscilen entre los 4 y los 59 destellos por segundo (hertzios), con un nivel máximo de sensibilidad a los 20 destellos por segundo, así como con los cambios rápidos de oscuridad a iluminación (como las luces estroboscópicas).

<span id="page-47-4"></span>**<sup>55</sup>** Imaginen la situación de una persona que lea lentamente e intente leer la información completa del sitio de un diario y que cada determinada cantidad de minutos toda la información se le borre y deba verse en la necesidad de buscar dónde había dejado de leer para retomar. Lo mismo pasa con los usuarios de lectores de pantalla o navegadores parlantes que configuran el programa para que les lea lentamente los textos del monitor. Y ahora agreguemos un problema de accesibilidad más a esa persona al decir que, además, tiene una conexión lenta y costosa.

## **Lo que usted usa… no tiene que ser de uso universal**

Alguien me dijo alguna vez que uno de los principales objetivos de la Accesibilidad (tanto al medio físico como en Internet) era el "ofrecer alternativas". Quizás si esa frase se usara más seguido se evitarían algunos prejuicios sobre el tema ya que permitiría explicar mejor que la idea no es prohibir tecnologías o procedimientos en el diseño web, sino ofrecer alternativas para aquellos que no pueden acceder a esas tecnologías o procedimientos.

A esto se refieren los documentos técnicos cuando hablan de "independencia de dispositivo": diseñar una página web que funcione con cualquier sistema de navegación: con y sin mouse (o ratón), con y sin teclado, etcétera. **[5](#page-48-0)6**

Así, por ejemplo, los usuarios que, por diversas razones, sólo pueden usar el teclado, muchas veces se encuentran con páginas web que no están hechas para ellos.

Dos soluciones fáciles de implementar en estas páginas son:

#### **Orden lógico de tabulación:**

En español común significa que, por ejemplo, ante un formulario como el que figura a continuación, si tuviera ese "orden lógico de tabulación", al apretar varias veces la tecla de tabulación (**Tab**), iremos "saltando" del campo de **Nombre y Apellido**, al de **Localidad**, y así sucesivamente. Si este orden no existiera, deberíamos apretar la tecla **Tab** rogando llegar en algún momento al campo buscado (y quizás no lo logremos).

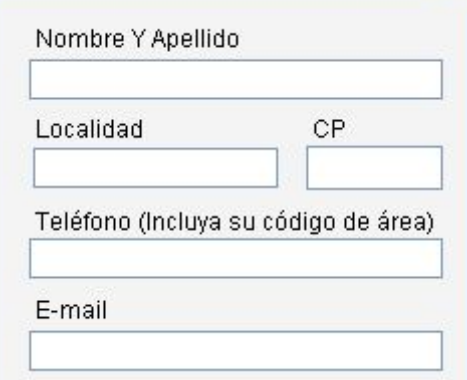

Imagen de formulario de ejemplo para ver el orden de tabulación.

Este orden de tabulación no sólo sirve para formularios a rellenar, sino para ir de un grupo a otro de informaciones. Por ejemplo, en la página que sigue:

<span id="page-48-0"></span>**\_\_\_\_\_\_\_\_\_\_\_\_\_\_\_\_\_\_\_\_\_\_\_\_\_\_\_\_\_\_\_\_\_\_\_\_\_\_\_\_\_\_\_\_\_\_\_\_\_\_\_\_\_\_\_\_\_\_\_\_\_\_\_\_\_\_\_\_\_\_\_\_\_\_\_\_\_\_\_\_\_ <sup>56</sup>** Una más extensa explicación sobre cómo usar los manejadores de eventos con independencia de dispositivos se la puede encontrar en el **Capítulo 8** de **Preguntas más frecuentes** en el punto **"¿Qué son los "manejadores de eventos" y cuáles son independientes de los dispositivos?**".

#### **Accesibilidad e Internet**

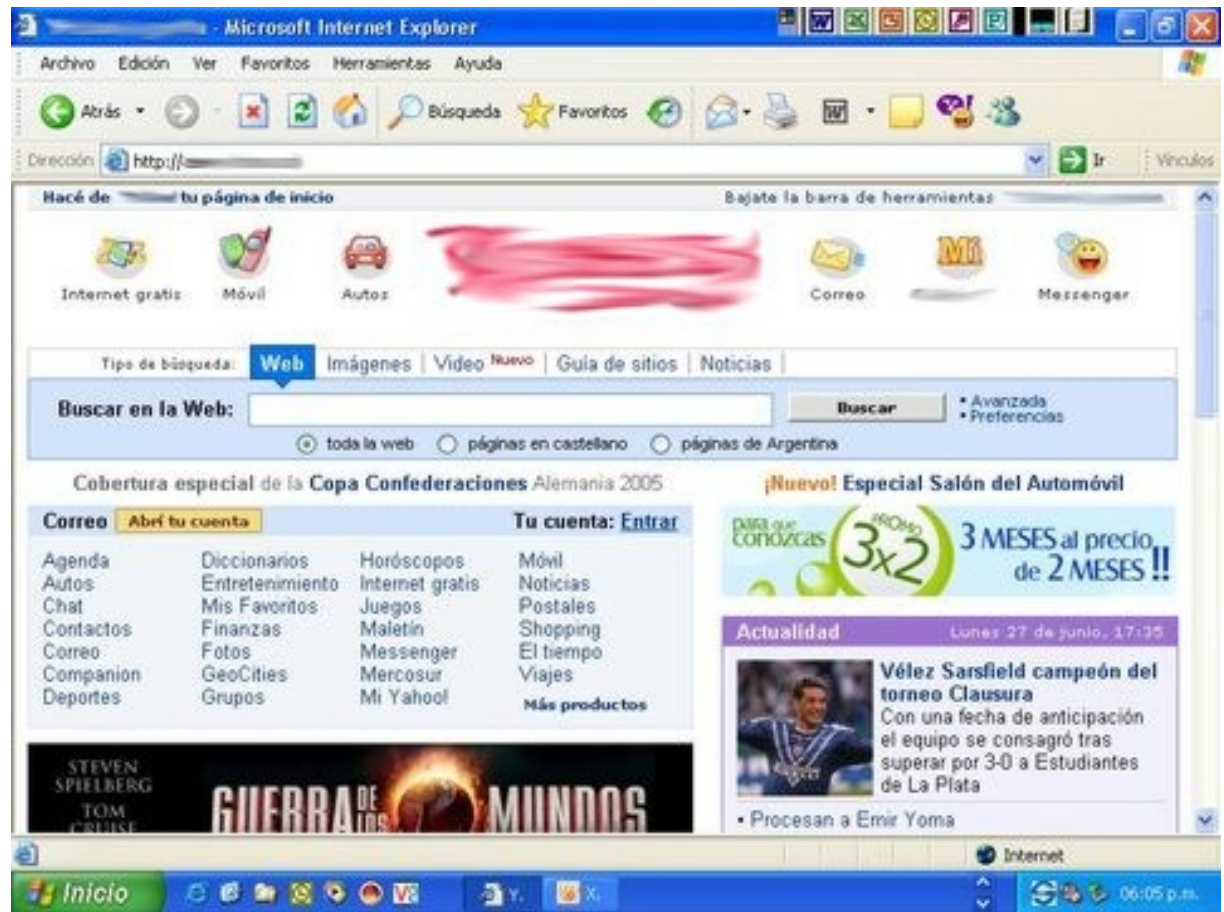

El orden de tabulación nos debe permitir primero movernos por los iconos de la parte superior de la página, en orden de izquierda a derecha, luego a las lengüetas de tipo de búsqueda (**Web**, **Imágenes**, etc.), luego al filtrado de la búsqueda (**toda la Web**, **páginas en castellano**, etc.), de ahí al botón de Buscar (que ejecutaremos con la tecla de **Enter**), luego a la lista de **Avanzadas** y **Preferencias**, de ahí a la enorme lista de servicios que ofrece este sitio (**Abrir cuenta de correo**, **entrar a la cuenta**, **Agenda**, **Autos**, **Chat**, etc.), después iremos al grupo de noticias de actualidad y continuaríamos recorriendo el sitio "hacia abajo". Imaginemos simplemente que el sitio no tenga ningún orden de tabulación y un usuario intente usar algunas de las tantas opciones del sitio sin el uso del mouse...

### **Atajos de teclado:**

De la misma forma que mucho software ofrece la opción de usar combinaciones de teclas para hacer las tareas más comunes **[5](#page-49-0)7,** las páginas web pueden, en teoría, ofrecer algo similar **[58](#page-49-1) [5](#page-49-2)9** En la práctica, deberemos tener en cuenta dos factores:

<u>.</u>

<span id="page-49-0"></span>**<sup>57</sup>** Por ejemplo, en la plataforma Windows, **Control+C** para copiar, **Control+X** para cortar, **Control+V** para pegar, **Control+A** para abrir un archivo (**Control+O** en la versión en inglés) y **Control+G** para grabar un archivo (**Control+S** en la versión en inglés).

<span id="page-49-1"></span>**<sup>58</sup>** En HTML y XHTML, a través del atributo **accesskey**.

<span id="page-49-2"></span>**\_\_\_\_\_\_\_\_\_\_\_\_\_\_\_\_\_\_\_\_\_\_\_\_\_\_\_\_\_\_\_\_\_\_\_\_\_\_\_\_\_\_\_\_\_\_\_\_\_\_\_\_\_\_\_\_\_\_\_\_\_\_\_\_\_\_\_\_\_\_\_\_\_\_\_\_\_\_\_\_\_ <sup>59</sup>** La combinación de teclas puede variar dependiendo del navegador. En Internet Explorer de Microsoft, la combinación es **Alt+tecla definida+Enter**, en Mozilla y Firefox es **Alt+tecla definida**.

- 1. Por un lado, que la mayoría del software ya ofrece accesos de teclado, por lo que si creamos algún atajo, principalmente en combinación con letras, podemos generar problemas (quizás deshabilitemos el atajo ya existente, quizás el creado por nosotros o, en el peor de los casos, dejen de funcionar ambos atajos).
- 2. En el caso de navegación a través de teléfonos celulares (o móviles), las únicas alternativas de teclado son numéricas (del 0 al 9).

Teniendo en cuenta ambos factores, una alternativa **posible** que podemos ofrecer es:

- 1. Página inicial (o "home").
- 2. Saltar al contenido de la página, evitando los menúes.
- 3. Mapa del sitio.
- 4. Foco en el campo de búsqueda.
- 5. Búsqueda avanzada.
- 6. Árbol de navegación del sitio.
- 7. A definir.
- 8. A definir.
- 9. Información del contacto.
- 10. Detalles de los atajos de teclado.

Observación:

Los atajos de teclado se ejecutan de forma distinta dependiendo del navegador y el sistema operativo.

A nivel de código también se puede trabajar con "independencia de dispositivo" tal como se explica más extensamente en el Capítulo 8 de Preguntas más frecuentes en el punto "¿Qué son los "manejadores de eventos" y cuáles son independientes de los dispositivos?".

## **Esas ventanitas...**

Las páginas que abren nuevas ventanas sin avisar previamente a la persona que las navega **[60](#page-50-0)** causan problemas a los siguientes usuarios:

- Los que tengan deshabilitadas (por razones de seguridad) las "ventanas emergentes" (o "pop-up") en sus navegadores.
- Los usuarios ciegos que usan navegadores parlantes o lectores de pantalla, para quienes no será obvio que la información pasó a otra ventana, o que ya no tendrán disponible la opción de retroceder a la página anterior.
- Los usuarios de teléfonos celulares que no tienen la posibilidad de visualizar dichas ventanas emergentes.

**\_\_\_\_\_\_\_\_\_\_\_\_\_\_\_\_\_\_\_\_\_\_\_\_\_\_\_\_\_\_\_\_\_\_\_\_\_\_\_\_\_\_\_\_\_\_\_\_\_\_\_\_\_\_\_\_\_\_\_\_\_\_\_\_\_\_\_\_\_\_\_\_\_\_\_\_\_\_\_\_\_** 

<span id="page-50-0"></span>**<sup>60</sup>** A través del atributo **target** de los enlaces.

#### **Accesibilidad e Internet**

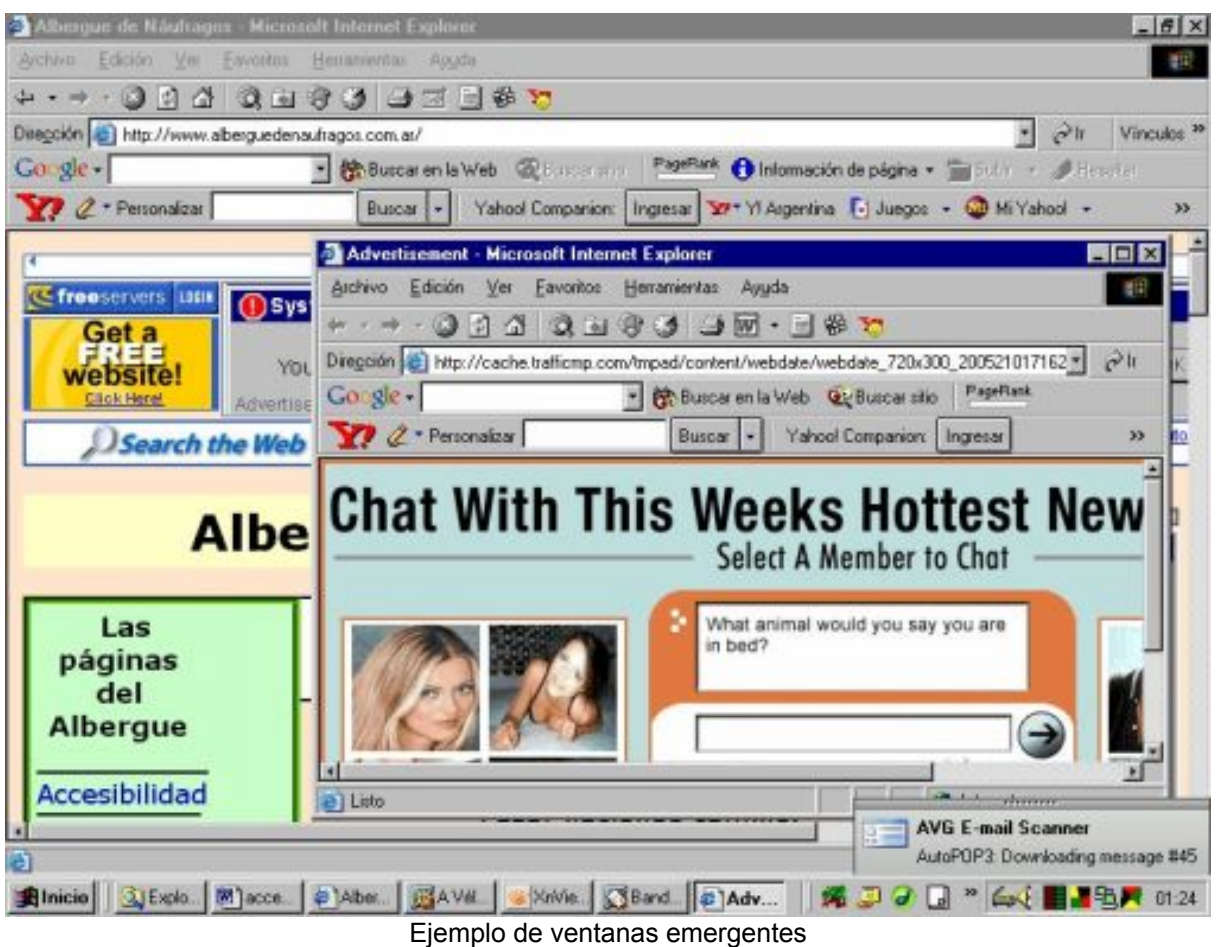

Para evitar este comportamiento en nuestros sitios, se recomienda evitar los atributos **target** en los enlaces.

# **"¿Y cómo completo esto?"**

Existen unas opciones muy usadas en las páginas web que son los llamados **formularios**, en donde podemos (o a veces **debemos**) escribir algunos datos específicos (nombre, dirección, etcétera), elegir diversas opciones y finalmente enviar todos estos datos. Estos formularios son muy usados, no sólo para encuestas y cosas relacionadas con gustos u opiniones, sino cada vez más en sitios relacionados con gobierno electrónico y servicios públicos, donde uno debe ingresar sus datos para poder hacer un trámite o un reclamo.

Estos formularios deben seguir determinadas reglas para poder ser considerados accesibles. Lo que debemos tener en mente es que, ante la duda, se recomienda brindar información adicional, por más que parezca obvia, ya que no podemos estar seguros que pueda ser comprendido o leído por todos los usuarios.

Los distintos elementos de los formularios **[6](#page-51-0)1** se llaman **controles**, y cada uno de ellos tiene unas características determinadas para mejorar su accesiblidad.

**\_\_\_\_\_\_\_\_\_\_\_\_\_\_\_\_\_\_\_\_\_\_\_\_\_\_\_\_\_\_\_\_\_\_\_\_\_\_\_\_\_\_\_\_\_\_\_\_\_\_\_\_\_\_\_\_\_\_\_\_\_\_\_\_\_\_\_\_\_\_\_\_\_\_\_\_\_\_\_\_\_** 

<span id="page-51-0"></span>**<sup>61</sup>** Tales como campos de texto, botones de ingreso, botones de selección, menúes, etcétera.

Veamos por ejemplo, los campos de texto. Los formularios en línea que no ofrezcan un texto por omisión en sus campos (como por ejemplo "**Escriba su dirección aquí**") o una identificación clara de cada uno de sus controles **[6](#page-52-0)2**, provocarán problemas y confusiones innecesarios a los usuarios con problemas cognitivos o de aprendizaje.

Veamos el siguiente formulario de ejemplo:

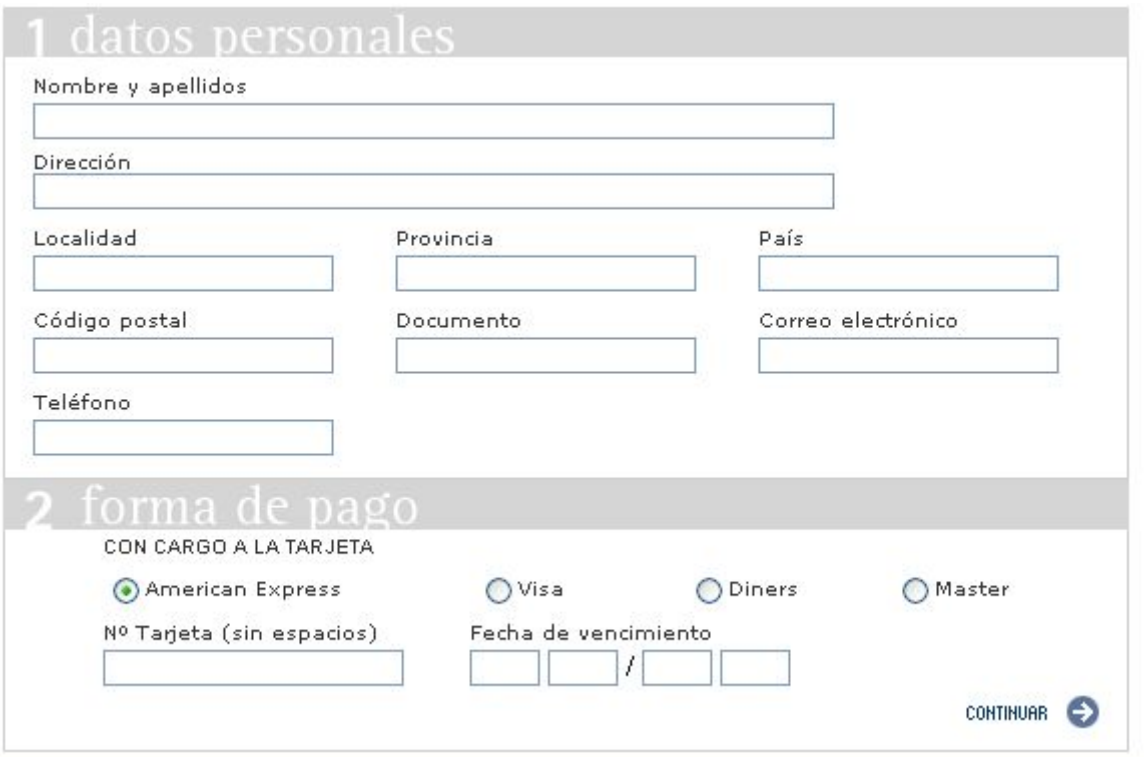

Formulario típico que aparece frecuentemente en Internet

Aparentemente no debería haber problemas para llenar los datos del mismo, pero… ¿estamos seguros de eso?

**\_\_\_\_\_\_\_\_\_\_\_\_\_\_\_\_\_\_\_\_\_\_\_\_\_\_\_\_\_\_\_\_\_\_\_\_\_\_\_\_\_\_\_\_\_\_\_\_\_\_\_\_\_\_\_\_\_\_\_\_\_\_\_\_\_\_\_\_\_\_\_\_\_\_\_\_\_\_\_\_\_** 

Así, lo ideal sería algo de este tipo:

<u>.</u>

<span id="page-52-0"></span>**<sup>62</sup>** En HTML y XHTML, a través de la etiqueta **LABEL** y su propiedad **for**.

#### **Accesibilidad e Internet**

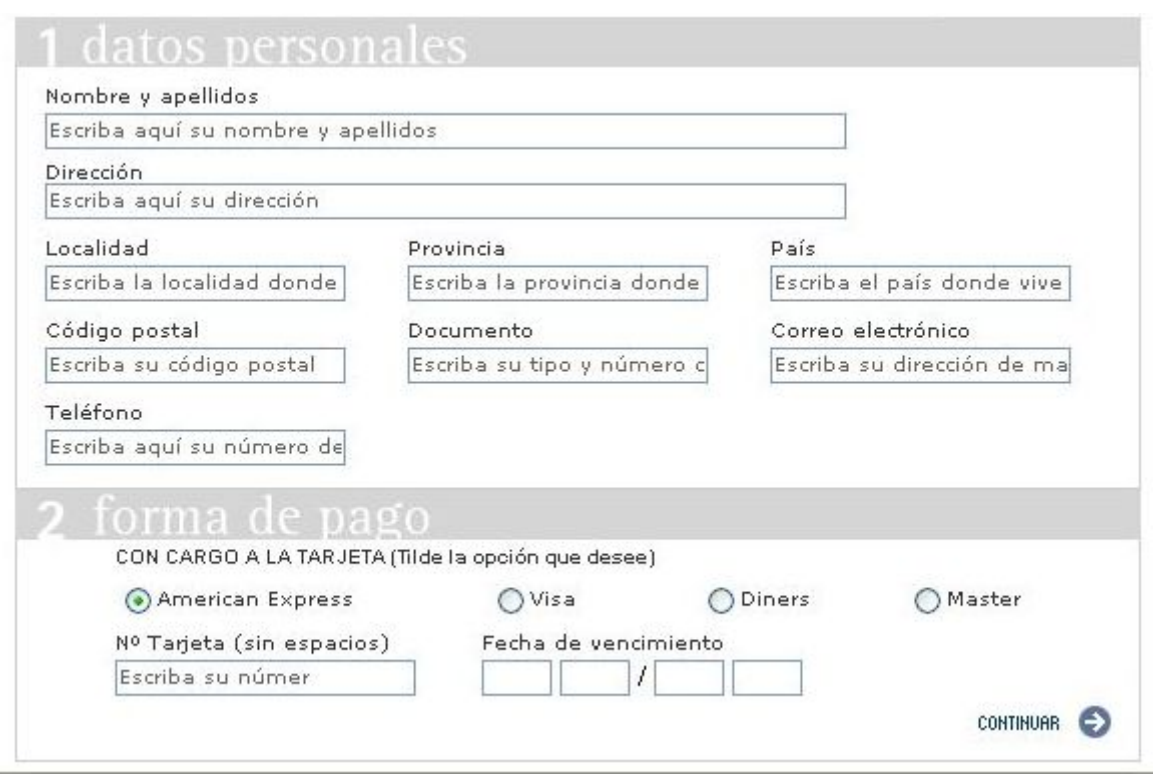

El mismo formulario con datos adicionales que mejoran la comprensión en el acto de llenado del mismo.

Haciendo uso de la opción **value** dentro de la etiqueta **input**, se puede escribir un texto aclaratorio dentro del campo a llenar, que nos permite aclarar mejor qué es lo que queremos que coloque el usuario en el mismo. Como se observa, debemos tener en cuenta también el ancho del campo a llenar (en algunos casos, el texto aclaratorio excede dicho ancho) o de la cantidad de caracteres aceptados por el mismo **[63](#page-53-0)**.

Algo que también se agregó es una ampliación aclaratoria del título "Con cargo a la tarjeta", que ahora dice "Con cargo a la tarjeta (tilde la opción que desee)", para una mejor comprensión de lo que se desea del usuario.

Otro aspecto interesante es que a cada control, le podemos agregar una etiqueta que aclare mejor para qué sirve. Esto se debe hacer porque algunos controles contienen etiquetas explícitas asociadas a estos, como los **botones de ingreso**, mientras que otros, como los **campos de texto**, **botones de selección** y **menúes**, no. Por ejemplo, supongamos que debemos generar un formulario sencillo como el siguiente **[6](#page-53-1)4**:

**\_\_\_\_\_\_\_\_\_\_\_\_\_\_\_\_\_\_\_\_\_\_\_\_\_\_\_\_\_\_\_\_\_\_\_\_\_\_\_\_\_\_\_\_\_\_\_\_\_\_\_\_\_\_\_\_\_\_\_\_\_\_\_\_\_\_\_\_\_\_\_\_\_\_\_\_\_\_\_\_\_** 

<span id="page-53-0"></span>**<sup>63</sup>** Se puede observar esto en el campo del número de la tarjeta de crédito, donde la opción **maxlength** es de **16**, o sea que no permitirá mostrar más de 16 caracteres en el mismo, por más que sea visualmente más ancho.

<span id="page-53-1"></span>**<sup>64</sup>** Para hacerlo, el código del mismo debería ser algo así:

<sup>&</sup>lt;form action="" method="post" name="env\_correo" id="env\_correo"> Nombre: <input type="text" name="nombre" />  $br$  /> E-mail: <input type="text" name="correo" />  $br$  /> <input type="submit" name="Enviar" value="Enviar" /> </form>

#### **Accesibilidad e Internet**

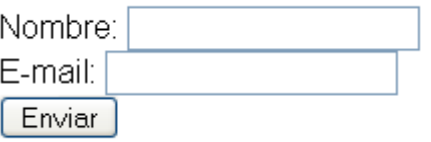

Formulario sencillo en el que se puede ingresar el nombre, la dirección de correo y enviarlos.

Pero para asegurarnos que los diversos usuarios de nuestra página puedan indentificar correctamente cada control, deberemos, por un lado agregar el atributo **id** a cada control con un nombre que lo identifique claramente, y por el otro, agregar el elemento **label** y su propiedad **for** que asocien explícitamente la etiqueta con el control. **[65](#page-54-0)**

## **Arcos**

Las páginas con marcos (o frames) generan problemas en las personas que usan navegadores parlantes, lectores de pantalla o teléfonos celulares. Algunos problemas son:

- Se deshabilita la opción de "volver atrás" del navegador, algo que genera confusión en los usuarios que no pueden ver la pantalla.
- Navegadores antiguos pueden no "comprender" las etiquetas **frame** y **frameset**, que definen los marcos, por lo que la estructura de la página "se desarmará".
- Muchas páginas con marcos ofrecen la opción de abrir ventanas nuevas (o "emergentes") **[66](#page-54-1)**, generando conflictos a usuarios de navegadores parlantes o lectores de pantalla o que tengan configurado su navegador (por razones de seguridad) para que no abra este tipo de ventanas nuevas.
- Los marcos no son aplicables a dispositivos pequeños como los teléfonos celulares.

Para estos casos, lo ideal es ofrecer una página sin marcos.

Ahora, si es realmente necesario usar este tipo de repesentación de página **[67](#page-54-2)**, debemos tener en cuenta algunas cosas.

</form>

1

<span id="page-54-0"></span>**<sup>65</sup>** De la siguiente forma:

<sup>&</sup>lt;form action="" method="post" name="env\_correo" id="env\_correo"> **<label for="nombre">**Nombre: <input type="text" name="nombre" **id="nombre"** /> **</label> <label for="mail">**E-mail: <input type="text" name="correo" **id="correo"** /> **</label>**  <input type="submit" name="Enviar" value="Enviar" />

<span id="page-54-1"></span>**<sup>66</sup>** A través de la opción **target="\_blank"**.

<span id="page-54-2"></span>**<sup>67</sup>** Aunque con la estandarización y simplificación de las hojas de estilo en cascada o CSS, esto es cada vez menos necesario. Ver el **Capítulo 8** de **Preguntas más frecuentes**, en su apartado "¿Son tan importantes las hojas de estilo en la accesibilidad?" Para mayor información.

Un caso típico es el de páginas compuestas por dos o más marcos. En un marco se coloca el menú con las distintas secciones del sitio para navegar por el mismo, en otro se ubica el contenido principal de la página y muchas veces se encuentran páginas que colocan el título o el logo del sitio en un marco independiente y en el área superior de la página.

Por ejemplo, supongamos que deseamos registrar un dominio en Argentina, para lo que deberemos ingresar al sitio de Nic.ar:

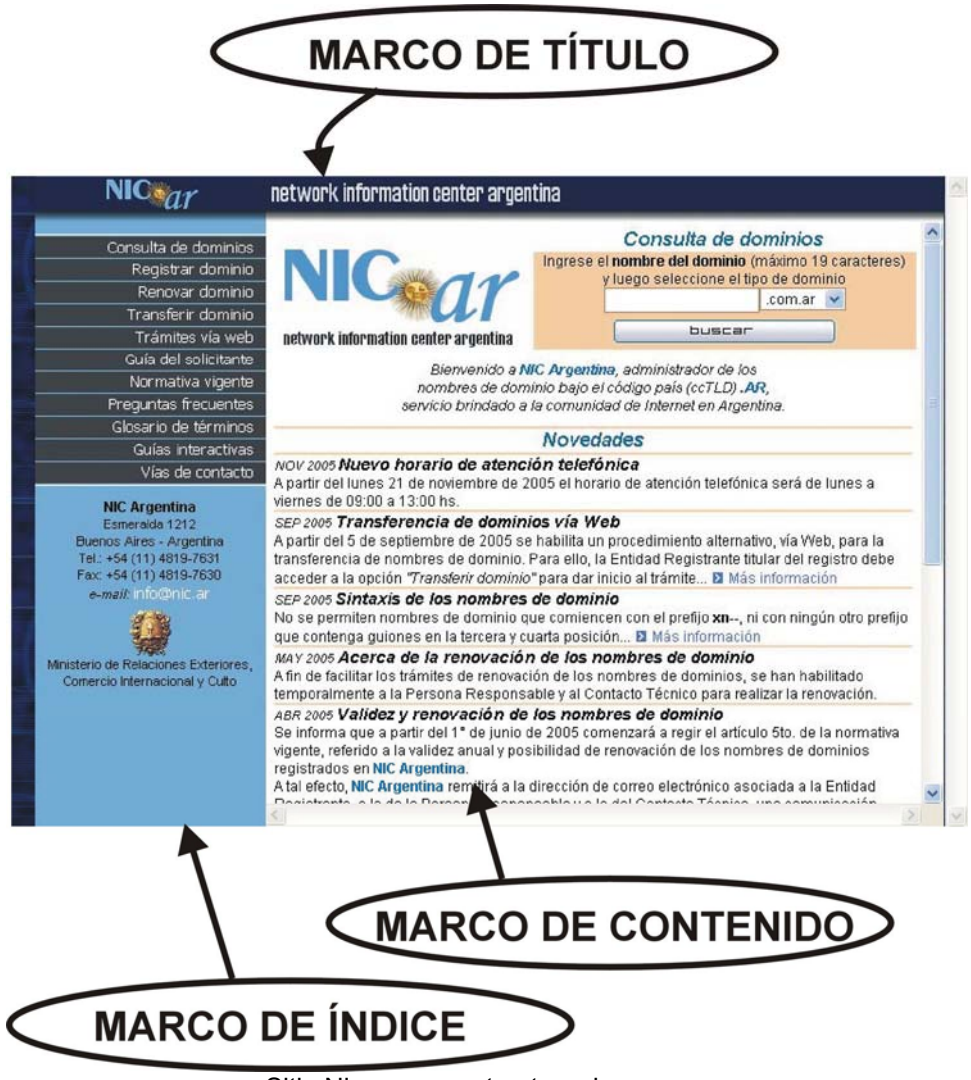

Sitio Nic.ar y su estructura de marcos

Aquí veremos un ejemplo de lo dicho: Tres marcos, uno para el título y logo, otro para el índice de páginas del sitio y el tercero para el contenido principal.

Ahora ¿qué pasa con un usuario que navega con un lector de pantalla o navegador parlante?

Aquí haremos una introducción a las "ventanas activas" para aclarar un poco el tema.

En las interfaces visuales existe algo llamado "ventana activa" **[68](#page-56-0)**. Es la ventana sobre la que podemos trabajar "en el momento", que es la que recibe los clic del mouse o ratón o actúa de acuerdo a lo que tecleemos. Así, cuando tenemos varias ventanas abiertas al mismo tiempo con diversos programas, uno junto al otro, la ventana activa es la del programa con el que estamos trabajando en ese momento. Si, por ejemplo, presionáramos la tecla Enter, esta haría efecto sólo en la ventana activa y las otras ventanas no se verían afectadas **[69](#page-56-1)**. Para los que podemos ver, es algo tan obvio que lo olvidamos muchas veces **[70](#page-56-2)**, pero para las personas que no ven no es tan así. Varias de las señales que indican la actividad o no de una ventana (cambios de color, superposición de ventanas, etc.) no son notadas por estos usuarios.

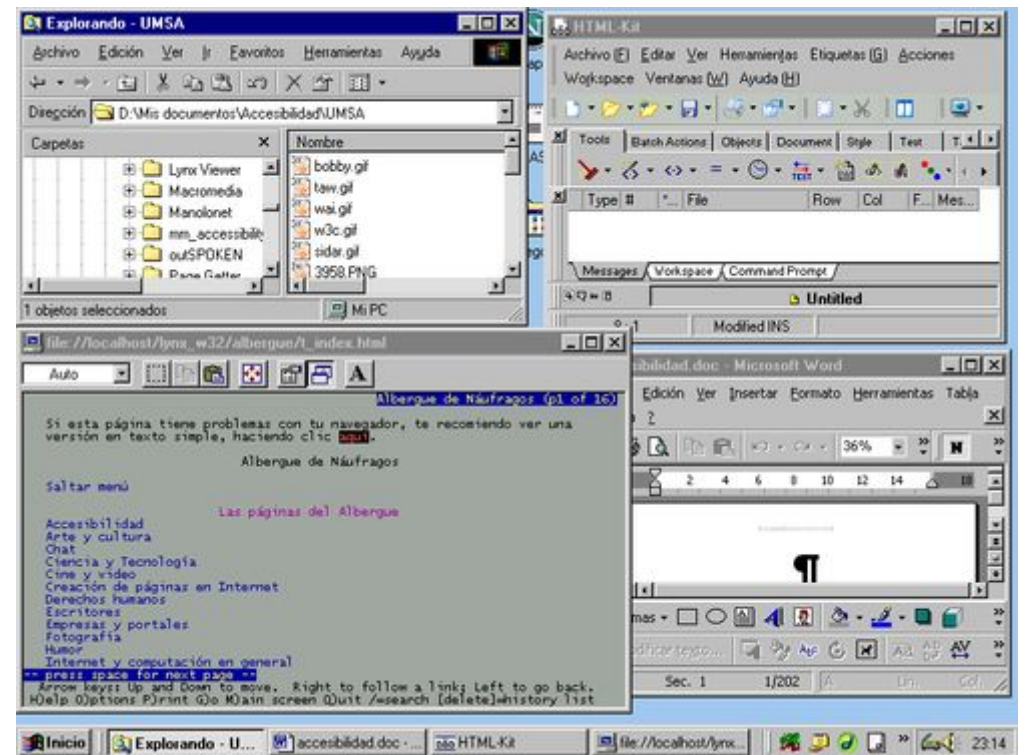

Varias ventanas abiertas al mismo tiempo en mi escritorio. ¿Cuál es la activa? En nuestro ejemplo, es la que tiene el título en azul en vez de gris.

Toda esta introducción nos sirve porque algo similar pasa con las páginas con marcos. Esto es que en el ejemplo descripto al comienzo, uno será el marco activo y los otros no. Los usuarios que ven activan uno u otro marco haciendo clic en el deseado, pero... *i*, y los que no ven?

<span id="page-56-0"></span>**<sup>68</sup>** También llamado **foco**.

<span id="page-56-1"></span>**<sup>69</sup>** Esta diferencia entre ventanas activas y no activas se nota más en algunos sistemas operativos que en otros. Así, mientras en Windows o Linux debemos hacer al menos un clic sobre la ventana para activarla, en Sun Solaris sólo debemos llevar el cursor del mouse sobre la ventana (sin ningún clic) para activarla.

<span id="page-56-2"></span>**\_\_\_\_\_\_\_\_\_\_\_\_\_\_\_\_\_\_\_\_\_\_\_\_\_\_\_\_\_\_\_\_\_\_\_\_\_\_\_\_\_\_\_\_\_\_\_\_\_\_\_\_\_\_\_\_\_\_\_\_\_\_\_\_\_\_\_\_\_\_\_\_\_\_\_\_\_\_\_\_\_ <sup>70</sup>** Y así, cuando usamos un programa, por ejemplo, y se nos abren varias ventanas de advertencia, es muy fácil confundir el orden en el que tendremos que cerrarlas, por no notar cuál es la ventana activa.

Ante una página con marcos, un lector de pantalla informará que es una página de ese tipo e intentará describir el contenido del marco activo. El usuario podrá, usando las teclas, "saltar" de un marco a otro.

Todo esto, claro, si el código de la página lo permite... cosa que pasa sólo si se tuvieran en cuenta las pautas de accesibilidad para manejo de marcos.

¿Cuáles son esas pautas de accesibilidad para marcos?

Para comenzar, debemos colocarle un título a cada marco en el código **[71](#page-57-0)**, intentando que describa brevemente qué funcion tiene cada uno de ellos.

En nuestro ejemplo, el primer marco, el del índice de las páginas, lo podríamos titular "**índice**" o "**paginas**", el marco de los contenidos podría titularse "**contenido**" y el tercero, el del logo, "**título**". De nada servirá titularlos como "**1**", "**2**" y "**3**" o "**marco1**", "**marco2**" y "**marco3**" porque para una persona que no ve resultará confuso.

A este título debemos acompañarlo con una descripción del propósito de cada marco **[72](#page-57-1)**.

# **Brindar más información**

Muchos sitios no ofrecen claridad en su navegación, por lo que se recomienda:

- ¾ Identificar claramente adónde lleva cada enlace. Dado que muchos usuarios de navegadores parlantes, lectores de pantalla o dispositivos Braille tienen la opción de "saltar" de enlace en enlace de una página con la tecla de tabulación (recordemos que no pueden recorrer la página rápidamente con sus ojos para encontrar lo que buscan), es que se recomienda identificar el destino o función del enlace claramente. Esto puede hacerse de dos formas:
	- 1. A través del atributo **title** del enlace, lo que permite que, cuando se llegue a ese enlace, el usuario oiga la información adicional del mismo y, para los usuarios que utilizan navegadores visuales, se abra una etiqueta con la información adicional.
	- 2. Que el texto del enlace indique directamente adónde lleva o su función. Así, en vez de usar "Haga clic aquí", poner, por ejemplo, "Ir a la página de inicio" o "Descargue desde aquí el documento completo".
- ¾ Ofrecer una tabla de contenidos o un mapa del sitio, en todas las páginas del sitio, y en la misma ubicación.
- ¾ Con las mismas características del punto anterior (en todas las páginas y en la misma ubicación) se recomienda poner un enlace a la página principal del sitio, a las páginas más importantes (ayuda, contacto, acerca de, etc.) y, en el caso

**\_\_\_\_\_\_\_\_\_\_\_\_\_\_\_\_\_\_\_\_\_\_\_\_\_\_\_\_\_\_\_\_\_\_\_\_\_\_\_\_\_\_\_\_\_\_\_\_\_\_\_\_\_\_\_\_\_\_\_\_\_\_\_\_\_\_\_\_\_\_\_\_\_\_\_\_\_\_\_\_\_** 

<span id="page-57-0"></span>**<sup>71</sup>** En HTML y XHTML, a través del atributo **title** del elemento **FRAME**.

<span id="page-57-1"></span>**<sup>72</sup>** En HTML y XHTML, a través de los atributos **alt** y **longdesc** del elemento **FRAME**.

de páginas que contengan una colección de documentos, se recomienda colocar también un enlace a la página previa y uno a la página siguiente.

- ¾ Debido a que los usuarios que utilizan lectores de pantalla, navegadores parlantes o terminales Braille normalmente usan los enlaces para buscar información o examinar una página, oyendo o sintiendo por tacto los textos de dichos enlaces, se recomienda agrupar los enlaces relacionados o la información similar, de tal forma que dichos usuarios puedan "saltar" la información que no les interesa o ya conocen (como publicidad o tablas de contenido) y encontrar rápidamente lo que sí les interesa. Así, por ejemplo, un grupo de enlaces se puede llamar "Secciones", otro "Sitios recomendados" y otro "Descarga de documentos".
- $\triangleright$  Si se ofrecen mecanismos de búsqueda en los sitios, que los mismos permitan diferentes tipos de búsquedas para diversos niveles de habilidad y preferencias.

## **Aclarar**

Tanto las personas con problemas de discapacidad cognitiva, de aprendizaje o de atención, como las que no hablan nuestro idioma tendrán problemas con las páginas web que no tengan un lenguaje claro y sencillo.<sup>[7](#page-58-0)3</sup> Esto también es útil para el caso de dispositivos pequeños, como los teléfonos celulares, PDA's e iPhone, donde las pequeñas pantallas no permiten un amplio despliegue de información. Así, se recomienda tener en cuenta:

- Cuidar que los títulos y el texto de los enlaces sean lo más claros y exactos posibles.
- Especificar el tema de las oraciones o párrafos al principio de los mismos.
- Limitar cada párrafo a una idea principal.
- Evitar los giros idiomáticos, las expresiones y vocabularios no familiares.
- Si se emplean palabras familiares con significados especiales, proporcionar explicaciones de las mismas.
- Evitar la voz pasiva. **[74](#page-58-1)**

<span id="page-58-0"></span>**<sup>73</sup>** No se trata de simplificar al extremo todos los contenidos de páginas web, sino de tratar de tener en cuenta al público al que se apunta. No es lo mismo ofrecer una página con información médica para neurocirujanos, que una que brinde los pasos a seguir para pagar un impuesto o hacer un reclamo por un servicio público.

<span id="page-58-1"></span>**<sup>74</sup>** La construcción en voz pasiva supone que el objeto de la acción pasa a primer plano en la atención del hablante, en detrimento del agente de la misma. Sólo puede darse con verbos transitivos y se construye usando el verbo ser como auxiliar y el participio del verbo cuya acción se desea expresar. Algunos ejemplos para aclarar el tema:

Carmen es amada por Luis (que sin voz pasiva sería: "Luis ama a Carmen").

La casa fue construida por mi padre (sin voz pasiva: "Mi padre construyó la casa"). Las flores eran regadas por el jardinero (sin voz pasiva: "El jardinero regaba las flores").

**\_\_\_\_\_\_\_\_\_\_\_\_\_\_\_\_\_\_\_\_\_\_\_\_\_\_\_\_\_\_\_\_\_\_\_\_\_\_\_\_\_\_\_\_\_\_\_\_\_\_\_\_\_\_\_\_\_\_\_\_\_\_\_\_\_\_\_\_\_\_\_\_\_\_\_\_\_\_\_\_\_**  Yo soy amado por mi familia (sin voz pasiva: "Mi familia me ama").

- Evitar estructuras complejas en las oraciones.
- En los enlaces usar frases concisas pero con suficiente significado para ser entendidas aún fuera de contexto.
- Revisar la ortografía.

## **"Con un dibujo, lo entiendo mejor"**

Se recomienda complementar el texto con representaciones gráficas o sonoras, como por ejemplo, imágenes, animaciones, iconos, sonidos de atención, videos en lenguaje de señas, etc.

De la misma forma que en un lugar público nos resulta más fácil encontrar el baño a través de carteles con los conocidos contornos del hombre y la mujer que de carteles que digan "Baños", en muchas situaciones o con muchos usuarios, algunas imágenes o sonidos complementarios ayudan en la comprensión de la información.

Obviamente que siempre hay que recordar de usar imágenes y sonidos fácilmente reconocibles. Si queremos poner una opción para que la persona que navega nuestra página web pueda enviarnos un mensaje de correo electrónico, vamos a colocar una imagen de un sobre o una carta (con un texto alternativo del tipo "si desea enviarme un mail, seleccione aquí") y no, digamos, el contorno del edificio del Correo Central, por más que sea conocido por muchas personas.

Además, conviene recordar que Internet es de uso internacional, por lo que debemos tener en cuenta que "fácilmente reconocibles" se refiere también a miembros de diferentes culturas, regiones o países. Así, por ejemplo, no es conveniente el uso de sonidos de moda de programas radiales o televisivos, por más simpáticos o divertidos que sean, ya que resultarán incomprensibles para los usuarios que no escuchen o vean esos programas.

Un problema relacionado es el de los lenguajes de señas. **[7](#page-59-0)5**

Existen razones de peso para no considerarlos sólo como una lengua para personas con sordera que no sepan leer.

Ricard López de la "Associació Catalana Pro Persones Sordcegues" **[76](#page-59-1)** explica **[7](#page-59-2)7**:

"La necesidad de poner una obra literaria en lengua de signos o señas se basa en:

**\_\_\_\_\_\_\_\_\_\_\_\_\_\_\_\_\_\_\_\_\_\_\_\_\_\_\_\_\_\_\_\_\_\_\_\_\_\_\_\_\_\_\_\_\_\_\_\_\_\_\_\_\_\_\_\_\_\_\_\_\_\_\_\_\_\_\_\_\_\_\_\_\_\_\_\_\_\_\_\_\_** 

<u>.</u>

El libro fue leído por Juan (sin voz pasiva: "Juan leyó el libro").

La salida del tren era anunciada por una campana (sin voz pasiva: "Una campana anunciaba la salida del tren").

<span id="page-59-0"></span>**<sup>75</sup>** En España se las conoce como lenguas de signos y, como bien decimos, no es una sino varias, dependiendo del país al que nos referimos. Incluso puede haber más de un lenguaje de señas en algunos países, como Colombia, España y México. Una enumeración completa de los lenguajes de señas la podremos encontrar en el **Anexo B** de ese trabajo.

<span id="page-59-1"></span><sup>&</sup>lt;sup>76</sup> Cuyo sitio en Internet es http://www.xarxabcn.net/apsocecat/ (última visita: 16 de febrero de 2007).

<span id="page-59-2"></span>**<sup>77</sup>** La cita corresponde a un mensaje de correo electrónico del 22 de mayo de 2005, en el que López se refiere a la noticia que se había traducido la obra "Don Quijote de la Mancha" al lenguaje de señas, pero sirve también para referirse a los textos en Internet. El mensaje está transcripto con permiso del autor.

1. La lengua de signos o señas es simbólica. No tiene equivalencia oral.

2. Muchas personas sordas no logran "oralizar" convenientemente, por diferentes razones.

Así pues, muchas de esas personas sordas, [aún] siendo muy inteligentes, no logran comprender bien un texto escrito. No asocian las palabras a sus significados. Pueden leer pero no entender. Esto puede parecernos raro a los que no tenemos el problema, pero es así. De ahí que si se pone en lengua de señas, esas personas puedan llegar a comprender y disfrutar lo mismo que nosotros.

En cuanto a la subtitulación, es sólo solución para una parte de las personas con sordera. Ocurre que como solución queda mucho más próxima a nuestra forma de comprender el mundo ya que vemos a las personas sordas como a nosotros mismos sin audición. Lo cierto es que no oír (sobre todo desde el nacimiento) origina dificultades de comunicación y acceso a la información y al conocimiento enormes y que no está bien solventado en el terreno educativo y social."

Asimismo, Emmanuelle Gutiérrez y Restrepo, de la Fundación SIDAR y experta en accesibilidad web, nos explica que "existe un problema para llevar a lenguajes de señas el contenido de los sitios en la Web, dado que es difícil conseguir suficiente personal para hacer los videos y suficientes recursos en los distintos países para cubrir el costo, por más que actualmente la tecnología permite crear videos más fácilmente."

También es cierto que, de la misma forma que las personas con ceguera tiene sistemas que les permiten convertir el contenido de las páginas web en Braille o sonido hablado, los sordos deberían tener un sistema que les permita convertirlos a su lenguaje de señas local. Existen aplicaciones que permiten hacerlo, desgraciadamente sólo a las de señas estadounidense llamada ASL (por American Sign Language). La empresa estadounidense Vcom3D ha desarrollado una aplicación de estas características. **[7](#page-60-0)8**

Este problema hace que las propias **Pautas de Accesibilidad a la Web** le den una prioridad 3 al punto 14.2, que es el que incluye la revisión de este problema de accesibilidad. Pero el sentido común indica que, si se tienen los recursos, no deberíamos evitar traducir el contenido de nuestro sitio a lenguaje de señas.

<span id="page-60-0"></span>**\_\_\_\_\_\_\_\_\_\_\_\_\_\_\_\_\_\_\_\_\_\_\_\_\_\_\_\_\_\_\_\_\_\_\_\_\_\_\_\_\_\_\_\_\_\_\_\_\_\_\_\_\_\_\_\_\_\_\_\_\_\_\_\_\_\_\_\_\_\_\_\_\_\_\_\_\_\_\_\_\_ <sup>78</sup>** El sitio de la empresa es http://www.vcom3d.com (sitio en inglés, última visita: 16 de febrero de 2007).

# **Capítulo 4 Pautas, iniciativas y leyes**

# **Capítulo 4 Pautas, iniciativas y leyes**

En este capítulo se detallarán las distintas iniciativas que intentan normalizar la accesibilidad en Internet. Algunas de ellas tienen fuerza de ley mientras que otras intentan ser la base para la creación de esas leyes.

Los orígenes de estas normas son variados. Algunas intentan incentivar la integración a la sociedad de las personas con problemas de discapacidad o de las personas mayores, mientras que otras forman parte de un conjunto de pautas para el funcionamiento eficiente del gobierno electrónico (e-government) y la accesibilidad a Internet resulta uno de los aspectos de esa tarea, junto con otros como la accesibilidad al medio físico.

Sean de donde sean que provengan las ideas, los resultados son los mismos: promover la accesibilidad en Internet.

# **Internacionales**

# **Iniciativa de Accesibilidad a la Web (WAI)**

A comienzos de 1998, el Consorcio de la World Wide Web (World Wide Web Consortium -W3C-), una organización creada para desarrollar protocolos comunes que refuercen la interoperabilidad y promuevan la evolución de la Web, lanzó la Iniciativa de Accesibilidad a la Web (Web Accesibility Initiative -WAI- ). Esta Iniciativa se enfoca inicialmente en extender los protocolos y formatos de datos para hacer la Web más accesible. **[79](#page-64-0)**

**\_\_\_\_\_\_\_\_\_\_\_\_\_\_\_\_\_\_\_\_\_\_\_\_\_\_\_\_\_\_\_\_\_\_\_\_\_\_\_\_\_\_\_\_\_\_\_\_\_\_\_\_\_\_\_\_\_\_\_\_\_\_\_\_\_\_\_\_\_\_\_\_\_\_\_\_\_\_\_\_\_** 

<u>.</u>

<span id="page-64-0"></span>**<sup>79</sup>** Recordamos la diferencia explicada en el Capítulo 1 de esta obra, la World Wide Web es una parte de todo lo ofrecido por Internet. El Consorcio W3 basa sus trabajos e iniciativas en esta parte de la Red de Redes, complementado por el trabajo de otros organismos encargados de administrar y estandarizar lo utilizado en el resto de Internet. Estos forman un conjunto de instituciones cuyo núcleo central está compuesto por (además del citado **Consorcio W3**):

<sup>•</sup> **Sociedad de Internet** (**Internet Society** – ISOC - ) cuyo sitio es http://www.isoc.org

<sup>•</sup> **Comité de Arquitectura de Internet** (**Internet Architecture Board** – IAB - ) cuyo sitio es http://www.iab.org, encargada de la organización de Internet y la adopción de normas nuevas.

<sup>•</sup> **Grupo de Trabajo de Ingeniería de Internet** (**Internet Engineering Task Force** – IETF - ) cuyo sitio es http://www.ietf.org, que maneja los aspectos de aplicación e ingeniería asociados con Internet.

<sup>•</sup> **Grupo de Trabajo de Investigación de Internet** (**Internet Research Task Force** – IRTF - ) cuyo sitio es http://www.irtf.org, encargado de las investigaciones en curso.

<sup>•</sup> **Corporación de Asignación de Números y Nombres de Internet** (**Internet Corporation for Assigned Names and Numbers** – ICANN -) cuyo sitio es http://www.icann.org, cuya labor antes estaba a cargo de la **Autoridad de Asignación de Números de Internet** (**Internet Assigned Numbers Authority** – IANA - ) cuyo sitio es http://www.iana.org

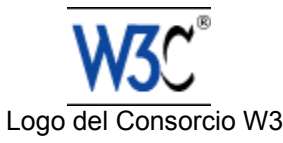

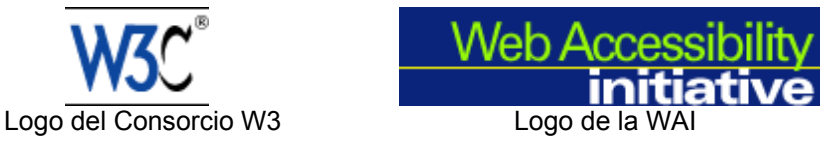

La WAI aúna los conocimientos tecnológico e investigaciones en temas relativos a la accesibilidad; para crear pautas de accesibilidad en la Web y poder garantizar que éstas sean adecuadamente soportadas por las tecnologías del W3C (tales como HTML, XML, SVG, etc.). Dichas pautas se agrupan en tres temas:

- **Pautas de Accesibilidad de la Herramientas de Autor 1.0. [8](#page-65-0)0**
- **Pautas de Accesibilidad de las Aplicaciones de Usuario 1.0. [81](#page-65-1)**
- **Pautas de Accesibilidad del Contenido en la Web 1.0. [82](#page-65-2)**

Las **pautas de herramientas de autor** se enfocan en las herramientas que ofrezcan la opción de grabar el material que se genere en un formato para la Web (como por ejemplo, los procesadores de texto que permiten grabar en HTML, etc.), las que transformen documentos en formatos para la Web (como determinados filtros), las que produzcan multimedia para la Web (producción y generación de video, SMIL, etc.), las de manejo de maquetado de páginas web (como las que generan hojas de estilo en cascada o CSS) y las que permiten administrar o publicar sitios, incluyendo los que generan sitios automáticamente desde bases de datos y aplicaciones de conversión.

Las **pautas de aplicaciones de usuario** se enfocan en navegadores, plug-ins multimedia y ayudas técnicas.

Por último, las **pautas relacionadas con el contenido** se refieren, precisamente, al contenido de las páginas web, tanto a la información como al contenido estético.

Estas pautas no tienen fuerza de ley, pero la idea no fue esa sino que sean una referencia, una base para las leyes o normas que traten del tema, por lo que son utilizadas luego por quienes dictan las políticas alrededor del mundo. En algunos casos la legislación puede referirse directamente a las directrices de WAI (por ejemplo, Europa y Australia) y en otros casos los responsables proporcionan su propia interpretación acerca de qué puntos de verificación de las pautas WAI deben seguirse.

**\_\_\_\_\_\_\_\_\_\_\_\_\_\_\_\_\_\_\_\_\_\_\_\_\_\_\_\_\_\_\_\_\_\_\_\_\_\_\_\_\_\_\_\_\_\_\_\_\_\_\_\_\_\_\_\_\_\_\_\_\_\_\_\_\_\_\_\_\_\_\_\_\_\_\_\_\_\_\_\_\_** 

Este trabajo conjunto está acompañado por la colaboración de organismos tales como la **Organización Internacional de Estándares** (**International Standards Organization** – ISO - ), el **Consejo Federal de Redes** (**Federal Networking Council** – FNC - ), intermediario entre el IAB y el gobierno estadounidense, y el **Instituto de Ingenieros Eléctricos y Electrónicos** (**Institute of Electrical and Electronics Engineers** – IEEE - ).

<span id="page-65-0"></span>**<sup>80</sup>** Se puede obtener una copia en español de dichas pautas en la dirección de Internet http://www.sidar.org/recur/desdi/traduc/es/index.php#herra1 . El original en inglés se encuentra

<span id="page-65-1"></span>en la dirección de Internet http://www.w3.org/TR/ATAG10/ . **<sup>81</sup>** Se puede obtener una versión en inglés de dichas pautas en la dirección de Internet http://www.w3.org/TR/UAAG10/ .

<span id="page-65-2"></span>**<sup>82</sup>** Se puede obtener una versión en español de dichas pautas en la dirección de Internet http://www.discapnet.es/web\_accesible/wcag10/WAI-WEBCONTENT-19990505\_es.html . El original se encuentra en la dirección en Internet http://www.w3.org/TR/WCAG10/.

# **¿Qué son las prioridades y niveles de adecuación de la WAI?**

Las Pautas de Accesibilidad de la WAI buscan ser una guía de qué condiciones debe cumplir una página web para ser accesible. De acuerdo al grado de cumplimiento de esas pautas, se dice que esa página "cumple con la **prioridad 1**" (la mínima accesibilidad que se le pide a una página o que **TIENE** que cumplir para que uno o más grupos de usuarios no encuentren imposible acceder a la información de la página), la **prioridad 2** (la página posee mayor accesibilidad que el caso anterior página o que **DEBE** cumplir para que uno o más grupos de usuarios no encuentren dificultades para acceder a la información de la página) o la **prioridad 3** (en este caso se considera que la página no tiene problemas de accesibilidad conocidos página o que **PUEDE** cumplir para que uno o más grupos de usuarios no encuentren alguna dificultad para acceder a la información de la página).

Para (intentar) aclarar un poco las cosas, el Consorcio W3 habla de "niveles de adecuación" de una página. De esta forma, la página web que posee el **nivel de adecuación A** cumple con la **prioridad 1**, la que posee el **nivel de adecuación "Doble A"** o **AA** cumple con las **prioridades 1** y **2**, y la página web que posea el **nivel de adecuación "Triple A"** o **AAA** cumple con las **prioridades 1**, **2** y **3**. Por todo esto se deduce que la página que cumpla con el **nivel de adecuación AAA** será la que mayor grado de accesibilidad tendrá.

### ¿Poco claro?

Bueno, en ese caso, trataremos de usar una comparación.

Imaginemos que el **nivel de adecuación A** es la educación primaria, la secundaria es el **nivel de adecuación AA** y la universidad es el **nivel de adecuación AAA**. Resulta obvio (salvo casos de corrupción) que para poder declarar que "tenemos la primaria completa" uno debe cumplir con ciertos requisitos mínimos (saber leer y escribir, por ejemplo). Si uno cumple con esos requisitos, podemos decir que tiene "educación primaria completa". De la misma forma, si una página cumple con ciertos requisitos mínimos (ofrecer alternativas al contenido sonoro y visual, brindar alternativas a la información en color, etc.), podemos decir que tiene un **nivel de adecuación A**. Además, queda claro que el saber leer y escribir son cuestiones prioritarias para poder desenvolvernos mínimamente en sociedades como las actuales. De la misma forma, el cumplir con los requisitos de la prioridad 1 hace de una página que se la considere mínimamente accesible, o que si no cumple con al menos esos requisitos, no se puede considerar a dicha página como accesible.

Siguiendo con la comparación, si uno sigue estudiando y cumple ciertos otros requisitos (los que llevan a un título secundario), uno puede declarar sin temor a equivocarse que tiene "educación secundaria completa". Pero queda claro que antes de eso uno debió haber recibido educación primaria completa. De la misma forma, si una página web cumple con los requisitos necesarios para tener un **nivel de adecuación A** y, además, cumple con los requisitos necesarios de la **prioridad 2** (usar marcadores y hojas de estilo en vez de imágenes y tablas, etc.), entonces podemos decir que tiene un **nivel de adecuación AA**. Siguiendo con el ejemplo, queda claro que, de la misma forma que uno puede haber estudiado algunos años de secundaria sin llegar a recibirse, una página puede cumplir algunos de los

requisitos de la **prioridad 2**, pero no todos. Así, en el caso del estudio se dice que esa persona tiene "secundario incompleto" y, en el caso de la página, se dice que tiene un **nivel de adecuación A** y cumple con algunos puntos de **prioridad 2**.

Finalizando con la comparación, si una persona tiene un título secundario y continúa estudiando, al finalizar sus estudios obtendrá un título universitario. De la misma forma, si una página cumple con los requisitos de las **prioridades 1**, **2** y también logra cumplir con los requisitos de la prioridad 3, se dice que tiene un "**nivel de adecuación AAA**" (o **triple A**).

El siguiente cuadro complementa esta comparación:

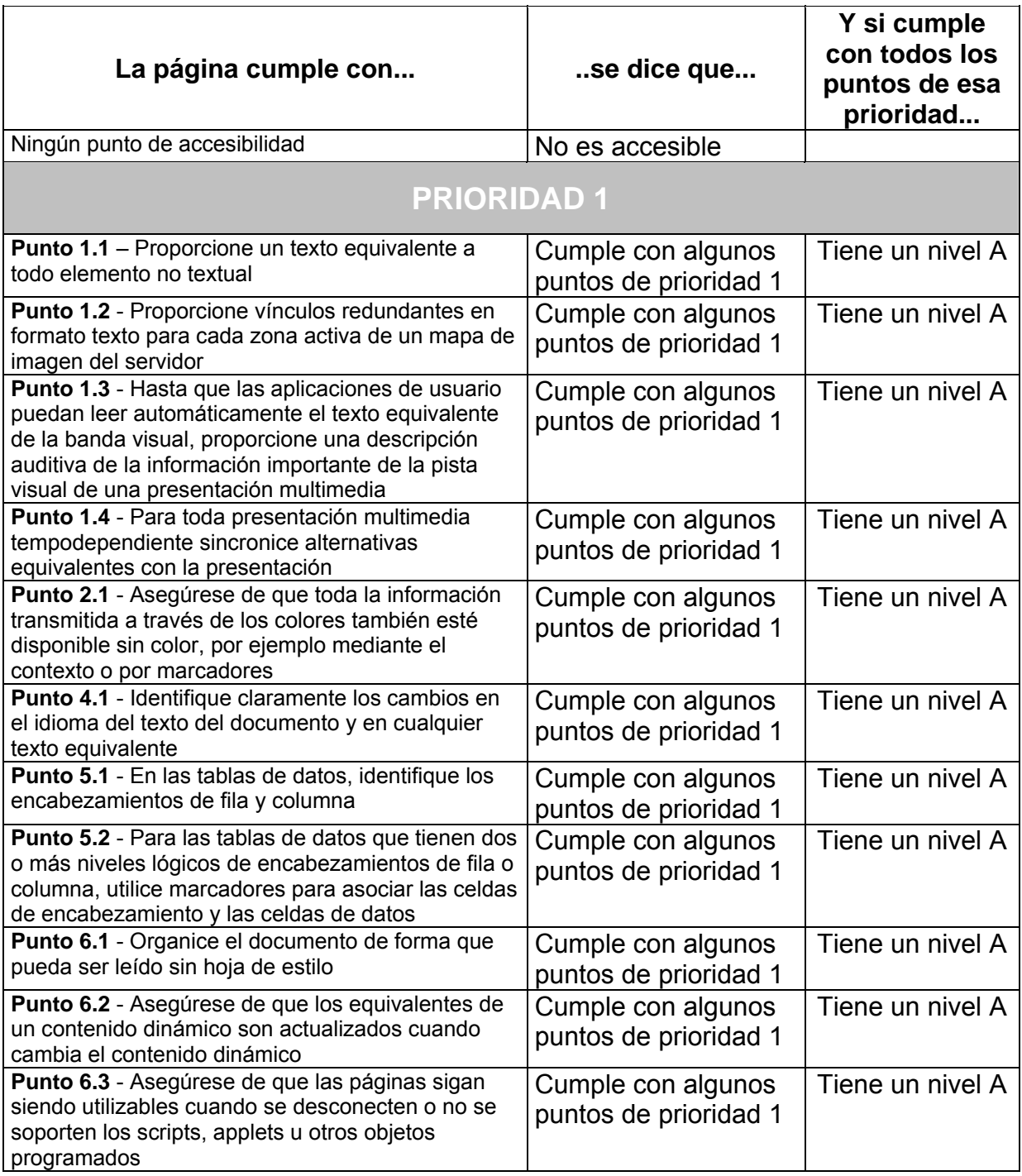

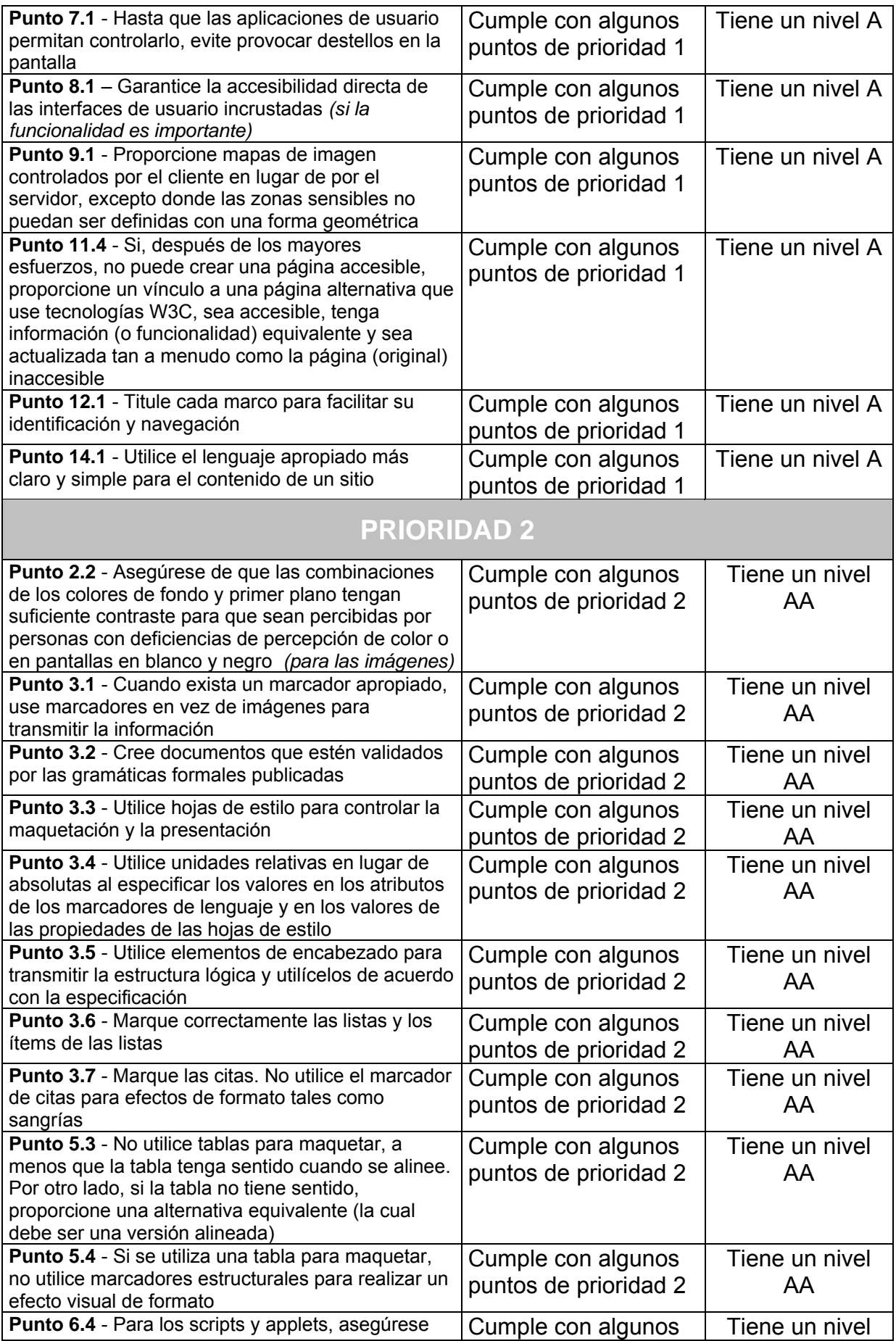

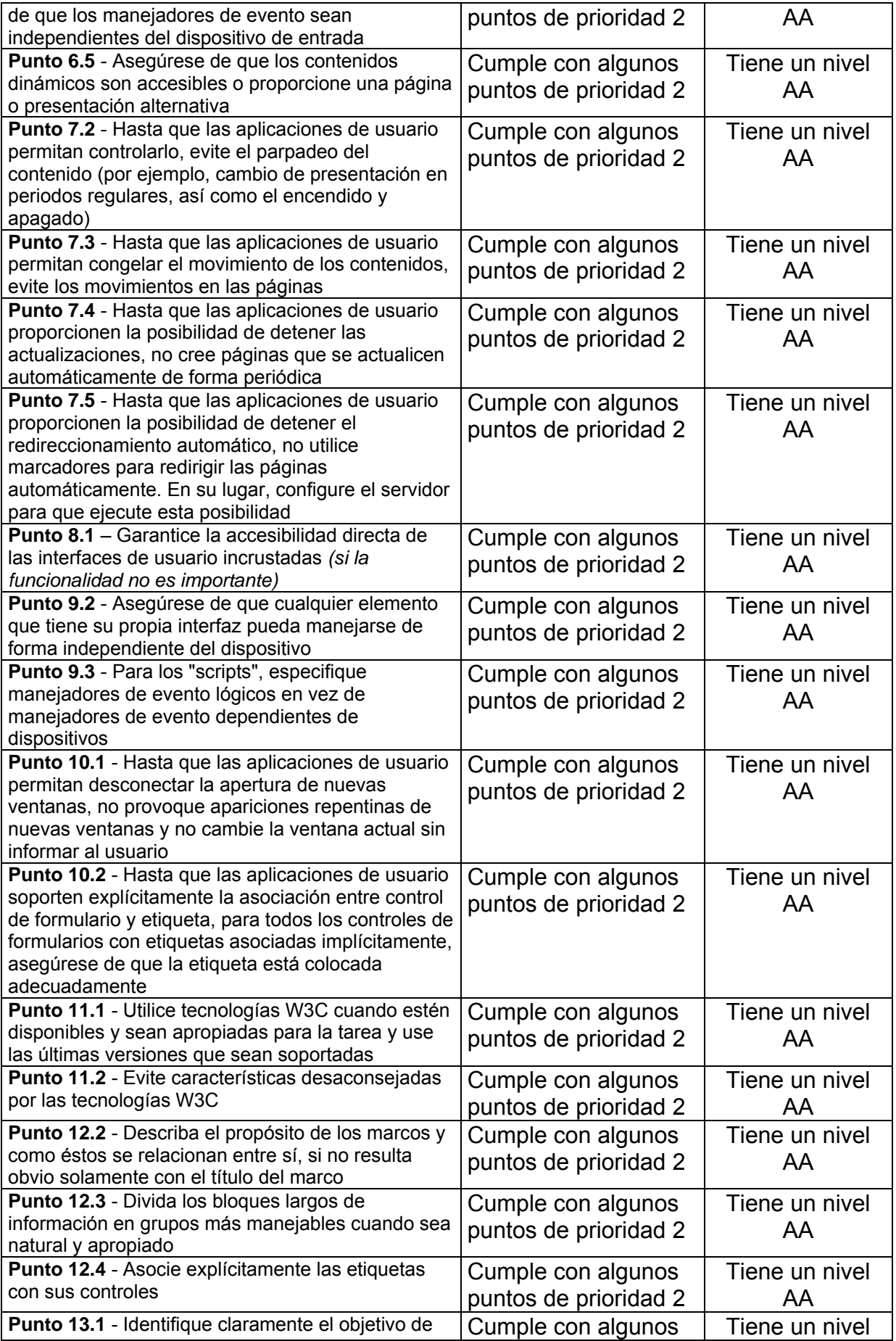

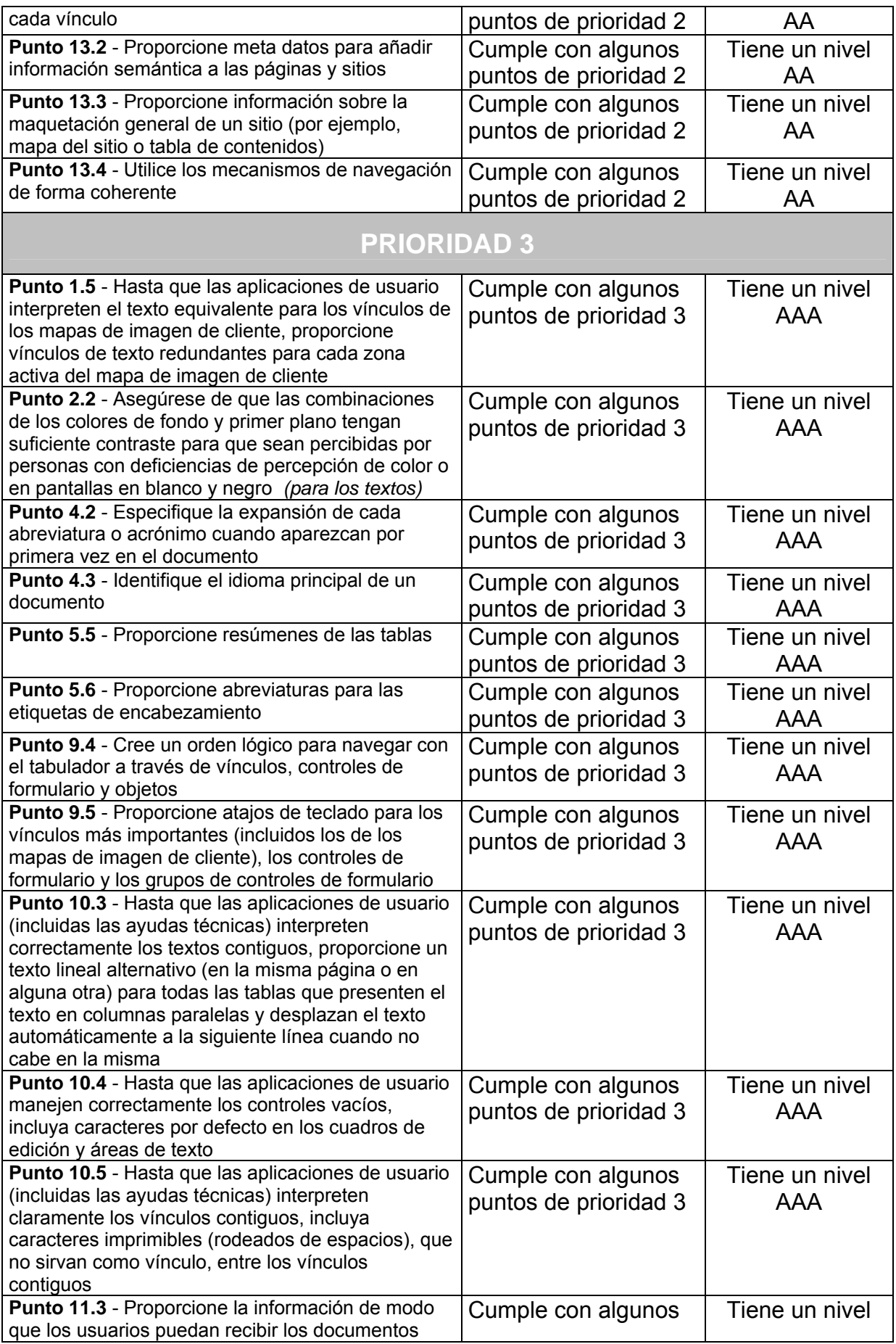

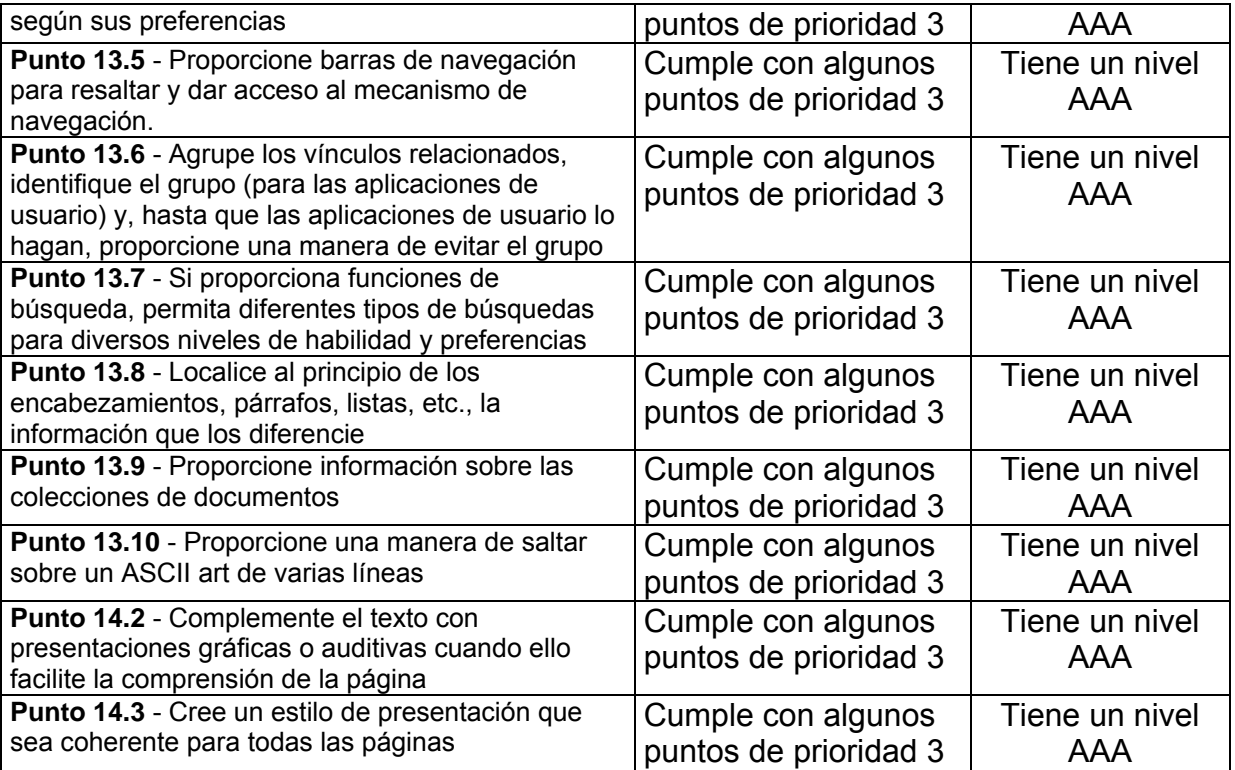

# **Convención de las Naciones Unidas sobre los derechos de las personas con discapacidad**

La Asamblea General de la ONU estableció en 2001 un Comité Especial para negociar el proyecto de la Convención. La primera reunión se llevó a cabo en agosto de 2002 y la redacción del texto comenzó en mayo de 2004. En agosto de 2006, el Comité llegó a un acuerdo en torno al texto. El 30 de marzo de 2007 más de setenta países de todo el mundo firmaron en la sede de la ONU, en la ciudad de Nueva York, la Convención de las Naciones Unidas sobre los Derechos de las Personas con Discapacidad. Una copia completa de la Convención se puede leer en el Anexo B de este trabajo.

# **Comunitarias**

# **Iniciativa eEurope**

*La liberalización del mercado de las Tecnologías de la Información ha tenido un impacto positivo en el precio y la disponibilidad de servicios. Sin embargo, la mayoría de los operadores, proveedores, fabricantes, etc. no es consciente de los problemas y de las oportunidades de mercado asociadas a las personas con discapacidad. No tienen una obligación real, como la que tenían los monopolios. Los cuerpos legislativos no ven esto como una de sus responsabilidades. Este vacío debe ser llenado. (Texto de la Iniciativa eEurope)*
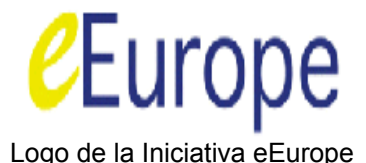

Primero, un breve repaso de cómo está compuesto el gobierno de la Unión Europea, para comprender mejor el resto del texto.

La Unión Europea consta de tres importantes cuerpos:

- **El Consejo**, que comprende todos los ministros de todos los estados miembros de la Unión. **[83](#page-72-0)**
- **La Comisión**, compuesta por el Presidente y 15 comisarios. **[84](#page-72-1)**
- **El Parlamento**, integrado por individuos elegidos directamente por la gente de los estados miembros. **[85](#page-72-2)**

El Comité del Consejo de Transporte y Telecomunicaciones debatió sobre la accesibilidad de Internet los días 25 y 26 de marzo de 2002 y emitió una resolución destacando la importancia de la accesibilidad web. Basándose en esto, el Consejo Europeo declaró la necesidad de ofrecer un soporte completo al acceso a la Red y decidió discutir este tema con el Parlamento Europeo y la Comisión Europea. También, los estados miembros fueron invitados a incentivar el acceso a los sitios web públicos de acuerdo con los protocolos dictados por el Consorcio W3.

Por parte de la Comisión Europea aparece un interés muy fuerte sobre el tema intentando dar prioridad al acceso a la Red. De este interés surge la **Iniciativa eEurope,** que se pone en marcha el 8 de diciembre de 1999 con la adopción de la Comunicación "eEurope - Una sociedad de la información para todos". Esta iniciativa "pretende que Europa pueda explotar sus puntos fuertes y superar los obstáculos que aún se oponen a la asimilación de las tecnologías digitales, a través de la consecución de tres objetivos clave:

- Conseguir que todos los ciudadanos, hogares, escuelas, empresas y administraciones estén conectadas a la Red.
- Crear en Europa una cultura y un espíritu empresarial abierto a la cultura digital.

<span id="page-72-0"></span><sup>83</sup> **<sup>83</sup>** El sitio oficial (en español) en Internet del Consejo Europeo es http://ue.eu.int/showPage.ASP?lang=es .<br>84 FL eitie efisiel (an agrecial)

<span id="page-72-1"></span>**<sup>84</sup>** El sitio oficial (en español) en Internet de la Comisión Europea es http://www.europa.eu.int/comm/index\_es.htm .

<span id="page-72-2"></span>**\_\_\_\_\_\_\_\_\_\_\_\_\_\_\_\_\_\_\_\_\_\_\_\_\_\_\_\_\_\_\_\_\_\_\_\_\_\_\_\_\_\_\_\_\_\_\_\_\_\_\_\_\_\_\_\_\_\_\_\_\_\_\_\_\_\_\_\_\_\_\_\_\_\_\_\_\_\_\_\_\_ <sup>85</sup>** El sitio oficial (en Español) en Internet del Parlamento Europeo es http://www.europarl.eu.int/home/default\_es.htm .

• Garantizar que la sociedad de la información no se traduzca en exclusión digital."

Justamente, para lograr este último punto entre otras cosas, la iniciativa eEurope trabaja en el área de la accesibilidad.

Así, fue logrando compromisos para que:

- El diseño y el contenido de todos los sitios públicos europeos de Internet (gobiernos nacionales, provinciales, municipales, ayuntamientos, organismos gubernamentales, etc.) sean accesibles a las personas con discapacidad, siguiendo las pautas de la Iniciativa de Accesibilidad a la Web (WAI - Web Accesibility Initiative).
- Se revise la legislación y las normas de accesibilidad. Se exija la accesibilidad de los sitios web del sector privado, comenzando con los que reciben financiación pública, principalmente los que tienen una función comercial, seguidos por aquellos sitios que tienen una función social (Resolución nº 24 del Informe al Parlamento Europeo sobre la Comunicación de la Comisión de Industria, Comercio Exterior, Investigación y Energía del 24 de abril de 2002).
- Las políticas en materia de contratación pública de la Unión Europea deben exigir la accesibilidad para las personas con discapacidad (Resolución nº 27 del Informe anteriormente citado). **[86](#page-73-0)**

# **Nacionales**

## **Alemania**

<u>.</u>

En julio de 2002 entró en vigor el **Decreto sobre Tecnología de la Información Libre de Barreras** (**Barrierefreie Informationstechnik**) basándose en el artículo 11

- Analizar cómo las redes de televisión pública europeas atienden a su audiencia con discapacidad y qué se requiere para la provisión de subtitulado, lenguaje de signos y descripción de audio, en la televisión terrestre analógica y digital.
- Servicios telefónicos para personas con discapacidad.
- Revisión de la legislación sobre los derechos de propiedad intelectual en todos los medios de comunicación (impresión, televisión, video y multimedia) en cuanto afecta a la libertad de producción de formatos alternativos par satisfacer las necesidades de las personas con discapacidad.
- Desarrollo e inclusión de módulos de integración de tecnología adaptativa en los cursos de formación continua para maestros, para que los estudiantes con discapacidad se integren con éxito en las escuelas normales.
- **\_\_\_\_\_\_\_\_\_\_\_\_\_\_\_\_\_\_\_\_\_\_\_\_\_\_\_\_\_\_\_\_\_\_\_\_\_\_\_\_\_\_\_\_\_\_\_\_\_\_\_\_\_\_\_\_\_\_\_\_\_\_\_\_\_\_\_\_\_\_\_\_\_\_\_\_\_\_\_\_\_**  • Establecer y apoyar una Biblioteca Especial con libros de texto en video digital, con lenguaje de signos, para los niños sordos (comparables a las bibliotecas especiales para ciegos).

<span id="page-73-0"></span>**<sup>86</sup>** Pero la Iniciativa eEurope no se queda en la accesibilidad a la Web, tal como se desprende de los objetivos detallados anteriormente. Así, eEurope propone:

de la ley alemana de igualdad de oportunidades. Esta ley se basa en la WAI, redactada en términos legales. El decreto establece dos niveles de prioridad de aplicación:

- El nivel Doble A (AA) es obligatorio para todos los sitios del gobierno federal.
- El nivel Triple A (AAA) es obligatorio para las páginas de inicio de los sitios (o "homepage").

Se puede obtener información del decreto en la página de Internet "Web ohne Barrieren nach paragraph 11" **[87](#page-74-0)**.

## **Argentina**

En el año 2001 (27 de junio) se había presentado un proyecto de ley sobre accesibilidad web en la legislatura porteña que no se terminó tratando y fue archivado por vencido. El proyecto era el número 3057.

Luego hubo una iniciativa de presentar una ley de accesibilidad web en el ámbito de la Ciudad Autónoma de Buenos Aires. Esta iniciativa se presentó a fines de noviembre de 2003 y se convirtió en el proyecto de ley número 1923-03 **[8](#page-74-1)8**, a través de la entonces diputada Ana Maiorkevich. Ese proyecto de ley estuvo en la comisión de Legislación General y del Trabajo, dirigida por el diputado Martín Borrelli.

En la misma fecha (noviembre de 2003) en la comisión de Población y Desarrollo Humano del Senado de la Nación, que era presidida por Antonio Cafiero, se presentó un proyecto de ley con el número de expediente 2954/03 **[89](#page-74-2)**. Hubo un acto informativo en diciembre de 2003, pero desde entonces no hubo mayores datos.

Por último, entre junio y julio del año 2006 se presentaron en la Cámara de Diputados del gobierno nacional tres nuevas iniciativas de legislar sobre la accesibilidad web:

- 1. El 29 de junio de 2006 el diputado Daniel Ricardo Kroneberger (Unión Cívica Radical de la provincia de La Pampa) presentó un proyecto de ley cuyo título dice "Sitios oficiales en Internet: Incorporación de una versión que posibilite el acceso de personas disminuídas visuales y/o no videntes". El mismo fué girado a las comisiones de Discapacidad y de Comunicaciones e Informática con el expediente 3644-D-2006 trámite parlamentario número 81. **[9](#page-74-3)0**
- 2. El 4 de julio de 2006 la diputada Isabel Amanda Artola (Frente para la Victoria por la ciudad de Buenos Aires) presentó un proyecto de ley (en cuya

<u>.</u>

<span id="page-74-0"></span><sup>87</sup> En la página http://www.wob11.de/gesetze.html (en alemán) y el texto del decreto (en inglés) en la página http://www.einfach-fuer-alle.de/artikel/bity\_english/.

<span id="page-74-1"></span>**<sup>88</sup>** Se puede descargar una copia en formato Word de Microsoft desde la dirección http://www.legislatura.gov.ar/legislatura/310/images/1923D03.doc .

<span id="page-74-2"></span>**<sup>89</sup>** Se lo puede descargar del sitio del Senado en http://www.senado.gov.ar .

<span id="page-74-3"></span>**\_\_\_\_\_\_\_\_\_\_\_\_\_\_\_\_\_\_\_\_\_\_\_\_\_\_\_\_\_\_\_\_\_\_\_\_\_\_\_\_\_\_\_\_\_\_\_\_\_\_\_\_\_\_\_\_\_\_\_\_\_\_\_\_\_\_\_\_\_\_\_\_\_\_\_\_\_\_\_\_\_ <sup>90</sup>** Para el que quiera leer el texto completo del proyecto, lo pueden hacer en la dirección http://www1.hcdn.gov.ar/proyxml/expediente.asp?fundamentos=si&numexp=3644-D-2006 .

redacción tuve el gusto de colaborar) cuyo título dice "Accesibilidad a las páginas web de organismos oficiales que posibilite el acceso de personas con discapacidad". El mismo también fué girado a las comisiones de Discapacidad y de Comunicaciones e Informática con el expediente 3699-D-2006 trámite parlamentario número 84. **[91](#page-75-0)**

3. Por último, el 5 de julio de 2006 el diputado Juan Erwin Acuña Kunz (Unión Cívica Radical de la provincia de Santa Cruz) presentó un proyecto de ley cuyo título dice "Páginas web de organismos oficiales: Accesibilidad de las personas con discapacidad". El mismo también fué girado a las comisiones de Discapacidad y de Comunicaciones e Informática con el expediente 3744-D-2006 trámite parlamentario número 85. **[92](#page-75-1)**

En octubre de 2006 se lograron unificar los tres proyectos de ley en las Comisiones de Discapacidad y de Comunicaciones de la Cámara de Diputados y se le dio media sanción el 6 de diciembre de 2006 y pasó a la Cámara de Senadores, donde, debido a los atrasos en su tratamiento en las comisiones, se cumplieron los plazos y el proyecto perdió valor parlamentario.

Actualmente (año 2008), hay un interés de parte de la Comisión de Discapacidad de la Cámara de Diputados para reflotar el proyecto, actualizándolo de acuerdo a la Convención sobre los derechos de las personas con discapacidad de la Naciones Unidas.

## **Australia**

En 1992 surge la **Ley de Discriminación por Discapacidad** (**Disability Discrimination Act**), que incluye varios puntos aplicables a la accesibilidad a la Web. Así, por ejemplo, en su Sección 24 enumera los distintos actos ilegales que pueden cometer los que provean de bienes, facilidades o servicios al discriminar por razones de discapacidad:

- Negarse a proveer o poner a disposición de otra persona esos bienes o servicios.
- Que figuren estas condiciones (de discapacidad) como razón de rechazo en los términos o condiciones del servicio.
- En la manera en que se provean estos bienes o servicios.

En base a esta ley surgen diversos documentos que complementan o amplían esta norma.

Así, en agosto de 2002 la Comisión de Derechos Humanos e Igualdad de Oportunidades (Human Rights and Equal Opportunity Comission o HREOC), que tiene la responsabilidad de asegurar que los sitios web oficiales sean accesibles para todos, creó el documento **Acceso a la World Wide Web: Notas Consultivas a** 

<u>.</u>

<span id="page-75-1"></span><span id="page-75-0"></span>**\_\_\_\_\_\_\_\_\_\_\_\_\_\_\_\_\_\_\_\_\_\_\_\_\_\_\_\_\_\_\_\_\_\_\_\_\_\_\_\_\_\_\_\_\_\_\_\_\_\_\_\_\_\_\_\_\_\_\_\_\_\_\_\_\_\_\_\_\_\_\_\_\_\_\_\_\_\_\_\_\_ <sup>91</sup>** Para el que quiera leer el texto completo del proyecto, lo pueden hacer en la dirección http://www1.hcdn.gov.ar/proyxml/expediente.asp?fundamentos=si&numexp=3699-D-2006 . **<sup>92</sup>** Para el que quiera leer el texto completo del proyecto, lo pueden hacer en la dirección http://www1.hcdn.gov.ar/proyxml/expediente.asp?fundamentos=si&numexp=3744-D-2006.

**la Ley de Discriminación por Discapacidad** (**World Wide Web Access: Disability Discrimination Act Advisory Notes**) **[93](#page-76-0)**. Este documento no tiene fuerza legal, pero contiene información de cómo evitar la discriminación. En su sección 2.2 declara que:

"La provisión de información y servicios en línea a través de la World Wide Web es un servicio cubierto por la Ley de Discriminación por Discapacidad. El acceso igualitario para personas con discapacidad es requerido en esta área por la Ley de Discriminación por Discapacidad cuando esto pueda ser provisto de forma razonable. Estos requerimientos se aplican a cualquier individuo u organización que desarrolle una página web en Australia, o que hospede o mantenga una página web en un servidor australiano. Esto incluye páginas desarrolladas o mantenidas para propósitos relacionados con empleo, educación, provisión de servicios incluyendo servicios profesionales, bancarios, de seguros o financieros, entretenimiento o recreación, telecomunicaciones, transportes públicos, asuntos gubernamentales, venta o alquiler, deportes, actividades de asociaciones voluntarias o administración de leyes o porgramas gubernamentales. Todas estas áreas son cubiertas específicamente por la Ley de Discriminación por Discapacidad.

Además de estas áreas específicas, la provisión de cualquier otra información u otros bienes, servicios o instalaciones a través de Internet es en si mismo un servicio, y como tal, la discriminación en la provisión de éste es cubierta por la Ley de Discriminación por Discapacidad. Esta ley se aplica a servicios, sean pagos o no."

En marzo de 2000 la Comisión de Derechos Humanos e Igualdad de Oportunidades produjo el documento **Accesibilidad del comercio electrónico, nuevos servicios y tecnologías de la información para australianos ancianos y personas con discapacidad** (**Accessibility of electronic commerce and new service and information technologies for older Australians and people with a disability**) **[9](#page-76-1)4** y que, como su nombre lo indica, incluye el estudio de dicha Comisión de cómo dichas tecnologías afectan a los ancianos y personas con problemas de discapacidad y trata específicamente el uso de la tecnología digital y los beneficios potenciales que implican el proveer acceso a información y servicios anteriormente inaccesible.

La Comisión de Derechos Humanos e Igualdad de Oportunidades tambien trabajó junto a la Oficina Nacional Auditora de Australia (Australian National Audit Office) para crear la **Guía de Buenas Prácticas de la Oficina Nacional Auditora de Australia: Decisiones de Entregas a través de Internet** (**Australian National Audit Office Better Practice Guide: Internet Delivery Decisions**) **[95](#page-76-2)** que provee consejos de cómo los administradores gubernamentales pueden crear sitios web más accesibles. Esta guia explica las razones para hacer sitios más accesibles y también describe el siginificado de la accesibilidad.

<span id="page-76-2"></span><span id="page-76-1"></span><span id="page-76-0"></span><sup>1</sup> **<sup>93</sup>** Se lo puede leer en inglés en la página de Internet http://www.hreoc.gov.au/disability\_rights/standards/www\_3/www\_3.html .<br>94 Customage is the muscle learn on inclear inclusion **<sup>94</sup>** Que se lo puede leer, en ingles, en la página http://www.hreoc.gov.au/disability\_rights/inquiries/ecom/ecomrep.htm . **<sup>95</sup>** Que se encuentra en inglés en la página http://www.hreoc.gov.au/disability\_rights/webaccess/anao\_guide.htm.

En abril de 2000 se generó el reporte **Gobierno en línea – La Estrategia del Gobierno comunitario** (**Government Online—The Commonwealth Government's Strategy**) para una aproximación nacional compatible a la provisión de servicios en línea de las diferentes agencias gubernamentales, un marco operacional quepermita ofrecer servicios en línea apropiados para el año 2001. **[96](#page-77-0)**

Por otro lado, el documento **La Guía de los Estándares Mínimos para Sitios Web – Accesibilidad** (**The Guide to Minimum Web Site Standards—Accessibility**) describe los estándares necesarios para la accesibilidad web en Australia (basados en la Iniciativa para la Accesibilidad a la Web del Consorcio W3) y también discute los reuqerimientos de implementación. **[97](#page-77-1)**

Por último, en septiembre de 2002 la Asociación Industrial de Internet, organismo nacional australiano para Internet (apoyado por la Asociación de Industria Multimedia Interactiva de Australia o AIMIA) creó el **Plan de Acción para una Web Accesible** (**Accessible Web Action Plan**) para investigar los problemas de la accesibilidad web en Australia. **[9](#page-77-2)8**

## **Brasil**

El 2 de diciembre de 2004 fue sancionado el Decreto 5296, que regula las leyes 10.048, de 8 de noviembre de 2000, que da prioridad de atención a las personas que especifica, y 10.098, de 19 de diciembre de 2000, que establece normas generales y criterios básicos para la promoción de la accesibilidad.

El decreto define los conceptos de barrera de accesibilidad, ayuda técnica y de diseño universal y, en el artículo 47, marca un plazo de 12 meses a partir de su publicación desde la que "será obrigatória a acessibilidade nos portais e sítios eletrônicos da administração pública na rede mundial de computadores (internet), para o uso das pessoas portadoras de deficiência visual, garantindo-lhes o pleno acesso às informações disponíveis.".

Además, en el Capítulo VIII, indica que el Programa Nacional de Acessibilidade tiene como misión, entre otras, la de hacer el acompañamiento y perfeccionamiento de la legislación sobre accesibilidad, y la organización de estudios, campañas, concursos y el estudio y propuesta de creación y normalización de un sello nacional de accesibilidad.

El 10 de diciembre de 2000, fue sancionada la ley 10.098, que define las normas generales y los criterios básicos para garantizar a todas las personas con

<span id="page-77-0"></span>**<sup>96</sup>** El documento se puede leer, en inglés, en la página http://www.agimo.gov.au/publications/2000/04/govonline.

<span id="page-77-1"></span>**<sup>97</sup>** La última versión, de abril de 2003 se puede revisar (en inglés) en la página http://www.agimo.gov.au/practice/mws .

<span id="page-77-2"></span>**\_\_\_\_\_\_\_\_\_\_\_\_\_\_\_\_\_\_\_\_\_\_\_\_\_\_\_\_\_\_\_\_\_\_\_\_\_\_\_\_\_\_\_\_\_\_\_\_\_\_\_\_\_\_\_\_\_\_\_\_\_\_\_\_\_\_\_\_\_\_\_\_\_\_\_\_\_\_\_\_\_ <sup>98</sup>** Dicho plan puede ser visitado en la página http://www.nils.org.au/guidelines/search/guideline\_deatils.asp?id=184.

discapacidad o con movilidad reducida, la accesibilidad en el sentido más amplio al medio físico, a los transportes y a las comunicaciones. **[9](#page-78-0)9**

## **Chile [10](#page-78-1)0**

En el año 2004, a partir de una iniciativa del entonces presidente de la república Ricardo Lagos<sup>[1](#page-78-3)01</sup>, se crea la Guía para el Desarrollo de Sitios Web<sup>102</sup>, que si bien no era normativa, fijaba una serie de pautas para los sitios estatales, y tuvo un importante impacto tanto por el precedente que marcó, como el hecho de servir de orientación y educación. Estableció nuevas pautas para la industria chilena, no sólo a nivel de gobierno sino para el sector privado. El trabajo fue extenso y se consultó a un amplio rango de profesionales: responsables de sitios web gubernamentales, comités técnicos del gobierno, fuentes académicas y privadas.

En base, en parte, a este trabajo, el 22 de junio de 2006 se promulgó, a través del **decreto 100**, la **Norma Técnica para el Desarrollo de Sitios Web de los Órganos de la Administración del Estado**. **[10](#page-78-4)3**

# **España**

1

Este país cuenta con dos reglamentos complementarios sobre el tema, a saber:

#### **LEY 51/2003 (del 2 de diciembre de 2003) de igualdad de oportunidades, no discriminación y accesibilidad universal de las personas con discapacidad**

Conocida como "LIONDAU", se basa y pone de relieve los conceptos de: **No discriminación**, **acción positiva** y **accesibilidad universal**.

Prevé, además, la regulación de los efectos de la lengua de signos, el reforzamiento del diálogo social con las asociaciones representativas de las personas con discapacidad mediante su inclusión en el Real Patronato, la creación del Consejo Nacional de la Discapacidad, y el establecimiento de un calendario de accesibilidad por ley para todos los entornos, productos y servicios nuevos o ya existentes.

<span id="page-78-0"></span>**<sup>99</sup>** Mayor información en la página de Internet http://www.deficiente.com.br/modules.php?name=News&file=article&sid=759 (Decreto 5296) y en http://www.acessibilidade.org.br/Lei%20Acessibilidade10098.htm (Ley 10.098).

<span id="page-78-1"></span>**<sup>100</sup>** Este es un resúmen de la muy interesante información que se puede leer en en el weblog "El factor humano" de Nelson Rodríguez-Peña, en su página http://www.webstudio.cl/blog/decreto-100-nueva-normativa-del-gobierno-de-chile-para-el-desarrollo-de-sitios-web-gubernamentales/ . (Última visita: 19 de diciembre de 2006)

<span id="page-78-3"></span><span id="page-78-2"></span>**<sup>101</sup>** A través de un documento del año 2001 denominado "Instructivo de Gobierno Electrónico". 102 En el sitio http://www.guiaweb.gob.cl .

<span id="page-78-4"></span>**\_\_\_\_\_\_\_\_\_\_\_\_\_\_\_\_\_\_\_\_\_\_\_\_\_\_\_\_\_\_\_\_\_\_\_\_\_\_\_\_\_\_\_\_\_\_\_\_\_\_\_\_\_\_\_\_\_\_\_\_\_\_\_\_\_\_\_\_\_\_\_\_\_\_\_\_\_\_\_\_\_ <sup>103</sup>** Se puede leer (en formato de Acrobat de Adobe) en la página http://sdi.bcn.cl/bcn/boletin/publicadores/normas\_publicadas/archivos/DS100\_41.pdf .

Uno de los cambios más relevantes respecto a la legislación anterior, recogido en el artículo 20 de la ley, es la inversión de la carga de la prueba, por la que será el demandado, y no el demandante, quien deberá probar su inocencia ante un posible caso de discriminación por razón de discapacidad.

Establece, la obligación gradual y progresiva de que todos los entornos, productos y servicios deben ser abiertos, accesibles y practicables para todas las personas y dispone plazos y calendarios para realización de las adaptaciones necesarias.

Respecto a los productos y servicios de la Sociedad de la Información la ley establece:

Disposición final séptima. Condiciones básicas de accesibilidad y no discriminación para el acceso y utilización de las tecnologías, productos y servicios relacionados con la sociedad de la información y medios de comunicación social.

- 1. En el plazo de dos años desde la entrada en vigor de esta ley, el Gobierno aprobará, según lo previsto en su artículo 10, unas condiciones básicas de accesibilidad y no discriminación para el acceso y utilización de las tecnologías, productos y servicios relacionados con la sociedad de la información y de cualquier medio de comunicación social, que serán obligatorias en el plazo de cuatro a seis años desde la entrada en vigor de esta ley para todos los productos y servicios nuevos, y en el plazo de ocho a diez años para todos aquellos existentes que sean susceptibles de ajustes razonables.
- 2. En el plazo de dos años desde la entrada en vigor de esta ley, el Gobierno deberá realizar los estudios integrales sobre la accesibilidad a dichos bienes o servicios que se consideren más relevantes desde el punto de vista de la no discriminación y accesibilidad universal.

Y favoreciendo la formación en diseño para todos:

"Disposición final décima. Currículo formativo sobre accesibilidad universal y formación de profesionales.

El Gobierno, en el plazo de dos años a partir de la entrada en vigor de esta ley, desarrollará el currículum formativo en «diseño para todos», en todos los programas educativos, incluidos los universitarios, para la formación de profesionales en los campos del diseño y la construcción del entorno físico, la edificación, las infraestructuras y obras públicas, el transporte, las comunicaciones y telecomunicaciones y los servicios de la sociedad de la información."

Para administrar la gradualidad en la puesta en marcha de la LIONDAU se consideró conveniente la elaboración de instrumentos de planificación, y al tiempo de su

redacción se diseñaron dos planes: el "Plan Nacional de Accesibilidad 2004-2012" y el "II Plan de Acción para las personas con discapacidad 2003-2007". **[1](#page-80-0)04**

#### **LEY 34/2002, de 11 de julio, de servicios de la sociedad de la información y de comercio electrónico (LSSICE). [10](#page-80-1)5**

Sobre accesibilidad, esta ley dice, en sus disposiciones adicionales:

**Quinta**. Accesibilidad para las personas con discapacidad y de edad avanzada a la información proporcionada por medios electrónicos.

**Uno**. Las Administraciones Públicas adoptarán las medidas necesarias para que la información disponible en sus respectivas páginas de Internet pueda ser accesible a personas con discapacidad y de edad avanzada de acuerdo con los criterios de accesibilidad al contenido generalmente reconocidos antes del 31 de diciembre de 2005. Asimismo, podrán exigir que las páginas de Internet cuyo diseño o mantenimiento financien apliquen los criterios de accesibilidad antes mencionados.

**Dos**. Igualmente, se promoverá la adopción de normas de accesibilidad por los prestadores de servicios y los fabricantes de equipos y software, para facilitar el acceso de las personas con discapacidad o de edad avanzada a los contenidos digitales. **[1](#page-80-2)06**

#### **Evolución de la LSSICE**

El 9 de mayo de 2002 se aprobó, por 173 votos a favor y 118 en contra, en el Congreso de los Diputados, el **Proyecto de Ley de Servicios de la Sociedad de la Información y de Comercio Electrónico**. El 27 de junio de 2002 se aprobaron las enmiendas al artículo 5 apartado 2 y nueva Disposición Adicional Sexta, punto 3, párrafo tercero; al artículo 17, apartado 2; y el resto de las enmiendas del Senado siendo aprobada definitivamente la LSSI. **[1](#page-80-3)07**

<span id="page-80-0"></span><sup>104</sup> **<sup>104</sup>** La ley se puede descargar, en formato PDF, de la dirección de Internet http://www.sidar.org/recur/direc/legis/liondaupcd.pdf , el Plan Nacional de Accesibilidad se descarga (en formato PDF) de la dirección http://www.sidar.org/recur/direc/legis/ipna2004\_2012.pdf y el Plan de Acción para las personas con discapacidad (también en PDF), de la dirección http://www.sidar.org/recur/direc/legis/iipapcd2003\_2007.pdf .

<span id="page-80-1"></span>**<sup>105</sup>** Publicada en el Boletín Oficial del Estado el 12 de julio. Entrando en vigor a los tres meses de su publicación (o sea, el 12 de octubre de 2002), excepto las disposiciones adicional sexta y finales primera, segunda, tercera y cuarta de esta Ley que entrarán en vigor el día siguiente al de su publicación en el "Boletín Oficial del Estado".

<span id="page-80-2"></span>**<sup>106</sup>** Se puede descargar, en formato PDF, el informe del Boletín Oficial de las Cortes Generales del 3 de julio de 2002 de la dirección en Internet http://www.congreso.es/public\_oficiales/L7/CONG/BOCG/A/A\_068-13.PDF, en el que se recoge el texto de la ley y su aprobación. O puede verse la digitalización del Boletín Oficial del Estado, que hace la Universidad de Alicante, también en formato PDF en http://www.cde.ua.es/boe/20020712.htm .

<span id="page-80-3"></span>**\_\_\_\_\_\_\_\_\_\_\_\_\_\_\_\_\_\_\_\_\_\_\_\_\_\_\_\_\_\_\_\_\_\_\_\_\_\_\_\_\_\_\_\_\_\_\_\_\_\_\_\_\_\_\_\_\_\_\_\_\_\_\_\_\_\_\_\_\_\_\_\_\_\_\_\_\_\_\_\_\_ <sup>107</sup>** Puede leerse el dictamen de la Comisión de Ciencia y Tecnología, y el texto completo de la ley en: BOLETÍN OFICIAL DE LAS CORTES GENERALES (en formato html) de la dirección

El Dictamen emitido por la Comisión de Ciencia y Tecnología sobre el Proyecto de Ley de servicios de la sociedad de la información y de comercio electrónico (número de expediente 121/000068) dice:

"Asimismo, se contempla en la Ley una serie de previsiones orientadas a hacer efectiva la accesibilidad de las personas con discapacidad a la información proporcionada por medios electrónicos, y muy especialmente a la información suministrada por las administraciones públicas, compromiso al que se refiere la resolución del Consejo de la Unión Europea de 25 de marzo de 2002, sobre accesibilidad de los sitios web públicos y de su contenido."

La Ley prevé sanciones, como las contempladas en el:

"Artículo 8. Restricciones a la prestación de servicios.

1. En caso de que un determinado servicio de la sociedad de la información atente o pueda atentar contra los principios que se expresan a continuación, los órganos competentes para su protección, en ejercicio de las funciones que tengan legalmente atribuidas, podrán adoptar las medidas necesarias para que se interrumpa su prestación o para retirar los datos que los vulneran. Los principios a que alude este apartado son los siguientes:

...

c) el respeto a la dignidad de la persona y al principio de no discriminación por motivos de raza, sexo, religión, opinión, nacionalidad, discapacidad o cualquier otra circunstancia personal o social."

Y además, promueve la creación de códigos de conducta que incluyan:

"Artículo 17. Códigos de conducta.

1. Las Administraciones públicas impulsarán, a través de la coordinación y el asesoramiento, la elaboración y aplicación de códigos de conducta voluntarios, por parte de las corporaciones, asociaciones u organizaciones comerciales, profesionales y de consumidores, en las materias reguladas en esta Ley. La Administración General del Estado fomentará, en especial, la elaboración de códigos de conducta de ámbito comunitario o internacional."

Sobre su elaboración dice:

"2. En la elaboración de dichos códigos, habrá de garantizarse la participación de las asociaciones de consumidores y usuarios y la de las organizaciones representativas de personas con discapacidades físicas o psíquicas, cuando afecten a sus respectivos intereses.

Cuando su contenido pueda afectarles, los códigos de conducta tendrán especialmente en cuenta la protección de los menores y de la dignidad humana, pudiendo elaborarse, en caso necesario, códigos específicos sobre estas materias.

**\_\_\_\_\_\_\_\_\_\_\_\_\_\_\_\_\_\_\_\_\_\_\_\_\_\_\_\_\_\_\_\_\_\_\_\_\_\_\_\_\_\_\_\_\_\_\_\_\_\_\_\_\_\_\_\_\_\_\_\_\_\_\_\_\_\_\_\_\_\_\_\_\_\_\_\_\_\_\_\_\_**  http://www.senado.es/legis7/publicaciones/html/maestro/index\_A0068-10.html , o descargar el documento (en formato PDF) el Dictamen de la Comisión de Ciencia y Tecnología de la dirección http://www.sidar.org/recur/direc/legis/A\_068-10.pdf .

3. Los códigos de conducta a los que hacen referencia los apartados precedentes deberán ser accesibles por vía electrónica. Se fomentará su traducción a otras lenguas oficiales en la Comunidad europea, con objeto de darles mayor difusión."

Y también, la Ley en sus:

#### "DISPOSICIONES ADICIONALES

... Quinta (nueva). Accesibilidad para las personas con discapacidad y de edad avanzada a la información proporcionada por medios electrónicos.

Uno. Las Administraciones Públicas adoptarán las medidas necesarias para que la información disponible en sus respectivas páginas de Internet pueda ser accesible a personas con discapacidad y de edad avanzada de acuerdo con los criterios de accesibilidad al contenido generalmente reconocidos antes del 31 de diciembre de 2005. Asimismo, podrán exigir que las páginas de Internet cuyo diseño o mantenimiento financien apliquen los criterios de accesibilidad antes mencionados.

Dos. Igualmente, se promoverá la adopción de normas de accesibilidad por los prestadores de servicios y los fabricantes de equipos y software, para facilitar el acceso de las personas con discapacidad o de edad avanzada a los contenidos digitales."

El 15 de marzo de 2001 fue aprobada por unanimidad en el Congreso de los Diputados la Proposición No de Ley, presentada por el diputado Jordi Jané en nombre del Grupo Parlamentario CiU (Convergència i Unió **[1](#page-82-0)08**), "para facilitar el acceso de las personas mayores y con discapacidad en el portal de Internet de la Administración General del Estado". **[10](#page-82-1)9**

## **Estados Unidos**

El gobierno estadounidense promueve, desde hace años, la accesibilidad de los sitios web de todos los organismos y agencias federales. Esta promoción se basa en la enmienda a la Ley de Rehabilitación (Rehabilitation Act) que se aprobó por el congreso estadounidense en 1998, y que se conoce como la **Sección 508**. Esta enmienda obliga a que a partir del 7 de agosto de 2001, toda la información en formato electrónico producida por y para el gobierno de los Estados Unidos debe cumplir esta norma de accesibilidad.

En algunos ambientes se considera a esta norma como equivalente a las normas dictadas por la WAI. En el **anexo A** se puede ver una detallada comparación entre los puntos de ambas normas. **[11](#page-82-2)0**

<span id="page-82-2"></span>**\_\_\_\_\_\_\_\_\_\_\_\_\_\_\_\_\_\_\_\_\_\_\_\_\_\_\_\_\_\_\_\_\_\_\_\_\_\_\_\_\_\_\_\_\_\_\_\_\_\_\_\_\_\_\_\_\_\_\_\_\_\_\_\_\_\_\_\_\_\_\_\_\_\_\_\_\_\_\_\_\_** 

<span id="page-82-0"></span>**<sup>108</sup>** Federación de partidos políticos nacionalistas de Cataluña (España) integrada por Convergència Democràtica de Catalunya y Unió Democràtica de Catalunya.

<span id="page-82-1"></span>**<sup>109</sup>** Puede descargarse en formato PDF el diario de sesiones que recoge la presentación de esta proposición de la dirección http://www.congreso.es/public\_oficiales/l7/cong/ds/co/co\_186.pdf . **<sup>110</sup>** Mayor información en el sitio http://www.section508.gov .

Sin embargo, la Sección 508 no obliga a los operadores de sitios web del sector privado. Algunas empresas privadas deciden cumplir con los lineamientos de esta Sección simplemente por el interés de obtener algún trabajo para el gobierno federal, y por otras razones.

Se puede encontrar una obligación a las compañías del sector privado en la **Ley de Americanos con Discapacidad** (**Americans with Disabilities**) o **ADA**, de 1990. Dicha ley se refiere a ofrecer "prestaciones públicas" ("public accommodations") **[1](#page-83-0)11** a las personas con problemas de discapacidad. En un comienzo, esta frase, más relacionada al acceso al medio físico, dejaba de lado los servicios ofrecidos a través de Internet **[11](#page-83-1)2**, pero luego un dictamen del procurador general de Nueva York dejó sin efecto esa interpretación (ver más adelante, en este capítulo, el detalle del caso en **Gumson vs. Priceline.com**).

# **Francia**

Existía un proyecto de ley (número 18), presentado el 21 de octubre de 2004 en el Senado. El mismo se denomina **por los derechos de igualdad, oportunidades y participación ciudadana de las personas con discapacidades** (**pour l'égalité des droits et des chances, la participation et la citoyenneté des personnes handicapées**) **[11](#page-83-2)3**. En su artículo 25 dice:

"Los servicios de comunicación pública en línea de los servicios del Estado, de las colectividades territoriales y los establecimientos públicos que dependan del mismo deben ser accesibles para las personas con discapacidades.

La accesibilidad de los servicios de comunicación pública en línea concierne a todo tipo de información en forma numérica, referido tanto al tipo de acceso, el contenido como el modo de consulta."

En respuesta al punto 31 de la resolución del Parlamento Europeo del 13 de junio de 2002 ("todos los sitios públicos europeos deben tener el nivel doble A (AA) del W3C/WAI"), la administración francesa propuso las bases necesarias que permitan seguir las Pautas de Accesibilidad del Contenido en la Web 1.0.

Pero el gobierno francés decidió ampliar el término "accesibilidad", incluyendo los criterios de usabilidad tomando como referencia los trabajos de Jakob Nielsen y Marie Tahir **[1](#page-83-3)14** . Así, a través de la Agencia por el desarrollo de la administración

<span id="page-83-0"></span>**<sup>111</sup>** La palabra en inglés "**accomodations**" puede dar lugar a confusiones la traducirla, ya que los diccionarios genéricos hablan de "**acomodaciones, adaptaciones, comodidades, ubicaciones, alojamientos**", etc. (Diccionario Internacional Langenscheidt Español-Inglés, Inglés-Español, C. C. Smith, G. A. Davies y H. B. Hall). Pero en el ambiente legal, y tal como lo indican los diccionarios específicos (por ejemplo, el Diccionario Jurídico, Law Dictionary, Inglés – Español, Español – Inglés de Guillermo Cabanellas de las Cuevas y Eleanor C. Hoague), la primera acepción del término es "**prestaciones**" y el segundo "**favor carente de contraprestación**".

<span id="page-83-1"></span>**<sup>112</sup>** Tener en cuenta la fecha de su creación, en la que aún los servicios de Internet no eran populares.

**<sup>113</sup>** Puede ser leída, en francés, en la página web http://www.senat.fr/leg/tas04-018.html .

<span id="page-83-3"></span><span id="page-83-2"></span>**\_\_\_\_\_\_\_\_\_\_\_\_\_\_\_\_\_\_\_\_\_\_\_\_\_\_\_\_\_\_\_\_\_\_\_\_\_\_\_\_\_\_\_\_\_\_\_\_\_\_\_\_\_\_\_\_\_\_\_\_\_\_\_\_\_\_\_\_\_\_\_\_\_\_\_\_\_\_\_\_\_ <sup>114</sup>** Según el artículo que se encuentra en la página (en francés) http://www.adele.gouv.fr/spip/article.php3?id\_article=246 (Última visita: 15 de enero de 2007).

electrónica (Agence pour le développement de l'administration électronique – ADAE - ), la administración francesa propone estos criterios adicionales en las diferentes instancias europeas e internacionales (Unión Europea, ISO, etc.).

En base a esta tarea y de acuerdo a la ley 102 sancionada el 11 de febrero de 2005, que en su artículo 47 [1](#page-84-0)15 habla de las obligaciones de los servicios públicos de brindar información en forma digital en general y a través de Internet en particular, la ADAE estableció la norma que lleva su mismo nombre y que regula la accesiblidad de los sitios web franceses administrativos y municipales. La misma fija tres niveles de accesibilidad: bronce (bronze), plata (argent) y oro (or). Existe un documento en línea sobre esta norma con el título "Référentiel accessibilité des services Internet de l'administration française" **[1](#page-84-1)16**.

## **Irlanda**

La accesibilidad de las tecnologías de la información y la comunicación (comúnmente llamadas TICs) es abarcada por el **Acta para la Igualdad en el Empleo** de 1998, y por el **Acta para la Igualdad de Status** del año 2000. Además, las políticas públicas exigen especialmente a los organismos gubernamentales que sus sitios en Internet sean accesibles y cumplan con las prioridades 1 y 2 de las pautas WAI. **[11](#page-84-2)7**

## **Italia**

1

El 17 de diciembre de 2003 el congreso italiano aprobó, por unanimidad, la "**Legge Stanca**" (Ley número 4 de 2004), que establece:

- Que la República reconoce el derecho de los ciudadanos con discapacidad para acceder a todas las fuentes de información y servicios públicos, de acuerdo con el artículo 3 de la Constitución Italiana.
- La definición de accesibilidad y de ayuda técnica.
- El dominio de aplicación, con una lista de instituciones públicas y entidades privadas concesionarias de servicios públicos.

<span id="page-84-0"></span>**<sup>115</sup>** Se puede leer dicho artículo (en francés) en la página http://www.orbilog.fr/article47.htm (Última visita: 15 de enero de 2007).

<span id="page-84-1"></span>**<sup>116</sup>** En formato PDF (de Acrobat) en la dirección http://www.adele.gouv.fr/spip/IMG/pdf/referentiel\_accessibilite.pdf , en formato RTF en la dirección http://www.adele.gouv.fr/spip/IMG/pdf/referentiel\_accessibilite.rtf y en formato DOC (de Word) en la dirección http://www.adele.gouv.fr/spip/IMG/pdf/referentiel\_accessibilite.doc (Última visita para los tres archivos: 15 de enero de 2007).

<span id="page-84-2"></span>**<sup>117</sup>** Se puede obtener mayor información en la página del Irish National Disability Authority en http://www.accessit.nda.ie/policy\_and\_legislation.html (Última visita: 3 de febrero de 2007).

- Las modalidades de aplicación de la accesibilidad: en cualquier contrato de aprovisionamiento o compra relacionada con servicios de tecnologías de la información y la comunicación, los requisitos de accesiblidad tienen la más alta prioridad con respecto a cualquier otro requisito, en particular serán cancelados todos los contratos para la creación o modificación de sitios web públicos que no exijan la accesibilidad.
- Los bienes y servicios proporcionados o comprados por entidades privadas que reciben subvenciones públicas, si van dirigidos a los ciudadanos o a trabajadores con discapacidad, deben ser accesibles.
- Se aplica también a todos los materiales educativos utilizados en cualquier nivel de la enseñanza escolar.
- Las modalidades de verificación de la accesibilidad que pueden llevarse a cabo a solicitud de departamentos del gobierno italiano sobre los sitios web privados y las aplicaciones informáticas, para emitir una etiqueta de accesibilidad.
- Las modalidades de aplicación de la ley en cuanto a la monitorización de la administración pública central y local. **[11](#page-85-0)8**

# **Nueva Zelandia**

La **Iniciativa del Gobierno Electrónico** (**E-Government initiative**) consiste en un conjunto de estándares, estrategias, pautas y recursos relacionados con la información electrónica **[1](#page-85-1)19**. En lo que respecta a la accesibilidad web, ofrece un completo conjunto de pautas **[1](#page-85-2)20**. La norma indica que todo el sector web público "debe ofrecer servicios de una forma que resulte accesible para las personas a las que sirve". En términos generales, las pautas establecen que el contenido web debe ser adaptable a las diferentes circunstancias y preferencias, y ser accesible a las personas con problemas de discapacidad. Específicamente, estas pautas indican que los desarrolladores de contenido web deben diseñar de acuerdo con las Pautas de Accesibilidad del Contenido en la Web 1.0, por lo que deben satisfacer los puntos de prioridad 1, deberían satisfacer los de prioridad 2 y podrían satisfacer los de prioridad 3.

Existe una excepción a estos requerimientos, donde dice:

"El requerimiento de la WAI que pide identificar los cambios del lenguaje natural con el atributo lang no se extenderán al lenguaje Māori en estas

<span id="page-85-0"></span>**<sup>118</sup>** El texto de la ley se pude leer (en italiano) en la página web http://www.pubbliaccesso.it/normative/legge\_20040109\_n4.htm . Su versión en inglés se encuentra en http://www.pubbliaccesso.it/normative/law\_20040109\_n4.htm. Información adicional sobre el tema se puede encontrar en el portal http://www.pubbliaccesso.it/index.htm .

<span id="page-85-1"></span>**<sup>119</sup>** La misma puede ser leída (en inglés) en la página http://www.e-government.govt.nz/ .

<span id="page-85-2"></span>**\_\_\_\_\_\_\_\_\_\_\_\_\_\_\_\_\_\_\_\_\_\_\_\_\_\_\_\_\_\_\_\_\_\_\_\_\_\_\_\_\_\_\_\_\_\_\_\_\_\_\_\_\_\_\_\_\_\_\_\_\_\_\_\_\_\_\_\_\_\_\_\_\_\_\_\_\_\_\_\_\_ <sup>120</sup>** Que se pueden leer en la página http://www.e-government.govt.nz/web-guidelines/index.asp .

Pautas mientras no haya un soporte correcto de esta lengua en los lectores de pantalla".

Esto es debido a la falta de soporte a la lengua Māori en navegadores y/o ayudas técnicas.

## **Perú**

El 25 de septiembre de 2005 entró en vigencia en este país la ley 28.530 de **Promoción de acceso a Internet para las personas con discapacidad y adecuación del espacio físico de las cabinas Internet**, presentada por el congresista Hipólito Valderrama Chávez.

La ley no sólo tiene en cuenta los sitio web oficiales sino que también abarca a las personas físicas y jurídicas que presten servicios a través de Internet. **[1](#page-86-0)21**

Lo único que resulta confuso es que en el articulado a veces se habla de "personas con discapacidad visual" y a veces simplemente de "personas con discapacidad", permitiendo futuras argucias legales para evitar las obligaciones. **[1](#page-86-1)22**

## **Portugal**

Este fue el primer país europeo en exigir la accesibilidad de sus sitios oficiales. La **Resolução de Conselho de Ministros** (Resolución del Consejo de Ministros) **número 97/99** pretende asegurar que la información de la administración pública presentada en Internet sea susceptible de ser recogida y comprendida por los ciudadanos con necesidades especiales, determinándose que sean adoptadas las soluciones técnicas para alcanzar dicho objetivo. **[1](#page-86-2)23**

## **Puerto Rico**

<u>.</u>

La ley 229 de 2 de septiembre de 2003 garantiza el acceso a los ciudadanos y visitantes virtuales con algún tipo de impedimento a toda la información relevante que el Gobierno del Estado Libre Asociado de Puerto Rico hace pública a través de sus páginas de Internet oficiales. **[12](#page-86-3)4**

**\_\_\_\_\_\_\_\_\_\_\_\_\_\_\_\_\_\_\_\_\_\_\_\_\_\_\_\_\_\_\_\_\_\_\_\_\_\_\_\_\_\_\_\_\_\_\_\_\_\_\_\_\_\_\_\_\_\_\_\_\_\_\_\_\_\_\_\_\_\_\_\_\_\_\_\_\_\_\_\_\_** 

<span id="page-86-3"></span>**<sup>124</sup>** El texto de la ley se lo podrá encontrar en la página de Internet http://www.gobierno.pr/GPRPortal/Ciudadanos/DerechoCiudadano/ley229.htm .

<span id="page-86-0"></span>**<sup>121</sup>** También legisla sobre adecuación de espacios en cabinas públicas de Internet, capacitación en programas informáticos especiales y acceso para estudiantes.

<span id="page-86-1"></span>**<sup>122</sup>** Se puede obtener una copia de la ley (en formato Adobe Acrobat) desde la página de Internet http://www.congreso.gob.pe/ntley/imágenes/Leyes/28530.pdf.

<span id="page-86-2"></span>**<sup>123</sup>** Mayor información en la página en Internet oficial http://www.acesso.umic.pcm.gov.pt/acesso/res9799\_en.htm (página en inglés). Hay una versión en portugués en la dirección http://www.acesso.umic.pcm.gov.pt/acesso/res97\_99.htm .

# **Reino Unido**

En el Reino Unido es una obligación general de los operadores de sitios web hacerlos accesibles para las personas con problemas de discapacidad bajo la **Ley de Discriminación de la Discapacidad** (**Disability Discrimination Act**) de 1995.

Dicha ley fija la obligación de los proveedores de servicios a ofrecer dichos servicios en forma accesible a las personas con discapacidad, incluyendo "el acceso y uso de los servicios de información".

# **Suecia**

En junio de 2002 la Agencia para la Gestión Pública (Statskontoret) presentó las directrices para el diseño de los sitios web públicos, incluyendo la aplicación de las pautas propuestas por la WAI. **[12](#page-87-0)5**

# **Privadas**

## **OCAWA de la empresa France-Télécom**

Las reglas OCAWA **[12](#page-87-1)6** fueron definidas por el grupo de trabajo de Investigación y Desarrollo de la empresa francesa France-Télécom (France-Télécom Recherche et Développement **[12](#page-87-2)7**). Están basadas en las directivas de la WAI del Consorcio W3 e incluyen normas dedicadas a la ergonomía.

## **CI 162 de la empresa IBM**

En su constante búsqueda de generar productos, servicios y sitios web accesibles, la empresa estadounidense IBM implementó, en el año 1999, un instructivo corporativo interno llamado **CI 162** (o "**Corporate Instruction on Accessibility 162**") en el cual solicita que todos los miembros de la empresa involucrados en la creación de productos ofrezcan incorporar requerimientos de accesibilidad en los conceptos, desarrollo y fases de testeo.

**\_\_\_\_\_\_\_\_\_\_\_\_\_\_\_\_\_\_\_\_\_\_\_\_\_\_\_\_\_\_\_\_\_\_\_\_\_\_\_\_\_\_\_\_\_\_\_\_\_\_\_\_\_\_\_\_\_\_\_\_\_\_\_\_\_\_\_\_\_\_\_\_\_\_\_\_\_\_\_\_\_** 

<span id="page-87-0"></span>**<sup>125</sup>** Mayor información en la página 24-timmarswebben ("Las 24 horas del sitio Web") en la dirección http://www.statskontoret.se/24/200213/index.html .

<span id="page-87-1"></span>**<sup>126</sup>** Cuyo nombre proviene de Control Operacional y Análisis para la Accesibilidad Web (Operational Control and Analysis for Web Accessibility).

<span id="page-87-2"></span>**<sup>127</sup>** Cuya página en Internet es http://www.francetelecom.com/fr/groupe/rd/ .

# **Fallos judiciales más conocidos**

## **Maguire vs. SOCOG**

En junio de 1999, Bruce Maguire, un australiano con ceguera, presentó una queja ante la **Comisión Australiana de los Derechos Humanos e Igualdad de Oportunidades** (**Australian Human Rights and Equal Opportunity Commision** – **HREOC** -) contra el **Comité Organizador de Sydney de los Juegos Olímpicos** (**Sydney Organising Commitee for the Olympic Games** – **SOCOG** -) porque el sitio del Comité (Olympics.com creado por la empresa IBM) no era accesible. En agosto de 2000, la HREOC decidó que el usuario tenía razón y multó a la SOCOG por 20.000 dólares australianos. Teniendo en cuenta que la Ley de Discriminación por Discapacidad (Disability Discrimination Act) australiano de 1992, el Acta de Americanos con Discapacidades (Americans with Disabilities Act) estadounidense y el Acta de Derechos Humanos Canadiense (Canadian Human Rights Act) son similares en estos aspectos, y teniendo en cuenta el carácter trasnacional de Internet, se considera que este caso puede usarse como precedente para situaciones similares en otras partes del mundo. O como dice en la página "NuBlog - Reader's guide to Sydney Olympics accessibility complaint" **[12](#page-88-0)8** donde se trata el tema: "**La lección de este caso es simple: La accesibilidad es fácil, no es optativa, y si usted sigue ignorándolo, puede encontrarse algún día en la corte.**"

## **Gumson vs. Priceline.com**

A diferencia de otras reglamentaciones nacionales, y tal como se describe con mayor detalle en una sección anterior de este capítulo, la obligación de los operadores de sitios web privados estadounidenses de hacerlos accesibles estaba poco definido. El reglamento estadounidense más conocido sobre el tema es la **Sección 508**, pero se refiere sólo a sitios de la administración federal. Dicha Sección no obliga a los operadores de sitios web del sector privado. Una posible obligación a las compañías del sector privado podría ser encontrada en la **Ley de Americanos con Discapacidades** (**Americans with Disabilities**, más conocida como **ADA**) de 1990.

Tal como se explicó, ADA se refiere a ofrecer "prestaciones públicas" ("public accommodations") accesibles a las personas con problemas de discapacidad.

En el año 2002 una corte federal estadounidense dictó que un sitio web no era algo que ofreciera "prestaciones públicas", tal como indica ADA. En oposición a una

<u>.</u>

<span id="page-88-0"></span>**\_\_\_\_\_\_\_\_\_\_\_\_\_\_\_\_\_\_\_\_\_\_\_\_\_\_\_\_\_\_\_\_\_\_\_\_\_\_\_\_\_\_\_\_\_\_\_\_\_\_\_\_\_\_\_\_\_\_\_\_\_\_\_\_\_\_\_\_\_\_\_\_\_\_\_\_\_\_\_\_\_ <sup>128</sup>** http://www.contenu.nu/socog.html . También podemos encontrar información adicional en la página, "Olympic Failure: A Case for Making the Web Accesible" ( http://www.tomw.net.au/2001/bat2001.html ) de Tom Worthington. En este caso, la página forma parte del sitio personal de Tom Worthington, miembro del Departamento de Ciencias en Computación de la Universidad Nacional Australiana y consultor independiente en comercio electrónico, que dió testimonio en el juicio.

disposición contra la empresa de transporte aéreo Southwest Airlines, la jueza Patricia Seitz, de la corte distrital estadounidense del Distrito Sur de Florida (Southern District of Florida) razonó que ADA se aplica a "espacios físicos", como restaurantes y cines. Ella encontró que "el lenguaje llano y no ambiguo del estatuto y las regulaciones relevantes no incluyen los sitios web de Internet dentro de la definición de 'lugares de prestaciones públicas' ".

Este caso se refería a un usuario ciego de Internet llamado Robert Gumson. La jueza caracterizó sus argumentos como "atractivos emocionalmente" ("emotionally attractive") pero no "legalmente viables". Concluyó que Gumson "no puede demostrar" que el sitio web de Southwest impedía su acceso a lugares "físicos, concretos" como un proveedor de pasajes de aerolíneas o una agencia de viajes, y cerró el caso.

Sin embargo, el Fiscal General ("Attorney General") de Nueva York Elliot Spitzer tuvo una visión diferente de ADA y también hizo una referencia a la protección de los derechos civiles en las leyes del Estado.

Así, Spitzer corroboró que "para asegurarse que el sitio web priceline.com era accesible a las tecnologías de ayuda a los usuarios ciegos y disminuidos visuales, Priceline no consultó ni a ADA, ni la ley del ejecutivo de Nueva York ni la Ley de Derechos Civiles de Nueva York", por lo que condenó a los operadores de Priceline.com y Ramada.com (un sitio con un caso similar) a pagar una multa de 77.500 dólares estadounidenses y modificar los sitios para hacerlos accesibles.

La visión de Spitzer coincide con una audiencia del Congreso estadounidense del año 2000 en la que se concluyó que "ADA se aplica a Internet".

## **Sexton vs. Target Corp.**

En mayo de 2006, un estudiante de 24 años de la Universidad de Berkeley, con ceguera, llamado Bruce Sexton Jr., presentó una demanda contra la empresa Target Corp. por no poder utilizar los servicios en línea que ésta ofrece debido a que su lector de pantalla era incapaz de leer los contenidos del portal web en forma correcta. Así, por ejemplo, al intentar leer las ofertas especiales de la semana, este usuario se encontraba con que el lector de pantalla, debido al mal diseño de la página, pronunciaba precios y productos sin ningún orden reconocible, por lo que se le hacía imposible recibir la información claramente. El sitio también ofrecía mapas de imágenes inaccesibles y mostraba los productos con imágenes sin textos alternativos que los describieran.

Sexton, como presidente de la Asociación Californiana de Estudiantes con Ceguera, participó durante casi un año en conversaciones con la empresa para intentar hacerles comprender la importancia de ofrecer sus productos a través de un sitio accesible, pero luego que Target Corp ante la Corte Superior del Condado de Alameda (Alameda County Superior Court). Decidiera cancelar las mismas en abril de 2006, el estudiante, junto con la Federación Nacional de Ciegos estadounidense (National Federation for the Blind o NFB) se presentaron como demandantes en un

pleito contra la misma por violar la ADA (nombrada anteriormente) y la Ley Californiana de Derechos Civiles "Unruh" (California's Unruh Civil Rights Act) y la ley de Personas con Discapacidades (Disabled Persons Act).

# **Capítulo 5 ¿Cómo se sabe si una página web es accesible?**

# **Capítulo 5 ¿Cómo se sabe si una página web es accesible?**

Para saber si una página web es accesible es necesario "probarla" o revisarla, debido a que no es suficiente con decir "tengo un amigo ciego que la puede navegar" ya que quizás pueda ser navegada por algunas personas con ceguera pero no por personas que tengan otros problemas de accesibilidad.

Hecha esta necesaria aclaración, lo ideal para revisar una página web es usar el siguiente conjunto de procedimientos:

- 1. Revisar la página con, al menos, un validador automático de accesibilidad.
- 2. Revisar manualmente los posibles problemas de accesibilidad que no puedan ser testeados por los validadores automáticos.
- 3. Navegar la página con distintos navegadores, desde diversos sistemas operativos (incluyendo navegadores visuales, parlantes, textuales, WebTV, teléfonos celulares, PDA's, etc.) y desde distintos hardware.
- 4. Revisar el uso del color en la página.
- 5. Navegar la página con las imágenes deshabilitadas.
- 6. Navegar la página con el sonido desconectado.
- 7. Navegar la página con Javascript deshabilitado.
- 8. Navegar la página con applets de Java deshabilitado.
- 9. Navegar la página sólo con el teclado, sin el mouse.
- 10. Revisar el código de la página para ver si es válido.
- 11. Navegar la página con conexiones lentas.
- 12. Navegar la página con computadoras antiguas.
- 13. Por último, pero (obviamente) no menos importante, pedirle a personas con diversos problemas de discapacidad (visuales, motrices, cognitivos) que naveguen la página.

## $-$  Revisar la página con un validador automático de accesibilidad

Un validador automático es un programa que revisa una página web y nos informa de los resultados de esa revisión. En el caso de un validador automático de accesibilidad, la aplicación revisa diversos puntos conflictivos con la accesibilidad y presenta un informe con los resultados. Estos puntos conflictivos se basan en las pautas de accesibilidad dictados por el Consorcio W3 a través de la Iniciativa para la Accesibilidad a la Web (WAI), aunque algunos validadores también tienen en cuenta las directivas indicadas por la Sección 508 estadounidense.

Hay dos tipos de validadores automáticos, porque hay dos tipos de errores: de accesibilidad y de código (o de HTML o XHTML). Los errores de accesibilidad son problemas en una página que afectan el acceso de algunas personas, entre otros, de gente con problemas de discapacidad. Los errores de código sólo nos dicen si el mismo sigue los estándares dictados por el Consorcio W3. La relación entre estas dos categorías es muy importante y es posible que lleve a confusión. Los validadores automáticos más destacados tienen en cuenta ambos tipos de errores, pero esto no siempre es así. De los validadores de HTML y XHTML trataremos en el punto 10.

Una pequeña pero importante observación de este punto es que no existe un validador automático que pueda revisar todos los posibles problemas de accesibilidad de una página web. Esto se debe a que algunos aspectos de accesibilidad sólo pueden ser revisados por un experto en el tema ya que dependen de cuestiones que un programa no puede detectar y, por lo tanto, un validador puede dar resultados erróneos. **[12](#page-95-0)9**

El propio Consorcio W3 dio a conocer, en diciembre de 2006, una nota de prensa en la que expresaba que "la utilización de las herramientas de revisión automática en la evaluación de la calidad de los sitios web no es suficiente". **[13](#page-95-1)0**

#### Entonces… ¿porqué usar un validador automático?

Porque estas aplicaciones resultan de utilidad, aligerando la tarea del revisor. Y como dice Emmanuelle Gutiérrez y Restrepo "los resultados de una evaluación sólo los puede determinar un ser humano, con la ayuda de esas herramientas, pero sobre las herramientas siempre estará el criterio del experto y/o del equipo evaluador." **[1](#page-95-2)31**

<span id="page-95-0"></span>**<sup>129</sup>** Es posible encontrar en estas validaciones automáticas lo que se llaman "**falsos positivos**" (que el validador indique que la página supera un problema de accesiblidad y, en la práctica, no es así) o "**falsos negativos**" (al revés que en el caso anterior, el validador indica que hay un problema de accesibilidad y, al revisarlo un experto encuentra que no es verdad).

<span id="page-95-1"></span>**<sup>130</sup>** Se puede leer el artículo completo en la siguiente página del sitio de la oficina española del W3C: http://www.w3c.es/Prensa/2006/nota061211\_validaccesibilidad (Última visita: 12 de diciembre de 2006).

<span id="page-95-2"></span>**\_\_\_\_\_\_\_\_\_\_\_\_\_\_\_\_\_\_\_\_\_\_\_\_\_\_\_\_\_\_\_\_\_\_\_\_\_\_\_\_\_\_\_\_\_\_\_\_\_\_\_\_\_\_\_\_\_\_\_\_\_\_\_\_\_\_\_\_\_\_\_\_\_\_\_\_\_\_\_\_\_ <sup>131</sup>** En un correo electrónico del 20 de diciembre de 2006 que se puede leer en http://es.groups.yahoo.com/group/G1SIDAR/message/377 .

Además, la práctica indica que no se debe usar un solo validador en la tarea de revisión sino, al menos, dos. **[13](#page-96-0)2**

Ahora, una lista de los validadores de accesibilidad más utilizados. Primero, los tres validadores en español más conocidos y luego el resto:

- A fines de abril de 2001 se presentó la primera herramienta de verificación de la accesibilidad de las páginas Web en español. Se trata del Test de Accesibilidad a la Web (**TAW**), desarrollado por el Fondo Formación Asturias **[13](#page-96-1)3** para el Centro estatal de Autonomía Personal y Ayudas Técnicas (CEAPAT **[1](#page-96-2)34**) del Instituto de Migraciones y Servicios Sociales (IMSERSO) de España **[13](#page-96-3)5**. En mayo de 2002 se liberó la primera versión descargable del programa, para poder usarlo directamente en nuestra computadora. Actualmente se puede descargar la versión 3 **[1](#page-96-4)36**. Desde la página http://www.tawdis.net/descargas.php podremos descargar la versión instalable y gratuita de esta aplicación. Y sino, podremos utilizar el validador en línea. También tiene una extensión para Firefox que nos permite revisar una página que estemos visitando con ese navegador **[13](#page-96-5)7**.
- En mayo de 2005, la Fundación española SIDAR puso en línea la versión beta 2.0 de **HERA** (Hojas de Estilo para la Revisión de la Accesibilidad) **[1](#page-96-6)38**. HERA es una utilidad para revisar la accesibilidad de las páginas web de acuerdo con las recomendaciones de las Directrices de Accesibilidad para el Contenido Web 1.0 de la WAI. Realiza un análisis automático previo de la página e informa si se encuentran errores (identificables en forma automática) y qué puntos de verificación de las pautas deben ser revisados manualmente. Ofrece informes muy completos, tanto divididos por pautas, como en formatos PDF, XHTML y RDF. Está disponible en español, alemán, catalá, danés, inglés, francés, galego, italiano, portugués, rumano y serbio.
- A fines de 2005, un emprendimiento conjunto del sitio Accesible.com.ar y el experto argentino Carlos Benavídez permitió el surgimiento de **Examinator**, un validador en línea, de muy simple uso, que ofrece la característica de dar un "puntaje de accesibilidad", además de un informe analítico que nos informa de los errores cometidos y nos muestra el camino para solucionarlos **[1](#page-96-7)39**. Ofrece reportes en XHTML y PDF. También se lo puede agregar a los navegadores Firefox, Flock, Mozilla o Seamonkey a través de la extensión Web Developer Extension **[14](#page-96-8)0**.

<span id="page-96-0"></span><sup>1</sup> **<sup>132</sup>** Yo, personalmente, uso tres validadores: **TAW**, **HERA** y **Examinator**.

<span id="page-96-1"></span>**<sup>133</sup>** Cuyo sitio es http://www.cfnti.net/.

<span id="page-96-2"></span>**<sup>134</sup>** Cuyo sitio es http://www.ceapat.org/.

<span id="page-96-3"></span>**<sup>135</sup>** Cuyo sitio es http://www.seg-social.com/imserso.

<span id="page-96-4"></span>**<sup>136</sup>** La dirección en Internet del TAW es http://www.tawdis.net .

<span id="page-96-5"></span><sup>137</sup> Que se puede descargar de la página https://addons.mozilla.org/firefox/1158/ (Última visita: 15 de enero de 2007).

<span id="page-96-6"></span>**<sup>138</sup>** En la página http://www.sidar.org/hera (Última visita: 15 de enero de 2007).

<span id="page-96-7"></span><sup>139</sup> Se lo puede visitar y utilizar desde la página http://www.accesible.com.ar/examinator/ (Última visita: 15 de enero de 2007).

<span id="page-96-8"></span>**\_\_\_\_\_\_\_\_\_\_\_\_\_\_\_\_\_\_\_\_\_\_\_\_\_\_\_\_\_\_\_\_\_\_\_\_\_\_\_\_\_\_\_\_\_\_\_\_\_\_\_\_\_\_\_\_\_\_\_\_\_\_\_\_\_\_\_\_\_\_\_\_\_\_\_\_\_\_\_\_\_ <sup>140</sup>** Desde la página https://addons.mozilla.org/firefox/60/ (Última visita: 15 de enero de 2007).

- El validador más antiguo, **Bobby**, que premia los sitios accesibles con el uso de su logo "Bobby Aproved!" (compatible con las Recomendaciones de HTML 4.0) se encuentra en el sitio CAST:Bobby. CAST es el Centro para Tecnología Especial Aplicada (Center for Applied Special Technology), una organización sin fines de lucro cuya misión es extender las oportunidades para todos a través de los usos innovadores de tecnología de computación. Tanto su servicio gratuito en línea como su programa validador descargable **[1](#page-97-0)41**, pueden analizar una página y describir las áreas mejorables. Antes se podía bajar el programa para usarlo fuera de línea (off line) pero desde que en junio del 2002 la empresa Watchfire le compró el Bobby a CAST, esto se puede hacer pero pagando. En la versión en línea podremos seleccionar si queremos validar la página de acuerdo a la WAI o a la Sección 508, y también existe una página configurable en la que podremos seleccionar a opciones avanzadas para determinar qué prioridades de la WAI queremos detectar, analizar errores HTTP, y de acuerdo a qué navegador queremos chequear. Conviene recordar que varios puntos de la WAI no son testeados automáticamente por Bobby (ni por ningún validador automático), tal como se señala en el punto 3.8 de las FAQ. No acepta cookies HTTP ni analiza la accesibilidad de JavaScript, VBScript o CSS. Asimismo, el punto 3.5 de la FAQ aclara que "Bobby ayuda a hacer las páginas más accesibles, pero no puede garantizar una total accesibilidad". **[14](#page-97-1)2**
- **Cynthia Says** (En inglés) Un muy completo validador en línea que permite revisar una página web tanto basándose en las tres prioridades de la WAI como a la Sección 508 estadounidense y hasta permite emular diversos navegadores. **[14](#page-97-2)3**
- **Kit de Accesibilidad Web (KAW)** (En español) **[14](#page-97-3)4**
- **LIFT**

(En inglés) Esta herramienta, del sitio UsableNet.com, permite revisar la accesibilidad de una página web que esté en línea escribiendo su dirección. El sitio ofrece varias versiones descargables del programa, todas pagas. **[1](#page-97-4)45**

• **Lynx Viewer** 

(En inglés) En este servicio en línea podremos visualizar nuestra página tal como sería presentada por un navegador en modo texto (como Lynx). **[1](#page-97-5)46**

• **OCAWA** 

(En francés e inglés) Este validador  $147$  $147$  ofrece múltiples funcionalidades. Se puede usar su versión en línea, ofrece una extensión para el navegador

**\_\_\_\_\_\_\_\_\_\_\_\_\_\_\_\_\_\_\_\_\_\_\_\_\_\_\_\_\_\_\_\_\_\_\_\_\_\_\_\_\_\_\_\_\_\_\_\_\_\_\_\_\_\_\_\_\_\_\_\_\_\_\_\_\_\_\_\_\_\_\_\_\_\_\_\_\_\_\_\_\_** 

<span id="page-97-0"></span>**<sup>141</sup>** Servicio pago desde que el Bobby fué adquirido por la empresa Watchfire a CAST en junio de 2002.

**<sup>142</sup>** En la página http://bobby.watchfire.com/bobby/html/en/index.jsp.

<span id="page-97-2"></span><span id="page-97-1"></span>**<sup>143</sup>** En la página http://www.contentquality.com/.

<span id="page-97-3"></span>**<sup>144</sup>** En la página http://www.e-kaw.org/index.jsp.

<span id="page-97-4"></span>**<sup>145</sup>** En la página http://www.usablenet.com/ .

<span id="page-97-5"></span>**<sup>146</sup>** En la página http://www.delorie.com/web/lynxview.html .

<span id="page-97-6"></span>**<sup>147</sup>** En la página http://www.ocawa.com (Última visita: 15 de enero de 2007).

Firerox **[1](#page-98-0)48** y hasta tiene una versión descargable que puede ser instalado en servidores Windows o Linux que trabajen en colaboración con Apache. Su nombre son las iniciales de Control Operacional y Análisis para la Accesibilidad Web (Operational Control and Analysis for Web Accessibility). Utiliza su propio lenguaje de marcado para codificar las reglas de accesibilidad (OKWML). Realiza los testeos basándose en las Pautas de Accesibilidad al Contenido en la Web 1.0 del Consorcio W3, las normas ADAE francesas y las reglas OCAWA de la empresa France-Télécom (basadas en las pautas del Consorcio W3 más componentes dedicados a la ergonomía). Ofrece reportes en XML y RDF.

#### • **Web Page Backward Compatibility Viewer**

(En inglés) En esta página vas a poder agregar la dirección de la página que quieras y podrás ver si es compatible con los diversos navegadores que se usan. **[14](#page-98-1)9**

Revisar manualmente los posibles problemas de accesibilidad que no puedan ser testeados por los validadores automáticos.

Un buen validador automático (y la mayoría de los citados en el punto anterior lo son) debe dejar en claro que algunos posibles problemas de accesibilidad sólo son verificables **manualmente** y no pueden ser revisados por un programa, por más completo que éste sea. Un ejemplo claro de estos casos es el que se refiere a los textos alternativos de las imágenes. El mismo debe intentar describir la imagen, pero si un sitio tiene definidos los textos alternativos de sus imágenes como "Imagen", dicha palabra no está cumpliendo la función descriptiva. Sin embargo, un validador automático, al no comprender el significado de las palabras, tomará esos textos alternativos como válidos y declarará que el sitio cumple con ese requisito de accesibilidad.

Sólo la revisión de una persona permite corregir el error.

Navegar la página con distintos navegadores, desde diversos sistemas operativos (incluyendo navegadores visuales, parlantes, textuales, WebTV, teléfonos ares, PDA's, etc.) y desde distintos hardware.

A continuación, un breve panorama de las posibilidades de software y hardware que puede utilizar un usuario de Internet:

**\_\_\_\_\_\_\_\_\_\_\_\_\_\_\_\_\_\_\_\_\_\_\_\_\_\_\_\_\_\_\_\_\_\_\_\_\_\_\_\_\_\_\_\_\_\_\_\_\_\_\_\_\_\_\_\_\_\_\_\_\_\_\_\_\_\_\_\_\_\_\_\_\_\_\_\_\_\_\_\_\_** 

<span id="page-98-0"></span>**<sup>148</sup>** Descargable desde la página https://addons.mozilla.org/firefox/3624/ (Última visita: 15 de enero de 2007).

<span id="page-98-1"></span>**<sup>149</sup>** En la página http://www.delorie.com/web/wpbcv.html .

- Navegadores: Internet Explorer, Netscape Navigator, Netscape Communicator, Opera, Mozilla, Firefox, Safari, Flock, Lynx, Links, Home Page Reader, etc.
- Sistemas operativos: Windows en sus distintas versiones (3.1 a XP y Vista), MacOS, BeOS, UNIX en sus distintas versiones (IRIX, HP-UX, Linux, etc.).
- Hardware: PDA's, WebTV, teléfonos móviles, quioscos, PCs, con distintas configuraciones de memoria, espacio en disco rígido, resolución de monitor, con y sin mouse (o ratón), etc.

## Revisar el uso del color en la página.

Esta revisión consta de dos partes:

- 1. Si se brinda información basándose únicamente en el color.
- 2. Revisar el contraste entre fondo y forma:

Esto rige tanto para el texto como para las imágenes (sobre todo si éstas contienen texto). Tal como comentamos anteriormente, el Consorcio W3 recomienda un algoritmo que nos puede ser útil para saber si el contraste de los colores que usamos es el recomendado. En función de ese algoritmo se han desarrollado algunas herramientas que nos pueden ayudar a aplicarlo. A continuación, una breve lista de esas herramientas:

- **Analizador de Contraste de Color** (Colour Contrast Analyser o CCA) desarrollado por la organización australiana NILS a través de Accesible Information Solutions, que tiene una versión en español **[1](#page-99-0)50**.
- **Vischeck**, que simula el daltonismo y permite ver lo que las personas con este problema ven. **[1](#page-99-1)51**
- **Color Vision**, desarrollado por Carl Henderson, que muestra el espectro de color tal como lo ven personas con diferentes tipos de daltonismo. **[1](#page-99-2)52**
- **Ishihara Test for Color Blind** (**Test para la ceguera de color Ishihara**), que contiene una serie de imágenes que las personas con ceguera de color para el rojo y el verde ven de forma diferente. **[1](#page-99-3)53**
- **La barra de accesibilidad AIS** dispone de una opción para el análisis del color. **[15](#page-99-3)4**

**\_\_\_\_\_\_\_\_\_\_\_\_\_\_\_\_\_\_\_\_\_\_\_\_\_\_\_\_\_\_\_\_\_\_\_\_\_\_\_\_\_\_\_\_\_\_\_\_\_\_\_\_\_\_\_\_\_\_\_\_\_\_\_\_\_\_\_\_\_\_\_\_\_\_\_\_\_\_\_\_\_** 

<span id="page-99-0"></span>**<sup>150</sup>** Que se puede descargar de la página

http://www.nils.org.au/ais/web/resources/contrast\_analyser/versions/es/ .

<span id="page-99-1"></span>**<sup>151</sup>** En el sitio http://www.vischeck.com/vischeck/ (en inglés).

<span id="page-99-2"></span>**<sup>152</sup>** En la página http://www.iamcal.com/toys/colors/ (en inglés).

<span id="page-99-3"></span>**<sup>153</sup>** En la página http://toledo-bend.com/colorblind/Ishihara.html (en inglés).

## - Navegar la página con las imágenes deshabilitadas.

Esto se puede hacer tanto deshabilitando las imágenes de un navegador visual como navegando el sitio con algún navegador textual como Lynx. Conviene recordar que esto afecta no sólo a las personas con ceguera u otros problemas visuales, sino a los usuarios que deshabilitan las imágenes para poder cargar las páginas más rápido debido a que tienen una conexión lenta y/o costosa y/o defectuosa.

## Navegar la página con el sonido desconectado.

Esto se puede hacer fácilmente apagando los parlantes de nuestra computadora o disminuyendo el volúmen. Recordemos que esto afecta, además de las personas con problemas de audición, a todo usuario que no tenga placa de sonido o esté utilizando la computadora en un ambiente ruidoso o silencioso.

### Navegar la página con Javascript deshabilitado.

Los distintos navegadores permiten habilitar y deshabilitar el uso de Javascript. Algunos, los más avanzados, se instalan con la opción de Javascript deshabilitada por omisión, principalmente por razones de seguridad.

Aquí, los procedimientos para poder modificar esta opción en los diversos navegadores:

#### **Firefox:**

Desde el menú de **Herramientas**, **Opciones**, **Contenido**, destildar opción "**Habilitar JavaScript**".

> M Habilitar JavaScript Opción para deshabilitar Javascript en Firefox

#### **Opera:**

1

Desde el menú de **Herramientas**, **Opciones**, **Avanzado**, destildar opción "**Habilitar JavaScript**".

Habilitar JavaScript

Opción para deshabilitar Javascript en Opera

<sup>154</sup> Versión en español en la página http://www.teleservicios.es/srv/barra\_ais/index\_es.asp .

## Navegar la página con Java deshabilitado.

Al igual que en el caso de Javascript, los diversos navegadores permiten deshabilitar los applets de Java.

## - Navegar la página sólo con el teclado, sin el mouse.

Muchas personas pueden pasar por la circunstancia de no poder usar el mouse o ratón. Personas que no usen una interfaz visual (como MS-DOS, UNIX y Linux en modo texto, etc.) o que por razones físicas sólo puedan usar el teclado. Y además, seamos sinceros, el mouse o ratón es un artefacto que puede fallar como cualquier otro. ¿Cuántas veces nos hemos encontrado en al situación de tener que hacer algún trabajo urgente y el dichoso aparatito decide dejar de funcionar?

Para esos usuarios, tal como se explicó en el Capítulo 3 de este trabajo, se deben ofrecer órdenes lógicos de tabulación y atajos de teclado. Para probar estas opciones simplemente debemos **olvidarnos** del mouse e intentar navegar la página solamente desde el teclado.

#### Revisar la validez del código de la página.

Si un validador automático de accesibilidad tiene en cuenta las pautas WAI, entonces uno de los aspectos que debe tener en cuenta es que la página web revisada esté escrita en un lenguaje de marcado válido, por lo que este punto ya estaría incluído en el primero, en donde utilizamos este tipo de programas.

Ahora, si en dicho punto usamos un validador automático de accesibilidad que no tiene en cuenta las pautas de la WAI (cosa no recomendada, por cierto), entocnes deberemos revisar la validez del código.

Para esta tarea, nada mejor que ir a las fuentes: el Consorcio W3 ofrece un Servicio Validador de HTML y XHTML en línea **[15](#page-101-0)5**. Allí sólo debemos escribir la dirección de la página que queremos revisar o, un poco más abajo, nos permite subir un archivo que no esté en línea para que también sea revisado.

Asimismo el Consorcio W3 ofrece un validador de hojas de estilo (CSS) [15](#page-101-1)6.

Para los que no tengan una buena conexión a Internet, existen diversos programas descargables que sirven para la tarea. Uno de los más conocidos y confiables es Tidy, que se puede descargar gratuitamente **[15](#page-101-2)7**. Tidy también está incluído en

<span id="page-101-0"></span>**<sup>155</sup>** En la página http://validator.w3.org/ .

<span id="page-101-1"></span>**<sup>156</sup>** En la página http://jigsaw.w3.org/css-validator/ .

<span id="page-101-2"></span>**\_\_\_\_\_\_\_\_\_\_\_\_\_\_\_\_\_\_\_\_\_\_\_\_\_\_\_\_\_\_\_\_\_\_\_\_\_\_\_\_\_\_\_\_\_\_\_\_\_\_\_\_\_\_\_\_\_\_\_\_\_\_\_\_\_\_\_\_\_\_\_\_\_\_\_\_\_\_\_\_\_ <sup>157</sup>** De la página http://tidy.sourceforge.net/#binaries desde donde se lo podrá obtener para diversas plataformas.

programas de diseño de páginas web, como HTML-Kit, que también puede descargarse gratuitamente **[15](#page-102-0)8**.

Algunos productos comerciales, como Dreamweaver, ofrecen la posibilidad de agregar validadores (como plug-ins o extensiones). Esto también lo encontramos en navegadores como Firefox.

### Vavegar la página con conexiones lentas.

Para hacer esta prueba, se sugiere realizar una conexión telefónica común (también llamada dial-up), para así poder darnos cuenta de los problemas que se le presentan a estos usuarios.

Para el caso que sólo se cuente con una conexión permanente del tipo ADSL, cablemódem, inalámbrica (WiFi) o similar, una posible solución sería intentar grabar la página completa en nuestra computadora y revisar el "peso completo" **[15](#page-102-1)9** de la misma.

Para realizar esta tarea, deberemos seguir el siguiente procedimiento:

## **Desde Internet Explorer:**

- 1. Teniendo la página abierta en el navegador, seleccionar el menú **Archivo** y luego, la opción **Guardar como...** .
- 2. En la ventana de diálogo que se abra, elegir en **Guardar como archivos de tipo...** la opción **Página Web, completa**.

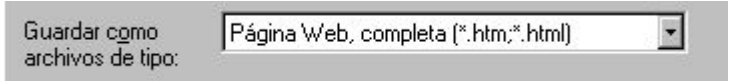

Detalle de la opción **Guardar como archivos de tipo...** para grabar la página completa

## **Desde Firefox, Mozilla o Netscape:**

- 1. Teniendo la página abierta en el navegador, seleccionar el menú **Archivo** y luego, la opción **Guardar página como... [16](#page-102-2)0**.
- 2. En la ventana de diálogo que se abra, elegir en **Guardar como archivos de tipo...** la opción **Página Web completa**.

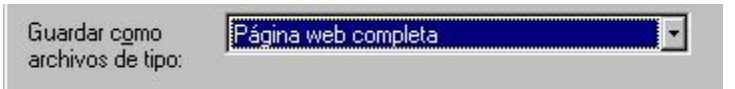

Detalle de la opción **Guardar como archivos de tipo...** para grabar la página completa

**\_\_\_\_\_\_\_\_\_\_\_\_\_\_\_\_\_\_\_\_\_\_\_\_\_\_\_\_\_\_\_\_\_\_\_\_\_\_\_\_\_\_\_\_\_\_\_\_\_\_\_\_\_\_\_\_\_\_\_\_\_\_\_\_\_\_\_\_\_\_\_\_\_\_\_\_\_\_\_\_\_** 

<span id="page-102-0"></span>**<sup>158</sup>** Desde la página http://www.chami.com/html-kit/download/ .

<span id="page-102-1"></span>**<sup>159</sup>** Incluyendo el propio archivo HTML/XHTML/XML, las imágenes y los archivos multimedia (Flash, Java, etc.).

<span id="page-102-2"></span>**<sup>160</sup>** O la combinación de teclado Ctrl+S.

## **Desde Opera:**

- 3. Teniendo la página abierta en el navegador, seleccionar el menú **Archivo** y luego, la opción **Guardar como...** .
- 4. En la ventana de diálogo que se abra, elegir en **Tipo** la opción **Archivo HTML con imágenes**.

| Archivo HTML con imagenes |  |  |  |  |  |
|---------------------------|--|--|--|--|--|
|                           |  |  |  |  |  |

Detalle de la opción **Tipo** para grabar la página completa

## **Desde Amaya:**

- 1. Teniendo la página abierta en el navegador, seleccionar el menú **Archivo** y luego, la opción **Guardar como... [16](#page-103-0)1**.
- 2. En la ventana de diálogo que se abra, elegir en **Formato de documento** la opción **Copiar imágenes**.

Formato de documento-

**▽** Copiar imágenes

Detalle de la opción **Copiar imágenes** para grabar la página completa

(Dado que Amaya sólo acepta formatos estándares, no permite grabar archivos Flash o Java).

Una vez grabada la página completa, podremos revisar el peso completo del conjunto de archivos o podremos abrirla desde algún editor de páginas web que nos indique esa información.

Así, por ejemplo, desde Dreamweaver podremos ver no sólo cuánto "pesa" el conjunto sino que podremos configurar el programa para que nos informe, dependiendo de la velocidad de conexión, cuánto tardará en descargarse dicha página, por lo que no sólo nos servirá para páginas grabadas desde la Web sino también para nuestras propias páginas, mientras las estemos diseñando.

Para configurar esta opción, deberemos ir al menú **Edit**, luego a la opción **Preferences** y en la ventana que se abra, en la opción **Status Bar**, elegir la velocidad que deseamos de referencia.

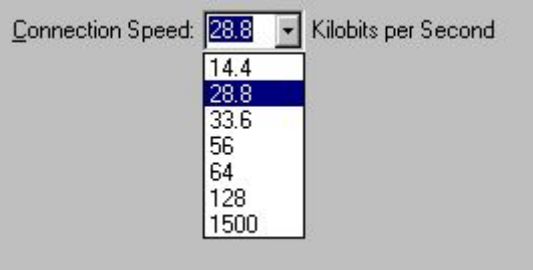

<span id="page-103-0"></span><sup>1</sup> **<sup>161</sup>** O la combinación de teclado Shift+Ctrl+S.

#### **Accesibilidad e Internet**

Configurar la velocidad de transmisión en Dreamweaver

Una vez hecho esto, en la parte inferior derecha de la ventana de Dreamweaver veremos la siguiente información:

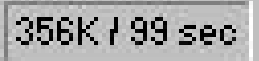

Información de tamaño y velocidad de transmisión en Dreamweaver

El primer valor es el tamaño completo del archivo, mientras que el segundo indica cuánto tardará en descargar ese archivo a la velocidad que hubiéramos configurado anteriormente (en el ejemplo, elegimos previamente la velocidad de 28,8 Kilobits por segundo).

**\_\_\_\_\_\_\_\_\_\_\_\_\_\_\_\_\_\_\_\_\_\_\_\_\_\_\_\_\_\_\_\_\_\_\_\_\_\_\_\_\_\_\_\_\_\_\_\_\_\_\_\_\_\_\_\_\_\_\_\_\_\_\_\_\_\_\_\_\_\_\_\_\_\_\_\_\_\_\_\_\_** 

# **Capítulo 6 Ayudas técnicas**
# **Capítulo 6 Ayudas técnicas**

La ayuda técnica (o tecnología adaptativa) son modificaciones o actualizaciones del hardware o el software para proporcionar métodos alternativos de entrada y salida de la información. Algunas modificaciones pueden ser tan simples como elevar el escritorio que soporte una computadora para que permita acercarse a un usuario de silla de ruedas o tan específico como un dispositivo de entrada coordinado con el ojo del usuario. Éstas "rampas electrónicas" **[16](#page-108-0)2** permiten a las personas con problemas de discapacidad el uso de computadoras y, por extensión, el acceso a Internet.

Las tecnologías adaptativas más comunes incluyen programas que leen o describen la información presente en pantalla (como **JAWS**, **Home Page Reader**, **Windif**, **textHELP**, **Net-Tamer**, **Hal Screen Reader**, etc.), que agrandan o cambian el color de la información en la pantalla (como **ZoomText** o **Lunar Screen Magnifier**), y dispositivos especiales para señalar o ingresar información.

Aquí, una breve lista de tecnologías adaptativas o ayudas técnicas **[16](#page-108-1)3**:

### **Voz sintética**

Muchos programas hacen que nuestra computadora nos lea lo que aparece en el monitor y lo escuchemos a través de los parlantes de la misma. Esto resulta útil, no sólo para personas con ceguera o con graves problemas de visión, sino también para aquellas con trastornos del lenguaje, para que reciban la información de manera oral y visual simultáneamente. Para lograr esto, la computadora se vale de ayudas técnicas llamadas **TTS** (de **Text To Speech** o **Texto A Voz**) que se encargan precisamente de eso: convertir un texto determinado a un sonido muy parecido a una voz (modificable en varios aspectos como tono, velocidad, etc.). La mayoría de estos programas, en realidad, son conjuntos de dos programas trabajando en coordinación permanente. Estos dos componentes son el **motor de voz** y la **aplicación** que sirve de interfaz, que le permite al usuario manejarlo y configurarlo a su gusto. De estas últimas, hay dos tipos de aplicaciones:

- Los **lectores de pantalla**.
- Los **navegadores parlantes**.

**\_\_\_\_\_\_\_\_\_\_\_\_\_\_\_\_\_\_\_\_\_\_\_\_\_\_\_\_\_\_\_\_\_\_\_\_\_\_\_\_\_\_\_\_\_\_\_\_\_\_\_\_\_\_\_\_\_\_\_\_\_\_\_\_\_\_\_\_\_\_\_\_\_\_\_\_\_\_\_\_\_** 

<span id="page-108-0"></span>**<sup>162</sup>** Este es un intento de traducción de la frase "electronic curb-cuts", que es una deformación de los "curb-cuts", que son esas rampas, o "bajadas", para las sillas de ruedas que vemos en las veredas o aceras de las ciudades.

<span id="page-108-1"></span>**<sup>163</sup>** Una parte de la información que se detalla a continuación ha sido extraída del sitio de la Fundación de Ciegos Manuel Caragol de Barcelona, España, cuya dirección en Internet es http://www.funcaragol.org/ (sitio en español) (Última visita: 8 de febrero de 2007).

Así, para lograr que nuestra computadora nos "lea" deberemos tener, además de una placa o tarjeta de sonido y parlantes, un motor de voz y una aplicación que use ese motor.

#### *Motores de voz*

Son sintetizadores de voz, dispositivos de hardware o software que reciben trozos de texto y entregan sonidos que suenan lo más parecido que se pueda conseguir a los sonidos que emitiría una persona que leyese ese texto en voz alta. En un principio los motores de voz eran hardware, cajas de aspecto parecido a un parlante que se conectaba al puerto serie de la computadora, como si estuviéramos conectando un módem externo. Actualmente esos motores están siendo sustituidos por software, más económicos, que usan la placa o tarjeta de sonido que tenga nuestra computadora. Esta vez es el conjunto de "trozos" de voz extraídos del habla de una persona real, razón por la cual se habla de "voces sintetizadas" y no de "voces sintéticas". Por eso es que las voces sintetizadas quedan definidas por el idioma del que se parte y por las características vocales de la persona que hace la locución. Por ejemplo, voz española de mujer adulta o voz inglesa de chico con acento estadounidense. Estas voces sintetizadas, dadas sus características, no sirven para casos para los que no fueron creadas, como por ejemplo, usar una voz inglesa para leer un texto español, que dará un resultado incomprensible. Este problema se puede atenuar (aunque no del todo) para los casos de lenguas que "suenan parecido", como en el caso de una voz española pronunciando un texto en catalán. "Sonará" mal, pero se lo comprenderá.

Resumiendo, un motor de voz se identifica por los idiomas y voces que contiene.

Actualmente hay varios motores de voz disponibles:

- **AT&T Natural Voices**, de la empresa estadounidense American Telephone and Telegraph. Es pago, tiene 6 idiomas, entre los que se encuentran el español latinoamericano y 2 voces por idioma. Se vende por idioma. Para plataformas Windows 95, NT 4 y Linux. La empresa también tenía otro motor, llamado **FlexTalk**, soportado por muchos programas de accesibilidad, pero sólo se proveía en inglés estadounidense y está discontinuado. **[16](#page-109-0)4**
- **Atlas TTS Lite**, desarrollado por la Universitat Politécnica de Catalunya de España y distribuido por la empresa española Applied Technologies no Language and Speech. Es pago, tiene dos idiomas, catalán y español y 2 voces por idioma. Para plataformas Windows 95 y NT 4. **[1](#page-109-1)65**

<span id="page-109-0"></span>**<sup>164</sup>** La empresa ofrece el paquete **Desktop Edition**, y luego pide un pago adicional por cada idioma adquirido. Se puede ver más información del sitio http://www.naturalvoices.att.com (sitio en inglés) (Última visita: 6 de febrero de 2007)

<span id="page-109-1"></span>**\_\_\_\_\_\_\_\_\_\_\_\_\_\_\_\_\_\_\_\_\_\_\_\_\_\_\_\_\_\_\_\_\_\_\_\_\_\_\_\_\_\_\_\_\_\_\_\_\_\_\_\_\_\_\_\_\_\_\_\_\_\_\_\_\_\_\_\_\_\_\_\_\_\_\_\_\_\_\_\_\_**  165 Se puede obtener más información del sitio http://www.verbio.com (sitio en español, catalá e inglés) (Última visita: 6 de febrero de 2007)

- **DECTalk**, de la empresa estadounidense DEC. Es pago, tiene 6 idiomas, incluyendo español y español latinoamericano y 9 voces por idioma. Para plataformas Windows 95, NT 4, CE y Linux. **[16](#page-110-0)6**
- **Digalo**, de la empresa francesa Elan Informatique. Es pago, tiene 8 idiomas, incluido el español y el portugués brasileño, incluyen sólo dos voces, masculina y femenina, y se vende por idioma. Para plataformas Windows 95 y NT 4 y Pocket PC. **[16](#page-110-1)7**
- **Festival**, de código abierto (bajo la Licencia Pública General GNU, con todos los derechos y posibilidades que esto implica) de la Carnegie Mellon University de Estados Unidos y la Edimburgh University de Escocia. Se obtiene en forma gratuita, tiene 4 idiomas, incluyendo el español y español mejicano. Para plataformas Sun (SunOS y Solaris), FreeBSD, Linux, SGI, HP y DEC Alpha. También puede obtenerse una versión para ser compilada para Windows 95 y NT. Aún está en fase de desarrollo, pero las últimas versiones ya pueden ser usadas de una forma bastante estable con el lector de pantalla **Gnopernicus**. **[1](#page-110-2)68**
- **Infovox**, desarrollado por la Faculté Polytechnique de Mons de Bélgica, y distribuido por la empresa Babel de Bélgica y Suecia. Es pago, tiene 18 idiomas, entre los que están incluidos el español, español sudamericano, portugués y portugués brasileño y tiene 2 voces por idioma. Se vende por idioma. Para plataformas Windows 95, NT 4, MacOS 7.0 y Sun Solaris 7. **[16](#page-110-3)9**
- **Keynote Gold**, de la empresa australiana Pulse Data International. Es pago, tiene 6 idiomas, incluyendo el español latinoamericano y una sola voz masculina por idioma. Para plataformas Windows 3.1, 3.11, 95 y NT 4. **[1](#page-110-4)70**
- **Loquendo**, de la empresa italiana del mismo nombre. Es pago, tiene 16 idiomas, incluyendo español, español argentino, español chileno, español mejicano, portugués y portugués brasileño y 2 o 3 voces, dependiendo del idioma. Para plataformas Windows 95, NT 4, CE, Linux y Sun Solaris. **[17](#page-110-5)1**

<span id="page-110-0"></span>**<sup>166</sup>** Existe un paquete **DECtalk Access 32**, que incluye todos los idiomas y un paquete **DECtalk RT** para Linux (más barato). Mayor información se puede obtener desde el sitio http://www.fonix.com (sitio en inglés) (Última visita: 6 de febrero de 2007)

<span id="page-110-1"></span>**<sup>167</sup>** Mayor información en el sitio http://www.digalo.com (sitio en inglés) (Última visita: 6 de febrero de 2007)

<span id="page-110-2"></span><sup>168</sup> Se puede descargar de los sitios <u>http://www.speech.cs.cmu.edu/festival/</u> http://www.cstr.ed.ac.uk/projects/festival/ (páginas en inglés) (Última visita: 6 de febrero de 2007)

<span id="page-110-3"></span>**<sup>169</sup>** La empresa ofrece el paquete **Infovox Desktop Standard** y el paquete **Infovox Desktop Professional**, ambos en su versión para Windows y con un solo idioma. Mayor información en el sitio http://www.acapela-group.com/ (sitio en inglés) (Última visita: 7 de febrero de 2007)

<span id="page-110-4"></span>**<sup>170</sup>** El paquete es la versión multilingüe, con todos los idiomas disponibles. Mayor información en el sitio http://www.pulsedata.com (sitio en inglés) (Última visita: 7 de febrero de 2007)

<span id="page-110-5"></span>**\_\_\_\_\_\_\_\_\_\_\_\_\_\_\_\_\_\_\_\_\_\_\_\_\_\_\_\_\_\_\_\_\_\_\_\_\_\_\_\_\_\_\_\_\_\_\_\_\_\_\_\_\_\_\_\_\_\_\_\_\_\_\_\_\_\_\_\_\_\_\_\_\_\_\_\_\_\_\_\_\_ <sup>171</sup>** Se paga por la licencia como tal, más un pago adicional por cada idioma adquirido. Mayor información en el sitio http://www.loquendo.com (sitio en español, inglés, italiano y alemán) (Última visita: 7 de febrero de 2007)

- **Microsoft Texto To Speech**, de la empresa estadounidense Microsoft. Es gratuito, pero sólo incluye el inglés estadounidense y 4 voces. Para plataformas Windows 95 y NT 4. **[1](#page-111-0)72**
- **Orpheus**, de la empresa inglesa Dolphin Computer Access. Es pago, tiene 13 idiomas en la versión estándar, incluyendo español y español latinoamericano, con 9 voces masculinas. Pagando un adicional, se pueden incorporar hasta 60 idiomas. Para plataformas Windows 95 y NT 4. No se vende por separado, sino que viene con el lector de pantalla **Hal Profesional**. **[17](#page-111-1)3**
- **Realspeak**, de la empresa belga Lernout & Hauspie, distribuido por la empresa Scansoft de la misma nacionalidad. Es pago, tiene 16 idiomas, incluyendo español, español mexicano y portugués brasileño y una sola voz femenina por idioma. Para plataformas Windows 95 y NT 4. No se vende por separado, sino con otros productos de la misma compañía como **OmniPage Pro** o **Dragon Naturally Speaking**. **[17](#page-111-2)4**
- **SofVoice**, de la empresa estadounidense del mismo nombre. Es pago, tiene 2 idiomas, uno de los cuales es español latinoamericano y 20 voces por idioma. Para plataformas Windows 3.1, 3.11, 95 y NT 4. No se vende por separado, sino con el navegador parlante **pwWebSpeak**. **[17](#page-111-3)5**
- **Tru Voice**, de la empresa belga Lernout & Hauspie. Es gratuito, tiene 5 idiomas, incluyendo el español, y 10 voces por idioma. Para plataformas Windows 95 y NT 4. **[1](#page-111-4)76**
- **TTS 3000**, de la empresa belga Lernout & Hauspie, distribuido por la empresa estadounidense Microsoft. Es gratuito, tiene 11 idiomas, incluyendo el español y portugués brasileño y 2 voces por idioma. Para plataformas Windows 95 y  $NT 4.177$  $NT 4.177$  $NT 4.177$
- **TTS TID**, de la empresa española Telefónica, distribuido por la Organización Nacional de Ciegos de España (ONCE). Es pago, tiene 4 idiomas (catalán,

<span id="page-111-0"></span>**<sup>172</sup>** Mayor información en la página http://www.microsoft.com/speech (página en inglés) (Última visita: 7 de febrero de 2007)

<span id="page-111-1"></span>**<sup>173</sup>** No se vende por separado sino con otro producto lector (como **Hal Professional**) o magnificador de pantalla. Mayor información en los sitios http://www.yourdolphin.com/ y http://www.dolphin.co.uk (sitios en inglés) (Última visita: 7 de febrero de 2007)

<span id="page-111-2"></span>**<sup>174</sup>** Mayor información en el sitio http://www.nuance.com/ (sitio en inglés) (Última visita: 8 de febrero de 2007)

<span id="page-111-3"></span>**<sup>175</sup>** Mayor información en el sitio http://www.text2speech.com (sitio en inglés) (Última visita: 8 de febrero de 2007)

<span id="page-111-4"></span>**<sup>176</sup>** En realidad la empresa no provee el producto en forma independiente, así que no se paga por él pero si por otro producto (**Zoom Text**). Mayor información en el sitio http://www.aisquared.com (sitio en inglés) (Última visita: 8 de febrero de 2007)

<span id="page-111-5"></span>**\_\_\_\_\_\_\_\_\_\_\_\_\_\_\_\_\_\_\_\_\_\_\_\_\_\_\_\_\_\_\_\_\_\_\_\_\_\_\_\_\_\_\_\_\_\_\_\_\_\_\_\_\_\_\_\_\_\_\_\_\_\_\_\_\_\_\_\_\_\_\_\_\_\_\_\_\_\_\_\_\_ <sup>177</sup>** Mayor información en la página http://www.microsoft.com/msagent (página en inglés) (Última visita: 8 de febrero de 2007)

español, gallego y vasco) y 1 o 2 voces, dependiendo del idioma. Para plataformas Windows 95 y NT 4. **[1](#page-112-0)78**

- **ViaVoice Outloud**, de la empresa estadounidense IBM. Es pago, tiene 15 idiomas, incluido el español, español mejicano y portugués brasileño, con 7 voces por idioma. Para plataformas Windows 95 y NT 4. Se vende por separado acompañando a productos como **Home Page Reader**, **Open Book** y **Zoom Text Xtra**. **[17](#page-112-1)9**
- **Zipspeak** de código abierto (bajo la Licencia Pública General GNU) desarrollado por Saqib Shaikh y continuado por Matthew Campbell. Se obtiene de forma gratuita. Se define como una "mini distribución" Linux que usa el motor de basado en el lector de pantalla **Speakup** y puede ser instalado también en plataformas Windows 95, 98, Me y DOS. Permite utilizar los siguiente motores de voz: **Accent PC**, **Accent SA**, **Apollo 2**, **Audapter**, **Braille and Speak**, **DECtalk Express**, **DECtalk Externo** (antiguo), **DoubleTalk LT** o **LiteTalk**, **DoubleTalk PC**, **Speakout** y **Transport**. **[1](#page-112-2)80**

#### *Lectores de pantalla*

Estos programas nos leen todo lo que aparezca en la pantalla, sea una página web, un trabajo de un procesador de texto (como por ejemplo Word), una hoja de cálculo, botones, menúes y demás. Para "saltar" de una ventana a la otra o para abrir menúes, el programa se maneja a través del teclado (combinaciones de teclas, teclas de función, tabulaciones, etc.).

A continuación, un listado de los lectores de pantalla más conocidos:

• **Emacspeak**, de código abierto (bajo la Licencia Pública General GNU) desarrollado por T. V. Raman. Se obtiene de forma gratuita. Para plataforma Linux, aunque también se puede usar el emulador de Windows 98 **VMWare** para ejecutar programas de esa plataforma, como el **Home Page Reader**. Comenzó siendo un lector de pantalla para el editor **Emacs**, de las plataformas UNIX y Linux. Actualmente es un "paquete parlante de aplicaciones" que incluye (u ofrece soporte para) editor de texto, clientes de correo electrónico (**VM**, **Rmail**), calendario (**calendar**), edición de archivos

<span id="page-112-0"></span>**<sup>178</sup>** La empresa brinda un precio para los afiliados a la ONCE (Organización Nacional de Ciegos de España) y otro mayor para los no afiliados. Mayor información en el sitio http://cidat.once.es (sitio en español) (Última visita: 8 de febrero de 2007)

<span id="page-112-2"></span><span id="page-112-1"></span>**\_\_\_\_\_\_\_\_\_\_\_\_\_\_\_\_\_\_\_\_\_\_\_\_\_\_\_\_\_\_\_\_\_\_\_\_\_\_\_\_\_\_\_\_\_\_\_\_\_\_\_\_\_\_\_\_\_\_\_\_\_\_\_\_\_\_\_\_\_\_\_\_\_\_\_\_\_\_\_\_\_ <sup>179</sup>** La empresa pide un precio por el paquete completo, llamado **ViaVoice TTS SDK for Windows**, que incluye todos los idiomas y las herramienta necesarias para programas aplicaciones que usen este soporte. El motor de voz como tal (llamado **ViaVoice TTS Run-Time**) sólo se distribuye, con un solo idioma y listo para ser usado, en paquetes de al menos 300 unidades. También viene con varios programas como **Home Page Reader** de IBM, **Open Book** de Freedom Scientific o **Zoom Text Xtra** de Ai Squared. Mayor información en la página http://www-306.ibm.com/software/voice/viavoice/ (página en inglés) (Última visita: 8 de febrero de 2007) **<sup>180</sup>** Se puede descargar la última versión del sitio FTP ftp://ftp.braille.uwo.ca/pub/speakup/disks/slackware/zipspeak/ (Última visita: 4 de marzo de 2006)

SGML, HTML, XML y LaTeX, ambiente de programación (**C**, **C++**, **Perl**, **Phyton**, **SQL**, **Lisp**), hoja de cálculo (**dismal**), multimedia (**cd-tool**, **freeamp**, **mpg123**, **realaudio**, **mplayer**, **midge**), base de datos, chat (**Jabber**, **gnuyahoo** y **TNT**, **erc** para IRC), FTP (**efs**), juegos (**Solitario**, **Tetris**, **Ahorcado**, **Gomoku**), navegadores web (**W3**, **Lynx**, **W3M**, **Links**, **Home Page Reader**), dictado vocal (**dictation**, usando el motor **Viavoice**), OCR y soporte para el sistema **DAISY** de lectura de libros electrónicos. Trabaja con los motores **ViaVoice** y **DECtalk**. Ofrece una aplicación (**pronounce**) que permite modificar las pronunciaciones de las voces de los motores, y hasta un programa que usando las opciones aurales de las CSS2, convierte los colores ANSI en distintos tonos de voz. A diferencia de otros lectores de pantalla, este "escritorio parlante" incluye soporte a las propiedades aurales de la versión 2 de las hojas de estilo (CSS2) del W3C y permite usar las tecnologías de la Web Semántica, ofreciendo mayor información de la que se obtiene simplemente leyendo y describiendo lo que hay en pantalla. Por esto mismo, los desarrolladores de **Emacspeak** no consideran al programa "un simple lector de pantalla" sino un "ambiente de usuario parlante completo". **[1](#page-113-0)81**

- **Hal Screen Reader**, de la empresa estadounidense Dolphin, es un lector de pantalla pago para plataformas Windows 98, Windows Me, Windows NT versión 4.0 (con Service Pack 6), Windows 2000, Windows XP Home y Windows XP Professional. Puede trabajar con tres motores de voz: Dolphin Orpheus, o MSAPI Speech Synthesizer de la empresa Microsoft e ViaVoice de la empresa IBM. Incluye (dependiendo del motor de voz elegido) las voces en inglés estadounidense y británico, chino cantonés, catalá, danés, holandés, finlandés, francés, alemán, griego, italiano, chino mandarín, noruego, polaco, portugués, español latinoamericano y de España y sueco. [18](#page-113-1)2
- **JAWS** (siglas de **Job Access With Speech**). Es pago. Es el lector de pantalla más usado. Este programa se debe comprar pero la empresa ofrece una versión limitada que podemos descargar del sitio en la Web. Cuando decimos que "es una versión limitada", no referimos a que es limitada en el tiempo, ya que su uso dura 40 minutos y luego debemos reiniciar la computadora para poder volver a usar el programa. Sólo hay versiones de **JAWS** para DOS y Windows. **[18](#page-113-2)3**
- **Narrador**. Este programa viene incluído en las versiones Windows 2000 y XP de la empresa estadounidense Microsoft. En la primera, funciona con voces **SAPI 4**, independientemente del idioma de las mismas, mientras que para la versión XP sólo funciona con voces en inglés.

**\_\_\_\_\_\_\_\_\_\_\_\_\_\_\_\_\_\_\_\_\_\_\_\_\_\_\_\_\_\_\_\_\_\_\_\_\_\_\_\_\_\_\_\_\_\_\_\_\_\_\_\_\_\_\_\_\_\_\_\_\_\_\_\_\_\_\_\_\_\_\_\_\_\_\_\_\_\_\_\_\_** 

<span id="page-113-0"></span>**<sup>181</sup>** Se puede descargar desde las páginas http://emacspeak.sourceforge.net y http://www.cs.cornell.edu/home/raman/emacspeak (sitios en inglés) (Última visita: 8 de febrero de 2007).

<span id="page-113-1"></span>**<sup>182</sup>** Mayor información en la página http://www.sforh.com/speech/hal-software.html (página en inglés) (Última visita: 12 de febrero de 2007)

<span id="page-113-2"></span>**<sup>183</sup>** La empresa ofrece una versión profesional (para Windows NT/2000Pro/XPPro y 95/98/Me/XPHome) y una estándar (para Windows 95/98/Me y XP Home). Se puede descargar desde la dirección http://www.freedomscientific.com/fs\_products/software\_jaws.asp (página en inglés) (Última visita: 8 de febrero de 2007)

- **Net-Tamer**, creado por David Colston que nos permite navegar (WWW), chatear (IRC), descargar archivos (FTP) y manejar correo electrónico sobre plataformas MS-DOS en procesadores 286 o 386. **[18](#page-114-0)4**
- **Read & Write**. Este programa pago (que antes se llamaba **textHELP**) se instala en una PC multimedia y se encarga de "pronunciar" o "deletrear" la información que aparezca en pantalla, sea de un procesador de texto, hoja de cálculo, enciclopedia, página web, archivo de ayuda o lo que sea. Sirve para personas ciegas, con problemas de visión, con dislexia, dificultades de movilidad y para todas las personas, discapacitadas o no, que necesiten respuesta por pronunciación o chequeo por deletreo. Para plataforma: Windows 3.x/9x/NT. **[18](#page-114-1)5**
- **Speakup**, de código abierto (bajo la Licencia Pública General GNU). Se obtiene de forma gratuita. Para plataforma Linux (en algunas distribuciones como Debian, Fedora o Slackware ya viene incluido en el kernel, mientras que en otras hay que compilarlo). Soporta los siguientes motores de voz: **Accent PC/SA**, **Apollo2**, **Artc Transport**, **Audapter**, **Braille 'N Speak/Type 'N Speak**, **DECTalk External** y **Express**, **DoubleTalk PC/LT**, **LiteTalk**, **Keynote Gold PC** interno, **Speakout**, **Tuxtalk** y **Dispatcher**. Ofrece un acceso completo a la interfaz de texto de Linux, desde el propio arranque. **[1](#page-114-2)86**
- **Window-Eyes**, un producto pago producido por la empresa estadounidense GW Micro, Inc. Para plataformas Windows XP, 2003 y Vista. Trabaja con los siguientes motores de voz: **Accent PC / Mini / Messenger / SA / Artic Transport**, **Apollo I** y **II Interno** y **Apollo I** y **II Externo**, **Artic and Votalker**, **ASP**, **Audapter**, sintetizadores **Blazie** incluyendo **Braille 'N Speak** y **Type 'N Speak**, **BrailleMate**, **DECtalk Access32** (**Window-Eyes**), **DECtalk Access32**, **DECtalk Express/DECtalk USB**, **DECtalk Original**, **DECtalk PC**, **DoubleTalk PC**, **Echo PC** y **Echo GP**, **Echo PC** (nuevo modelo), **Keynote Gold Multimedia**, **Keynote Gold PC**, **Keynote Gold SA**, **LiteTalk** y **DoubleTalk LT**, **MultiVoice** y **PCKPR**, **Personal Speech System** versiones **A** y **B**, **Portable DECtalk**, **Prose-4000**, **Reading Edge**, **SmarTalk**, **SMP**, **Sounding Borrad**, **Speak-Out**, **Speech Application Program Interface** (**SAPI**), **Speech Synthesizer Interface Library** (**SSIL**), **TextAssist**, **Triple Talk PCI/USB**, **ViaVoice**, **Virtual** (**Citrix MetaFrame**), **Virtual** (**Microsoft RDP**) y **VoiceCard**. Ofrece voces en inglés estadounidense y británico, español de España y mexicano y portugués, entre otras. **[1](#page-114-3)87**

<span id="page-114-0"></span>**<sup>184</sup>** Se puede descargar del sitio http://www.nettamer.net (en inglés) (Última visita: 8 de febero de 2007)

<span id="page-114-1"></span>**<sup>185</sup>** Existe una versión profesional (**Gold**) que incluye la opción de OCR y una versión estándar. Se puede descargar de la página http://www.dyslexic.com/thelp.htm (página en inglés) (Última visita: 8 de febrero de 2007)

<span id="page-114-2"></span>**<sup>186</sup>** Se puede descargar del sitio http://www.linux-speakup.org (página en inglés) (Última visita: 8 de febrero de 2007)

<span id="page-114-3"></span>**\_\_\_\_\_\_\_\_\_\_\_\_\_\_\_\_\_\_\_\_\_\_\_\_\_\_\_\_\_\_\_\_\_\_\_\_\_\_\_\_\_\_\_\_\_\_\_\_\_\_\_\_\_\_\_\_\_\_\_\_\_\_\_\_\_\_\_\_\_\_\_\_\_\_\_\_\_\_\_\_\_ <sup>187</sup>** Mayor información en la página http://www.gwmicro.com/Window-Eyes/ (página en inglés) (Última visita: 8 de febrero de 2007)

• **Zipspeak [1](#page-115-0)88**. Gratuito (Licencia GNU), para plataformas Linux, DOS, Windows 95, 98 y Me.

#### *Lectores de pantalla + magnificador*

• **Gnopernicus**, esta aplicación es parte del Proyecto de Accesibilidad GNOME (GNOME Accessibility Project **[1](#page-115-1)89** ) y consta de un lector de pantalla y un magnificador para plataformas Linux. Viene como parte de los paquetes de instalación de los siguientes sistemas: Solares, Debian Linux, GNU/Linux, SuSE Linux, JDS3 Linux, Red Hat Linux, Ubuntu y Fedora. Sino, se lo puede descargar de su sitio en Internet **[1](#page-115-2)90**. Puede utilizar los motores de voz Festival, **FreeTTS** o cualquier otro motor que soporte el sistema de síntesis de voz de GNOME. Permite usar el driver Braille **BRLTTY**.

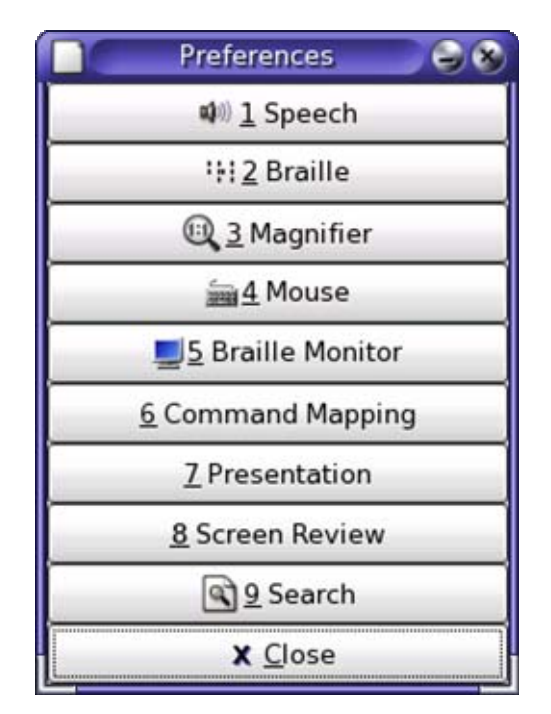

Detalle de las presencias de Gnopernicus (versión en inglés)

• **LunarPlus Enhanced Screen Magnifier**. Este es un magnificador con lector de pantalla pago de la empresa estadounidense Optelec Tieman Group para plataformas Windows 98, Windows ME, Windows NT v4.0 (con Service Pack 6), Windows 2000 y Windows XP. Puede trabajar con tres motores de voz: Dolphin Orpheus, o MSAPI Speech Synthesizer de la empresa Microsoft e ViaVoice de la empresa IBM. Incluye (dependiendo del motor de voz elegido)

<span id="page-115-0"></span><sup>188</sup> **<sup>188</sup>** Se puede descargar de la página en Internet ftp://mirror.services.wisc.edu/mirrors/linux/distributions/speakup/disks/slackware/zipspeak/index. html (página en inglés) (Última visita: 8 de febrero de 2007)

<span id="page-115-1"></span>**<sup>189</sup>** Cuyo sitio oficial es http://developer.gnome.org/projects/gap/ (sitio en español) (Última visita: 11 de febrero de 2007)

<span id="page-115-2"></span>**\_\_\_\_\_\_\_\_\_\_\_\_\_\_\_\_\_\_\_\_\_\_\_\_\_\_\_\_\_\_\_\_\_\_\_\_\_\_\_\_\_\_\_\_\_\_\_\_\_\_\_\_\_\_\_\_\_\_\_\_\_\_\_\_\_\_\_\_\_\_\_\_\_\_\_\_\_\_\_\_\_ <sup>190</sup>** De la página FTP ftp://ftp.gnome.org/pub/gnome/sources/gnopernicus/ (Última visita: 11 de febrero de 2007).

las voces en inglés estadounidense y británico, chino cantonés, catalá, danés, holandés, finlandés, francés, alemán, griego, italiano, chino mandarín, noruego, polaco, portugués, español latinoamericano y de España y sueco. **[19](#page-116-0)1**

- **Supernova**, de la empresa Dolphin Computer Access. Es un magnificador y lector de pantalla que permite a la personas con cualquier grado de déficit visual acceder a la información brindada por computadoras. Esta información la brinda ampliando las imágenes, leyendo los textos con una voz sintética o Braille. La fundación barcelonesa Manuel Caragol colaboró para lograr una versión de este producto en español y catalán. Se puede descargar una versión que dura 30 minutos (luego hay que reiniciar la computadora). Para plataformas Windows. **[19](#page-116-1)2**
- **Windif**. Este producto de la empresa francesa Technibraille permitía, a través de la lectura de pantalla por síntesis de voz, trabajar con programas de la plataforma Windows 95, 98, Me, 2000 y NT. Así se podía trabajar con procesadores de texto, hojas de cálculo, bases de datos y navegadores, entre otras tantas aplicaciones. sólo había disponibles versiones en inglés y francés. Hubo una versión **Windif** (para personas ciegas) y una **Windif Basse** Vision (para personas con problemas de visión). La versión para ciegos permitía trabajar con la mayoría de las terminales braille existentes en el mercado. Actualmente el producto está discontinuado.

#### *Navegadores parlantes*

En este caso, y como su nombre lo indica, son programas específicos para navegar por las páginas web de Internet (también llamados browsers). El más conocido era el producto de la empresa estadounidense IBM llamado **Home Page Reader**.

• **Firefox con la extension Click, Speak**. Esta extensión del navegador Firefox, desarrollado por un estudiante estadounidense de 22 años llamado Charles L. Chen y cuya versión 1.0 se lanzó el 5 de noviembre de 2005, funciona tanto en sistemas operativos Windows como Macintosh y Linux. Es de código abierto y se obtiene de forma gratuita. Forma parte del paquete CLC-4-TTS (Core Library Components for Text-To-Speach). El mismo consta de una librería que realiza la síntesis de texto a voz (**Core**), una librería para navegar el DOM HTML (**Utils**) y una aplicación que usa esas librerías para funcionar como lector de pantalla (**Fire Vox**). Así, **Clic, Speak** en realidad es la "botonera" que se le agrega a este paquete para poder ser usado por el mouse (o ratón) y no sólo por atajos de teclado (que usa **Fire Vox**). Usa

<span id="page-116-0"></span>**<sup>191</sup>** Mayor información en las páginas http://www.optelec.com/braille-speech/productssolutions/screen-reading-magnification-softwar/lunar-screen-magnifier y http://www.sforh.com/speech/lunar-software.html (páginas en inglés) (Última visita: 12 de febrero

de 2007)

<span id="page-116-1"></span>**\_\_\_\_\_\_\_\_\_\_\_\_\_\_\_\_\_\_\_\_\_\_\_\_\_\_\_\_\_\_\_\_\_\_\_\_\_\_\_\_\_\_\_\_\_\_\_\_\_\_\_\_\_\_\_\_\_\_\_\_\_\_\_\_\_\_\_\_\_\_\_\_\_\_\_\_\_\_\_\_\_ <sup>192</sup>** La empresa ofrece una versión profesional y una estándar. Se puede descargar desde la dirección http://www.yourdolphin.com/productdetail.asp?pg=1&id=1 (página en inglés) (Última visita: 8 de febrero de 2007)

motores de voz estándares como **SAPI 5** (para Windows 2000, XP y Vista), **Java Free TTS** y **Orca**. Al estar desarrollado en código abierto bajo la licencia GNU GPL, permite continuar su desarrollo a cualquiera que esté interesado para otros productos Mozilla, como el cliente de correo Thunderbird. Desde el sitio se pueden descargar voces en inglés estadounidense, chino mandarín, japonés y koreano, tanto masculinas como femeninas. Además, del sitio de la empresa Cepstral **[1](#page-117-0)93** se pueden descargar voces demo **[19](#page-117-1)4** en inglés, francés, español, italiano y alemán. Soporta CSS3 y MathML.

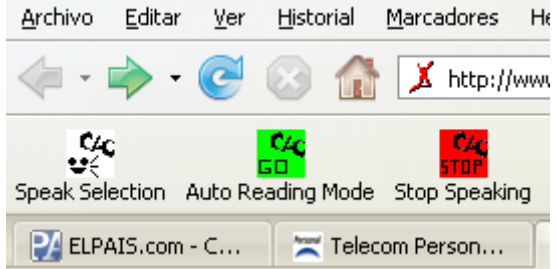

Detalle de Click, Speak instalado en la barra de herramientas de Firefox

- **Home Page Reader**. Durante mucho tiempo considerado EL navegador parlante, a comienzos de noviembre de 2006 la empresa estadounidense IBM anunció que no seguirá desarrollando este software pago. **[19](#page-117-2)5**
- **Opera**
- **Yasr**

#### *Magnificadores de pantalla*

Existen varios productos de este tipo. Actualmente todas las versiones de los sistemas operativos más populares (Windows, Linux y MacOS) vienen con aplicaciones de este tipo incorporadas, pero también se pueden instalar aplicaciones con más características.

• **Ampliador**. Esta opción viene en diversas versiones del sistema operativo Windows. La misma permite ampliar parte de la pantalla que la persona selecciona, como si fuera una lupa.

<span id="page-117-0"></span><sup>193</sup> Al que se puede acceder desde la página http://clickspeak.clcworld.net/voices.html (Última visita: 18 de enero de 2007).

<span id="page-117-1"></span>**<sup>194</sup>** La diferencia entre una versión demo y una versión full es que en la primeraaparece un mensaje de propaganda al iniciarse y periódicamente.

<span id="page-117-2"></span>**\_\_\_\_\_\_\_\_\_\_\_\_\_\_\_\_\_\_\_\_\_\_\_\_\_\_\_\_\_\_\_\_\_\_\_\_\_\_\_\_\_\_\_\_\_\_\_\_\_\_\_\_\_\_\_\_\_\_\_\_\_\_\_\_\_\_\_\_\_\_\_\_\_\_\_\_\_\_\_\_\_ <sup>195</sup>** Ver la noticia en la página http://ability.aol.com/ability/index.php?ID=118&catID=7 (artículo en inglés) (Última visita: 20 de diciembre de 2006).

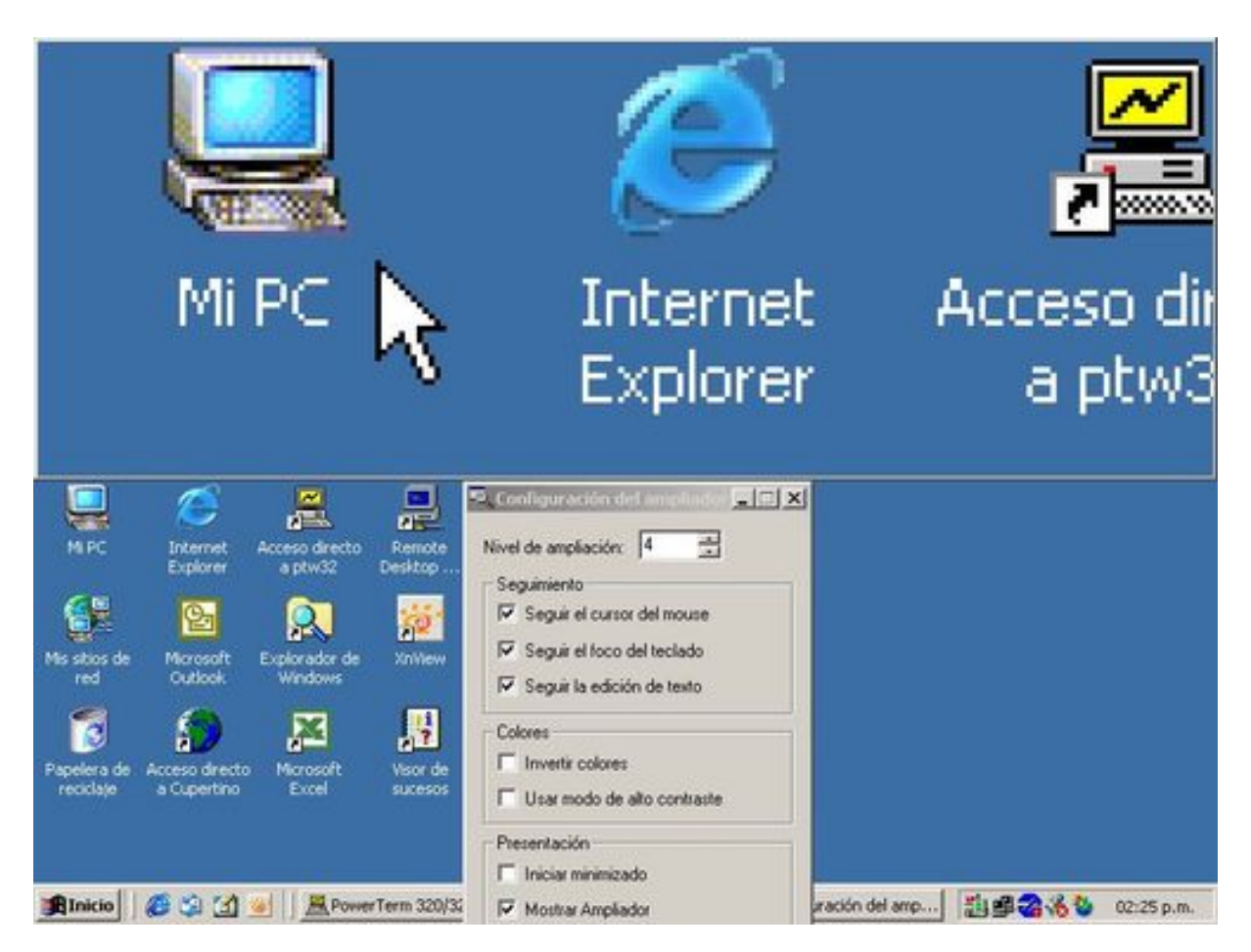

El ampliador de Windows 2000 en funcionamiento

- **Lunar Screen Magnifier**. Este es un magnificador pago de la empresa estadounidense Optelec Tieman Group para plataformas Windows 98, Windows ME, Windows NT v4.0 (con Service Pack 6), Windows 2000 y Windows XP. **[1](#page-118-0)96**
- **MAGic**
- **Zoom/CloseView**. Esta opción viene con el sistema operativo de las Mac. Con Mac OS 8 o 9 se llama **CloseView**, mientras que para la versión Mac OS X se renombró como **Zoom**.

<span id="page-118-0"></span>**\_\_\_\_\_\_\_\_\_\_\_\_\_\_\_\_\_\_\_\_\_\_\_\_\_\_\_\_\_\_\_\_\_\_\_\_\_\_\_\_\_\_\_\_\_\_\_\_\_\_\_\_\_\_\_\_\_\_\_\_\_\_\_\_\_\_\_\_\_\_\_\_\_\_\_\_\_\_\_\_\_ <sup>196</sup>** Mayor información en la página http://www.optelec.com/braille-speech/productssolutions/screen-reading-magnification-softwar/lunar-screen-magnifier http://www.sforh.com/speech/lunar-software.html (páginas en inglés) (Última visita: 12 de febrero de 2007)

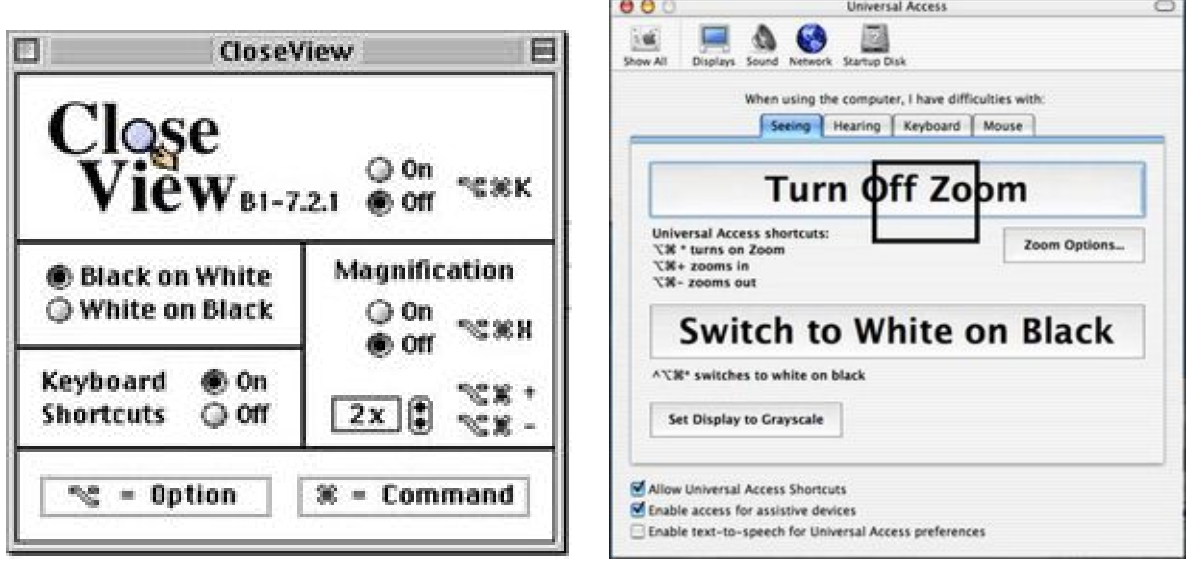

Ventanas de configuración de CloseView en Mac OS 8 y 9 y de Zoom en Mac X

• **Magnifier** del **Google Desktop**. Este es un pequeño programa que se agrega al programa **Google Desktop**. Ambos productos son gratuitos. **Magnifier** puede ejecutarse desde la barra lateral creada por **Google Desktop** o se la puede "desacoplar" para que se ejecute como una ventana independiente, con todas las caraterísticas de una ventana de este tipo (cambio de tamaño, reubicación en la pantalla, miminización, etc.). El factor de zoom va de 1:8 a 8:1.

**\_\_\_\_\_\_\_\_\_\_\_\_\_\_\_\_\_\_\_\_\_\_\_\_\_\_\_\_\_\_\_\_\_\_\_\_\_\_\_\_\_\_\_\_\_\_\_\_\_\_\_\_\_\_\_\_\_\_\_\_\_\_\_\_\_\_\_\_\_\_\_\_\_\_\_\_\_\_\_\_\_** 

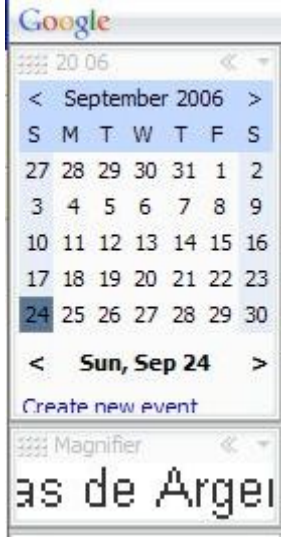

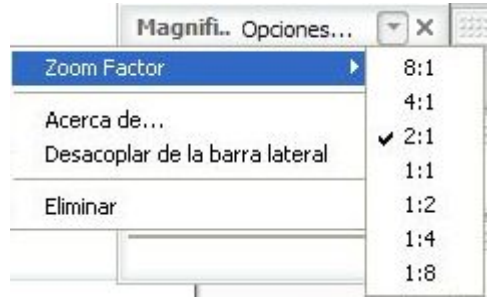

Magnifier dentro de la ventana del Desktop Factores de zoom del Magnifier

| Página de Inicio de Mozilla Firefox - Mozilla Firefox                                                                       |           |
|----------------------------------------------------------------------------------------------------|-----------|
| Marcadores Herramientas Ayuda<br>Archivo<br>Editor<br>Yer                                                                   |           |
| C http://www.google.com.ar/firefox?clent=firefox-atirls=org.mozilla.res-AR:off v O tr C<br>67                               |           |
| T Accessible & Sidar   Hotmail   Tutopia   Freeservers TV Vahoo Arg TV El País [M] Gmail   RAE   TM Travel   Mail TM Travel | 39        |
| Hotmail<br>http://login.passport.net/ulogin.srf?id=2                                                                        |           |
| cio de Mozilla Firefox - Mozi<br><b>Firefox Start</b>                                                                       |           |
| Marcadores<br>Herramie<br>Ir<br>Ver<br>٩r                                                                                   |           |
| Google<br>La<br>G http://www                                                                                                |           |
| Búsqueda: @ la Web<br>Búsqueda en Google<br>$\mathbf{r}$<br>Sidar<br>Hotmail<br>Tutopia                                     |           |
| Hotmail<br>Obtenga Thunderbird<br>http://login.passpi                                                                       |           |
| Ayuda de Firefox y agregi                                                                                                   |           |
| Listo                                                                                                    | No events |
| Inicio<br>●● の部の図 2010<br>$-0.07$<br><b>BEE</b> SWIM<br><b>U25.</b><br>Escribe tu consulta<br>ES<br>е<br><b>RR</b><br>æ.    |           |

Magnifier como ventana independiente del Google Desktop

• **ZoomText**. Este es un producto ofrecido por la empresa estadounidense Ai Squared, que nos permite ampliar determinadas zonas de la pantalla para que las personas con problemas visuales puedan ver mejor. Tenemos el **ZoomText Xtra Level 1**, que nos permite configurar las ampliaciones (con magnificaciones de hasta 16x) y el **ZoomText Xtra Level 2**, que incluye las funciones del Level 1 más la lectura (por síntesis de voz que incluye una versión en español) de cualquier texto que aparezca en pantalla. La empresa ofrecía el **ZoomText for DOS**, que permitía ampliaciones de pantalla de hasta 16x de pantallas (o porciones de pantalla) en MS-DOS, pero lo discontinuó. Para plataformas MS-DOS y Windows 9x/NT/2000. **[19](#page-120-0)7**

### *Teclado en pantalla*

Esta opción aparece en diversos sistemas operativos visuales, presentando el teclado que estemos usando en la propia pantalla a través del cual podemos seleccionar las teclas usando el mouse o ratón, una pantalla táctil o joystick.

<span id="page-120-0"></span><sup>197</sup> **<sup>197</sup>** Se puede descargar una versión shareware por 30 días desde el sitio http://www.aisquared.com (en inglés) (Última visita: 8 de febrero de 2007)

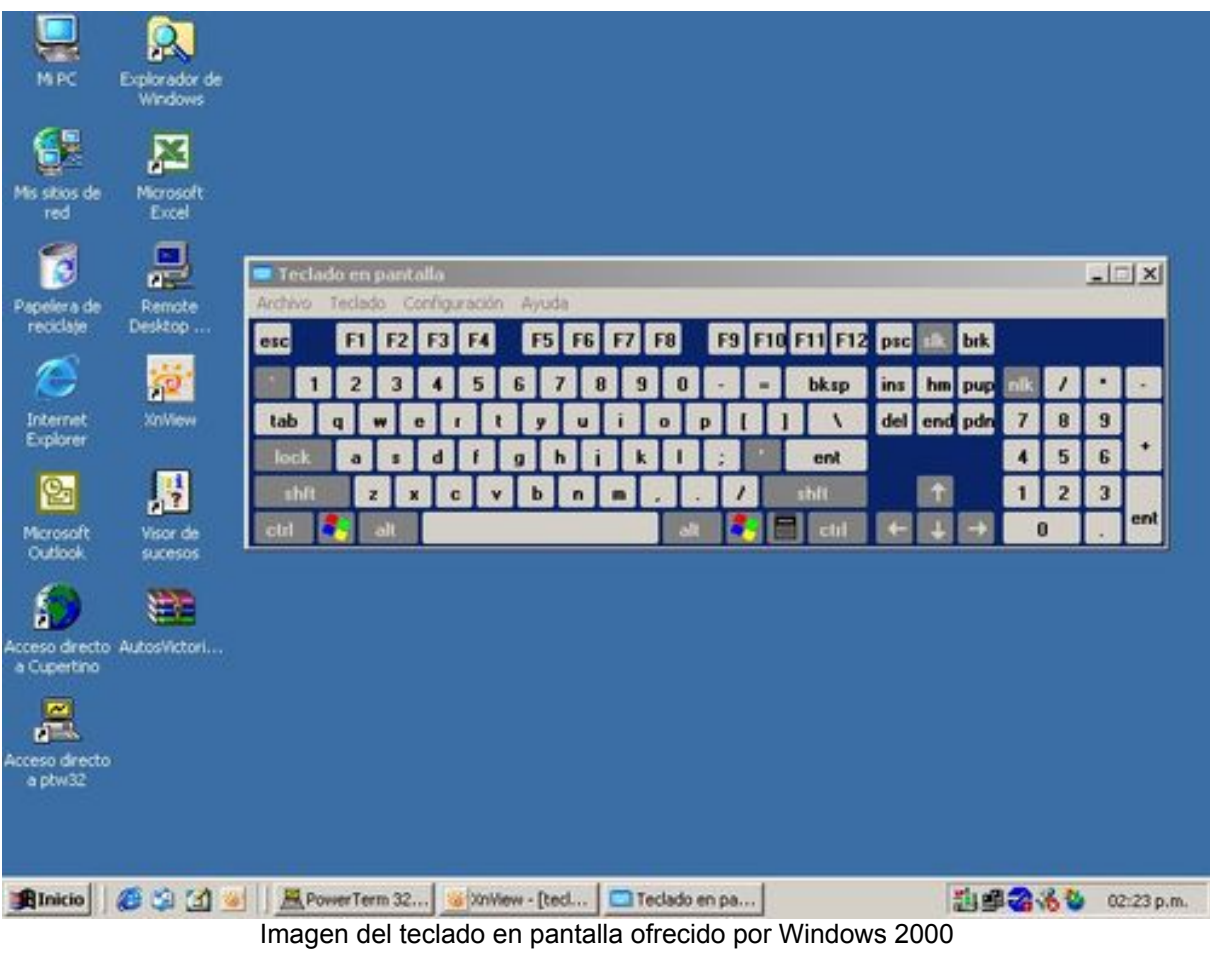

**\_\_\_\_\_\_\_\_\_\_\_\_\_\_\_\_\_\_\_\_\_\_\_\_\_\_\_\_\_\_\_\_\_\_\_\_\_\_\_\_\_\_\_\_\_\_\_\_\_\_\_\_\_\_\_\_\_\_\_\_\_\_\_\_\_\_\_\_\_\_\_\_\_\_\_\_\_\_\_\_\_** 

# **Capítulo 7 Variantes accesibles en el uso de Internet**

# **Capítulo 7 Variantes accesibles en el uso de Internet**

Ya leímos, en el comienzo de este trabajo, que la Web, la dichosa World Wide Web no es Internet. Es una parte, una importante parte, pero no lo es todo.

¿Qué pasa cuando los usuarios con algún problema de accesibilidad quieren utilizar el resto de sus servicios?

A continuación, una breve reseña del uso de "el resto" de Internet.

## **Accesibilidad en el correo electrónico**

El correo electrónico (o e-mail) es el servicio que más se utiliza de Internet, incluso más que la propia Web. Esto se debe a dos razones principales:

- 1. A que muchos proveedores de acceso a Internet ofrecen la opción de "sólo correo electrónico" como paquete económico.
- 2. A que mucho usuarios se conectan a Internet a través de computadoras que no son propias, tales como las del trabajo, las universidades, telecentros, etc.

Para la mayoría de las personas en el mundo, acceder al correo electrónico (o incluso sólo a una comunicación telefónica) es considerado un lujo (recordemos que sólo el 9,57 % de la población mundial tiene acceso a Internet **[19](#page-124-0)8**). Aunque los costos están bajando, estos usuarios siguen pagando mucho por cada kilobyte de correo recibido. La accesibilidad del correo electrónico involucra simplemente el uso sensato de este recurso.

Una forma de crear mensajes de correo electrónico más accesibles es tener en cuenta la extensión y el formato de los mismos. Salvo que sea estrictamente necesario, o que tengamos la seguridad que el destinatario tenga una buena conexión, deberíamos seguir las siguientes pautas:

<span id="page-124-0"></span>**\_\_\_\_\_\_\_\_\_\_\_\_\_\_\_\_\_\_\_\_\_\_\_\_\_\_\_\_\_\_\_\_\_\_\_\_\_\_\_\_\_\_\_\_\_\_\_\_\_\_\_\_\_\_\_\_\_\_\_\_\_\_\_\_\_\_\_\_\_\_\_\_\_\_\_\_\_\_\_\_\_ <sup>198</sup>** Fuente: NUA Internet Surveys http://www.nua.ie/surveys/how\_many\_online/world.html con datos de mayo de 2002. Este dato representa a 580.780.000 personas. En Argentina tenemos, a diciembre de 2004, 1.809.179 accesos residenciales a Internet, repartidos en 431.584 (23,85 %) usuarios de banda ancha, 546.364 (30,20 %) de conexión telefónica paga y 831.266 (45,94 %) de conexión telefónica gratuita. De ellos, el 70 % son de la ciudad de Buenos Aires y provincia de Buenos Aires. (Fuente: Instituto Nacional de Estadísticas y Censos – INDEC - . El informe se puede descargar de http://www.indec.mecon.ar/nuevaweb/cuadros/14/internet\_03\_05.pdf ). Según un estudio elaborado por la consultora Prince & Cooke y Asociados, citado en un artículo del diario argentino Infobae del 31 de mayo de 2005 (http://www.infobae.com/notas/notas.php?Idx=186952&IdxSeccion=100601) en el año 2005, el número de usuarios por conexión se elevó a 3,7 personas por acceso. Si tomamos este datos como cierto, tendremos que son 6.693.962 la cantidad de personas que acceden (o intentan hacerlo) a Internet, y, de ellas 3.075.684 personas lo hacen a través de conexión telefónica gratuita.

- **Enviar los mensajes en texto plano o, al menos, que la información importante de los mismos esté en ese formato o en HTML.** Las imágenes o el Flash pueden resultar muy vistosos, pero no podrán ser descifrados por algunos usuarios, como por ejemplo los que utilizan lectores de pantalla. Además significan un mayor "peso" del mensaje por la misma información.
- **Editar los mensajes.**

Si estamos reenviando un mensaje que fué reenviado por varias otras personas sin "acortarlo" primero, le estamos agregando al encabezado y al cuerpo del mensaje una cantidad enorme de información sin importancia (por ejemplo, los conocidos ">>>>>>" que recibimos al comienzo de las líneas o los pies de mensajes que pertenecen a listas de correo o a publicidades de correo gratuito) <sup>[1](#page-125-0)99</sup>.

• **No enviar archivos adjuntos (o "atacheados") innecesariamente.** Y en el caso en que fuera realmente necesario buscar la forma de ofrecer la información de dichos archivos de una forma alternativa y asegurarnos de comprimir dichos archivos o buscar formatos alternativos que "pesen menos" (por ejemplo, una foto en formato JPG "pesa" mucho menos que la misma foto en formato BMP).

# **Uso de archivos para Acrobat Reader de Adobe (PDF)**

La aparición de los archivos de este tipo, llamados comúnmente PDF (de Portable Document Format, o Formato de Documento Portable) significó un adelanto muy grande para algunas situaciones donde:

- Se precisaba que el documento no fuera modificado.
- Se necesitaba que el formato dado al documento "quedara fijo" para su presentación o impresión.

En un principio hubo varios formatos que ofrecían esas características **[20](#page-125-1)0**, pero como en tantas otras situaciones, al final Acrobat quedó como estándar de hecho. Tal es así que hasta las Naciones Unidas ofrecen información desde sus sitios en este formato.

Ahora... ¿qué pasa con la accesibilidad del formato?

<span id="page-125-0"></span><sup>1</sup> **<sup>199</sup>** Además, estamos generando otro problema que tiene más que ver con la intimidad de las personas que con la accesibilidad: estamos dando a conocer la dirección de correo de mucha gente, sin su autorización.

<span id="page-125-1"></span>**<sup>200</sup>** Recordemos el formato Envoy, por ejemplo.

En las primeras versiones del producto, eran evidentes los problemas de accesibilidad. Pero a partir de la versión 6.0 y, principalmente, la 7.0 **[20](#page-126-0)1** , esto se fue solucionando. Esta versión permite crear documentos que pueden ser leídos por lectores de pantalla, verlos en modo de alto contraste, ajuste de las fuentes, zoom, navegación por teclado, exportar el documento en formato de texto plano (txt), RTF, XML, HTML y DOC (Word), entre las posibilidades más importantes.

Por todo lo expuesto, se recomienda actualizar la versión de Acrobat Reader que tengamos instalada.

# **FTP**

Tal como comentamos en la Introducción de este trabajo, **FTP** es uno de los tantos servicios que nos ofrece Internet, y que nos permite intercambiar (comúnmente conocido como "subir" o "bajar") archivos desde o hacia un servidor en la Red. Esto se puede hacer tanto desde un programa de FTP como desde una página web.

## **Programas de FTP**

Generalmente (aunque no sólo) se utilizan estos programas para dos tareas:

- Mantenimiento de sitios web.
- Descarga de archivos desde sitios FTP gratuitos (a los que se accede con un usuario anónimo).

En general, estos programas ofrecen atajos de teclado y transmisión de información (menús y mensajes) en formato de texto y no en imágenes, por lo que los usuarios que tengan problemas con el mouse o los que usen lectores de pantalla no deberían tener problemas graves.

### **Páginas web**

Es muy común encontrar en la páginas web enlaces que no nos llevan a otra página, sino que, al activarlos, nos permiten descargar archivos en nuestras computadoras.

A la hora de diseñar una página web con este tipo de enlaces, debemos recordar lo dicho anteriormente en el Capítulo 3 en cuanto al manejo de enlaces: que la palabra o frase que forme el enlace explique por si misma la función del mismo y que ofrezcamos, a través del atributo **title**, un texto alternativo (que puede ampliar lo explicado por el propio enlace).

Pero por otro lado, y si vamos a ofrecer un archivo descargable de un tamaño de más de 1,2 Mb, es conveniente recordar que muchas personas se conectan a

<span id="page-126-0"></span>**\_\_\_\_\_\_\_\_\_\_\_\_\_\_\_\_\_\_\_\_\_\_\_\_\_\_\_\_\_\_\_\_\_\_\_\_\_\_\_\_\_\_\_\_\_\_\_\_\_\_\_\_\_\_\_\_\_\_\_\_\_\_\_\_\_\_\_\_\_\_\_\_\_\_\_\_\_\_\_\_\_ <sup>201</sup>** Existe un parche descargable desde el sitio de Adobe, que mejora la accesibilidad de la versión 5.0.5. Sólo funciona para Windows 98, Me, NT 4 con Paquete de Servicios (Service Pack) 5 o 6, 2000 o XP.

Internet desde computadoras que no son propias o que tienen conexiones lentas o inestables. Para todas esas personas se recomienda separar o dividir (en los programas compresores más comunes en inglés esta opción aparece como "Split") los archivos grandes que vamos a ofrecer para descargar en archivos más pequeños de 1,2 Mb o, al menos, de 1,40 Mb.

Esto permite dos cosas:

- 1. Para los usuarios que descarguen algún archivo que luego instalarán en otra computadora que no tiene conexión a Internet, les permitimos que puedan grabar los "pedazos" de dicho archivo en diskettes, para luego "reconstruírlo" en la computadora de destino.
- 2. Para los usuarios que tienen conexiones a Internet inestables (generalmente telefónicas o también de cortes de energía eléctrica periódicos), si se corta la conexión en algún momento, les resultará menos costoso retomar la descarga desde el último archivo descargado que desde el comienzo.

# **Chat**

Cuando hablamos de "chatear" nos referimos a la comunicación en tiempo real a través de texto por Internet. En los comienzos de Internet esta fue la única forma de comunicación en tiempo real para usuarios finales. Actualmente no es el único, ya que también se pueden usar programas de telefonía o de video. Pero el uso del texto sigue siendo el método más usado, en parte por su sencillez de uso, en parte porque se lo puede usar hasta en equipos o sistemas operativos antiguos o con poca memoria RAM.

Ahora, hay dos tipos conocidos de "chateo":

- 1. A través del servicio de IRC, usando programas como Pirch, mIRC o similar.
- 2. A través de los programas de mensajería instantánea como ICQ, Yahoo Meseenger, Windows Messenger, MSN Messenger o similares.

En el caso de la mensajería instantánea, ICQ y Yahoo Messenger se pueden usar junto con el lector de pantallas Jaws, aunque las extensiones de este último (llamadas "scripts") para poder usar esos programas no se han actualizado, por lo que muchos usuarios reportan problemas, salvo que se estén usando versiones antiguas de esos programas. Lo mismo pasa con el MSN Messenger y con el resto de los programas de mensajería instantánea que se actualizan automáticamente, ya que al hacerlo dejande ser compatibles con los "scripts" no actualizados del lector de pantallas. Esto no sucede con el Windows Messenger, que viene preinstalado con el sistema operativo Windows, ya que aparentemente no se actualiza tanto.

**\_\_\_\_\_\_\_\_\_\_\_\_\_\_\_\_\_\_\_\_\_\_\_\_\_\_\_\_\_\_\_\_\_\_\_\_\_\_\_\_\_\_\_\_\_\_\_\_\_\_\_\_\_\_\_\_\_\_\_\_\_\_\_\_\_\_\_\_\_\_\_\_\_\_\_\_\_\_\_\_\_** 

# **Capítulo 8 Preguntas más frecuentes**

# **Capítulo 8 Preguntas más frecuentes**

## **¿Existe una certificación de accesibilidad web?**

A la fecha de la última revisión de este trabajo (ver en el pie de página), y tal como responde la experta en accesibilidad Emmanuelle Gutiérrez y Restrepo "no existe ninguna entidad normalizadora o de certificación oficial, en ningún lugar del mundo, que tenga un protocolo de certificación de la accesibilidad Web", **[2](#page-130-0)02** aunque existen varios intentos en Europa **[2](#page-130-1)03**, pero nada en concreto aún.

Esto tiene que ver con varios factores, pero los más comprensibles son:

- Algunas de las pautas de accesibilidad sólo pueden ser revisadas por un experto (o conjunto de ellos) y no por programas, máquinas, sistemas o cosas similares. Esto es porque su valoración puede ser algo discutible. **[2](#page-130-2)04**
- Los sitios en Internet son algo dinámico por lo que, en el supuesto caso en que se llegue a una conclusión favorable de la accesibilidad de un sitio… ¿cómo seguir fijando esa conclusión con el paso del tiempo sin tener que realizar una revisión constante y sin fin?

## **¿La accesibilidad se opone a las nuevas tecnologías?**

Existe el prejuicio que dicta que si deseamos hacer un sitio accesible, no podremos usar las llamadas "nuevas tecnologías" tales como Flash, Java, lenguajes para sitios dinámicos como ASP o PHP, archivos de video o las herramientas ligadas a la llamada "Web 2.0" como AJAX.

Tal como se comenta en el Capítulo 3, en realidad es el mal uso de esas tecnologías lo que genera problemas de accesibilidad.

Podemos usar Flash, Java, ASP, PHP, SAMI, SMIL o cualquier otra tecnología y hacerlo de tal forma que resulte accesible. Sólo es necesario tener la intención de hacerlo, comprometernos con la accesibilidad y ésta será posible.

Pero otro aspecto a tener en cuenta en este tema es el relacionado con el exagerado uso de estas tecnologías.

<span id="page-130-0"></span><sup>&</sup>lt;u>.</u> **<sup>202</sup>** En el mensaje de correo electrónico del 24 de noviembre de 2006, que puede leerse en la página http://es.groups.yahoo.com/group/accesoweb/message/9842.

<span id="page-130-1"></span>**<sup>203</sup>** Un ejemplo es la supuesta "Certificación Internacional de Accesibilidad Web" que declaran las fundaciones europeas ESI (European Software Institute) y CTIC (Centro Tecnológico de la Información y la Comunicación) en el sitio http://www.accesibilidad.org/ .

<span id="page-130-2"></span>**\_\_\_\_\_\_\_\_\_\_\_\_\_\_\_\_\_\_\_\_\_\_\_\_\_\_\_\_\_\_\_\_\_\_\_\_\_\_\_\_\_\_\_\_\_\_\_\_\_\_\_\_\_\_\_\_\_\_\_\_\_\_\_\_\_\_\_\_\_\_\_\_\_\_\_\_\_\_\_\_\_ <sup>204</sup>** Pongamos el ejemplo del punto 14.1 de las pautas WAI que dice "Utilice el lenguaje apropiado más claro y simple para el contenido de un sitio".

Queda claro que cada uno es libre de usar las tecnologías con las que se sienta más cómodo de la forma quiera, pero por otro lado, si vamos a ofrecer algún servicio a través de nuestro sitio (información, formularios, teletrabajo, gobierno electrónico, etc.) debemos recordar que las condiciones de los diversos usuarios (o clientes, votantes, ciudadanos o como sea que queramos llamar a las personas que lo visitarán) pueden variar.

¿Cuántas veces llegamos a uno sitio web cuya página de inicio es una pesada presentación en Flash, cuya descarga sufriremos si tenemos una conexión lenta y costosa o una computadora antigua, y que finalmente descubriremos que es un simple y vistoso logo movedizo y un botón de ingreso que fácilmente podríamos haber obviado. ¡Cuando muchas veces se pueden suplantar algunas funciones de dicha presentación con simples hojas de estilo y XHTML o XML, que además resultan accesibles!

El especialista Gerry McGovern dice en un artículo **[2](#page-131-0)05** :

"¿Se ha dado cuenta de la desaparición de las presentaciones en Flash? Hace un par de años estaban por todas partes. He preguntado a cientos de personas en unos 35 países qué hacen cuando ven una presentación en Flash. 'Saltarla', es la respuesta unánime.

Una presentación en Flash es un remedo de anuncio televisivo hecho por gente que no tiene oportunidad de diseñar anuncios de verdad. Fueron inventados por diseñadores gráficos desesperados por convertir Internet en televisión, que querían ser espectaculares y ganar premios."

Y finaliza diciendo:

"Su página en Intenet debe ser práctica. Tiene que ser rápida y conveniente, con una navegación que sea familiar y sencilla. Internet no es un folleto ni un informe anual o un anuncio de televisión. Es Internet."

¿Nuestro sitio debe ser dinámico?

Tanto PHP como ASP permiten realizar un sitio de esas características y al mismo tiempo accesible. Sólo hay que tener la intención de investigar.

Incluso los tan usados actualmente CMR permiten crear sitios accesibles. **[2](#page-131-1)06**

<span id="page-131-0"></span><sup>1</sup> **<sup>205</sup>** Aparecido en el diario español El País el 25 de octubre de 2005 titulado "El diseño gráfico juega un papel secundario en Internet".

<span id="page-131-1"></span>**\_\_\_\_\_\_\_\_\_\_\_\_\_\_\_\_\_\_\_\_\_\_\_\_\_\_\_\_\_\_\_\_\_\_\_\_\_\_\_\_\_\_\_\_\_\_\_\_\_\_\_\_\_\_\_\_\_\_\_\_\_\_\_\_\_\_\_\_\_\_\_\_\_\_\_\_\_\_\_\_\_ <sup>206</sup>** Joomla!, la continuación gratuita de Mambo declara tener en cuenta tanto la Sección 508 estadounidense como las Pautas de Accesibilidad del Contenido en la Web 1.0 de la WAI (prioridad 2) (ver las páginas "Joomla! Aims towards Accesibility and Standards Compilance" en la página http://www.joomla.org/content/view/245/74/ y "Accesibility Statement" en http://www.joomla.org/content/view/805/125/) tanto para el front end (sitio diseñado), el back end (sección de administración del sitio diseñado) como para el diseño del sitio oficial ( http://www.joomla.org ). Por supuesto que se aclara que la posibilidad que un sitio creado con Joomla! sea accesible también depende de los diseñadores y administradores de los mismos, o como ellos mismos declaran: "Nosotros les damos las herramientas para hacerlo, el resto va por su cuenta".

## **¿Es costoso hacer un sitio accesible?**

Si tu intención es iniciar la construcción de un sitio desde el principio, el costo está incluído en el desarrollo del mismo **[20](#page-132-0)7**. Si uno sabe que, por ejemplo, debe poner un texto alternativo a cada imágen, cada vez que coloques una, te tomarás unos segundos más en escribirle el texto antes de insertarla.

Además, y tal como se comenta en las Preguntas más Frecuentes sobre las Pautas WAI del sitio en Internet DisWeb2000 **[2](#page-132-1)08**, "el uso de las hojas de estilo puede incluso reducir el coste del mantenimiento o las actualizaciones de los sitios". Roger Johansson **[2](#page-132-2)09** nos amplía la idea al declarar:

"Si sabes cómo trabaja la accesibilidad y haces lo correcto desde el comienzo, los costos involucrados son mucho más insignificantes. Además de que reduces el gran riesgo de tener que reconstruír el sitio después de un par de años, ya sea por cambios en la tecnología de los navegadores o por alguna legislación que lo requiera.

Construír un sitio accesible con seguridad te ahorrará dinero a largo plazo."

Esto se debe a que si realizamos un sitio con hojas de estilo en cascada (comúnmente llamadas CSS) tendremos los siguientes beneficios:

- La modificación de aspectos o presentaciones del sitio (tamaños de letras, fondos, posicionamiento de las diferentes áreas, bordes, comportamiento de enlaces, etc.) se podrá hacer en uno o pocos archivos y estos cambios se reflejarán en todas las páginas del sitio, sean pocas o miles.
- Podemos personalizar las páginas del sitio de acuerdo al tipo de salida, o sea, al tipo de presentación que querramos. Esto quiere decir que al mismo sitio, con la misma información en las páginas, lo podremos preparar para que se vea de una forma en los navegadores visuales de computadoras comunes, de otra para ser impreso, de otra distinta para ser visto en los teléfonos celulares y que pueda ser recorrido de una forma distinta por navegadores parlantes o lectores de pantalla. Todo con las mismas páginas y sin necesidad de hacer páginas alternativas para cada una de las opciones, sino que las diferencias simplemente se determinarán en los archivos externos de hojas de estilo.

Ahora, si deseamos hacer accesible un sitio ya hecho y en funcionamiento, se calcula que este trabajo representa un costo adicional de un 7 a un 10 % más del

**\_\_\_\_\_\_\_\_\_\_\_\_\_\_\_\_\_\_\_\_\_\_\_\_\_\_\_\_\_\_\_\_\_\_\_\_\_\_\_\_\_\_\_\_\_\_\_\_\_\_\_\_\_\_\_\_\_\_\_\_\_\_\_\_\_\_\_\_\_\_\_\_\_\_\_\_\_\_\_\_\_** 

<span id="page-132-0"></span>**<sup>207</sup>** O como dijo Gustavo Ramírez, del equipo del Programa de Inserción Laboral de Población Ciega (FAICA) en el Encuentro Encuentro Regional para el empleo de Personas con Discapacidad Visual que se realizó en Buenos Aires del 11 al 13 de octubre de 2005, "es mucho más simple poner la calefacción central de una casa cuando se está construyendo que una vez terminada" (hablaba de la adaptación de un sistema informático de trabajo a un usuario con discapacidad visual, pero supongo que también es válida la alegoría para este ejemplo).

**<sup>208</sup>** En la página http://usuarios.discapnet.es/disweb2000/PautaWAI/PFWCAG10.htm .

<span id="page-132-2"></span><span id="page-132-1"></span>**<sup>209</sup>** En Accessibility myths and misconceptions en la página de Internet http://www.456bereastreet.com/archive/200505/accessibility\_myths\_and\_misconceptions/ . Hay una traducción al español de Gabriel Porras en la página http://uxespanol.blogspot.com/2006/08/mitos-y-conceptos-erroneos-sobre-la.html .

total del coste total del sitio. Siguiendo el ejemplo anterior, vamos a tener que, entre otras tareas, buscar si cada una de las imágenes del sitio tiene textos alternativos (te recuerdo que también debemos hacerlo con las que "no vemos", como por ejemplo las que se usaron para maquetar pero que no están visibles). Es decir, es una tarea adicional.

Claro que también todo esto depende de la complejidad del sitio, ya que no es lo mismo el referirse a un sitio personal o sólo institucional, con poca información y baja complejidad, que a un sitio con chat en línea, video que deben ser subtitulados y menús interactivos hechos en Flash. En estos últimos casos, el costo puede aumentar.

# **¿No son los sitios accesibles feos y aburridos?**

Hay sitios accesibles que lo son y otros que no, de la misma forma que hay sitios con problemas de accesibilidad que son muy vistosos y otros no. La accesibilidad no tiene que ver con que un sitio sea así, sino que depende de la persona que diseñe el sitio.

Tal como se ha explicado anteriormente en este trabajo, hacer un sitio web accesible no significa que se deban quitar todos los colores e imágenes del mismo, sino en pensar cómo son usados esos colores y brindar contenido alternativo a esas imágenes u otros objetos gráficos.

## **¿Qué pasa con las páginas alternativas?**

Algunos diseñadores de sitios web, amparándose en el punto 11.4 de las pautas de accesibilidad a la Web **[21](#page-133-0)0** , deciden directamente ofrecer una página de texto plano alternativa a la original, evitando el comienzo de dicho punto, ese que dice "Si, después de los mayores esfuerzos…".

Nadie está obligado a nada en esto de la accesibilidad, pero si vamos a interesarnos en el tema, sería bueno adentrarnos un poco en la problemática antes de darnos por vencidos tan fácilmente.

Por ejemplo, un conocido diario argentino ofrece en su sitio en Internet un enlace a páginas "mas accesibles". Tuvimos la oportunidad de dialogar con las personas que crearon dicha versión y ellos nos decían que dicha versión accesible había sido probada por varias organizaciones relacionadas con personas con ceguera y que todas habían dado el visto bueno a la tarea.

El problema era que no se les estaba diciendo que eso era algo malo. El trabajo era loable y merecía un reconocimiento, pero tenía otras cuestiones que no se tenían en cuenta:

<span id="page-133-0"></span>**\_\_\_\_\_\_\_\_\_\_\_\_\_\_\_\_\_\_\_\_\_\_\_\_\_\_\_\_\_\_\_\_\_\_\_\_\_\_\_\_\_\_\_\_\_\_\_\_\_\_\_\_\_\_\_\_\_\_\_\_\_\_\_\_\_\_\_\_\_\_\_\_\_\_\_\_\_\_\_\_\_ <sup>210</sup>** "Si, después de los mayores esfuerzos, no puede crear una página accesible, proporcione un vínculo a una página alternativa que use tecnologías W3C, sea accesible, tenga información (o funcionalidad) equivalente y sea actualizada tan a menudo como la página (original) inaccesible."

- 1. No se tenían en cuenta a las OTRAS personas que tenían problemas de accesibilidad, y se habían enfocado solamente en un grupo.
- 2. El hecho de hacer "algo especial para alguien", en vez de hacer el sitio accesible y que fuera disfrutado por todos los usuarios, tengan o no problemas de accesiblidad, genera suceptibilidades. O como me dijo con ironía un usuario con problemas visuales cuando navegaba el sitio: "...y ahora entramos al ghetto de los ciegos". Algunos usuarios, en vez de sentir que el sitio se preocupa de ellos, sienten que se los está apartando y les queda la duda de si se están perdiendo de algo de la información brindada. **[21](#page-134-0)1**
- 3. Para las personas que ingresan la información al sitio, el trabajo es doble, ya que deberán volcarla en la versión "normal" y también en la versión "accesible". Doble trabajo para algo que podría haberse manejado simplemente con algunas de las técnicas detalladas en este trabajo, como el uso de las hojas de estilo en cascada o CSS.
- 4. Se generan problemas en el uso de los buscadores, ya que el contenido se duplica.

Todo lo dicho no significa que ES POSIBLE que nos encontremos alguna vez con algún problema que sólo podremos solucionar con una página alternativa accesible, pero justamente para esos casos es que se escribió el punto 11.4 de las pautas para la accesibilidad a la Web.

## **¿Qué tipo de letra es más accesible?**

Primero, una breve introducción al tema:

En diseño de páginas web, al colocar texto, tenemos cinco "familias de fuentes genéricas" para elegir, que agrupan a las fuentes de aspecto similar. Estas familias genéricas son estándares, ya que están definidos en la especificaciones del Consorcio W3. **[21](#page-134-1)2**

Ahora, si queremos usar tipos de letras distintos, deberemos recurrir a imágenes **[2](#page-134-2)13**, pero esto tiene dos problemas:

1. Se complica cuando la cantidad de texto es grande.

<span id="page-134-0"></span>**<sup>211</sup>** Y algunas veces es cierto. Además de las imágenes de publicidad que se quitan en las páginas alternativas (dando por sentado, inexplicablemente, que una persona con ceguera no consume), se quitan imágenes que complementan la información del texto (como por ejemplo cuando el texto dice "…tal como se puede observar en el cuadro 5…") en vez de dejar esa imagen y colocarle un texto alternativo que la explique.

<span id="page-134-1"></span>**<sup>212</sup>** En un principio, estos grupos o familias de fuentes estaban definidos en las especificaciones del lenguaje HTML (a través de la etiqueta **FONT**), pero a partir de la versión 4 de dicho lenguaje y del XHTML, se desaprueba su uso dentro del archivo HTML y se recomienda definirlos dentro de las hojas de estilo o CSS, a través de la propiedad **font-family**.

<span id="page-134-2"></span>**\_\_\_\_\_\_\_\_\_\_\_\_\_\_\_\_\_\_\_\_\_\_\_\_\_\_\_\_\_\_\_\_\_\_\_\_\_\_\_\_\_\_\_\_\_\_\_\_\_\_\_\_\_\_\_\_\_\_\_\_\_\_\_\_\_\_\_\_\_\_\_\_\_\_\_\_\_\_\_\_\_ <sup>213</sup>** Existe otra alternativa llamada **web fonts**, pero su uso aún no está generalizado, así que no lo trataremos en este trabajo.

2. Se complica al intentar hacer un diseño accesible ya que, por un lado, deberemos ponerle a esa imagen (como a cualquier otra imagen) un texto alternativo que pueda ser leído por navegadores de texto, parlantes, lectores de pantalla o terminales Braille y, por el otro lado, el texto no será "escalable", esto es que no se lo podrá agrandar o achicar de acuerdo a las necesidades visuales del usuario.

Pero volvamos a las familias de fuentes o grupos de tipos de letras estándares. Decíamos que eran cinco grupos:

- 1. Con serif (**serif**). Los serif son esas "colitas" o "patines" que tienen algunas letras (ver imagen de ejemplo más adelante). **[2](#page-135-0)14**
- 2. Sin serif (**sans-serif**). **[21](#page-135-1)5**
- 3. Cursivas (**cursive**). En general representan a las fuentes que semejan a las que se hacen cuando uno escribe "a mano". **[2](#page-135-2)16**
- 4. Monoespaciadas (**monospace**) (por ejemplo Courier, **Courier New**). Se refieren a las fuentes cuyas letras no tiene espaciado proporcional, como los textos que se leen en telex, telegramas, terminales UNIX y pantallas de MS-DOS. **[2](#page-135-3)17**

Fuente griegas: Bitstream Cyberbit.

<sup>1</sup> **<sup>214</sup>** Ejemplos de serif son:

<span id="page-135-0"></span>Fuentes latinas: Times New Roman, Bodoni, Garamond, Minion Web, ITC Stone Serif, MS Georgia y Bitstream Cyberbit.

Fuentes cirílicas: Adobe Minion Cyrillic, Excelcior Cyrillic Upright, Monotype Albion 70, Bitstream Cyberbit y ER Bukinst.

Fuentes hebreas: New Peninim, Raanana y Bitstream Cyberbit.

Fuentes japonesas: Ryumin Light-KL, Mincho y Futo Min A101.

Fuentes chinas: Sung o Song.

Fuentes coreanas: Batang.

Fuentes arábigas: Bitstream Cyberbit.

Fuentes cherokee: Lo Cicero Cherokee.

<span id="page-135-1"></span>**<sup>215</sup>** Ejemplos de sin serif son:

Fuentes latinas: MS Trebuchet, ITC Avant Garde Gothic, MS Arial, MS Verdana, Univers, Geneva, Futura, ITC Stone Sans, Gill Sans, Akzidenz Grotesk y Helvetica.

Fuente griegas: Attika, Typiko New Era, MS Tahoma, Monotype Gill Sans 571 y Helvetica Greek. Fuentes cirílicas: Helvetica Cyrillic, ER Univers, Lucida Sans Unicode y Bastion.

Fuentes hebreas: Arial Hebrew y MS Tahoma.

Fuentes japonesas: Shin Go y Heisei Kaku Gothic W5.

Fuentes chinas: Kai.

Fuentes coreanas: Gulim.

Fuentes arábigas: MS Tahoma.

<span id="page-135-2"></span>**<sup>216</sup>** Ejemplos de cursivas son:

Fuentes latinas: Caflisch Script, Adobe Poetica, Sanvito, Ex Ponto, Snell Roundhand y Zapf-Chancery.

Fuentes cirílicas: ER Architekt.

Fuentes hebreas: Corsiva.

Fuentes arábigas: DecoType Naskh y Monotype Urdu 507.

<span id="page-135-3"></span>**<sup>217</sup>** Ejemplos de monoespaciadas son:

Fuentes latinas: Courier, MS Courier New, Prestige y Everson Mono.

Fuentes griegas: MS Courier New y Everson Mono

Fuentes cirílicas: ER Kurier y Everson Mono.

5. De fantasía (**fantasy**). Son las fuentes decorativas que mantienen la representación de caracteres, en oposición a las fuentes de imágenes (como Symbol, CommonBullets o Wingdings) que no representan caracteres. **[21](#page-136-0)8**

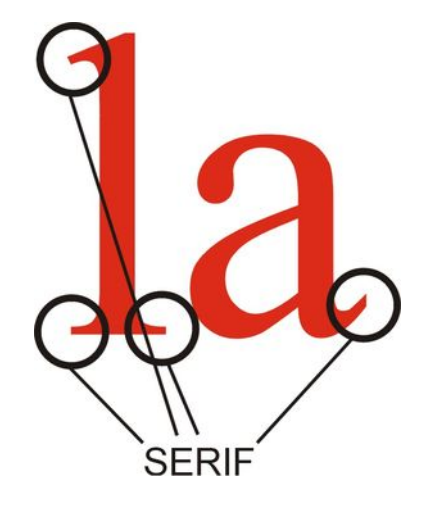

**Imagen de ejemplos de serif** 

¿Porqué se los agrupa de esta forma? Por dos razones:

- 1. Porque desgraciadamente no existe una clasificación universalmente aceptada de fuentes basadas en sus nombres "de fantasía" y algunos términos aplicados al nombre de una familia de fuente puede no ser apropiado para otras fuentes. Por ejemplo, el término "Itálica" puede ser usada en otro tipo de fuentes como "Oblicua", "Inclinada" o "Cursiva". Y a su vez "Cursiva" se usa también para definir a las fuentes que se ven "como si fueran escritas a mano". Lo mismo pasa con el "peso" de una fuente, como por ejemplo cuando definimos una fuente como Negrita o Bold. En otras fuentes se pueden referir al mismo tipo de letra como "Regular", "Roman", "Book", "Medium", "Semi-Bold", "Demi-Bold" o "Black".
- 2. Por otro lado, dada la enorme variedad de sistemas operativos desde los que se navega por Internet (Windows, Macintosh, UNIX, Linux, BeOS, Sun, Palm, etc. todos en sus distinta versiones), y teniendo en cuenta que las fuentes usadas en cada uno de ellos se llama de formas distintas (el Times de Macintosh es similar al Times New Roman de Windows, por ejemplo), se usa este método para que, cuando una familia de fuentes genérico esté definido para una página web, desde una Mac se verá con el tipo de letra definido en ese sistema operativo (siguiendo con el ejemplo, con Times) mientras que en Windows lo mostrará con la fuente correspondiente a ello (Times New Roman).

¿Qué fuente debo tener en cuenta?

Fuentes japonesas: Osaka Monospaced.

Fuentes cherokee: Everson Mono.

<span id="page-136-0"></span>**<sup>218</sup>** Ejemplos de fantasía son:

**\_\_\_\_\_\_\_\_\_\_\_\_\_\_\_\_\_\_\_\_\_\_\_\_\_\_\_\_\_\_\_\_\_\_\_\_\_\_\_\_\_\_\_\_\_\_\_\_\_\_\_\_\_\_\_\_\_\_\_\_\_\_\_\_\_\_\_\_\_\_\_\_\_\_\_\_\_\_\_\_\_**  Fuentes latinas: Alpha Geometrique, Critter, Cottonwood, FB Reactor, Studz y Western.

La respuesta más sencilla y rápida sería "cualquiera que cada usuario prefiera" (ya que cada usuario tiene un problema diferente y lo que le conviene a un grupo no tiene que ser necesariamente favorable a otro), pero no es suficiente, así que les detallaré un poco más a continuación:

El asesor en accesibilidad canadiense Joe Clark comenta en un mensaje de correo electrónico que "en general la gente conoce sus propias necesidades mejor que cualquier diseñador. Esta es la razón por la que debemos usar hojas de estilo de usuario y selectores de fuentes en los navegadores".

Todo bien pero... ¿y si deseo igualmente definir una fuente específica para una página?

Por mucho tiempo se pensó que el tipo Arial era el más claro a la hora de leer un texto, pero en las VI Jornadas de la Fundación SIDAR **[21](#page-137-0)9**, se escuchó el testimonio de personas con disminución visual para quienes la letra Verdana es considerada más accesible.

Pero por otro lado, se ha encontrado que los serif ayudan visualmente a separar las letras, salvo en el caso de fuentes pequeñas. Esto ayuda, por ejemplo, a las personas con dislexia.

Así que, dependiendo a qué público específico nos querramos abocar será la fuente específica que elegiremos.

Por último, recordemos que las últimas especificaciones del Consorcio W3 recomiendan que siempre se deben utilizar las hojas de estilo para modificar algunas opciones del texto (como aumentar el espacio entre caracteres y el interlineado), siguiendo la propuesta del punto de verificación 3.3 de la WAI **[22](#page-137-1)0**, o para permitir al usuario que modifique el tamaño de los caracteres de acuerdo a sus necesidades y no dejar dichas opciones en el código HTML.

Esto también es válido para el tamaño de los textos. En vez de definir tamaños de textos fijos, lo que se recomienda es definir el tamaño en las hojas de estilo y de forma relativa y no absoluta **[2](#page-137-2)21**. Con este método, cada usuario podría cambiar el tamaño del texto desde su propio navegador de acuerdo a sus necesidades (actualmente todos los navegadores visuales lo permiten).

Todo esto nos lleva a la siguiente pregunta frecuente...

# **¿Son tan importantes las hojas de estilo en la accesibilidad?**

<span id="page-137-0"></span>**<sup>219</sup>** Llevadas a cabo en octubre de 2002 en Tenerife, Canarias.

<span id="page-137-1"></span>**<sup>220</sup>** "Utilice hojas de estilo para controlar la maquetación y la presentación".

<span id="page-137-2"></span>**\_\_\_\_\_\_\_\_\_\_\_\_\_\_\_\_\_\_\_\_\_\_\_\_\_\_\_\_\_\_\_\_\_\_\_\_\_\_\_\_\_\_\_\_\_\_\_\_\_\_\_\_\_\_\_\_\_\_\_\_\_\_\_\_\_\_\_\_\_\_\_\_\_\_\_\_\_\_\_\_\_ <sup>221</sup>** Tamaños absolutos: Pixeles, puntos, picas, pulgadas, centímetros, milímetros. Tamaños relativos: Porcentajes, "ems" (tamaño de una m) y "exs" (tamaño de una x).

Al crear el lenguaje HTML, Tim Berners-Lee intentó que aspecto y contenido queden separados ya que su intención, desde el principio, era que el contenido pudiera ser leído desde distintas máquinas. Pero con el paso del tiempo HTML fue incorporando nuevos atributos a las etiquetas que conformaban las páginas para disponer de un mayor control sobre la forma en que se visualizaban los distintos elementos de las páginas. Esto llevó a códigos cada vez más complicados y se fue desdibujando el objetivo de separar contenido de visualización.

Ante este panorama, el Consorcio W3 lanzó las Hojas de Estilo en Cascada o CSS (por Cascading Style Sheets) para poder desligar nuevamente, entre otras razones, contenido de visualización.

A partir de allí, las distintas versiones de HTML fueron declarando obsoletas las etiquetas relacionadas con la visualización y dejando esta función a cargo de las hojas de estilo en cascada. Hasta que llegamos a XHTML, que retoma completamente ese antiguo propósito de la separación. Aquí las etiquetas se utilizan para definir el papel que desempeña cada elemento dentro de la estructura global del documento y deja a las hojas de estilo todo lo relacionado con presentación.

Una de las tantas opciones que este procedimiento ofrece es que permite dejar que el usuario pueda cambiar las fuentes por otras que le resulten más cómodas definidas en su propia hoja de estilo. El cambio de hoja de estilo por otra definida por el usuario es un procedimiento muy común en navegadores como Opera, mientras que en los navegadores Mozilla o Firefox, se permite sólo cambiar las hojas de estilo por las alternativas que la misma página ofrece.

Para cambiar las hojas de estilo en Opera, sólo debemos ir al menú **Ver** y allí elegir la opción **Estilo**. Se nos abrirá un menú con las opciones de hojas de estilo y, si la página lo ofrece, las hojas de estilo alternativas. Esto lo podremos ver en la siguiente imagen, en donde se puede ver tanto las opciones disponibles para el usuario (en gris, pero que se pueden habilitar al tildar la opción **Modo de usuario**) como las disponibles en la página en particular.

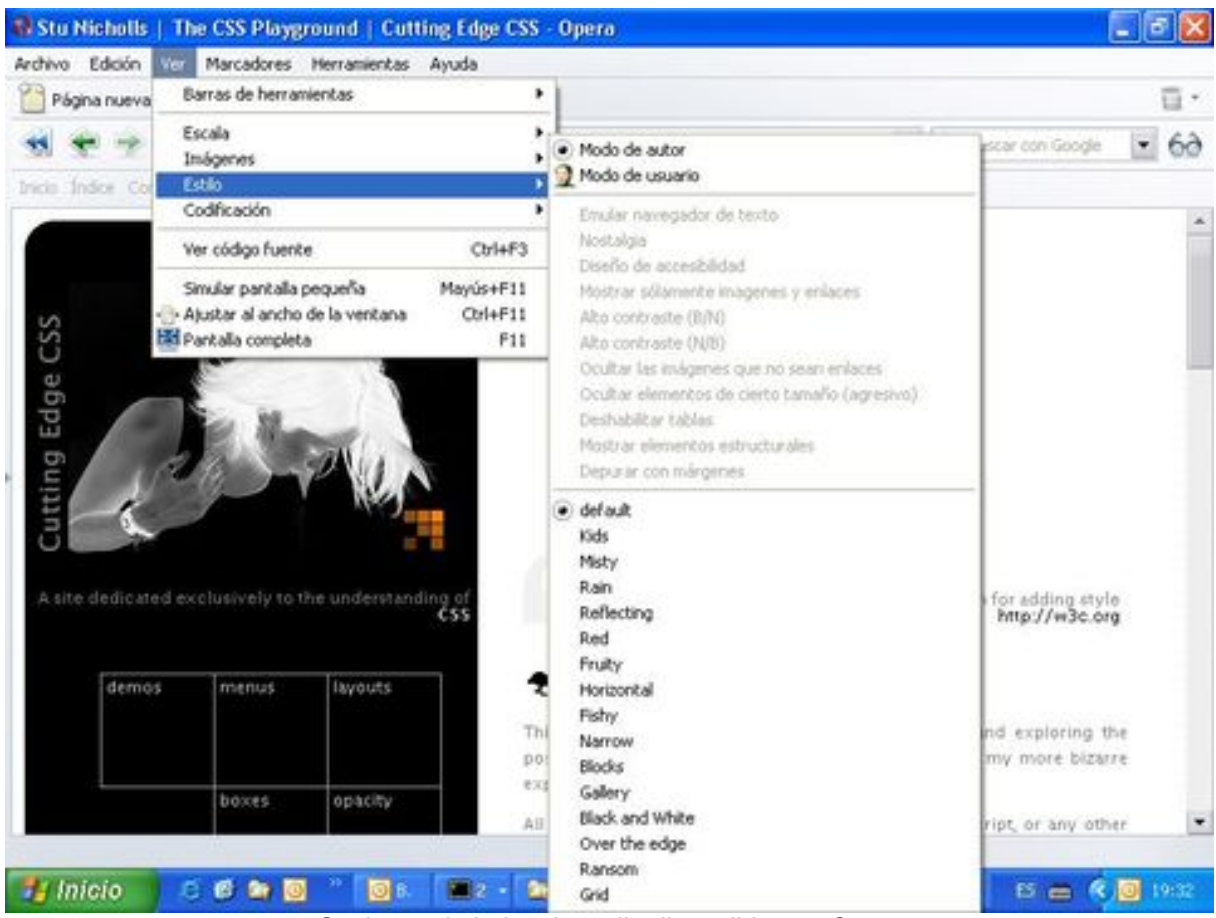

Opciones de hojas de estilo disponibles en Opera

En Mozilla o Firefox, deberemos ir al menú **Ver** y luego seleccionar la opción **Estilo de la página**, desde donde podremos seleccionar las diferentes hojas de estilo disponibles en la página que visitamos.

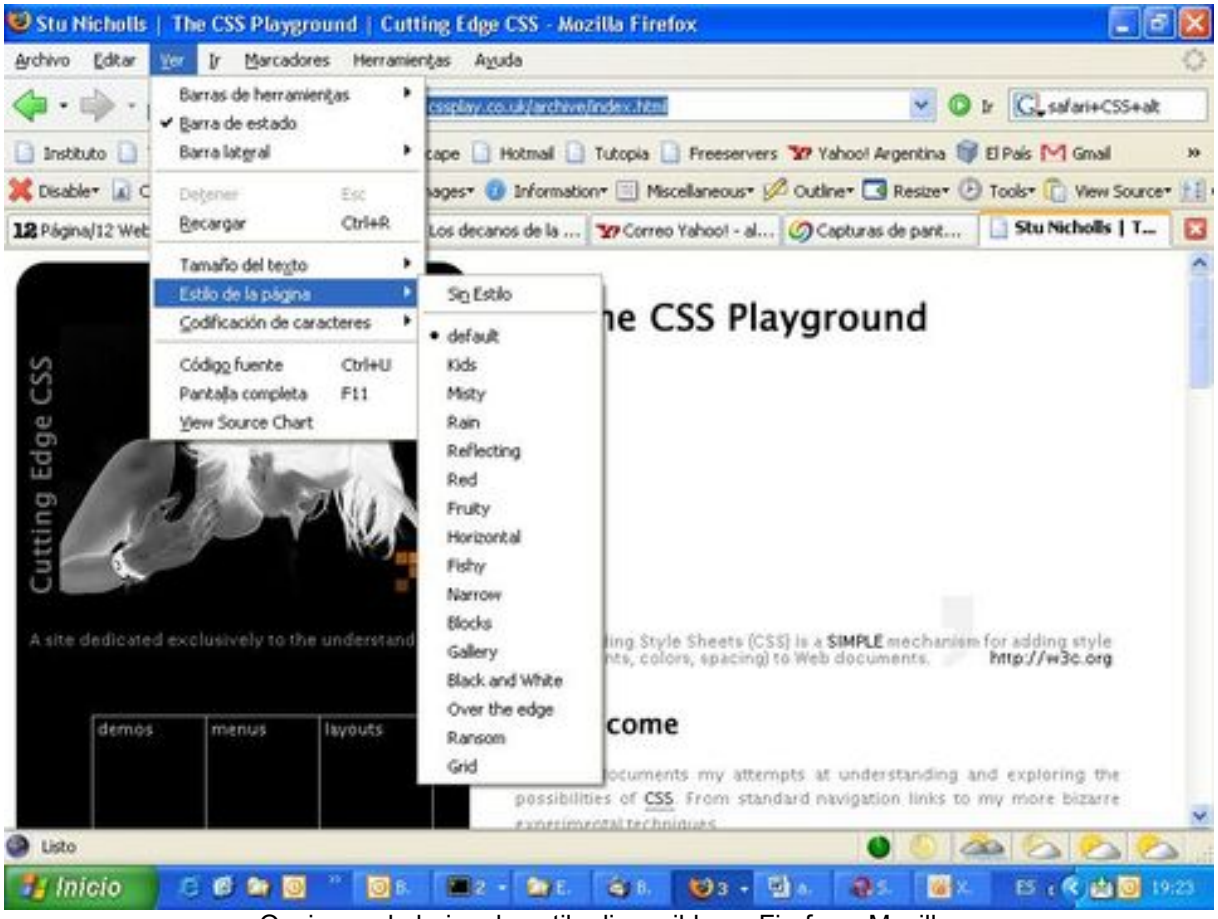

Opciones de hojas de estilo disponible en Firefox y Mozilla.

Un ejemplo de sitio que ofrece diversos estilos es **Stu Nicholls | The CSS Playground | Cutting Edge CSS [2](#page-140-0)22**. El mismo ofrece 16 estilos distintos, incluyendo el de omisión, de los que elegimos los siguientes como ejemplos:

**\_\_\_\_\_\_\_\_\_\_\_\_\_\_\_\_\_\_\_\_\_\_\_\_\_\_\_\_\_\_\_\_\_\_\_\_\_\_\_\_\_\_\_\_\_\_\_\_\_\_\_\_\_\_\_\_\_\_\_\_\_\_\_\_\_\_\_\_\_\_\_\_\_\_\_\_\_\_\_\_\_** 

<span id="page-140-0"></span>**<sup>222</sup>** En la dirección http://www.cssplay.co.uk/archive/index.html .

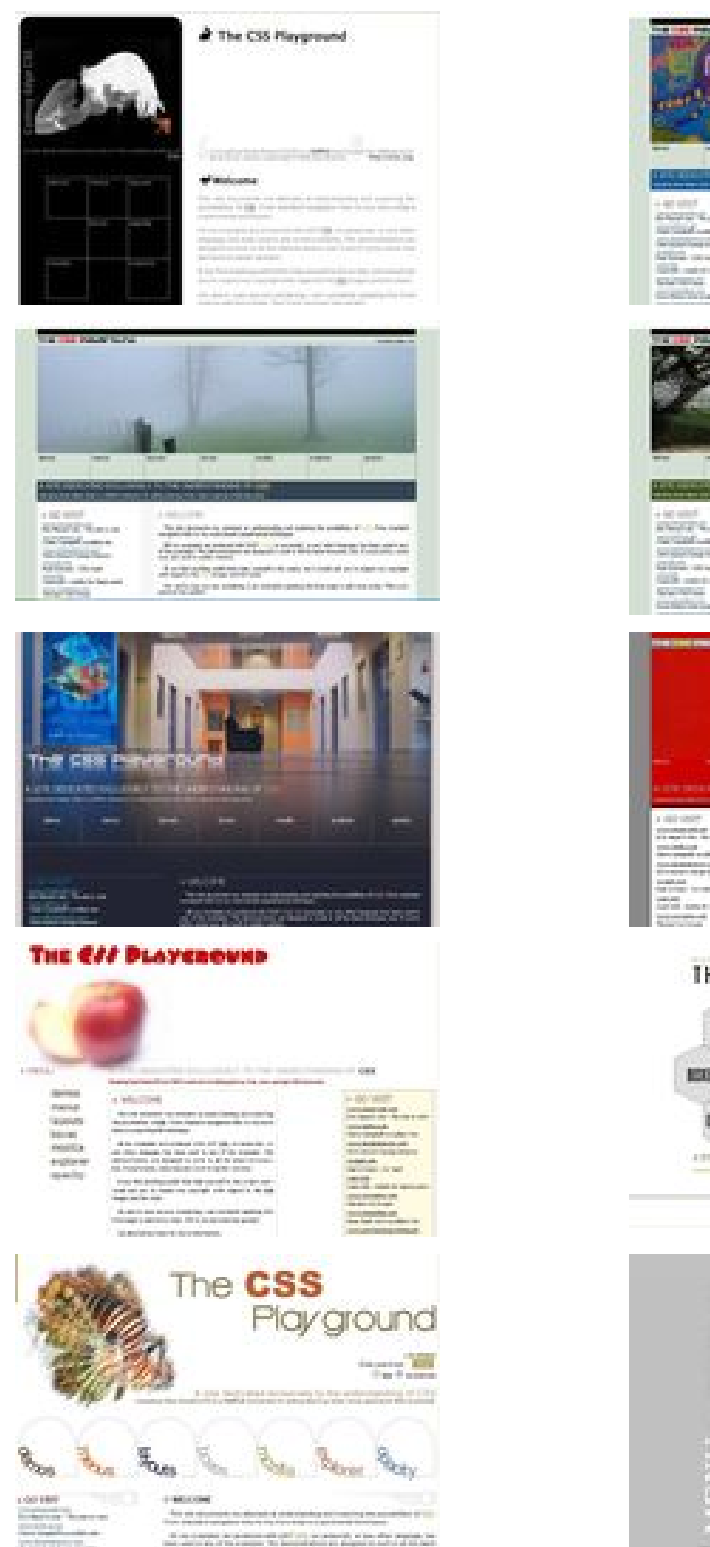

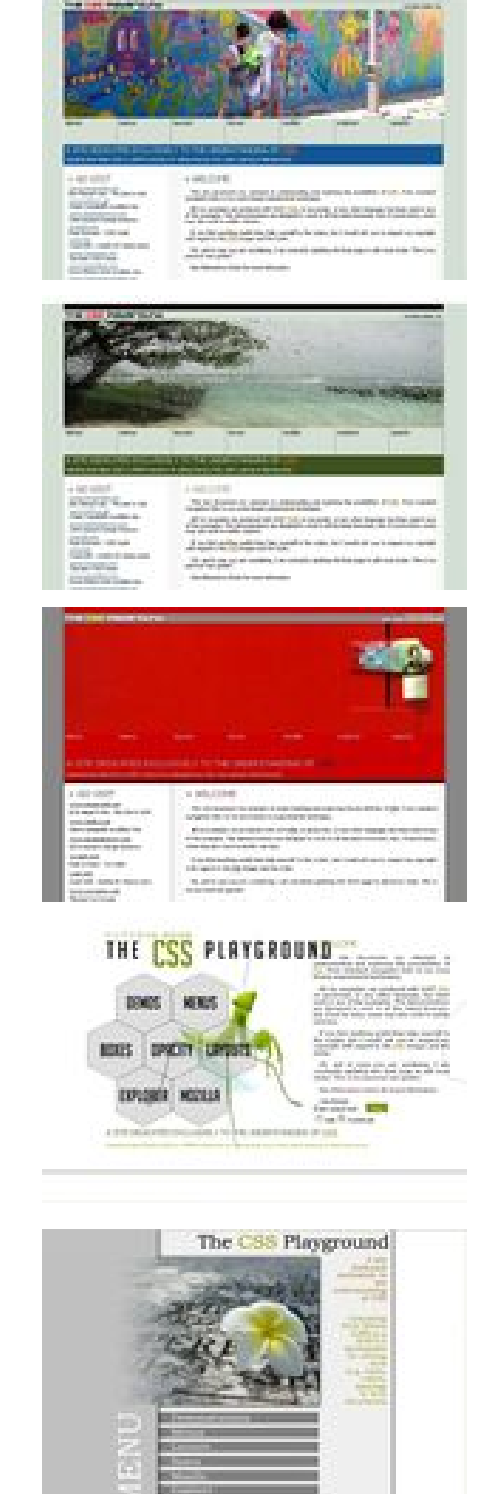

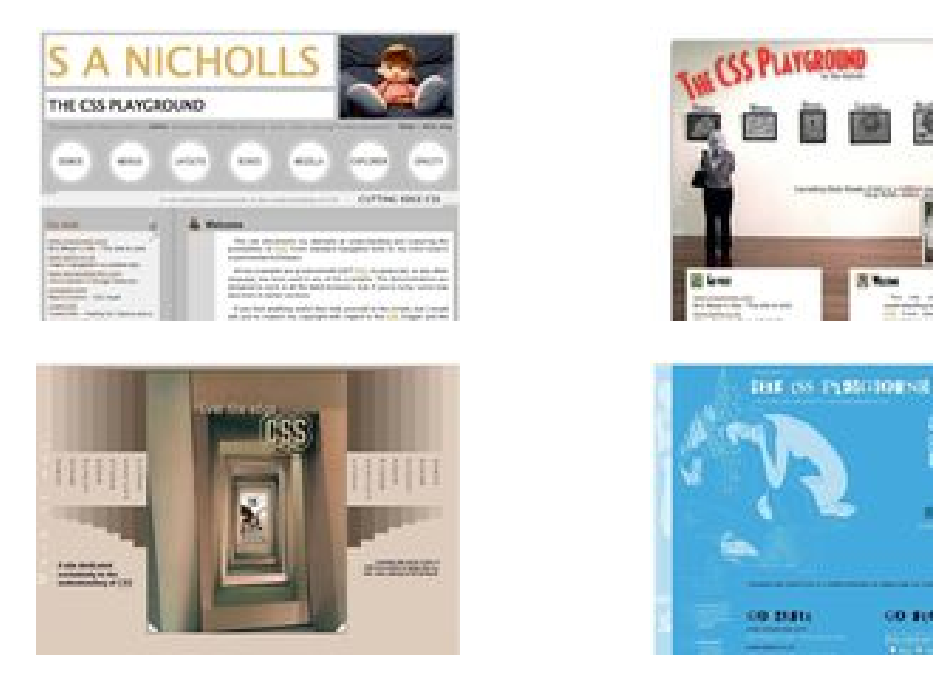

Conviene recordar que todas estas imágenes corresponden a un mismo archivo HTML, al que sólo se le ha cambiado el archivo de estilos CSS que le indica cómo debe mostrar los textos, imágenes y bloques de información.

Desgraciadamente, en el navegador más utilizado actualmente (Internet Explorer, de la empresa Microsoft) este cambio no es posible.

Para este caso, una práctica interesante es ofrecer en nuestro propio sitio una opción para elegir la hoja de estilo que se desee, a través del alguna opción aceptada por Internet Explorer (como PHP).

Un ejemplo de esta práctica es el sitio de la fundación española SIDAR, que ofrece 10 estilos distintos para elegir de acuerdo a nuestros gustos y necesidades:

**\_\_\_\_\_\_\_\_\_\_\_\_\_\_\_\_\_\_\_\_\_\_\_\_\_\_\_\_\_\_\_\_\_\_\_\_\_\_\_\_\_\_\_\_\_\_\_\_\_\_\_\_\_\_\_\_\_\_\_\_\_\_\_\_\_\_\_\_\_\_\_\_\_\_\_\_\_\_\_\_\_** 

**CALL & Are** 

GO SUDDICE

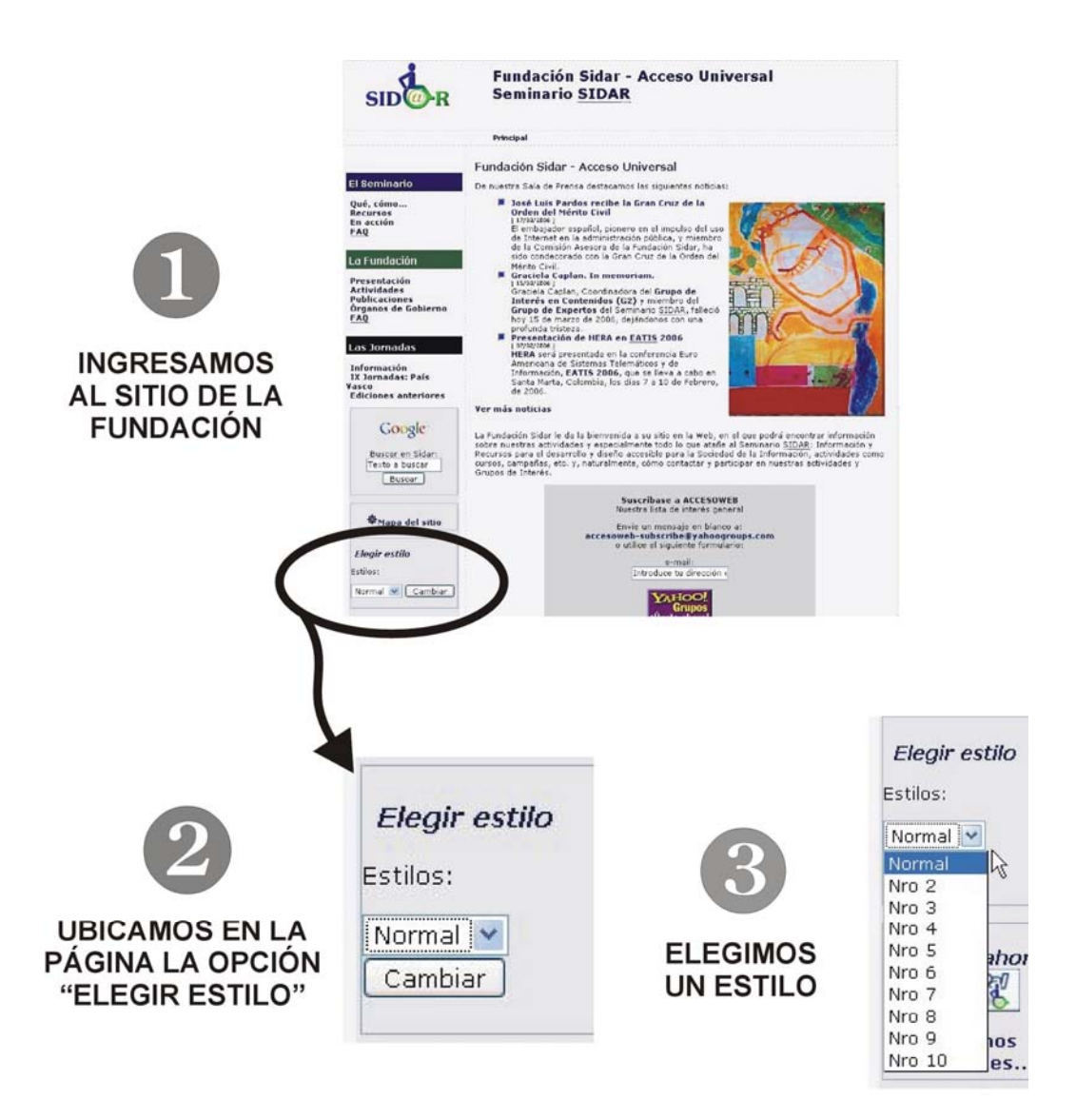

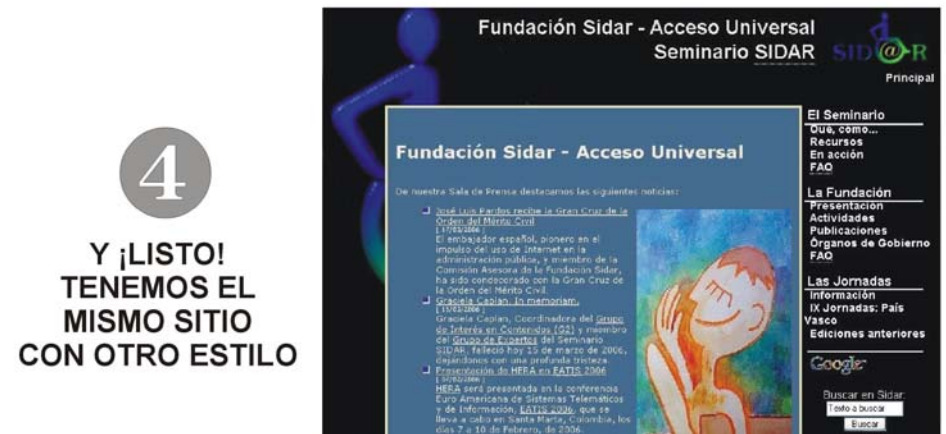

Procedimiento para seleccionar un estilo distinto en el sitio de la fundación española SIDAR

(http://www.sidar.org)

Al utilizar PHP, los cambios de estilo se mantienen durante la sesión en el que el usuario permanece en el sitio.
## **¿Qué son los "manejadores de eventos" y cuáles son independientes de los dispositivos?**

En los lenguajes de marcado, se llaman manejadores de eventos a los scripts que son invocados al producirse determinado evento en la página (por ejemplo, el puntero del mouse se mueve, una tecla es pulsada, se carga un documento, etcétera).

A los efectos de un diseño accesible, y cuando la funcionalidad de la página depende de la ejecución de manejadores de evento, es necesario proporcionar mecanismos de entrada redundantes (para el mouse **y** el teclado, por ejemplo, aunque lo ideal es simplemente no pensar en un dispositivo determinado). Esto quiere decir que si le decimos en el código que debe hacer algo cuando se haga clic con el mouse, se le debe agregar en la misma línea que también lo haga cuando se toque una tecla.

Por ejemplo:

- "**onmousedown**" con "**onkeydown**"
- "**onmouseup**" con "**onkeyup**"
- "**onclick**" con "**onkeypress**"

Los manejadores de evento "**onfocus**", "**onblur**" y "**onselect**" reconocen eventos del teclado y del ratón, de modo que son considerados **manejadores de evento independientes del dispositivo**.

Por ejemplo con **onfocus**: al recibir el foco el siguiente botón (con el puntero del mouse o a través de la tecla de tabulación) se ejecutará el script al que esté relacionado.

En la práctica se utiliza "**onmouseover**" junto a "**onfocus**" para asegurar el correcto funcionamiento en todos los navegadores. También para comodidad de aquellos usuarios habituados a utilizar el mouse (o ratón).

# **Capítulo 9 Conclusiones**

# **Conclusiones**

Si en los últimos diez años se hizo mucho por la accesibilidad en Internet, esto no quita que aún haya mucho y variado por hacer. Luego del panorama expuesto sobre la accesibilidad en Internet, podemos declarar algunas cosas.

## **Divulgación**

Mientras en países de los llamados desarrollados se habla del tema y su importancia con cierta asiduidad, en Latinoamérica, en parte quizás debido a otras comprensibles urgencias, no es algo de lo que se conozca. Se nota que en las charlas cotidianas, o los medios de comunicación, cuando se habla de accesibilidad, o se desconoce el tema o se lo relaciona solamente con la accesibilidad al medio físico.

Frases del tipo "¡pero cómo... ¿los ciegos navegan por Internet?!" son muy comunes y demuestran que la divulgación (razón principal de este trabajo) y concientización son necesarias.

## **Normas**

Se nota un desinterés generalizado del tema de parte de nuestros legisladores. Existe muy buena voluntad de sus colaboradores y asesores, algunos con envidiable conocimiento del tema, pero da la impresión que a la hora de debatir y legislar, la accesibilidad a Internet queda fuera del conjunto de prioridades a tratar.

Como en otros temas, la presión de la sociedad es necesaria, algo a lo que de a poco estamos acostumbrándonos en nuestras jóvenes democracias.

## **Tecnología**

Con respecto a la tecnología, es obvio que se ha hecho mucho, pero también que hay mucho por hacer. Una breve lista podría incluír:

- ¾ Un motor de voz estable, en nuestras distintas lenguas, compatible con los diversos sistemas opertativos... y gratuito.
- ¾ Un lector de pantalla que use el motor anteriormente citado que también sea compatible con los diversos sistemas operativos y gratuito.
- ¾ Los distintos navegadores (nuevos, proyectados o las actualizaciones de los actuales) deben atenerse a los estándares, tanto los actuales como a los borradores e iniciativas que se discuten democráticamente en el Consorcio W3, y así no repetir antiguas costumbres como la de crear etiquetas no estándares

**[2](#page-149-0)23** que sólo pueden ser usadas por nuestro navegador, dándole una (aparente) ventaja sobre el resto.

- ¾ Lograr desarrollar, en lenguajes accesibles y estándares (como SVG o SMIL), imágenes animadas configurables para los lenguajes de señas (o signos).
- ¾ Aumentar el uso de la llamada Web Semántica, tanto a través de programas específicos como al uso que de ella hacen las actuales aplicaciones.

## **Frases cortas**

Durante una charla, alguien me preguntó "¿Cómo resumiría lo que acaba de decir en frases cortas y claras?". Primero me indigné un poco, pero luego me di cuenta de hacia dónde apuntaba esa persona. Muchas veces un tema aparentemente complejo necesita ser "traducido" a frases claras y sencillas para su mejor divulgación. Entonces, aquí van algunas frases que podrína ayudar:

#### • **Tenga en cuenta al otro.**

Si, al diseñar un sitio web, inicíaramos el trabajo con la idea de pensar que el otro puede estar pasando por una circunstancia distinta a la nuestra, nos ahorraríamos mucho trabajo.

#### • **No de por sentado nada.**

La frase "es obvio" tiene que prohibirse durante la tarea de diseñar un sitio accesible. **No es obvio** que la persona que navegue nuestro sitio pueda ver bien, o pueda usar el Mouse (o ratón), o pueda usar el teclado, o tenga una conexión permanente y estable, o pueda reconocer todos los colores, o hable nuestro idioma, o usar el navegador más popular, o…

#### • **Esfuércese: piense.**

La idea no es hacer una página alternativa de sólo texto. Por algo es que muchísimas personas han colaborado para redactar estándares y pautas de accesibilidad. Busque la forma de subtitular videos, de crear gráficos con SVG, de mostrar fórmulas matemáticas con MathML, investigue el modo de "maquetar" una página con hojas de estilo en vez de tablas…

Resumiendo: No se dé por vencido. Los lenguajes de marcado, las hojas de estilo y una enorme cantidad de información en línea están esperándolo para ayudarlo en esta tarea.

#### • **Ofrezca alternativas.**

La idea no es prohibir tecnologías o procedimientos, sino ofrecer herramientas para los que no puedan usarlos. **Hay que sumar usuarios, no restarlos.** 

#### • **La accesibilidad en Internet es un camino, no un fin.**

Siempre es posible que haya algún problema de accesibilidad en nuestro sitio, principalmente cuando nos referimos a los problemas relacionados con la Prioridad 3 o que no pueden ser revisados por validadores automáticos. Por

1

<span id="page-149-0"></span>**\_\_\_\_\_\_\_\_\_\_\_\_\_\_\_\_\_\_\_\_\_\_\_\_\_\_\_\_\_\_\_\_\_\_\_\_\_\_\_\_\_\_\_\_\_\_\_\_\_\_\_\_\_\_\_\_\_\_\_\_\_\_\_\_\_\_\_\_\_\_\_\_\_\_\_\_\_\_\_\_\_ <sup>223</sup>** Como **blink** (creada por la empresa estadounidense Netscape) o **marquee** (creada por la empresa estadounidense Microsoft).

eso no es correcto hablar de un sitio que sea "100 % accesible". Si usted es un enamorado de los números, en último caso, podrá hablar de un sitio "99,9 % accesible", pero le recomiendo desconfiar de los que le garanticen lo contrario. ¿Esto es algo malo? No lo creo ya que supongo que la intención no es "llegar primero" sino hacer las cosas bien y responsablemente.

Y para finalizar, quiero citar una frase que no es mía, sino de Gustavo Gómez, de AMARC (Asociación Mundial de Radios Comunitarias) **[22](#page-150-0)4**:

"En las TICs **[22](#page-150-1)5**, se le presta más atención a la **T** que a la **I** y la **C**. Como sociedad debemos tener en cuenta el aspecto teconológico, pero también el de contenidos. **Las TICs no son sólo tecnología y tampoco son sólo mercancías**."

No sé a quién le escuché decir alguna vez que una señal que indicaba que un libro estaba listo, era cuando el autor se planteaba si todo había sido en vano. A casi dos años de haber dado esa charla originaria de este trabajo, me lo estuve planteando. Una vez más fue mi mujer quien vino en mi ayuda al mirarme a los ojos y preguntarme "si ese libro le sirviera a una sola persona... ¿te sentirías satisfecho?". Mi respuesta afirmativa me dio la calma necesaria para terminar este trabajo.

Espero conocer algún dia a esa persona.

1

<span id="page-150-1"></span><span id="page-150-0"></span>**\_\_\_\_\_\_\_\_\_\_\_\_\_\_\_\_\_\_\_\_\_\_\_\_\_\_\_\_\_\_\_\_\_\_\_\_\_\_\_\_\_\_\_\_\_\_\_\_\_\_\_\_\_\_\_\_\_\_\_\_\_\_\_\_\_\_\_\_\_\_\_\_\_\_\_\_\_\_\_\_\_ <sup>225</sup>** Tecnologías de la Información y la Comunicación.**<sup>224</sup>** En el encuentro regional de APC (Asociación para el Progreso de las Comunicaciones), los días 6 y 7 de diciembre de 2004 en Rosario, Argentina. (Fuente: Nodo TAU http://www.tau.org.ar ).

# **Anexo A WAI y la Sección 508**

**Accesibilidad e Internet** 

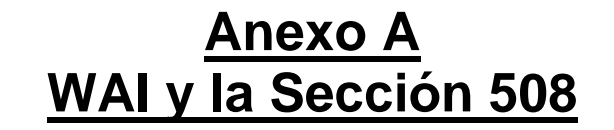

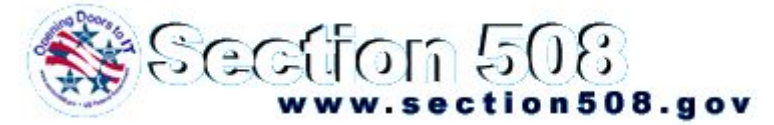

Logo de la Sección 508 estadounidense

¿Qué diferencias existen entre la WAI y la Sección 508 estadounidense?

Antes de hablar de las diferencias, conviene explicar qué es la Sección 508. Tal como explicamos en el capítulo 4 de este trabajo, el gobierno estadounidense promueve la accesibilidad de los sitios web de todos los organismos y agencias federales a través de la enmienda a la Ley de Rehabilitación (Rehabilitation Act) que se aprobó por el congreso estadounidense en 1998, y que se conoce como la Sección 508. Esta enmienda obliga a que a partir del 7 de agosto de 2001, toda la información en formato electrónico producida por y para el gobierno de los Estados Unidos debe cumplir esta norma de accesibilidad.

¿Porqué nos debería interesar esta "Sección 508"?

Porque en algunos ambientes se la considera, equivocadamente, como equivalente a las normas dictadas por la WAI. Es así que algunas empresas de software estadounidenses, como Microsoft o Adobe, declaran que ofrecen productos accesibles basándose en esta norma, mientras que otras empresas, como Macromedia, declaran lo mismo basándose tanto en la Sección 508 como en las pautas de la WAI. También algunos validadores automáticos, como Bobby o Cinthia Says, ofrecen la opción de validar una página web en base a esta norma, además de la WAI.

Ahora, dicha Sección 508 **[2](#page-154-0)26** cumple con algunos puntos de la prioridad 1 de las pautas de la WAI y con uno sólo punto de prioridad 3 **[2](#page-154-1)27**, por lo que se deduce que este reglamento estadounidense es más "liviano" a la hora de revisar la accesibilidad de las páginas. **[22](#page-154-2)8**

Por otro lado, es conveniente recordar que la Sección 508 es un reglamento del gobierno estadounidense, y por lo tanto, de alcance nacional, mientras que la WAI es una iniciativa de un organismo internacional, el Consorcio W3, encargado de declarar, entre otras tantas cosas, qué es estándar en la Web y qué no.

Supuestamente los criterios de la Sección 508 para las tecnologías de la información y las tecnologías basadas en la Web se basan en las pautas de accesibilidad desarrolladas por la Iniciativa de Accesibilidad en la Web (WAI) del Consorcio World Wide Web (W3C), pero en la realidad se pueden notar muchas diferencias.

1

<span id="page-154-0"></span>**<sup>226</sup>** Más específicamente, el item 1194.22 de la Sección 508.

<span id="page-154-1"></span>**<sup>227</sup>** El punto **(k)** que se puede relacionar con el punto 11.3 de la WAI. Es discutible la relación entre el punto **(o)** con el punto 13.6 de la WAI.

<span id="page-154-2"></span>**\_\_\_\_\_\_\_\_\_\_\_\_\_\_\_\_\_\_\_\_\_\_\_\_\_\_\_\_\_\_\_\_\_\_\_\_\_\_\_\_\_\_\_\_\_\_\_\_\_\_\_\_\_\_\_\_\_\_\_\_\_\_\_\_\_\_\_\_\_\_\_\_\_\_\_\_\_\_\_\_\_**  Aparentemente debido a presiones empresarias.

#### **Cuadro comparativo entre ambas normas**

A continuación, un cuadro comparativo para comprender mejor las diferencias entre ambas normas: **[22](#page-155-0)9**

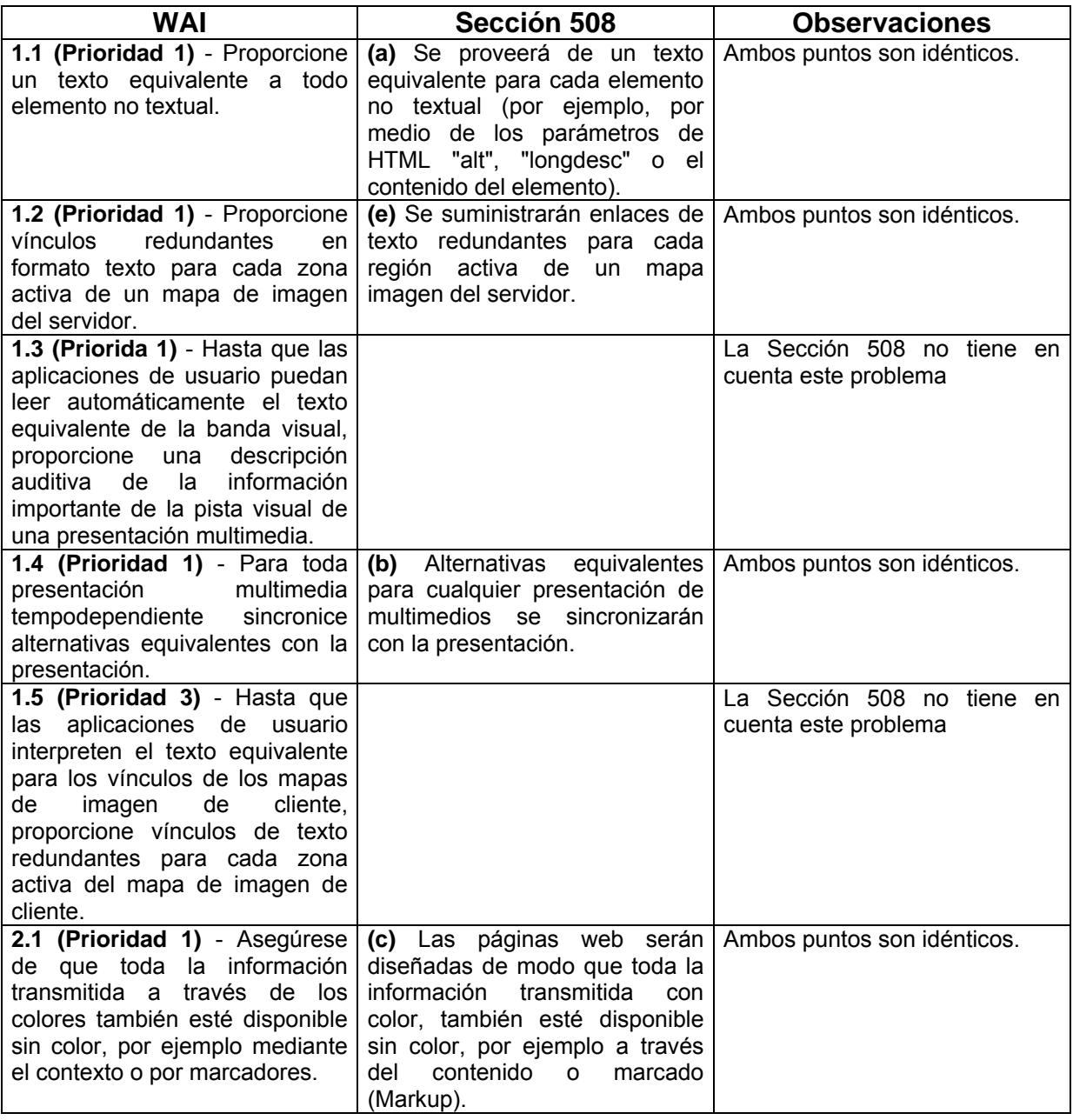

1

<span id="page-155-0"></span>**\_\_\_\_\_\_\_\_\_\_\_\_\_\_\_\_\_\_\_\_\_\_\_\_\_\_\_\_\_\_\_\_\_\_\_\_\_\_\_\_\_\_\_\_\_\_\_\_\_\_\_\_\_\_\_\_\_\_\_\_\_\_\_\_\_\_\_\_\_\_\_\_\_\_\_\_\_\_\_\_\_ <sup>229</sup>** Algo a tener en cuenta para una mejor comprensión del cuadro es que, mientras la Sección 508 consta de 16 puntos, identificados con letras minúsculas, de la **a** a la **p**, las pautas de accesibilidad de la WAI son un conjunto de 14 puntos que a su vez agrupan a un total de 65 puntos de control.

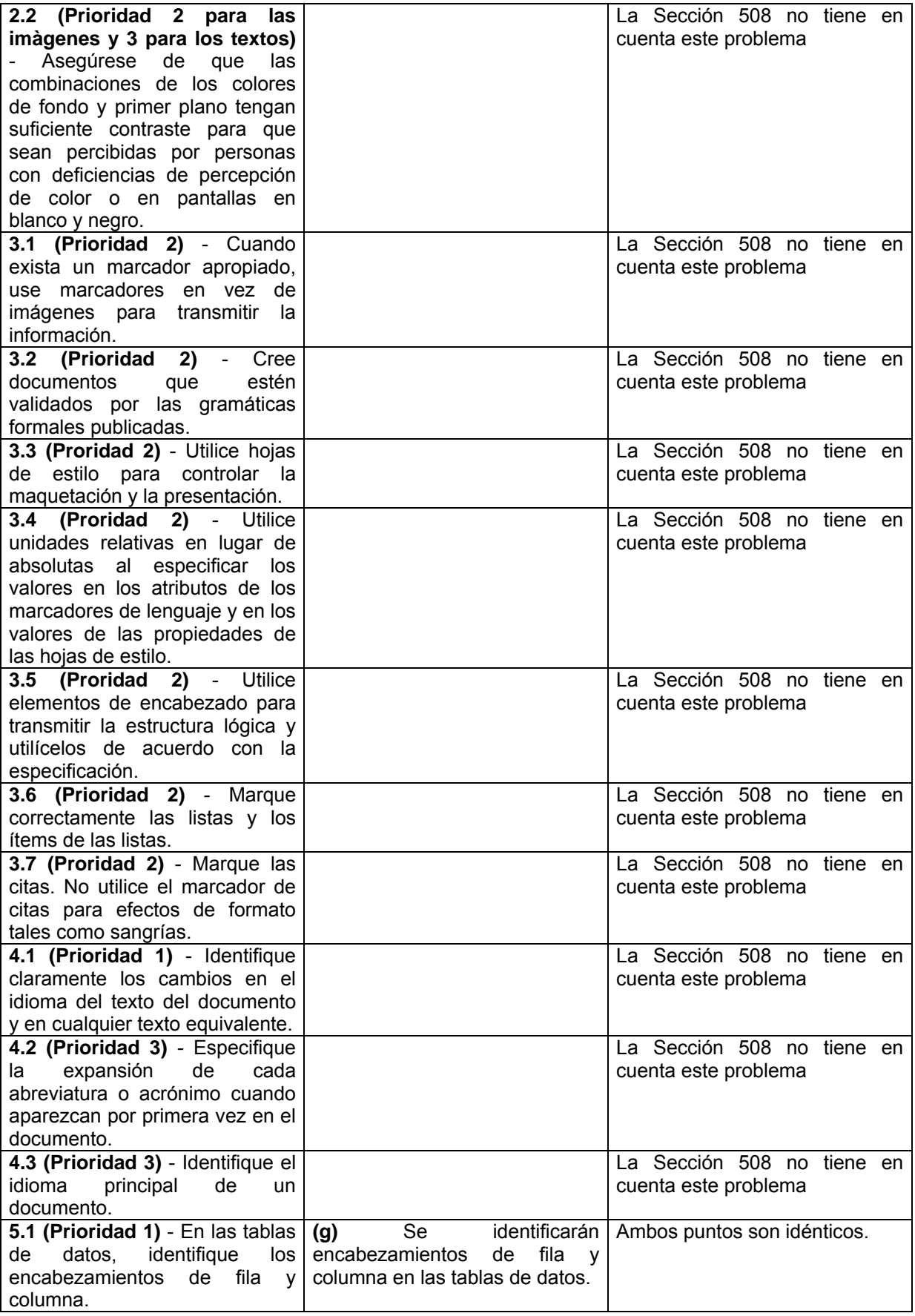

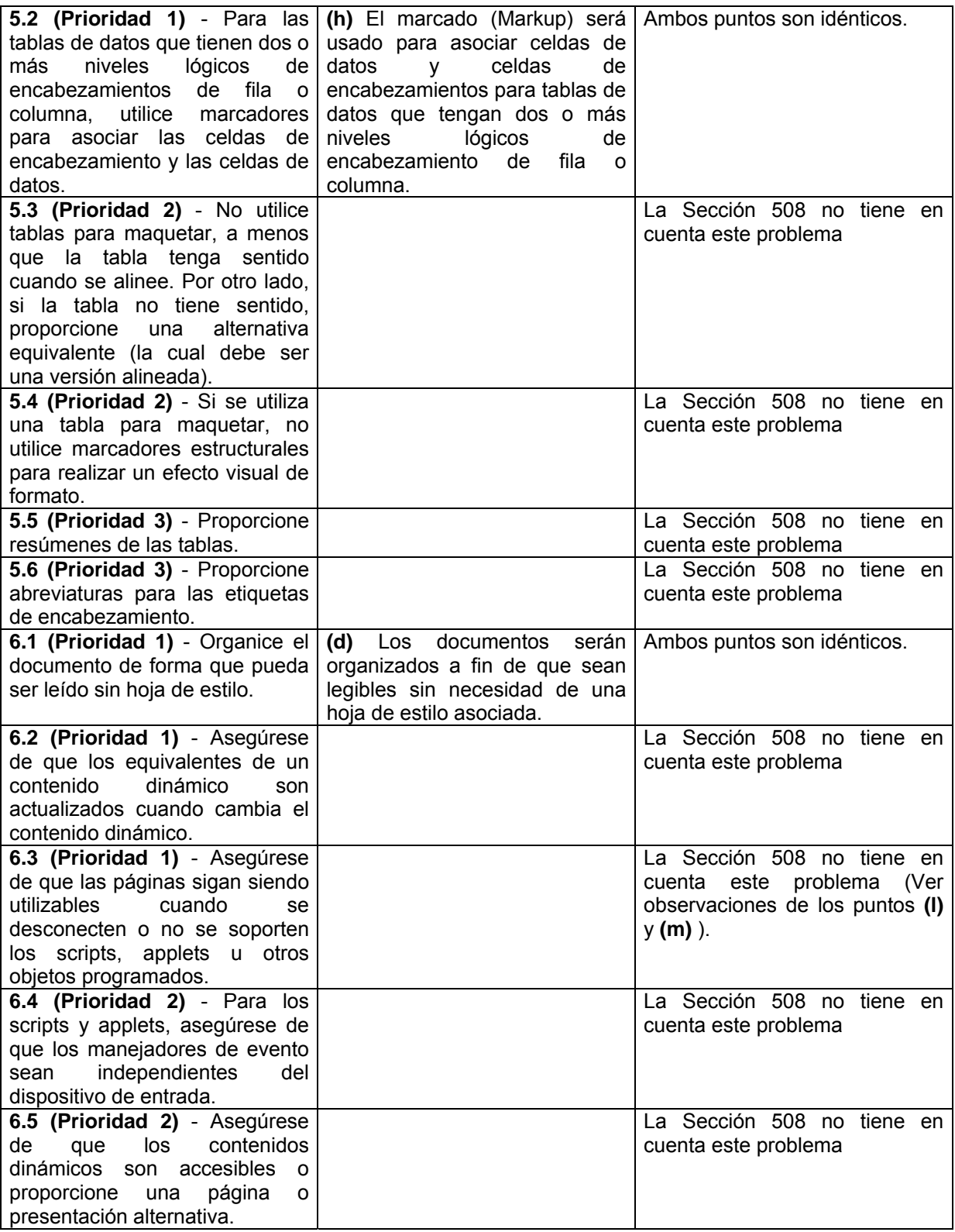

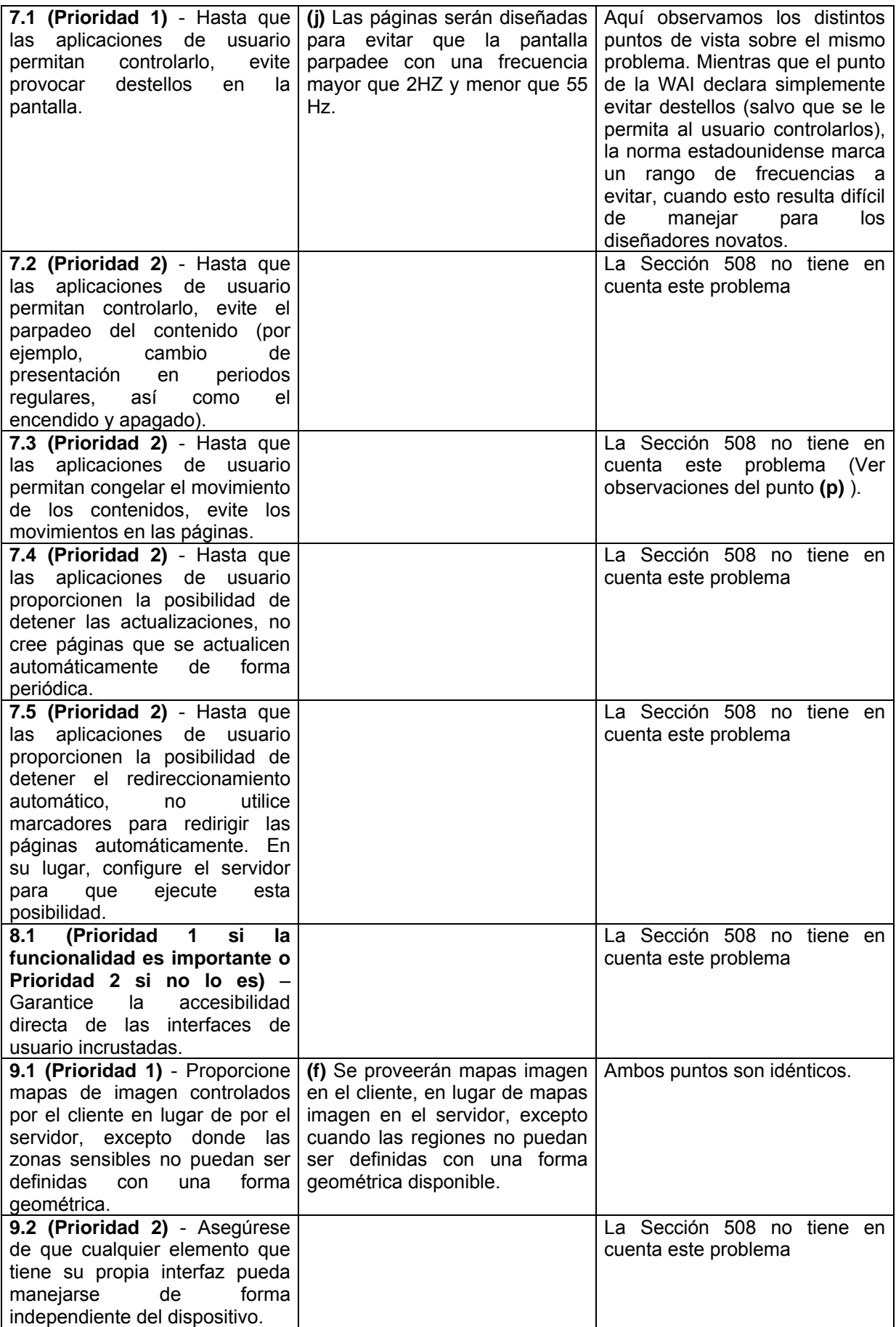

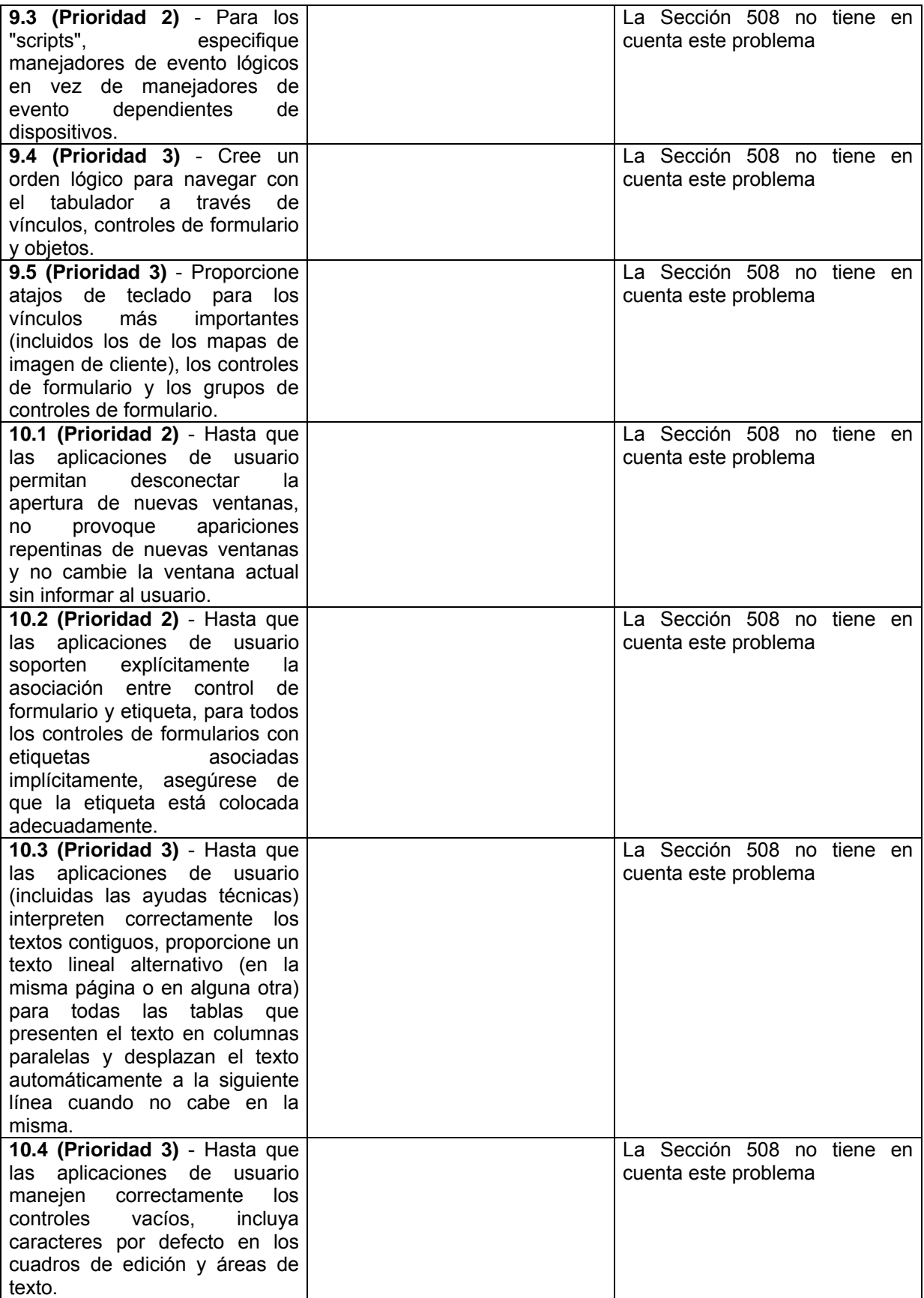

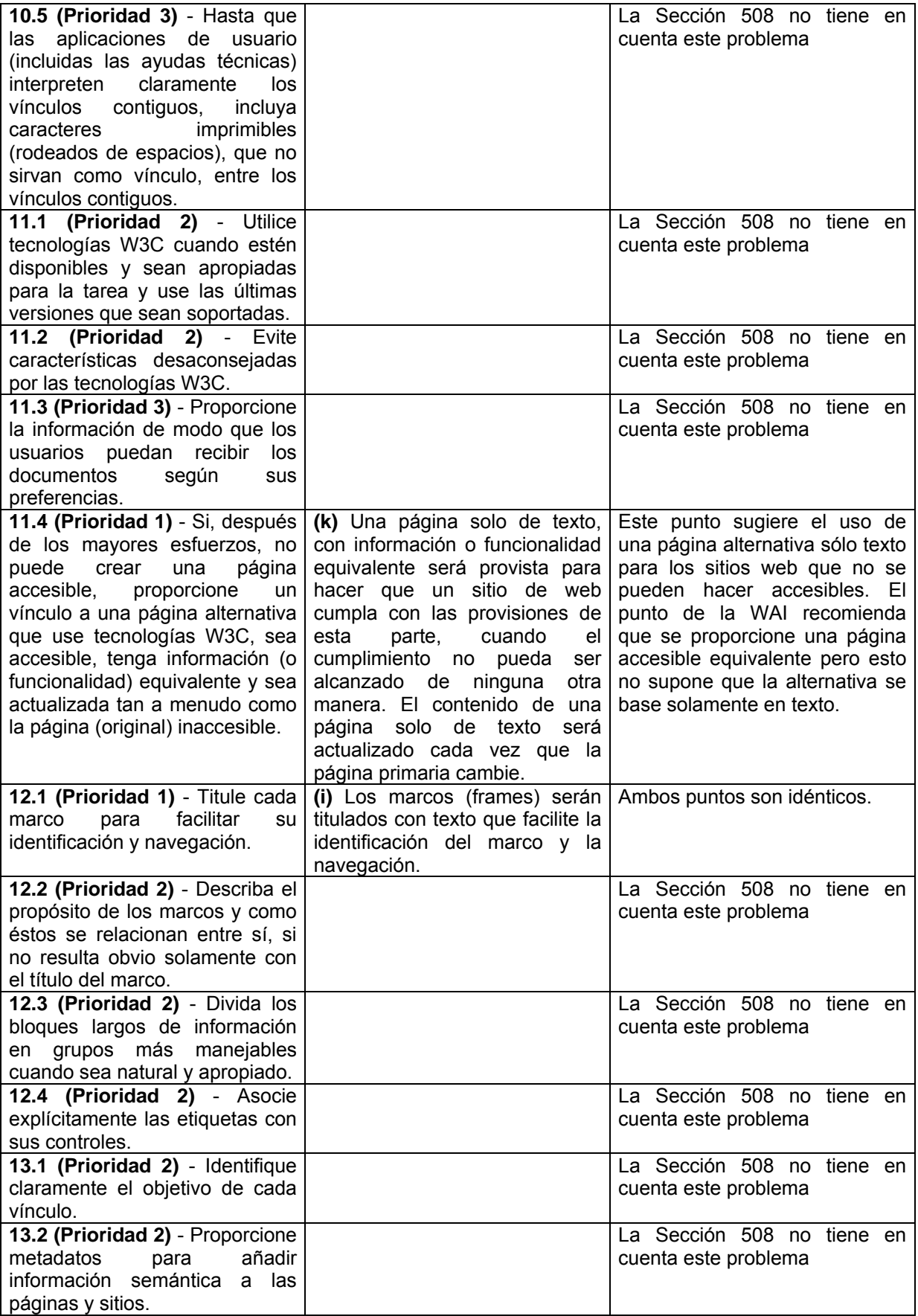

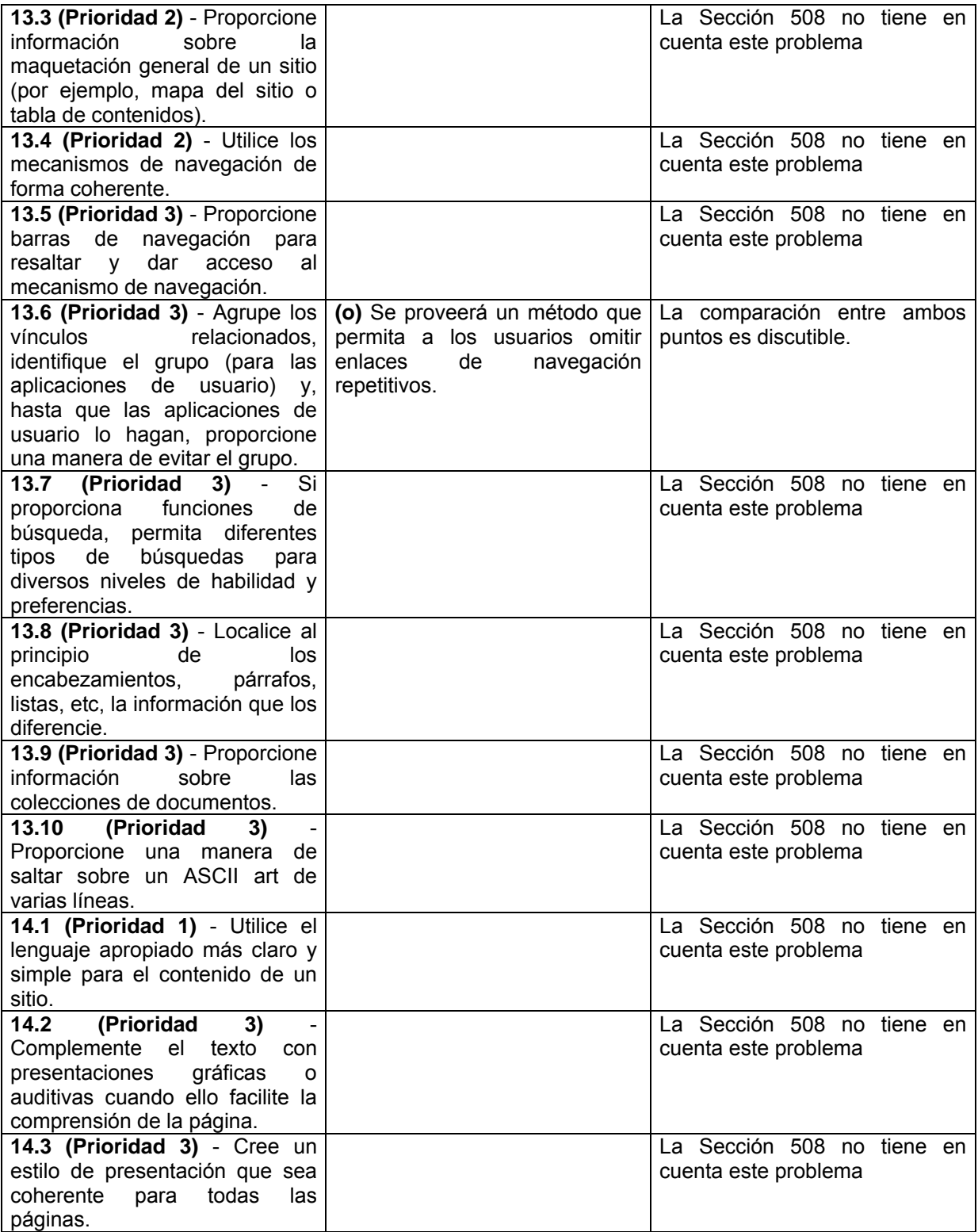

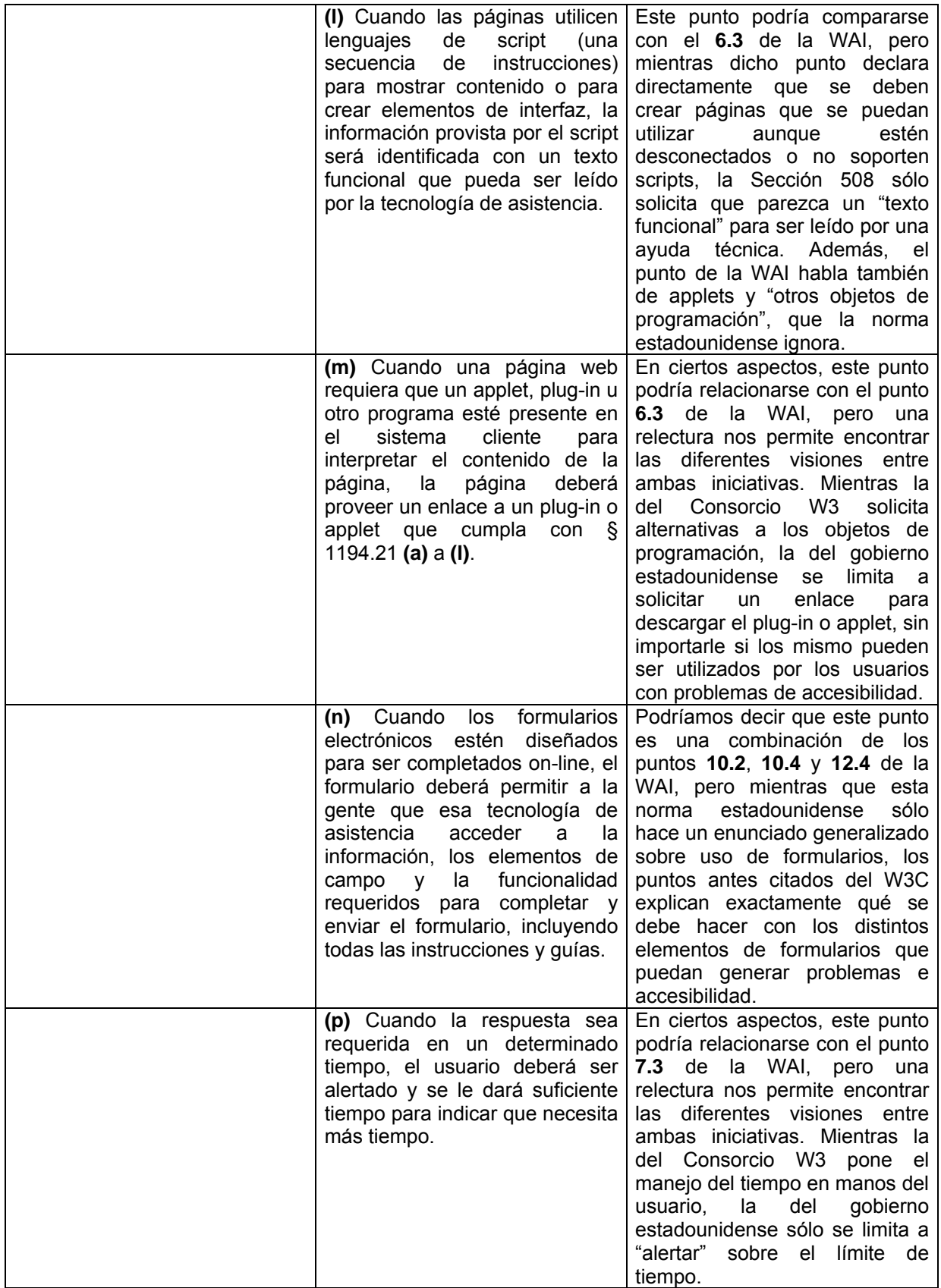

# **Anexo B Documentos**

# **Anexo B Convención sobre los derechos de las personas con discapacidad**

#### **Preámbulo**

Los Estados Partes en la presente Convención,

- a. Recordando que los principios de la Carta de las Naciones Unidas que proclaman que la libertad, la justicia y la paz en el mundo tienen por base el reconocimiento de la dignidad y el valor inherentes y de los derechos iguales e inalienables de todos los miembros de la familia humana,
- b. Reconociendo que las Naciones Unidas, en la Declaración Universal de Derechos Humanos y en los Pactos Internacionales de Derechos Humanos, han reconocido y proclamado que toda persona tiene los derechos y libertades enunciados en esos instrumentos, sin distinción de ninguna índole,
- c. Reafirmando la universalidad, indivisibilidad, interdependencia e interrelación de todos los derechos humanos y libertades fundamentales, así como la necesidad de garantizar que las personas con discapacidad los ejerzan plenamente y sin discriminación,
- d. Recordando el Pacto Internacional de Derechos Económicos, Sociales y Culturales, el Pacto Internacional de Derechos Civiles y Políticos, la Convención Internacional sobre la Eliminación de todas las Formas de Discriminación Racial, la Convención sobre la eliminación de todas las formas de discriminación contra la mujer, la Convención contra la Tortura y Otros Tratos o Penas Crueles, Inhumanos o Degradantes, la Convención sobre los Derechos del Niño y la Convención Internacional sobre la protección de los derechos de todos los trabajadores migratorios y de sus familiares,
- e. Reconociendo que la discapacidad es un concepto que evoluciona y que resulta de la interacción entre las personas con deficiencias y las barreras debidas a la actitud y al entorno que evitan su participación plena y efectiva en la sociedad, en igualdad de condiciones con las demás,
- f. Reconociendo la importancia que revisten los principios y las directrices de política que figuran en el Programa de Acción Mundial para los Impedidos y en las Normas Uniformes sobre la Igualdad de Oportunidades para las Personas con Discapacidad como factor en la promoción, la formulación y la evaluación de normas, planes, programas y medidas a nivel nacional, regional e internacional destinados a dar una mayor igualdad de oportunidades a las personas con discapacidad,
- g. Destacando la importancia de incorporar las cuestiones relativas a la discapacidad como parte integrante de las estrategias pertinentes de desarrollo sostenible,
- h. Reconociendo también que la discriminación contra cualquier persona por razón de su discapacidad constituye una vulneración de la dignidad y el valor inherentes del ser humano,
- i. Reconociendo además la diversidad de las personas con discapacidad,

- j. Reconociendo la necesidad de promover y proteger los derechos humanos de todas las personas con discapacidad, incluidas aquellas que necesitan un apoyo más intenso,
- k. Observando con preocupación que, pese a estos diversos instrumentos y actividades, las personas con discapacidad siguen encontrando barreras para participar en igualdad de condiciones con las demás en la vida social y que se siguen vulnerando sus derechos humanos en todas las partes del mundo,
- l. Reconociendo la importancia de la cooperación internacional para mejorar las condiciones de vida de las personas con discapacidad en todos los países, en particular en los países en desarrollo,
- m. Reconociendo el valor de las contribuciones que realizan y pueden realizar las personas con discapacidad al bienestar general y a la diversidad de sus comunidades, y que la promoción del pleno goce de los derechos humanos y las libertades fundamentales por las personas con discapacidad y de su plena participación tendrán como resultado un mayor sentido de pertenencia de estas personas y avances significativos en el desarrollo económico, social y humano de la sociedad y en la erradicación de la pobreza,
- n. Reconociendo la importancia que para las personas con discapacidad reviste su autonomía e independencia individual, incluida la libertad de tomar sus propias decisiones,
- o. Considerando que las personas con discapacidad deben tener la oportunidad de participar activamente en los procesos de adopción de decisiones sobre políticas y programas, incluidos los que les afectan directamente,
- p. Preocupados por la difícil situación en que se encuentran las personas con discapacidad que son víctimas de múltiples o agravadas formas de discriminación por motivos de raza, color, sexo, idioma, religión, opinión política o de cualquier otra índole, origen nacional, étnico, indígena o social, patrimonio, nacimiento, edad o cualquier otra condición,
- q. Reconociendo que las mujeres y las niñas con discapacidad suelen estar expuestas a un riesgo mayor, dentro y fuera del hogar, de violencia, lesiones o abuso, abandono o trato negligente, malos tratos o explotación,
- r. Reconociendo también que los niños y las niñas con discapacidad deben gozar plenamente de todos los derechos humanos y las libertades fundamentales en igualdad de condiciones con los demás niños y niñas, y recordando las obligaciones que a este respecto asumieron los Estados Partes en la Convención sobre los Derechos del Niño,
- s. Subrayando la necesidad de incorporar una perspectiva de género en todas las actividades destinadas a promover el pleno goce de los derechos humanos y las libertades fundamentales por las personas con discapacidad,
- t. Destacando el hecho de que la mayoría de las personas con discapacidad viven en condiciones de pobreza y reconociendo, a este respecto, la necesidad fundamental de mitigar los efectos negativos de la pobreza en las personas con discapacidad,
- u. Teniendo presente que, para lograr la plena protección de las personas con discapacidad, en particular durante los conflictos armados y la ocupación extranjera, es indispensable que se den condiciones de paz y seguridad basadas en el pleno respeto de los propósitos y principios de la Carta de las Naciones Unidas y se respeten los instrumentos vigentes en materia de derechos humanos,

- v. Reconociendo la importancia de la accesibilidad al entorno físico, social, económico y cultural, a la salud y la educación y a la información y las comunicaciones, para que las personas con discapacidad puedan gozar plenamente de todos los derechos humanos y las libertades fundamentales,
- w. Conscientes de que las personas, que tienen obligaciones respecto a otras personas y a la comunidad a la que pertenecen, tienen la responsabilidad de procurar, por todos los medios, que se promuevan y respeten los derechos reconocidos en la Carta Internacional de Derechos Humanos,
- x. Convencidos de que la familia es la unidad colectiva natural y fundamental de la sociedad y tiene derecho a recibir protección de ésta y del Estado, y de que las personas con discapacidad y sus familiares deben recibir la protección y la asistencia necesarias para que las familias puedan contribuir a que las personas con discapacidad gocen de sus derechos plenamente y en igualdad de condiciones,
- y. Convencidos de que una convención internacional amplia e integral para promover y proteger los derechos y la dignidad de las personas con discapacidad contribuirá significativamente a paliar la profunda desventaja social de las personas con discapacidad y promoverá su participación, con igualdad de oportunidades, en los ámbitos civil, político, económico, social y cultural, tanto en los países en desarrollo como en los desarrollados,

Convienen en lo siguiente:

### **Artículo 1. Propósito**

El propósito de la presente Convención es promover, proteger y asegurar el goce pleno y en condiciones de igualdad de todos los derechos humanos y libertades fundamentales por todas las personas con discapacidad, y promover el respeto de su dignidad inherente.

Las personas con discapacidad incluyen a aquellas que tengan deficiencias físicas, mentales, intelectuales o sensoriales a largo plazo que, al interactuar con diversas barreras, puedan impedir su participación plena y efectiva en la sociedad, en igualdad de condiciones con las demás.

#### **Artículo 2. Definiciones**

A los fines de la presente Convención:

La «comunicación» incluirá los lenguajes, la visualización de textos, el Braille, la comunicación táctil, los macrotipos, los dispositivos multimedia de fácil acceso, así como el lenguaje escrito, los sistemas auditivos, el lenguaje sencillo, los medios de voz digitalizada y otros modos, medios y formatos aumentativos o alternativos de comunicación, incluida la tecnología de la información y las comunicaciones de fácil acceso;

Por «lenguaje» se entenderá tanto el lenguaje oral como la lengua de señas y otras formas de comunicación no verbal;

Por «discriminación por motivos de discapacidad» se entenderá cualquier distinción, exclusión o restricción por motivos de discapacidad que tenga el propósito o el efecto de obstaculizar o dejar sin efecto el reconocimiento, goce o ejercicio, en igualdad de condiciones, de todos los derechos humanos y libertades fundamentales en los ámbitos político, económico, social, cultural, civil o de otro tipo. Incluye todas las formas de discriminación, entre ellas, la denegación de ajustes razonables;

Por «ajustes razonables» se entenderán las modificaciones y adaptaciones necesarias y adecuadas que no impongan una carga desproporcionada o indebida, cuando se requieran en un caso particular, para garantizar a las personas con discapacidad el goce o ejercicio, en igualdad de condiciones con las demás, de todos los derechos humanos y libertades fundamentales;

Por «diseño universal» se entenderá el diseño de productos, entornos, programas y servicios que puedan utilizar todas las personas, en la mayor medida posible, sin necesidad de adaptación ni diseño especializado. El «diseño universal» no excluirá las ayudas técnicas para grupos particulares de personas con discapacidad, cuando se necesiten.

#### **Artículo 3. Principios generales**

Los principios de la presente Convención serán:

- a. El respeto de la dignidad inherente, la autonomía individual, incluida la libertad de tomar las propias decisiones, y la independencia de las personas;
- b. La no discriminación;
- c. La participación e inclusión plenas y efectivas en la sociedad;
- d. El respeto por la diferencia y la aceptación de las personas con discapacidad como parte de la diversidad y la condición humanas;
- e. La igualdad de oportunidades;
- f. La accesibilidad;
- g. La igualdad entre el hombre y la mujer;
- h. El respeto a la evolución de las facultades de los niños y las niñas con discapacidad y de su derecho a preservar su identidad.

#### **Artículo 4. Obligaciones generales**

- 1. Los Estados Partes se comprometen a asegurar y promover el pleno ejercicio de todos los derechos humanos y las libertades fundamentales de las personas con discapacidad sin discriminación alguna por motivos de discapacidad. A tal fin, los Estados Partes se comprometen a:
	- a. Adoptar todas las medidas legislativas, administrativas y de otra índole que sean pertinentes para hacer efectivos los derechos reconocidos en la presente Convención;
	- b. Tomar todas las medidas pertinentes, incluidas medidas legislativas, para modificar o derogar leyes, reglamentos, costumbres y prácticas existentes que constituyan discriminación contra las personas con discapacidad;

- c. Tener en cuenta, en todas las políticas y todos los programas, la protección y promoción de los derechos humanos de las personas con discapacidad;
- d. Abstenerse de actos o prácticas que sean incompatibles con la presente Convención y velar por que las autoridades e instituciones públicas actúen conforme a lo dispuesto en ella;
- e. Tomar todas las medidas pertinentes para que ninguna persona, organización o empresa privada discriminen por motivos de discapacidad;
- f. Emprender o promover la investigación y el desarrollo de bienes, servicios, equipo e instalaciones de diseño universal, con arreglo a la definición del artículo 2 de la presente Convención, que requieran la menor adaptación posible y el menor costo para satisfacer las necesidades específicas de las personas con discapacidad, promover su disponibilidad y uso, y promover el diseño universal en la elaboración de normas y directrices;
- g. Emprender o promover la investigación y el desarrollo, y promover la disponibilidad y el uso de nuevas tecnologías, incluidas las tecnologías de la información y las comunicaciones, ayudas para la movilidad, dispositivos técnicos y tecnologías de apoyo adecuadas para las personas con discapacidad, dando prioridad a las de precio asequible;
- h. Proporcionar información que sea accesible para las personas con discapacidad sobre ayudas a la movilidad, dispositivos técnicos y tecnologías de apoyo, incluidas nuevas tecnologías, así como otras formas de asistencia y servicios e instalaciones de apoyo;
- i. Promover la formación de los profesionales y el personal que trabajan con personas con discapacidad respecto de los derechos reconocidos en la presente Convención, a fin de prestar mejor la asistencia y los servicios garantizados por esos derechos.
- 2. Con respecto a los derechos económicos, sociales y culturales, los Estados Partes se comprometen a adoptar medidas hasta el máximo de sus recursos disponibles y, cuando sea necesario, en el marco de la cooperación internacional, para lograr, de manera progresiva, el pleno ejercicio de estos derechos, sin perjuicio de las obligaciones previstas en la presente Convención que sean aplicables de inmediato en virtud del derecho internacional.
- 3. En la elaboración y aplicación de legislación y políticas para hacer efectiva la presente Convención, y en otros procesos de adopción de decisiones sobre cuestiones relacionadas con las personas con discapacidad, los Estados Partes celebrarán consultas estrechas y colaborarán activamente con las personas con discapacidad, incluidos los niños y las niñas con discapacidad, a través de las organizaciones que las representan.
- 4. Nada de lo dispuesto en la presente Convención afectará a las disposiciones que puedan facilitar, en mayor medida, el ejercicio de los derechos de las personas con discapacidad y que puedan figurar en la legislación de un Estado Parte o en el derecho internacional en vigor en dicho Estado. No se restringirán ni derogarán ninguno de los derechos humanos y las libertades fundamentales reconocidos o existentes en los Estados Partes en la presente Convención de conformidad con la ley, las convenciones y los convenios, los reglamentos o la costumbre con elpretexto de que en la presente Convención

no se reconocen esos derechos o libertades o se reconocen en menor medida.

5. Las disposiciones de la presente Convención se aplicarán a todas las partes de los Estados federales sin limitaciones ni excepciones.

#### **Artículo 5. Igualdad y no discriminación**

- 1. Los Estados Partes reconocen que todas las personas son iguales ante la ley y en virtud de ella, y que tienen derecho a igual protección legal y a beneficiarse de la ley en igual medida sin discriminación alguna.
- 2. Los Estados Partes prohibirán toda discriminación por motivos de discapacidad y garantizarán a todas las personas con discapacidad protección legal igual y efectiva contra la discriminación por cualquier motivo.
- 3. A fin de promover la igualdad y eliminar la discriminación, los Estados Partes adoptarán todas las medidas pertinentes para asegurar la realización de ajustes razonables.
- 4. No se considerarán discriminatorias, en virtud de la presente Convención, las medidas específicas que sean necesarias para acelerar o lograr la igualdad de hecho de las personas con discapacidad.

#### **Artículo 6. Mujeres con discapacidad**

- 3. Los Estados Partes reconocen que las mujeres y niñas con discapacidad están sujetas a múltiples formas de discriminación y, a ese respecto, adoptarán medidas para asegurar que puedan disfrutar plenamente y en igualdad de condiciones de todos los derechos humanos y libertades fundamentales.
- 4. Los Estados Partes tomarán todas las medidas pertinentes para asegurar el pleno desarrollo, adelanto y potenciación de la mujer, con el propósito de garantizarle el ejercicio y goce de los derechos humanos y las libertades fundamentales establecidos en la presente Convención.

#### **Artículo 7. Niños y niñas con discapacidad**

- 1. Los Estados Partes tomarán todas las medidas necesarias para asegurar que todos los niños y las niñas con discapacidad gocen plenamente de todos los derechos humanos y libertades fundamentales en igualdad de condiciones con los demás niños y niñas.
- 2. En todas las actividades relacionadas con los niños y las niñas con discapacidad, una consideración primordial será la protección del interés superior del niño.
- 3. Los Estados Partes garantizarán que los niños y las niñas con discapacidad tengan derecho a expresar su opinión libremente sobre todas las cuestiones que les afecten, opinión que recibirá la debida consideración teniendo en cuenta su edad y madurez, en igualdad de condiciones con los demás niños y niñas, y a recibir asistencia apropiada con arreglo a su discapacidad y edad para poder ejercer ese derecho.

**\_\_\_\_\_\_\_\_\_\_\_\_\_\_\_\_\_\_\_\_\_\_\_\_\_\_\_\_\_\_\_\_\_\_\_\_\_\_\_\_\_\_\_\_\_\_\_\_\_\_\_\_\_\_\_\_\_\_\_\_\_\_\_\_\_\_\_\_\_\_\_\_\_\_\_\_\_\_\_\_\_** 

#### **Artículo 8. Toma de conciencia**

- 1. Los Estados Partes se comprometen a adoptar medidas inmediatas, efectivas y pertinentes para:
	- a. Sensibilizar a la sociedad, incluso a nivel familiar, para que tome mayor conciencia respecto de las personas con discapacidad y fomentar el respeto de los derechos y la dignidad de estas personas;
	- b. Luchar contra los estereotipos, los prejuicios y las prácticas nocivas respecto de las personas con discapacidad, incluidos los que se basan en el género o la edad, en todos los ámbitos de la vida;
	- c. Promover la toma de conciencia respecto de las capacidades y aportaciones de las personas con discapacidad.
- 2. Las medidas a este fin incluyen:
	- Poner en marcha y mantener campañas efectivas de sensibilización pública destinadas a:
		- i. Fomentar actitudes receptivas respecto de los derechos de las personas con discapacidad;
		- ii. Promover percepciones positivas y una mayor conciencia social respecto de las personas con discapacidad;
		- iii. Promover el reconocimiento de las capacidades, los méritos y las habilidades de las personas con discapacidad y de sus aportaciones en relación con el lugar de trabajo y el mercado laboral;
		- a. Fomentar en todos los niveles del sistema educativo, incluso entre todos los niños y las niñas desde una edad temprana, una actitud de respeto de los derechos de las personas con discapacidad;
		- b. Alentar a todos los órganos de los medios de comunicación a que difundan una imagen de las personas con discapacidad que sea compatible con el propósito de la presente Convención;
		- c. Promover programas de formación sobre sensibilización que tengan en cuenta a las personas con discapacidad y los derechos de estas personas.

#### **Artículo 9. Accesibilidad**

- 1. A fin de que las personas con discapacidad puedan vivir en forma independiente y participar plenamente en todos los aspectos de la vida, los Estados Partes adoptarán medidas pertinentes para asegurar el acceso de las personas con discapacidad, en igualdad de condiciones con las demás, al entorno físico, el transporte, la información y las comunicaciones, incluidos los sistemas y las tecnologías de la información y las comunicaciones, y a otros servicios e instalaciones abiertos al público o de uso público, tanto en zonas urbanas como rurales. Estas medidas, que incluirán la identificación y eliminación de obstáculos y barreras de acceso, se aplicarán, entre otras cosas, a:
	- a. Los edificios, las vías públicas, el transporte y otras instalaciones exteriores e interiores como escuelas, viviendas, instalaciones médicas y lugares de trabajo;
	- b. Los servicios de información, comunicaciones y de otro tipo, incluidos los servicios electrónicos y de emergencia.
- 2. Los Estados Partes también adoptarán las medidas pertinentes para:

- a. Desarrollar, promulgar y supervisar la aplicación de normas mínimas y directrices sobre la accesibilidad de las instalaciones y los servicios abiertos al público o de uso público;
- b. Asegurar que las entidades privadas que proporcionan instalaciones y servicios abiertos al público o de uso público tengan en cuenta todos los aspectos de su accesibilidad para las personas con discapacidad;
- c. Ofrecer formación a todas las personas involucradas en los problemas de accesibilidad a que se enfrentan las personas con discapacidad;
- d. Dotar a los edificios y otras instalaciones abiertas al público de señalización en Braille y en formatos de fácil lectura y comprensión;
- e. Ofrecer formas de asistencia humana o animal e intermediarios, incluidos guías, lectores e intérpretes profesionales de la lengua de señas, para facilitar el acceso a edificios y otras instalaciones abiertas al público;
- f. Promover otras formas adecuadas de asistencia y apoyo a las personas con discapacidad para asegurar su acceso a la información;
- g. Promover el acceso de las personas con discapacidad a los nuevos sistemas y tecnologías de la información y las comunicaciones, incluida Internet;
- h. Promover el diseño, el desarrollo, la producción y la distribución de sistemas y tecnologías de la información y las comunicaciones accesibles en una etapa temprana, a fin de que estos sistemas y tecnologías sean accesibles al menor costo.

### **Artículo 10. Derecho a la vida**

Los Estados Partes reafirman el derecho inherente a la vida de todos los seres humanos y adoptarán todas las medidas necesarias para garantizar el goce efectivo de ese derecho por las personas con discapacidad en igualdad de condiciones con las demás.

#### **Artículo 11. Situaciones de riesgo y emergencias humanitarias**

Los Estados Partes adoptarán, en virtud de las responsabilidades que les corresponden con arreglo al derecho internacional, y en concreto el derecho internacional humanitario y el derecho internacional de los derechos humanos, todas las medidas posibles para garantizar la seguridad y la protección de las personas con discapacidad en situaciones de riesgo, incluidas situaciones de conflicto armado, emergencias humanitarias y desastres naturales.

#### **Artículo 12. Igual reconocimiento como persona ante la ley**

- 1. Los Estados Partes reafirman que las personas con discapacidad tienen derecho en todas partes al reconocimiento de su personalidad jurídica.
- 2. Los Estados Partes reconocerán que las personas con discapacidad tienen capacidad jurídica **[23](#page-173-0)0** en igualdad de condiciones con las demás en todos los aspectos de la vida.

**\_\_\_\_\_\_\_\_\_\_\_\_\_\_\_\_\_\_\_\_\_\_\_\_\_\_\_\_\_\_\_\_\_\_\_\_\_\_\_\_\_\_\_\_\_\_\_\_\_\_\_\_\_\_\_\_\_\_\_\_\_\_\_\_\_\_\_\_\_\_\_\_\_\_\_\_\_\_\_\_\_** 

1

<span id="page-173-0"></span>**<sup>230</sup>** En árabe, chino y ruso, la expresión "capacidad jurídica" se refiere a la "capacidad jurídica de ostentar derechos", y no a la "capacidad de obrar".

- 3. Los Estados Partes adoptarán las medidas pertinentes para proporcionar acceso a las personas con discapacidad al apoyo que puedan necesitar en el ejercicio de su capacidad jurídica.
- 4. Los Estados Partes asegurarán que en todas las medidas relativas al ejercicio de la capacidad jurídica se proporcionen salvaguardias adecuadas y efectivas para impedir los abusos de conformidad con el derecho internacional en materia de derechos humanos. Esas salvaguardias asegurarán que las medidas relativas al ejercicio de la capacidad jurídica respeten los derechos, la voluntad y las preferencias de la persona, que no haya conflicto de intereses ni influencia indebida, que sean proporcionales y adaptadas a las circunstancias de la persona, que se apliquen en el plazo más corto posible y que estén sujetas a exámenes periódicos, por parte de una autoridad o un órgano judicial competente, independiente e imparcial. Las salvaguardias serán proporcionales al grado en que dichas medidas afecten a los derechos e intereses de las personas.
- 5. Sin perjuicio de lo dispuesto en el presente artículo, los Estados Partes tomarán todas las medidas que sean pertinentes y efectivas para garantizar el derecho de las personas con discapacidad, en igualdad de condiciones con las demás, a ser propietarias y heredar bienes, controlar sus propios asuntos económicos y tener acceso en igualdad de condiciones a préstamos bancarios, hipotecas y otras modalidades de crédito financiero, y velarán por que las personas con discapacidad no sean privadas de sus bienes de manera arbitraria.

### **Artículo 13. Acceso a la justicia**

- 1. Los Estados Partes asegurarán que las personas con discapacidad tengan acceso a la justicia en igualdad de condiciones con las demás, incluso mediante ajustes de procedimiento y adecuados a la edad, para facilitar el desempeño de las funciones efectivas de esas personas como participantes directos e indirectos, incluida la declaración como testigos, en todos los procedimientos judiciales, con inclusión de la etapa de investigación y otras etapas preliminares.
- 2. A fin de asegurar que las personas con discapacidad tengan acceso efectivo a la justicia, los Estados Partes promoverán la capacitación adecuada de los que trabajan en la administración de justicia, incluido el personal policial y penitenciario.

#### **Artículo 14. Libertad y seguridad de la persona**

- 1. Los Estados Partes asegurarán que las personas con discapacidad, en igualdad de condiciones con las demás:
	- a. Disfruten del derecho a la libertad y seguridad de la persona;
	- b. No se vean privadas de su libertad ilegal o arbitrariamente y que cualquier privación de libertad sea de conformidad con la ley, y que la existencia de una discapacidad no justifique en ningún caso una privación de la libertad.
- 2. Los Estados Partes asegurarán que las personas con discapacidad que se vean privadas de su libertad en razón de un proceso tengan, en igualdad de

condiciones con las demás, derecho a garantías de conformidad con el derecho internacional de los derechos humanos y a ser tratadas de conformidad con los objetivos y principios de la presente Convención, incluida la realización de ajustes razonables.

#### **Artículo 15. Protección contra la tortura y otros tratos o penas crueles, inhumanos o degradantes**

- 1. Ninguna persona será sometida a tortura u otros tratos o penas crueles, inhumanos o degradantes. En particular, nadie será sometido a experimentos médicos o científicos sin su consentimiento libre e informado.
- 2. Los Estados Partes tomarán todas las medidas de carácter legislativo, administrativo, judicial o de otra índole que sean efectivas para evitar que las personas con discapacidad, en igualdad de condiciones con las demás, sean sometidas a torturas u otros tratos o penas crueles, inhumanos o degradantes.

#### **Artículo 16. Protección contra la explotación, la violencia y el abuso**

- 1. Los Estados Partes adoptarán todas las medidas de carácter legislativo, administrativo, social, educativo y de otra índole que sean pertinentes para proteger a las personas con discapacidad, tanto en el seno del hogar como fuera de él, contra todas las formas de explotación, violencia y abuso, incluidos los aspectos relacionados con el género.
- 2. Los Estados Partes también adoptarán todas las medidas pertinentes para impedir cualquier forma de explotación, violencia y abuso asegurando, entre otras cosas, que existan formas adecuadas de asistencia y apoyo que tengan en cuenta el género y la edad para las personas con discapacidad y sus familiares y cuidadores, incluso proporcionando información y educación sobre la manera de prevenir, reconocer y denunciar los casos de explotación, violencia y abuso. Los Estados Partes asegurarán que los servicios de protección tengan en cuenta la edad, el género y la discapacidad.
- 3. A fin de impedir que se produzcan casos de explotación, violencia y abuso, los Estados Partes asegurarán que todos los servicios y programas diseñados para servir a las personas con discapacidad sean supervisados efectivamente por autoridades independientes.
- 4. Los Estados Partes tomarán todas las medidas pertinentes para promover la recuperación física, cognitiva y psicológica, la rehabilitación y la reintegración social de las personas con discapacidad que sean víctimas de cualquier forma de explotación, violencia o abuso, incluso mediante la prestación de servicios de protección. Dicha recuperación e integración tendrán lugar en un entorno que sea favorable para la salud, el bienestar, la autoestima, la dignidad y la autonomía de la persona y que tenga en cuenta las necesidades específicas del género y la edad.
- 5. Los Estados Partes adoptarán legislación y políticas efectivas, incluidas legislación y políticas centradas en la mujer y en la infancia, para asegurar que los casos de explotación, violencia y abuso contra personas con discapacidad sean detectados, investigados y, en su caso, juzgados.

## **Artículo 17. Protección de la integridad personal**

Toda persona con discapacidad tiene derecho a que se respete su integridad física y mental en igualdad de condiciones con las demás.

#### **Artículo 18. Libertad de desplazamiento y nacionalidad**

- 1. Los Estados Partes reconocerán el derecho de las personas con discapacidad a la libertad de desplazamiento, a la libertad para elegir su residencia y a una nacionalidad, en igualdad de condiciones con las demás, incluso asegurando que las personas con discapacidad:
	- a. Tengan derecho a adquirir y cambiar una nacionalidad y a no ser privadas de la suya de manera arbitraria o por motivos de discapacidad;
	- b. No sean privadas, por motivos de discapacidad, de su capacidad para obtener, poseer y utilizar documentación relativa a su nacionalidad u otra documentación de identificación, o para utilizar procedimientos pertinentes, como el procedimiento de inmigración, que puedan ser necesarios para facilitar el ejercicio del derecho a la libertad de desplazamiento;
	- c. Tengan libertad para salir de cualquier país, incluido el propio;
	- d. No se vean privadas, arbitrariamente o por motivos de discapacidad, del derecho a entrar en su propio país.
- 2. Los niños y las niñas con discapacidad serán inscritos inmediatamente después de su nacimiento y tendrán desde el nacimiento derecho a un nombre, a adquirir una nacionalidad y, en la medida de lo posible, a conocer a sus padres y ser atendidos por ellos.

#### **Artículo 19. Derecho a vivir de forma independiente y a ser incluido en la comunidad**

Los Estados Partes en la presente Convención reconocen el derecho en igualdad de condiciones de todas las personas con discapacidad a vivir en la comunidad, con opciones iguales a las de las demás, y adoptarán medidas efectivas y pertinentes para facilitar el pleno goce de este derecho por las personas con discapacidad y su plena inclusión y participación en la comunidad, asegurando en especial que:

- a. Las personas con discapacidad tengan la oportunidad de elegir su lugar de residencia y dónde y con quién vivir, en igualdad de condiciones con las demás, y no se vean obligadas a vivir con arreglo a un sistema de vida específico;
- b. Las personas con discapacidad tengan acceso a una variedad de servicios de asistencia domiciliaria, residencial y otros servicios de apoyo de la comunidad, incluida la asistencia personal que sea necesaria para facilitar su existencia y su inclusión en la comunidad y para evitar su aislamiento o separación de ésta;
- c. Las instalaciones y los servicios comunitarios para la población en general estén a disposición, en igualdad de condiciones, de las personas con discapacidad y tengan en cuenta sus necesidades.

## **Artículo 20. Movilidad personal**

Los Estados Partes adoptarán medidas efectivas para asegurar que las personas con discapacidad gocen de movilidad personal con la mayor independencia posible, entre ellas:

- a. Facilitar la movilidad personal de las personas con discapacidad en la forma y en el momento que deseen a un costo asequible;
- b. Facilitar el acceso de las personas con discapacidad a formas de asistencia humana o animal e intermediarios, tecnologías de apoyo, dispositivos técnicos y ayudas para la movilidad de calidad, incluso poniéndolos a su disposición a un costo asequible;
- c. Ofrecer a las personas con discapacidad y al personal especializado que trabaje con estas personas capacitación en habilidades relacionadas con la movilidad;
- d. Alentar a las entidades que fabrican ayudas para la movilidad, dispositivos y tecnologías de apoyo a que tengan en cuenta todos los aspectos de la movilidad de las personas con discapacidad.

#### **Artículo 21. Libertad de expresión y de opinión y acceso a la información**

Los Estados Partes adoptarán todas las medidas pertinentes para que las personas con discapacidad puedan ejercer el derecho a la libertad de expresión y opinión, incluida la libertad de recabar, recibir y facilitar información e ideas en igualdad de condiciones con las demás y mediante cualquier forma de comunicación que elijan con arreglo a la definición del artículo 2 de la presente Convención, entre ellas:

- a. Facilitar a las personas con discapacidad información dirigida al público en general, de manera oportuna y sin costo adicional, en formato accesible y con las tecnologías adecuadas a los diferentes tipos de discapacidad;
- b. Aceptar y facilitar la utilización de la lengua de señas, el Braille, los modos, medios, y formatos aumentativos y alternativos de comunicación y todos los demás modos, medios y formatos de comunicación accesibles que elijan las personas con discapacidad en sus relaciones oficiales;
- c. Alentar a las entidades privadas que presten servicios al público en general, incluso mediante Internet, a que proporcionen información y servicios en formatos que las personas con discapacidad puedan utilizar y a los que tengan acceso;
- d. Alentar a los medios de comunicación, incluidos los que suministran información a través de Internet, a que hagan que sus servicios sean accesibles para las personas con discapacidad;
- e. Reconocer y promover la utilización de lenguas de señas.

#### **Artículo 22. Respeto de la privacidad**

1. Ninguna persona con discapacidad, independientemente de cuál sea su lugar de residencia o su modalidad de convivencia, será objeto de injerencias arbitrarias o ilegales en su vida privada, familia, hogar, correspondencia o cualquier otro tipo de comunicación, o de agresiones ilícitas contra su honor y

su reputación. Las personas con discapacidad tendrán derecho a ser protegidas por la ley frente a dichas injerencias o agresiones.

2. Los Estados Partes protegerán la privacidad de la información personal y relativa a la salud y a la rehabilitación de las personas con discapacidad en igualdad de condiciones con las demás.

#### **Artículo 23. Respeto del hogar y de la familia**

- 1. Los Estados Partes tomarán medidas efectivas y pertinentes para poner fin a la discriminación contra las personas con discapacidad en todas las cuestiones relacionadas con el matrimonio, la familia, la paternidad y las relaciones personales, y lograr que las personas con discapacidad estén en igualdad de condiciones con las demás, a fin de asegurar que:
	- a. Se reconozca el derecho de todas las personas con discapacidad en edad de contraer matrimonio, a casarse y fundar una familia sobre la base del consentimiento libre y pleno de los futuros cónyuges;
	- b. Se respete el derecho de las personas con discapacidad a decidir libremente y de manera responsable el número de hijos que quieren tener y el tiempo que debe transcurrir entre un nacimiento y otro, y a tener acceso a información, educación sobre reproducción y planificación familiar apropiados para su edad, y se ofrezcan los medios necesarios que les permitan ejercer esos derechos;
	- c. Las personas con discapacidad, incluidos los niños y las niñas, mantengan su fertilidad, en igualdad de condiciones con las demás.
- 2. Los Estados Partes garantizarán los derechos y obligaciones de las personas con discapacidad en lo que respecta a la custodia, la tutela, la guarda, la adopción de niños o instituciones similares, cuando esos conceptos se recojan en la legislación nacional; en todos los casos se velará al máximo por el interés superior del niño. Los Estados Partes prestarán la asistencia apropiada a las personas con discapacidad para el desempeño de sus responsabilidades en la crianza de los hijos.
- 3. Los Estados Partes asegurarán que los niños y las niñas con discapacidad tengan los mismos derechos con respecto a la vida en familia. Para hacer efectivos estos derechos, y a fin de prevenir la ocultación, el abandono, la negligencia y la segregación de los niños y las niñas con discapacidad, los Estados Partes velarán por que se proporcione con anticipación información, servicios y apoyo generales a los menores con discapacidad y a sus familias.
- 4. Los Estados Partes asegurarán que los niños y las niñas no sean separados de sus padres contra su voluntad, salvo cuando las autoridades competentes, con sujeción a un examen judicial, determinen, de conformidad con la ley y los procedimientos aplicables, que esa separación es necesaria en el interés superior del niño. En ningún caso se separará a un menor de sus padres en razón de una discapacidad del menor, de ambos padres o de uno de ellos.
- 5. Los Estados Partes harán todo lo posible, cuando la familia inmediata no pueda cuidar de un niño con discapacidad, por proporcionar atención alternativa dentro de la familia extensa y, de no ser esto posible, dentro de la comunidad en un entorno familiar.

**\_\_\_\_\_\_\_\_\_\_\_\_\_\_\_\_\_\_\_\_\_\_\_\_\_\_\_\_\_\_\_\_\_\_\_\_\_\_\_\_\_\_\_\_\_\_\_\_\_\_\_\_\_\_\_\_\_\_\_\_\_\_\_\_\_\_\_\_\_\_\_\_\_\_\_\_\_\_\_\_\_** 

## **Artículo 24. Educación**

- 1. Los Estados Partes reconocen el derecho de las personas con discapacidad a la educación. Con miras a hacer efectivo este derecho sin discriminación y sobre la base de la igualdad de oportunidades, los Estados Partes asegurarán un sistema de educación inclusivo a todos los niveles así como la enseñanza a lo largo de la vida, con miras a:
	- a. Desarrollar plenamente el potencial humano y el sentido de la dignidad y la autoestima y reforzar el respeto por los derechos humanos, las libertades fundamentales y la diversidad humana;
	- b. Desarrollar al máximo la personalidad, los talentos y la creatividad de las personas con discapacidad, así como sus aptitudes mentales y físicas;
	- c. Hacer posible que las personas con discapacidad participen de manera efectiva en una sociedad libre.
- 2. Al hacer efectivo este derecho, los Estados Partes asegurarán que:
	- a. Las personas con discapacidad no queden excluidas del sistema general de educación por motivos de discapacidad, y que los niños y las niñas con discapacidad no queden excluidos de la enseñanza primaria gratuita y obligatoria ni de la enseñanza secundaria por motivos de discapacidad;
	- b. Las personas con discapacidad puedan acceder a una educación primaria y secundaria inclusiva, de calidad y gratuita, en igualdad de condiciones con las demás, en la comunidad en que vivan;
	- c. Se hagan ajustes razonables en función de las necesidades individuales;
	- d. Se preste el apoyo necesario a las personas con discapacidad, en el marco del sistema general de educación, para facilitar su formación efectiva;
	- e. Se faciliten medidas de apoyo personalizadas y efectivas en entornos que fomenten al máximo el desarrollo académico y social, de conformidad con el objetivo de la plena inclusión.
- 3. Los Estados Partes brindarán a las personas con discapacidad la posibilidad de aprender habilidades para la vida y desarrollo social, a fin de propiciar su participación plena y en igualdad de condiciones en la educación y como miembros de la comunidad. A este fin, los Estados Partes adoptarán las medidas pertinentes, entre ellas:
	- a. Facilitar el aprendizaje del Braille, la escritura alternativa, otros modos, medios y formatos de comunicación aumentativos o alternativos y habilidades de orientación y de movilidad, así como la tutoría y el apoyo entre pares;
	- b. Facilitar el aprendizaje de la lengua de señas y la promoción de la identidad lingüística de las personas sordas;
	- c. Asegurar que la educación de las personas, y en particular los niños y las niñas ciegos, sordos o sordociegos se imparta en los lenguajes y los modos y medios de comunicación más apropiados para cada persona y en entornos que permitan alcanzar su máximo desarrollo académico y social.
- 4. A fin de contribuir a hacer efectivo este derecho, los Estados Partes adoptarán las medidas pertinentes para emplear a maestros, incluidos maestros con discapacidad, que estén cualificados en lengua de señas o
Braille y para formar a profesionales y personal que trabajen en todos los niveles educativos. Esa formación incluirá la toma de conciencia sobre la discapacidad y el uso de modos, medios y formatos de comunicación aumentativos y alternativos apropiados, y de técnicas y materiales educativos para apoyar a las personas con discapacidad.

5. Los Estados Partes asegurarán que las personas con discapacidad tengan acceso general a la educación superior, la formación profesional, la educación para adultos y el aprendizaje durante toda la vida sin discriminación y en igualdad de condiciones con las demás. A tal fin, los Estados Partes asegurarán que se realicen ajustes razonables para las personas con discapacidad.

# **Artículo 25. Salud**

Los Estados Partes reconocen que las personas con discapacidad tienen derecho a gozar del más alto nivel posible de salud sin discriminación por motivos de discapacidad. Los Estados Partes adoptarán las medidas pertinentes para asegurar el acceso de las personas con discapacidad a servicios de salud que tengan en cuenta las cuestiones de género, incluida la rehabilitación relacionada con la salud. En particular, los Estados Partes:

- a. Proporcionarán a las personas con discapacidad programas y atención de la salud gratuitos a precios asequibles de la misma variedad y calidad que a las demás personas, incluso en el ámbito de la salud sexual y reproductiva, y programas de salud pública dirigidos a la población;
- b. Proporcionarán los servicios de salud que necesiten las personas con discapacidad específicamente como consecuencia de su discapacidad, incluidas la pronta detección e intervención, cuando proceda, y servicios destinados a prevenir y reducir al máximo la aparición de nuevas discapacidades, incluidos los niños y las niñas y las personas mayores;
- c. Proporcionarán esos servicios lo más cerca posible de las comunidades de las personas con discapacidad, incluso en las zonas rurales;
- d. Exigirán a los profesionales de la salud que presten a las personas con discapacidad atención de la misma calidad que a las demás personas sobre la base de un consentimiento libre e informado, entre otras formas mediante la sensibilización respecto de los derechos humanos, la dignidad, la autonomía y las necesidades de las personas con discapacidad a través de la capacitación y la promulgación de normas éticas para la atención de la salud en los ámbitos público y privado;
- e. Prohibirán la discriminación contra las personas con discapacidad en la prestación de seguros de salud y de vida cuando éstos estén permitidos en la legislación nacional, y velarán por que esos seguros se presten de manera justa y razonable;
- f. Impedirán que se nieguen, de manera discriminatoria, servicios de salud o de atención de la salud o alimentos sólidos o líquidos por motivos de discapacidad.

**\_\_\_\_\_\_\_\_\_\_\_\_\_\_\_\_\_\_\_\_\_\_\_\_\_\_\_\_\_\_\_\_\_\_\_\_\_\_\_\_\_\_\_\_\_\_\_\_\_\_\_\_\_\_\_\_\_\_\_\_\_\_\_\_\_\_\_\_\_\_\_\_\_\_\_\_\_\_\_\_\_** 

# **Artículo 26. Habilitación y rehabilitación**

- 1. Los Estados Partes adoptarán medidas efectivas y pertinentes, incluso mediante el apoyo de personas que se hallen en las mismas circunstancias, para que las personas con discapacidad puedan lograr y mantener la máxima independencia, capacidad física, mental, social y vocacional, y la inclusión y participación plena en todos los aspectos de la vida. A tal fin, los Estados Partes organizarán, intensificarán y ampliarán servicios y programas generales de habilitación y rehabilitación, en particular en los ámbitos de la salud, el empleo, la educación y los servicios sociales, de forma que esos servicios y programas:
	- a. Comiencen en la etapa más temprana posible y se basen en una evaluación multidisciplinar de las necesidades y capacidades de la persona;
	- b. Apoyen la participación e inclusión en la comunidad y en todos los aspectos de la sociedad y estén a disposición de las personas con discapacidad lo más cerca posible de su propia comunidad, incluso en las zonas rurales.
- 2. Los Estados Partes promoverán el desarrollo de formación inicial y continua para los profesionales y el personal que trabajen en los servicios de habilitación y rehabilitación.
- 3. Los Estados Partes promoverán la disponibilidad, el conocimiento y el uso de tecnologías de apoyo y dispositivos destinados a las personas con discapacidad, a efectos de habilitación y rehabilitación.

# **Artículo 27. Trabajo y empleo**

- 1. Los Estados Partes reconocen el derecho de las personas con discapacidad a trabajar, en igualdad de condiciones con las demás; ello incluye el derecho a tener la oportunidad de ganarse la vida mediante un trabajo libremente elegido o aceptado en un mercado y un entorno laborales que sean abiertos, inclusivos y accesibles a las personas con discapacidad. Los Estados Partes salvaguardarán y promoverán el ejercicio del derecho al trabajo, incluso para las personas que adquieran una discapacidad durante el empleo, adoptando medidas pertinentes, incluida la promulgación de legislación, entre ellas:
	- a. Prohibir la discriminación por motivos de discapacidad con respecto a todas las cuestiones relativas a cualquier forma de empleo, incluidas las condiciones de selección, contratación y empleo, la continuidad en el empleo, la promoción profesional y unas condiciones de trabajo seguras y saludables;
	- b. Proteger los derechos de las personas con discapacidad, en igualdad de condiciones con las demás, a condiciones de trabajo justas y favorables, y en particular a igualdad de oportunidades y de remuneración por trabajo de igual valor, a condiciones de trabajo seguras y saludables, incluida la protección contra el acoso, y a la reparación por agravios sufridos;
	- c. Asegurar que las personas con discapacidad puedan ejercer sus derechos laborales y sindicales, en igualdad de condiciones con las demás;
	- d. Permitir que las personas con discapacidad tengan acceso efectivo a programas generales de orientación técnica y vocacional, servicios de colocación y formación profesional y continua;

- e. Alentar las oportunidades de empleo y la promoción profesional de las personas con discapacidad en el mercado laboral, y apoyarlas para la búsqueda, obtención, mantenimiento del empleo y retorno al mismo;
- f. Promover oportunidades empresariales, de empleo por cuenta propia, de constitución de cooperativas y de inicio de empresas propias;
- g. Emplear a personas con discapacidad en el sector público;
- h. Promover el empleo de personas con discapacidad en el sector privado mediante políticas y medidas pertinentes, que pueden incluir programas de acción afirmativa, incentivos y otras medidas;
- i. Velar por que se realicen ajustes razonables para las personas con discapacidad en el lugar de trabajo;
- j. Promover la adquisición por las personas con discapacidad de experiencia laboral en el mercado de trabajo abierto;
- k. Promover programas de rehabilitación vocacional y profesional, mantenimiento del empleo y reincorporación al trabajo dirigidos a personas con discapacidad.
- 2. Los Estados Partes asegurarán que las personas con discapacidad no sean sometidas a esclavitud ni servidumbre y que estén protegidas, en igualdad de condiciones con las demás, contra el trabajo forzoso u obligatorio.

# **Artículo 28. Nivel de vida adecuado y protección social**

- 1. Los Estados Partes reconocen el derecho de las personas con discapacidad a un nivel de vida adecuado para ellas y sus familias, lo cual incluye alimentación, vestido y vivienda adecuados, y a la mejora continua de sus condiciones de vida, y adoptarán las medidas pertinentes para salvaguardar y promover el ejercicio de este derecho sin discriminación por motivos de discapacidad.
- 2. Los Estados Partes reconocen el derecho de las personas con discapacidad a la protección social y a gozar de ese derecho sin discriminación por motivos de discapacidad, y adoptarán las medidas pertinentes para proteger y promover el ejercicio de ese derecho, entre ellas:
	- a. Asegurar el acceso en condiciones de igualdad de las personas con discapacidad a servicios de agua potable y su acceso a servicios, dispositivos y asistencia de otra índole adecuados a precios asequibles para atender a las necesidades relacionadas con su discapacidad;
	- b. Asegurar el acceso de las personas con discapacidad, en particular las mujeres y niñas y las personas mayores con discapacidad, a programas de protección social y estrategias de reducción de la pobreza;
	- c. Asegurar el acceso de las personas con discapacidad y de sus familias que vivan en situaciones de pobreza a asistencia del Estado para sufragar gastos relacionados con su discapacidad, incluidos capacitación, asesoramiento, asistencia financiera y servicios de cuidados temporales adecuados;
	- d. Asegurar el acceso de las personas con discapacidad a programas de vivienda pública;
	- e. Asegurar el acceso en igualdad de condiciones de las personas con discapacidad a programas y beneficios de jubilación.

# **Artículo 29. Participación en la vida política y pública**

Los Estados Partes garantizarán a las personas con discapacidad los derechos políticos y la posibilidad de gozar de ellos en igualdad de condiciones con las demás y se comprometerán a:

- a. Asegurar que las personas con discapacidad puedan participar plena y efectivamente en la vida política y pública en igualdad de condiciones con las demás, directamente o a través de representantes libremente elegidos, incluidos el derecho y la posibilidad de las personas con discapacidad a votar y ser elegidas, entre otras formas mediante:
	- i. La garantía de que los procedimientos, instalaciones y materiales electorales sean adecuados, accesibles y fáciles de entender y utilizar;
	- ii. La protección del derecho de las personas con discapacidad a emitir su voto en secreto en elecciones y referéndum públicos sin intimidación, y a presentarse efectivamente como candidatas en las elecciones, ejercer cargos y desempeñar cualquier función pública a todos los niveles de gobierno, facilitando el uso de nuevas tecnologías y tecnologías de apoyo cuando proceda;
	- iii. La garantía de la libre expresión de la voluntad de las personas con discapacidad como electores y a este fin, cuando sea necesario y a petición de ellas, permitir que una persona de su elección les preste asistencia para votar;
- b. Promover activamente un entorno en el que las personas con discapacidad puedan participar plena y efectivamente en la dirección de los asuntos públicos, sin discriminación y en igualdad de condiciones con las demás, y fomentar su participación en los asuntos públicos y, entre otras cosas:
	- i. Su participación en organizaciones y asociaciones no gubernamentales relacionadas con la vida pública y política del país, incluidas las actividades y la administración de los partidos políticos;
	- ii. La constitución de organizaciones de personas con discapacidad que representen a estas personas a nivel internacional, nacional, regional y local, y su incorporación a dichas organizaciones.

# **Artículo 30. Participación en la vida cultural, las actividades recreativas, el esparcimiento y el deporte**

- 1. Los Estados Partes reconocen el derecho de las personas con discapacidad a participar, en igualdad de condiciones con las demás, en la vida cultural y adoptarán todas las medidas pertinentes para asegurar que las personas con discapacidad:
	- a. Tengan acceso a material cultural en formatos accesibles;
	- b. Tengan acceso a programas de televisión, películas, teatro y otras actividades culturales en formatos accesibles;
	- c. Tengan acceso a lugares en donde se ofrezcan representaciones o servicios culturales tales como teatros, museos, cines, bibliotecas y servicios turísticos y, en la medida de lo posible, tengan acceso a monumentos y lugares de importancia cultural nacional.
- 2. Los Estados Partes adoptarán las medidas pertinentes para que las personas con discapacidad puedan desarrollar y utilizar su potencial creativo, artístico e

intelectual, no sólo en su propio beneficio sino también para el enriquecimiento de la sociedad.

- 3. Los Estados Partes tomarán todas las medidas pertinentes, de conformidad con el derecho internacional, a fin de asegurar que las leyes de protección de los derechos de propiedad intelectual no constituyan una barrera excesiva o discriminatoria para el acceso de las personas con discapacidad a materiales culturales.
- 4. Las personas con discapacidad tendrán derecho, en igualdad de condiciones con las demás, al reconocimiento y el apoyo de su identidad cultural y lingüística específica, incluidas la lengua de señas y la cultura de los sordos.
- 5. A fin de que las personas con discapacidad puedan participar en igualdad de condiciones con las demás en actividades recreativas, de esparcimiento y deportivas, los Estados Partes adoptarán las medidas pertinentes para:
	- a. Alentar y promover la participación, en la mayor medida posible, de las personas con discapacidad en las actividades deportivas generales a todos los niveles;
	- b. Asegurar que las personas con discapacidad tengan la oportunidad de organizar y desarrollar actividades deportivas y recreativas específicas para dichas personas y de participar en dichas actividades y, a ese fin, alentar a que se les ofrezca, en igualdad de condiciones con las demás, instrucción, formación y recursos adecuados;
	- c. Asegurar que las personas con discapacidad tengan acceso a instalaciones deportivas, recreativas y turísticas;
	- d. Asegurar que los niños y las niñas con discapacidad tengan igual acceso con los demás niños y niñas a la participación en actividades lúdicas, recreativas, de esparcimiento y deportivas, incluidas las que se realicen dentro del sistema escolar;
	- e. Asegurar que las personas con discapacidad tengan acceso a los servicios de quienes participan en la organización de actividades recreativas, turísticas, de esparcimiento y deportivas.

# **Artículo 31. Recopilación de datos y estadísticas**

- 1. Los Estados Partes recopilarán información adecuada, incluidos datos estadísticos y de investigación, que les permita formular y aplicar políticas, a fin de dar efecto a la presente Convención. En el proceso de recopilación y mantenimiento de esta información se deberá:
	- a. Respetar las garantías legales establecidas, incluida la legislación sobre protección de datos, a fin de asegurar la confidencialidad y el respeto de la privacidad de las personas con discapacidad;
	- b. Cumplir las normas aceptadas internacionalmente para proteger los derechos humanos y las libertades fundamentales, así como los principios éticos en la recopilación y el uso de estadísticas.
- 2. La información recopilada de conformidad con el presente artículo se desglosará, en su caso, y se utilizará como ayuda para evaluar el cumplimiento por los Estados Partes de sus obligaciones conforme a la presente Convención, así como para identificar y eliminar las barreras con que se enfrentan las personas con discapacidad en el ejercicio de sus derechos.

3. Los Estados Partes asumirán la responsabilidad de difundir estas estadísticas y asegurar que sean accesibles para las personas con discapacidad y otras personas.

# **Artículo 32. Cooperación internacional**

- 1. Los Estados Partes reconocen la importancia de la cooperación internacional y su promoción, en apoyo de los esfuerzos nacionales para hacer efectivos el propósito y los objetivos de la presente Convención, y tomarán las medidas pertinentes y efectivas a este respecto, entre los Estados y, cuando corresponda, en asociación con las organizaciones internacionales y regionales pertinentes y la sociedad civil, en particular organizaciones de personas con discapacidad. Entre esas medidas cabría incluir:
	- a. Velar por que la cooperación internacional, incluidos los programas de desarrollo internacionales, sea inclusiva y accesible para las personas con discapacidad;
	- b. Facilitar y apoyar el fomento de la capacidad, incluso mediante el intercambio y la distribución de información, experiencias, programas de formación y prácticas recomendadas;
	- c. Facilitar la cooperación en la investigación y el acceso a conocimientos científicos y técnicos;
	- d. Proporcionar, según corresponda, asistencia apropiada, técnica y económica, incluso facilitando el acceso a tecnologías accesibles y de asistencia y compartiendo esas tecnologías, y mediante su transferencia.
- 2. Las disposiciones del presente artículo se aplicarán sin perjuicio de las obligaciones que incumban a cada Estado Parte en virtud de la presente Convención.

# **Artículo 33. Aplicación y seguimiento nacionales**

- 1. Los Estados Partes, de conformidad con su sistema organizativo, designarán uno o más organismos gubernamentales encargados de las cuestiones relativas a la aplicación de la presente Convención y considerarán detenidamente la posibilidad de establecer o designar un mecanismo de coordinación para facilitar la adopción de medidas al respecto en diferentes sectores y a diferentes niveles.
- 2. Los Estados Partes, de conformidad con sus sistemas jurídicos y administrativos, mantendrán, reforzarán, designarán o establecerán, a nivel nacional, un marco, que constará de uno o varios mecanismos independientes, para promover, proteger y supervisar la aplicación de la presente Convención. Cuando designen o establezcan esos mecanismos, los Estados Partes tendrán en cuenta los principios relativos a la condición jurídica y el funcionamiento de las instituciones nacionales de protección y promoción de los derechos humanos.
- 3. La sociedad civil, y en particular las personas con discapacidad y las organizaciones que las representan, estarán integradas y participarán plenamente en todos los niveles del proceso de seguimiento.

# **Artículo 34. Comité sobre los derechos de las personas con discapacidad**

- 1. Se creará un Comité sobre los Derechos de las Personas con Discapacidad (en adelante, "el Comité") que desempeñará las funciones que se enuncian a continuación.
- 2. El Comité constará, en el momento en que entre en vigor la presente Convención, de 12 expertos. Cuando la Convención obtenga otras 60 ratificaciones o adhesiones, la composición del Comité se incrementará en seis miembros más, con lo que alcanzará un máximo de 18 miembros.
- 3. Los miembros del Comité desempeñarán sus funciones a título personal y serán personas de gran integridad moral y reconocida competencia y experiencia en los temas a que se refiere la presente Convención. Se invita a los Estados Partes a que, cuando designen a sus candidatos, tomen debidamente en consideración la disposición que se enuncia en el párrafo 3 del artículo 4 de la presente Convención.
- 4. Los miembros del Comité serán elegidos por los Estados Partes, que tomarán en consideración una distribución geográfica equitativa, la representación de las diferentes formas de civilización y los principales ordenamientos jurídicos, una representación de género equilibrada y la participación de expertos con discapacidad.
- 5. Los miembros del Comité se elegirán mediante voto secreto de una lista de personas designadas por los Estados Partes de entre sus nacionales en reuniones de la Conferencia de los Estados Partes. En estas reuniones, en las que dos tercios de los Estados Partes constituirán quórum, las personas elegidas para el Comité serán las que obtengan el mayor número de votos y una mayoría absoluta de votos de los representantes de los Estados Partes presentes y votantes.
- 6. La elección inicial se celebrará antes de que transcurran seis meses a partir de la fecha de entrada en vigor de la presente Convención. Por lo menos cuatro meses antes de la fecha de cada elección, el Secretario General de las Naciones Unidas dirigirá una carta a los Estados Partes invitándolos a que presenten sus candidatos en un plazo de dos meses. El Secretario General preparará después una lista en la que figurarán, por orden alfabético, todas las personas así propuestas, con indicación de los Estados Partes que las hayan propuesto, y la comunicará a los Estados Partes en la presente Convención.
- 7. Los miembros del Comité se elegirán por un período de cuatro años. Podrán ser reelegidos si se presenta de nuevo su candidatura. Sin embargo, el mandato de seis de los miembros elegidos en la primera elección expirará al cabo de dos años; inmediatamente después de la primera elección, los nombres de esos seis miembros serán sacados a suerte por el presidente de la reunión a que se hace referencia en el párrafo 5 del presente artículo.
- 8. La elección de los otros seis miembros del Comité se hará con ocasión de las elecciones ordinarias, de conformidad con las disposiciones pertinentes del presente artículo.
- 9. Si un miembro del Comité fallece, renuncia o declara que, por alguna otra causa, no puede seguir desempeñando sus funciones, el Estado Parte que lo propuso designará otro experto que posea las cualificaciones y reúna los

requisitos previstos en las disposiciones pertinentes del presente artículo para ocupar el puesto durante el resto del mandato.

- 10. El Comité adoptará su propio reglamento.
- 11. El Secretario General de las Naciones Unidas proporcionará el personal y las instalaciones que sean necesarios para el efectivo desempeño de las funciones del Comité con arreglo a la presente Convención y convocará su reunión inicial.
- 12. Con la aprobación de la Asamblea General, los miembros del Comité establecido en virtud de la presente Convención percibirán emolumentos con cargo a los recursos de las Naciones Unidas en los términos y condiciones que la Asamblea General decida, tomando en consideración la importancia de las responsabilidades del Comité.
- 13. Los miembros del Comité tendrán derecho a las facilidades, prerrogativas e inmunidades que se conceden a los expertos que realizan misiones para las Naciones Unidas, con arreglo a lo dispuesto en las secciones pertinentes de la Convención sobre Prerrogativas e Inmunidades de las Naciones Unidas.

## **Artículo 35. Informes presentados por los Estados Partes**

- 1. Los Estados Partes presentarán al Comité, por conducto del Secretario General de las Naciones Unidas, un informe exhaustivo sobre las medidas que hayan adoptado para cumplir sus obligaciones conforme a la presente Convención y sobre los progresos realizados al respecto en el plazo de dos años contado a partir de la entrada en vigor de la presente Convención en el Estado Parte de que se trate.
- 2. Posteriormente, los Estados Partes presentarán informes ulteriores al menos cada cuatro años y en las demás ocasiones en que el Comité se lo solicite.
- 3. El Comité decidirá las directrices aplicables al contenido de los informes.
- 4. El Estado Parte que haya presentado un informe inicial exhaustivo al Comité no tendrá que repetir, en sus informes ulteriores, la información previamente facilitada. Se invita a los Estados Partes a que, cuando preparen informes para el Comité, lo hagan mediante un procedimiento abierto y transparente y tengan en cuenta debidamente lo dispuesto en el párrafo 3 del artículo 4 de la presente Convención.
- 5. En los informes se podrán indicar factores y dificultades que afecten al grado de cumplimiento de las obligaciones contraídas en virtud de la presente Convención.

# **Artículo 36. Consideración de los informes**

- 1. El Comité considerará todos los informes, hará las sugerencias y las recomendaciones que estime oportunas respecto a ellos y se las remitirá al Estado Parte de que se trate. Éste podrá responder enviando al Comité cualquier información que desee. El Comité podrá solicitar a los Estados Partes más información con respecto a la aplicación de la presente Convención.
- 2. Cuando un Estado Parte se haya demorado considerablemente en la presentación de un informe, el Comité podrá notificarle la necesidad de examinar la aplicación de la presente Convención en dicho Estado Parte,

sobre la base de información fiable que se ponga a disposición del Comité, en caso de que el informe pertinente no se presente en un plazo de tres meses desde la notificación. El Comité invitará al Estado Parte interesado a participar en dicho examen. Si el Estado Parte respondiera presentando el informe pertinente, se aplicará lo dispuesto en el párrafo 1 del presente artículo.

- 3. El Secretario General de las Naciones Unidas pondrá los informes a disposición de todos los Estados Partes.
- 4. Los Estados Partes darán amplia difusión pública a sus informes en sus propios países y facilitarán el acceso a las sugerencias y recomendaciones generales sobre esos informes.
- 5. El Comité transmitirá, según estime apropiado, a los organismos especializados, los fondos y los programas de las Naciones Unidas, así como a otros órganos competentes, los informes de los Estados Partes, a fin de atender a una solicitud o una indicación de necesidad de asesoramiento técnico o asistencia que figure en ellos, junto con las observaciones y recomendaciones del Comité, si las hubiera, sobre esas solicitudes o indicaciones.

# **Artículo 37. Cooperación entre los Estados Partes y el Comité**

- 1. Los Estados Partes cooperarán con el Comité y ayudarán a sus miembros a cumplir su mandato.
- 2. En su relación con los Estados Partes, el Comité tomará debidamente en consideración medios y arbitrios para mejorar la capacidad nacional de aplicación de la presente Convención, incluso mediante la cooperación internacional.

## **Artículo 38. Relación del Comité con otros órganos**

A fin de fomentar la aplicación efectiva de la presente Convención y de estimular la cooperación internacional en el ámbito que abarca:

- a. Los organismos especializados y demás órganos de las Naciones Unidas tendrán derecho a estar representados en el examen de la aplicación de las disposiciones de la presente Convención que entren dentro de su mandato. El Comité podrá invitar también a los organismos especializados y a otros órganos competentes que considere apropiados a que proporcionen asesoramiento especializado sobre la aplicación de la Convención en los ámbitos que entren dentro de sus respectivos mandatos. El Comité podrá invitar a los organismos especializados y a otros órganos de las Naciones Unidas a que presenten informes sobre la aplicación de la Convención en las esferas que entren dentro de su ámbito de actividades;
- b. Al ejercer su mandato, el Comité consultará, según proceda, con otros órganos pertinentes instituidos en virtud de tratados internacionales de derechos humanos, con miras a garantizar la coherencia de sus respectivas directrices de presentación de informes, sugerencias y recomendaciones generales y a evitar la duplicación y la superposición de tareas en el ejercicio de sus funciones.

# **Artículo 39. Informe del Comité**

El Comité informará cada dos años a la Asamblea General y al Consejo Económico y Social sobre sus actividades y podrá hacer sugerencias y recomendaciones de carácter general basadas en el examen de los informes y datos recibidos de los Estados Partes en la Convención. Esas sugerencias y recomendaciones de carácter general se incluirán en el informe del Comité, junto con los comentarios, si los hubiera, de los Estados Partes.

# **Artículo 40. Conferencia de los Estados Partes**

- 1. Los Estados Partes se reunirán periódicamente en una Conferencia de los Estados Partes, a fin de considerar todo asunto relativo a la aplicación de la presente Convención.
- 2. El Secretario General de las Naciones Unidas convocará la Conferencia de los Estados Partes en un plazo que no superará los seis meses contados a partir de la entrada en vigor de la presente Convención. Las reuniones ulteriores, con periodicidad bienal o cuando lo decida la Conferencia de los Estados Partes, serán convocadas por el Secretario General de las Naciones Unidas.

# **Artículo 41. Depositario**

El Secretario General de las Naciones Unidas será el depositario de la presente Convención.

# **Artículo 42. Firma**

La presente Convención estará abierta a la firma de todos los Estados y las organizaciones regionales de integración en la Sede de las Naciones Unidas, en Nueva York, a partir del 30 de marzo de 2007.

## **Artículo 43. Consentimiento en obligarse**

La presente Convención estará sujeta a la ratificación de los Estados signatarios y a la confirmación oficial de las organizaciones regionales de integración signatarias. Estará abierta a la adhesión de cualquier Estado u organización regional de integración que no la haya firmado.

## **Artículo 44. Organizaciones regionales de integración**

1. Por "organización regional de integración" se entenderá una organización constituida por Estados soberanos de una región determinada a la que sus Estados miembros hayan transferido competencia respecto de las cuestiones regidas por la presente Convención. Esas organizaciones declararán, en sus instrumentos de confirmación oficial o adhesión, su grado de competencia con respecto a las cuestiones regidas por esta Convención. Posteriormente, informarán al depositario de toda modificación sustancial de su grado de competencia.

- 2. Las referencias a los "Estados Partes" con arreglo a la presente Convención serán aplicables a esas organizaciones dentro de los límites de su competencia.
- 3. A los efectos de lo dispuesto en el párrafo 1 del artículo 45 y en los párrafos 2 y 3 del artículo 47, no se tendrá en cuenta ningún instrumento depositado por una organización regional de integración.
- 4. Las organizaciones regionales de integración, en asuntos de su competencia, ejercerán su derecho de voto en la Conferencia de los Estados Partes, con un número de votos igual al número de sus Estados miembros que sean Partes en la presente Convención. Dichas organizaciones no ejercerán su derecho de voto si sus Estados miembros ejercen el suyo, y viceversa.

# **Artículo 45. Entrada en vigor**

- 1. La presente Convención entrará en vigor el trigésimo día a partir de la fecha en que haya sido depositado el vigésimo instrumento de ratificación o adhesión.
- 2. Para cada Estado y organización regional de integración que ratifique la Convención, se adhiera a ella o la confirme oficialmente una vez que haya sido depositado el vigésimo instrumento a sus efectos, la Convención entrará en vigor el trigésimo día a partir de la fecha en que haya sido depositado su propio instrumento.

# **Artículo 46. Reservas**

- 1. No se permitirán reservas incompatibles con el objeto y el propósito de la presente Convención.
- 2. Las reservas podrán ser retiradas en cualquier momento.

# **Artículo 47. Enmiendas**

- 1. Los Estados Partes podrán proponer enmiendas a la presente Convención y presentarlas al Secretario General de las Naciones Unidas. El Secretario General comunicará las enmiendas propuestas a los Estados Partes, pidiéndoles que le notifiquen si desean que se convoque una conferencia de Estados Partes con el fin de examinar la propuesta y someterla a votación. Si dentro de los cuatro meses siguientes a la fecha de esa notificación, al menos un tercio de los Estados Partes se declara a favor de tal convocatoria, el Secretario General convocará una conferencia bajo los auspicios de las Naciones Unidas. Toda enmienda adoptada por mayoría de dos tercios de los Estados Partes presentes y votantes en la conferencia será sometida por el Secretario General a la Asamblea General para su aprobación y posteriormente a los Estados Partes para su aceptación.
- 2. Toda enmienda adoptada y aprobada conforme a lo dispuesto en el párrafo 1 del presente artículo entrará en vigor el trigésimo día a partir de la fecha en que el número de instrumentos de aceptación depositados alcance los dos tercios del número de Estados Partes que había en la fecha de adopción de la enmienda. Posteriormente, la enmienda entrará en vigor para todo Estado Parte el trigésimo día a partir de aquel en que hubiera depositado su propio

instrumento de aceptación. Las enmiendas serán vinculantes exclusivamente para los Estados Partes que las hayan aceptado.

3. En caso de que así lo decida la Conferencia de los Estados Partes por consenso, las enmiendas adoptadas y aprobadas de conformidad con lo dispuesto en el párrafo 1 del presente artículo que guarden relación exclusivamente con los artículos 34, 38, 39 y 40 entrarán en vigor para todos los Estados Partes el trigésimo día a partir de aquel en que el número de instrumentos de aceptación depositados alcance los dos tercios del número de Estados Partes que hubiera en la fecha de adopción de la enmienda.

# **Artículo 48. Denuncia**

Los Estados Partes podrán denunciar la presente Convención mediante notificación escrita dirigida al Secretario General de las Naciones Unidas. La denuncia tendrá efecto un año después de que el Secretario General haya recibido la notificación.

# **Artículo 49. Formato accesible**

El texto de la presente Convención se difundirá en formatos accesibles.

# **Artículo 50. Textos auténticos**

Los textos en árabe, chino, español, francés, inglés y ruso de la presente Convención serán igualmente auténticos.

En testimonio de lo cual, los plenipotenciarios abajo firmantes, debidamente autorizados por sus respectivos gobiernos, firman la presente Convención.

**\_\_\_\_\_\_\_\_\_\_\_\_\_\_\_\_\_\_\_\_\_\_\_\_\_\_\_\_\_\_\_\_\_\_\_\_\_\_\_\_\_\_\_\_\_\_\_\_\_\_\_\_\_\_\_\_\_\_\_\_\_\_\_\_\_\_\_\_\_\_\_\_\_\_\_\_\_\_\_\_\_** 

# **Anexo C Códigos de lenguas**

# **Anexo C Códigos de lenguas**

Los puntos 4.1 y 4.2 de las Directrices de Accesibilidad para el Contenido en la Web de la WAI nos indican que cuando creamos una página web, debemos prestar atención en indicar el idioma principal del documento y si hay cambios de idioma en el mismo.

# **¿Para qué sirve esto?:**

- Los usuarios que usen dispositivos Braille podrán seleccionar los códigos de control apropiados, para que el programa de traducción genere los caracteres correctos, por ejemplo, códigos de control para caracteres acentuados.
- Los programas sintetizadores de voz que soporten múltiples lenguajes podrán leer el texto con la pronunciación y acentuación correctas. Si no indicamos bien el idioma principal y los cambios de idioma, el sintetizador de voz intentará pronunciar el texto con el lenguaje primario definido en el propio programa, en forma literal. **[23](#page-194-0)1**
- Los usuarios que no entiendan el idioma podrán recurrir a dispositivos apropiados para traducirlos.
- Existe, en los servidores que ofrecen páginas con varios idiomas, algo llamado "negociación de idioma", que permite brindar la información de acuerdo al idioma detectado en el navegador del usuario. **[23](#page-194-1)2**
- Los motores de búsqueda pueden agrupar o filtrar sus resultados basándose en las preferencias de lengua del usuario.
- En algunas investigaciones estadísticas en la Web, cuando se toma una muestra del idioma, la aplicación utilizada buscará la declaración del idioma principal en el código de la página web. Si no encuentra dicha declaración, asumirá que el idioma principal de dicha página es el inglés, por lo que no solamente nuestro idioma no figurará en las estadísticas, sino que aumentará erróneamente el número de páginas en inglés.

1

<span id="page-194-0"></span>**<sup>231</sup>** En la página 36 hablábamos de los ejemplos en los que, a "Yo te amo" escrito en francés en una página, el lector de pantalla o navegador parlante lo pronunciará como "Je taime", mientras que la Casa Blanca del gobierno estadounidense sera "Te güite ouse".

<span id="page-194-1"></span>**\_\_\_\_\_\_\_\_\_\_\_\_\_\_\_\_\_\_\_\_\_\_\_\_\_\_\_\_\_\_\_\_\_\_\_\_\_\_\_\_\_\_\_\_\_\_\_\_\_\_\_\_\_\_\_\_\_\_\_\_\_\_\_\_\_\_\_\_\_\_\_\_\_\_\_\_\_\_\_\_\_ <sup>232</sup>** Así, por ejemplo, si desde nuestro navegador en español, escribimos la dirección http://www.google.com, aparecerá en el mismo la versión en español del sitio, en vez de la versión original en inglés. Esto sucede porque el servidor de Google tiene negociación de idioma y, al detectar el idioma en el que está configurado nuestro navegador, redirecciona al sitio de ese idioma. Y si el navegador que estuviéramos usando fuera Opera, las prestaciones de idiomas serían aún mayores.

- Los programas de traducción pueden usar estos códigos para ayudarse a reconocer secciones de texto en un lenguaje particular.
- Determinados programas pueden usar estos códigos para seleccionar fuentes apropiadas a esa lengua.
- Mediante el uso de las hojas de estilo en cascada en su versión 2 (CSS2) **[23](#page-195-0)3** se puede crear un estilo propio para cada lengua, permitiendo diferenciar claramente un texto de otro.

Y más allá de las cuestiones técnicas, que son muy importantes, quizás convenga recordar que "mucha de la vida cultural, espiritual e intelectual de la gente se vive a través del idioma. Esto va desde rezos, mitos, ceremonias, poesía, oratoria y vocabulario técnico, hasta las formas de saludo diario, estilos conversacionales, humor, formas de hablar a los niños y términos únicos para hábitos, comportamientos y emociones. Cuando un idioma se pierde, todo esto se tiene que reacomodar en el nuevo idioma (con categorías diferentes de palabras, sonidos y estructuras gramaticales) si es que se conserva.". **[2](#page-195-1)34**

A esto le podemos agregar el artículo 9° de la Declaración Universal de Derechos Lingüísticos **[23](#page-195-2)5** que dice que "toda comunidad lingüística tiene el derecho a codificar, estandarizar, preservar, desarrollar y promover su sistema lingüístico, sin interferencias inducidas o forzadas."

También conviene citar el informe "Hacia las sociedades del conocimiento" de la Organización de las Naciones Unidas para la Educación, la Ciencia y la Cultura (UNESCO), publicado el 3 de noviembre de 2005, en donde se alerta que:

- Cerca de la mitad de los 6.000 idiomas que se hablan hoy en el planeta corren el riesgo de desaparecer a lo largo de este siglo, posibilidad agravada por el uso de nuevas tecnologías como Internet.
- Las nuevas tecnologías, a pesar de las ventajas que conllevan, pueden acelerar la extinción de ciertos idiomas al favorecer la homogeneización en lugar de la diversidad.
- Tres de cada cuatro páginas en Internet están escritas en inglés. Sin embargo, el número de cibernautas cuya lengua materna no es el inglés excede el 50 por ciento, porcentaje que sigue aumentando.
- Las lenguas más amenazadas son las menos difundidas.
- Según algunos lingüistas, el fenómeno de la extinción de los idiomas está teniendo lugar incluso a mayor escala, hasta el punto de que entre el 90 y el

1

<span id="page-195-0"></span>**<sup>233</sup>** No funciona en Internet Explorer, pero si en Mozilla Firefox y Opera.

<span id="page-195-1"></span>**<sup>234</sup>** "Endangered languages", Woodbury, Anthony (1997), Geoffrey Numberg y Thomas Wason (editores), citado y traducido en el sitio del Archivo de los Idiomas Indígenas de Latinoamérica de la Universidad de Texas (AILLA) en http://www.ailla.utexas.org/site/welcome\_sp.html .

<span id="page-195-2"></span>**\_\_\_\_\_\_\_\_\_\_\_\_\_\_\_\_\_\_\_\_\_\_\_\_\_\_\_\_\_\_\_\_\_\_\_\_\_\_\_\_\_\_\_\_\_\_\_\_\_\_\_\_\_\_\_\_\_\_\_\_\_\_\_\_\_\_\_\_\_\_\_\_\_\_\_\_\_\_\_\_\_ <sup>235</sup>** Que se puede consultar en la dirección de Internet http://www.egt.ie/udhr/udlr-es.html .

95 por ciento de las lenguas actuales podrían haber desaparecido en un siglo.**[23](#page-196-0)6**

Por último, cito a Leila Inés Albarracín, que en su trabajo "Multiculturalidad y plurilingüismo: el derecho al uso de la propia lengua" **[23](#page-196-1)7** dice que "la defensa de estos derechos [habla de los lingüísticos] es parte de la lucha por la plena vigencia de los derechos humanos y por la preservación de nuestro patrimonio cultural".

## **¿Y cómo lo hacemos?**

#### **En HTML:**

Si todo el texto de la página está escrito, por ejemplo, en guaraní, agregaremos en la etiqueta <html> lo siguiente:

**<html lang="gu">** 

Donde **gu** es el código correspondiente al guaraní.

En el caso que insertemos en un texto de un idioma una palabra o frase de otro, deberemos agregar el atributo **lang [2](#page-196-2)38** en la etiqueta **span**, por ejemplo:

**<p>En mapuche, gente o pueblo se dice <span lang="arn">che</span>.</p>** 

#### **En XML:**

1

Usaremos la etiqueta xml:lang de la siguiente forma:

**<p>En mapuche, gente o pueblo se dice <span xml:lang="arn">che</span>.</p>** 

<span id="page-196-0"></span>**<sup>236</sup>** Para garantizar su preservación, UNESCO recomienda a los países que incentiven el aprendizaje de dos o tres idiomas desde la educación primaria y pide al sector público y privado que inviertan más para favorecer la traducción de los programas informáticos y el desarrollo de contenidos de Internet en alfabetos diferentes al latino. El documento diferencia, por otro lado, entre las sociedades del conocimiento, que implican progresos sociales, éticos y políticos, y las de la información, basadas en "progresos tecnológicos que crean el riesgo de aportar poco más que un conjunto de información indiscriminada" a quienes carecen de habilidades para aprovecharla. (Fuente: Diario El País de España del 3 de noviembre de 2005). El documento se puede descargar, en su versión en español, de http://www.unesco.org/es/worldreport .

<span id="page-196-2"></span><span id="page-196-1"></span>**\_\_\_\_\_\_\_\_\_\_\_\_\_\_\_\_\_\_\_\_\_\_\_\_\_\_\_\_\_\_\_\_\_\_\_\_\_\_\_\_\_\_\_\_\_\_\_\_\_\_\_\_\_\_\_\_\_\_\_\_\_\_\_\_\_\_\_\_\_\_\_\_\_\_\_\_\_\_\_\_\_ <sup>237</sup>** El trabajo completo se encuentra en http://usuarios.arnet.com.ar/yanash/ponencia15.html . **<sup>238</sup>** Este atributo se puede usar en todas las etiquetas excepto en **applet**, **base**, **basefont**, **br**, **frame**, **frameset**, **iframe**, **param** y **script**.

# **¿En qué norma se basan estos códigos?**

En 1988 se creó la norma internacional **ISO 639-1** que identificaba a las lenguas más comunes con un código de dos letras. El problema fue que pronto se encontró que faltaba identificar muchas lenguas y que el sistema de dos letras no alcanzaba para todas (**ISO 639-1** identificaba sólo 136 idiomas), por lo que, en el año 1991 se lanzó la norma **ISO 639-2** [2](#page-197-0)39 que le da un código de tres letras a unos 400 idiomas. Ante la posibilidad que un mismo lenguaje tenga un código de dos letras y otro de tres letras (sucede en varios casos), la **RFC 3066** [24](#page-197-1)0, complementando la anteriormente citada, recomienda usar el código de dos letras.

Pero... la **ISO 639-2** no incluía a todas las lenguas, sino que ampliaba el espectro de las clasificadas y nada más. En el caso de muchas lenguas de Latinoamérica, salvo las habladas por mucha gente (aymará, guaraní, mapudungun, quechua, etc.) la norma las agrupa por regiones. Así, la mayoría de las lenguas de Sudamérica se las agrupa bajo el código genérico de **sai** y, en caso de Centroamérica, **cai**. Para intentar solucionar este problema, en el año 2005 se dio a conocer el borrador de la norma **ISO 639-3** que le da un código individual de tres letras a cada una de las lenguas [2](#page-197-2)41. Como esta norma aún no se ha convertido en un estándar, y aprovechando una opción que la **RFC 3066** ofrece para lenguas no estandarizadas, en HTML y XHTML se deberá escribir de la siguiente forma:

**<html lang="x-sil-xxx">**

Y en XML deberá usarse:

**xml:lang="x-sil-xxx"**

Donde **xxx** es el código de tres letras brindado por **ISO 639-3**. Así, si queremos definir un texto escrito en Aoniken o Tehuelche, los respectivos códigos serían:

**<html lang="x-sil-teh">**

Y...

<u>.</u>

**xml:lang="x-sil-teh"**

Resumiendo, si escribimos información en una página, deberemos buscar en la norma **ISO 639-1** el código de dos letras que le corresponda al idioma en que está

<span id="page-197-0"></span>**<sup>239</sup>** Podrás encontrar el listado completo en las páginas http://lcweb.loc.gov/standards/iso639- 2/langcodes.html y http://www.oasis-open.org/cover/iso639a.html .

<span id="page-197-1"></span>**<sup>240</sup>** Podrás encontrar el listado completo de la RFC en la página de Internet http://www.ietf.org/rfc/rcf3066.txt . Conviene aclarar, tal como se explica en el artículo "¿Qué es un RFC?" en la página http://www.itlp.edu.mx/publica/tutoriales/sistemasabiertos/tema73.htm , que una Solicitud de Comentario (RFC, Request For Comment) "es un documento que contiene una propuesta específica, en ocasiones nueva y en ocasiones una modificación a una norma existente". Este documento es analizado y discutido por un tiempo y después de este proceso de prueba y perfeccionamiento, se escribe un borrador de la norma, que también se discute antes de convertirse en norma definitivamente.

<span id="page-197-2"></span>**<sup>241</sup>** Basado en el código de tres letras que la organización SIL le daba a cada lengua, sólo que en vez de estar en mayúsculas, para compatibilizar con los estándares de HTML y XML, se los transcribe en minúsculas.

escrita dicha información. Si dicha norma no define un código para ese idioma, deberemos buscarlo en **ISO 639-2** y, si en dicha norma se define un código genérico en vez de uno específico, buscaremos en la **ISO 639-3** el código que se define para esa lengua.

Una opción adicional en HTML es poder identificar, a través del atributo **hreflang**, el idioma del enlace que hemos colocado en una página web. Así, por ejemplo, podremos colocar en el código de una página:

**<a href="index\_es.html" hreflang="es">Enlace a la versión en español</a> <a href="index\_en.html" hreflang="en">Enlace a la versión en inglés</a> <a href="index\_pt.html" hreflang="pt">Enlace a la versión en portugués</a> <a href="index\_qu.html" hreflang="qu">Enlace a la versión en quechua</a> <a href="index\_arn.html" hreflang="arn">Enlace a la versión en mapudungun</a> <a href="index\_gu.html" hreflang="gu">Enlace a la versión en guaraní</a> <a href="index\_ay.html" hreflang="ay">Enlace a la versión en aymará</a>** 

# **Lista de códigos de lenguas latinoamericanas, de España y Portugal más populares [24](#page-199-0)2**

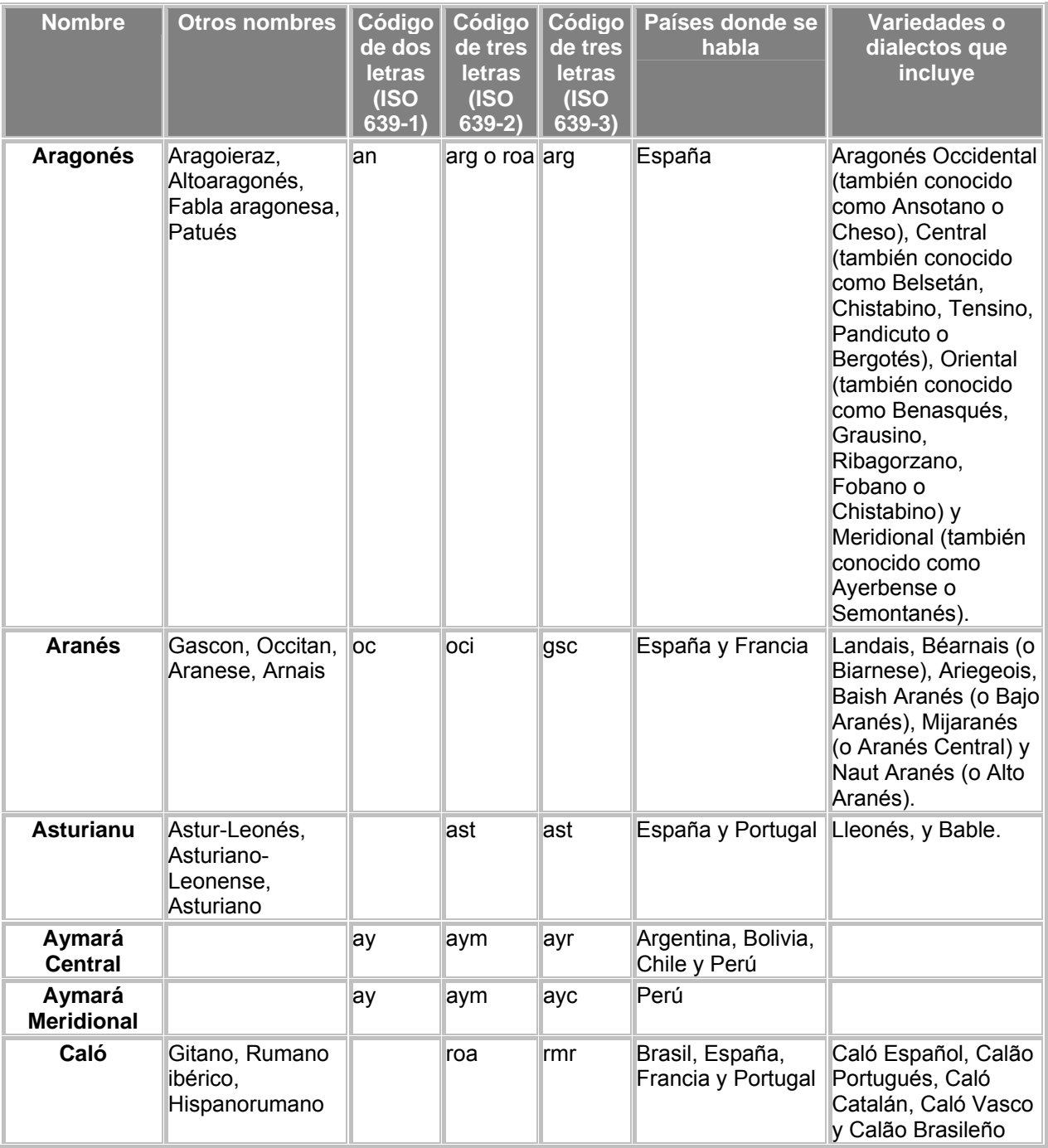

1

<span id="page-199-0"></span>**\_\_\_\_\_\_\_\_\_\_\_\_\_\_\_\_\_\_\_\_\_\_\_\_\_\_\_\_\_\_\_\_\_\_\_\_\_\_\_\_\_\_\_\_\_\_\_\_\_\_\_\_\_\_\_\_\_\_\_\_\_\_\_\_\_\_\_\_\_\_\_\_\_\_\_\_\_\_\_\_\_ <sup>242</sup>** Este es un resúmen del trabajo de recopilación sobre lenguas que estoy realizando y que he volcado tanto en mi sitio personal en Internet, en la página http://www.inclusiondigital.net/albergue/lenguas como en el libro "También queremos hablar – Las lenguas latinoamericanas e Internet" cuya versión borrador podrá descargarse próximamente en forma gratuita desde http://www.inclusiondigital.net/albergue/lenguas.pdf .

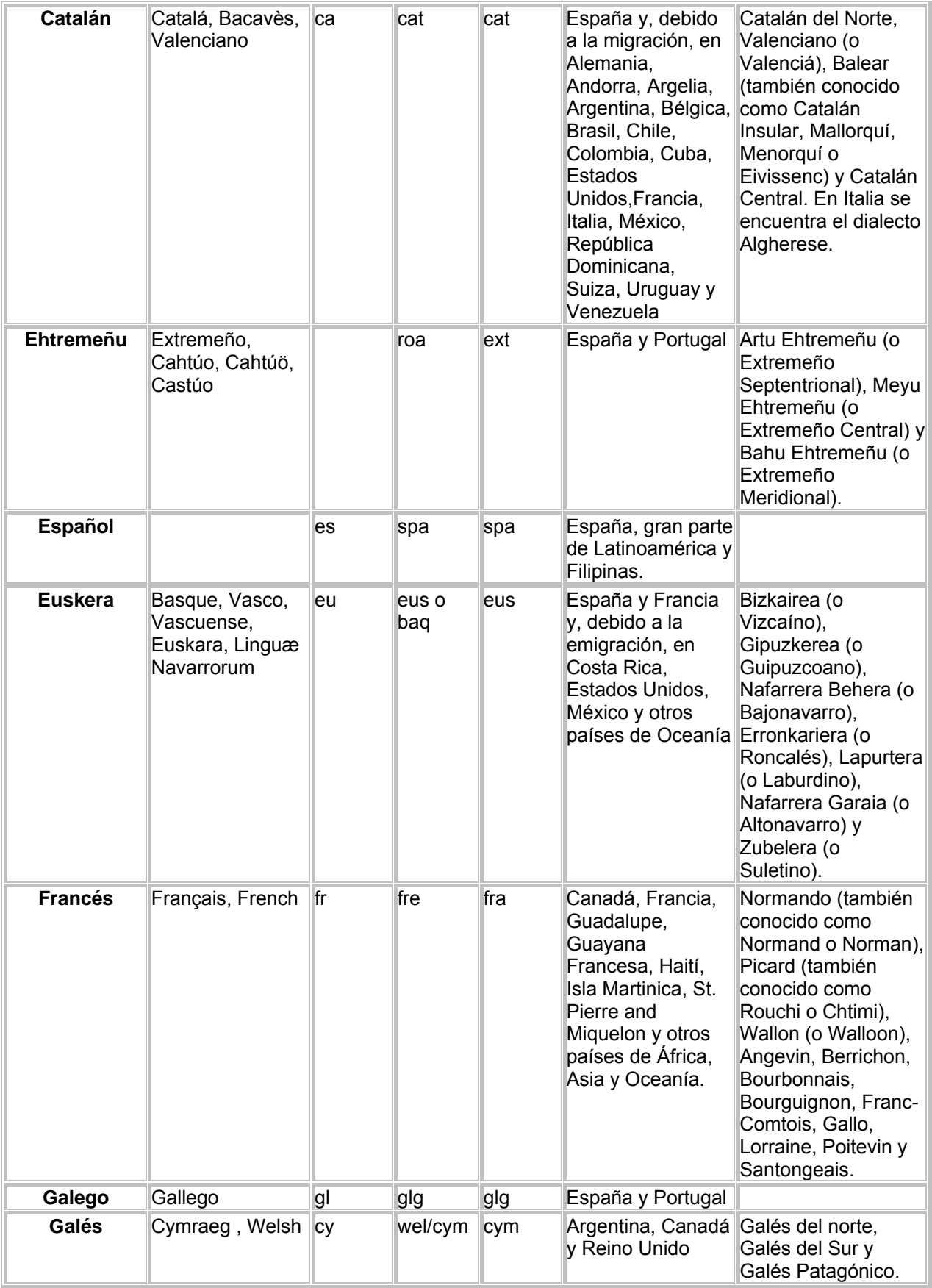

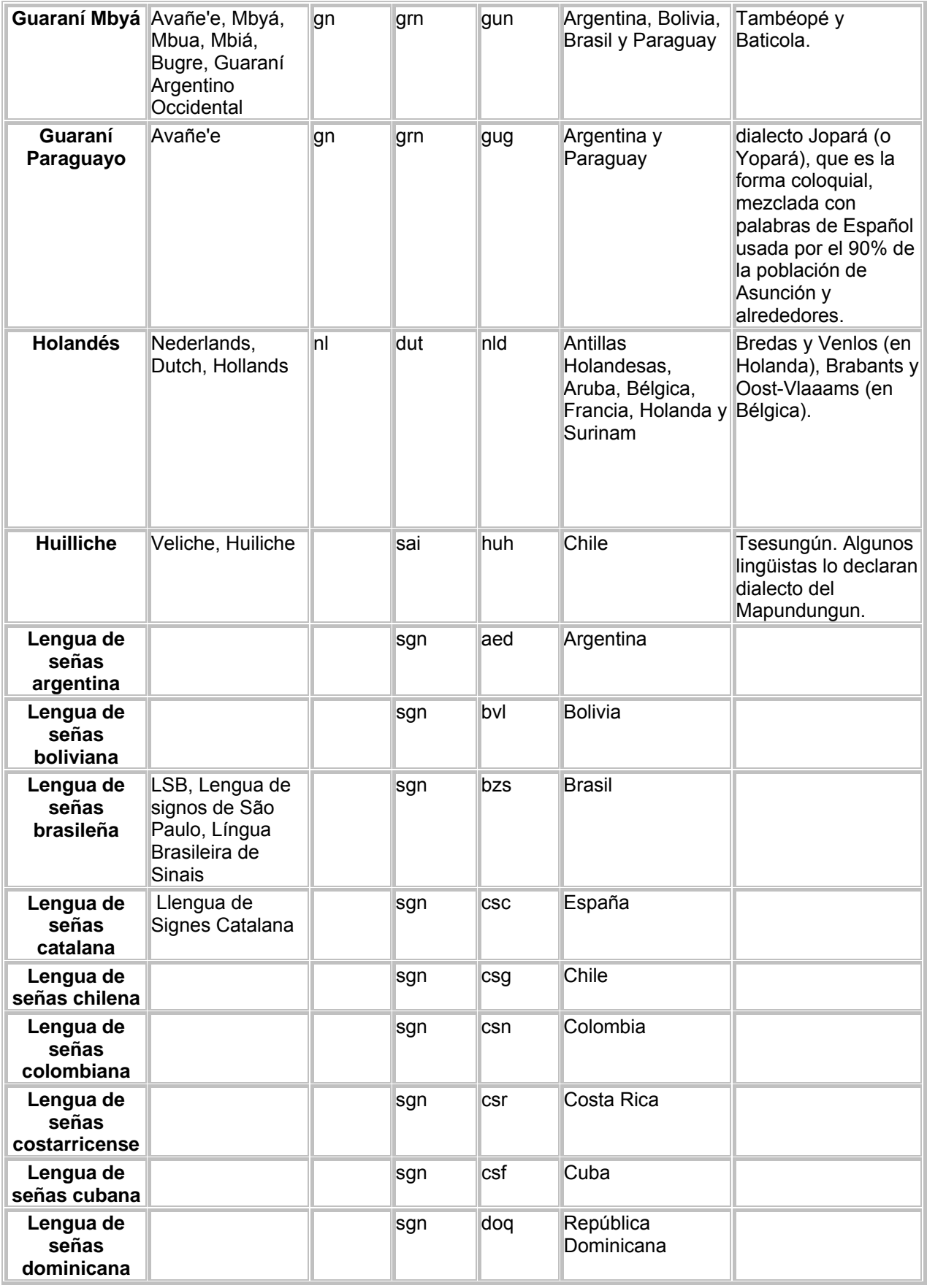

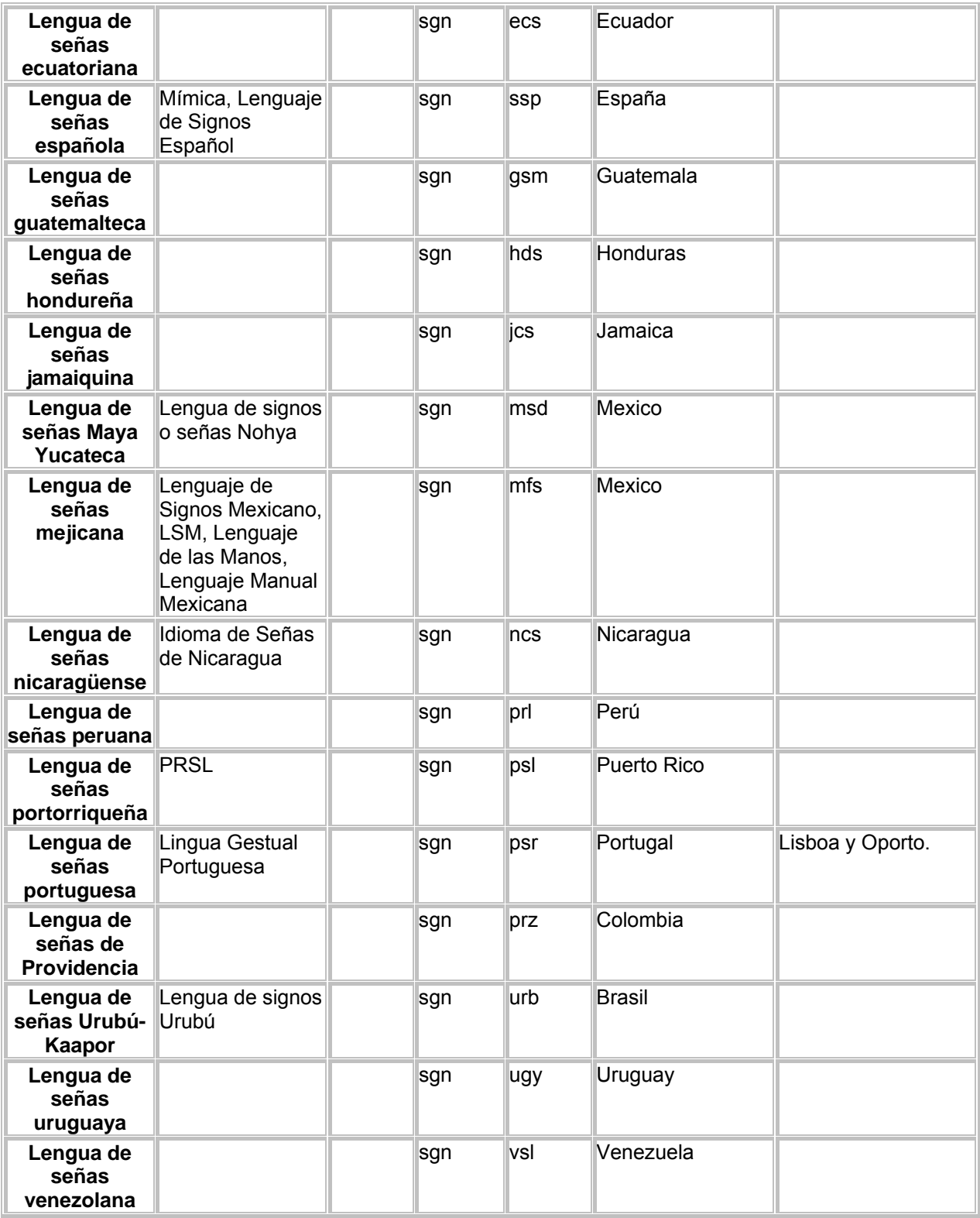

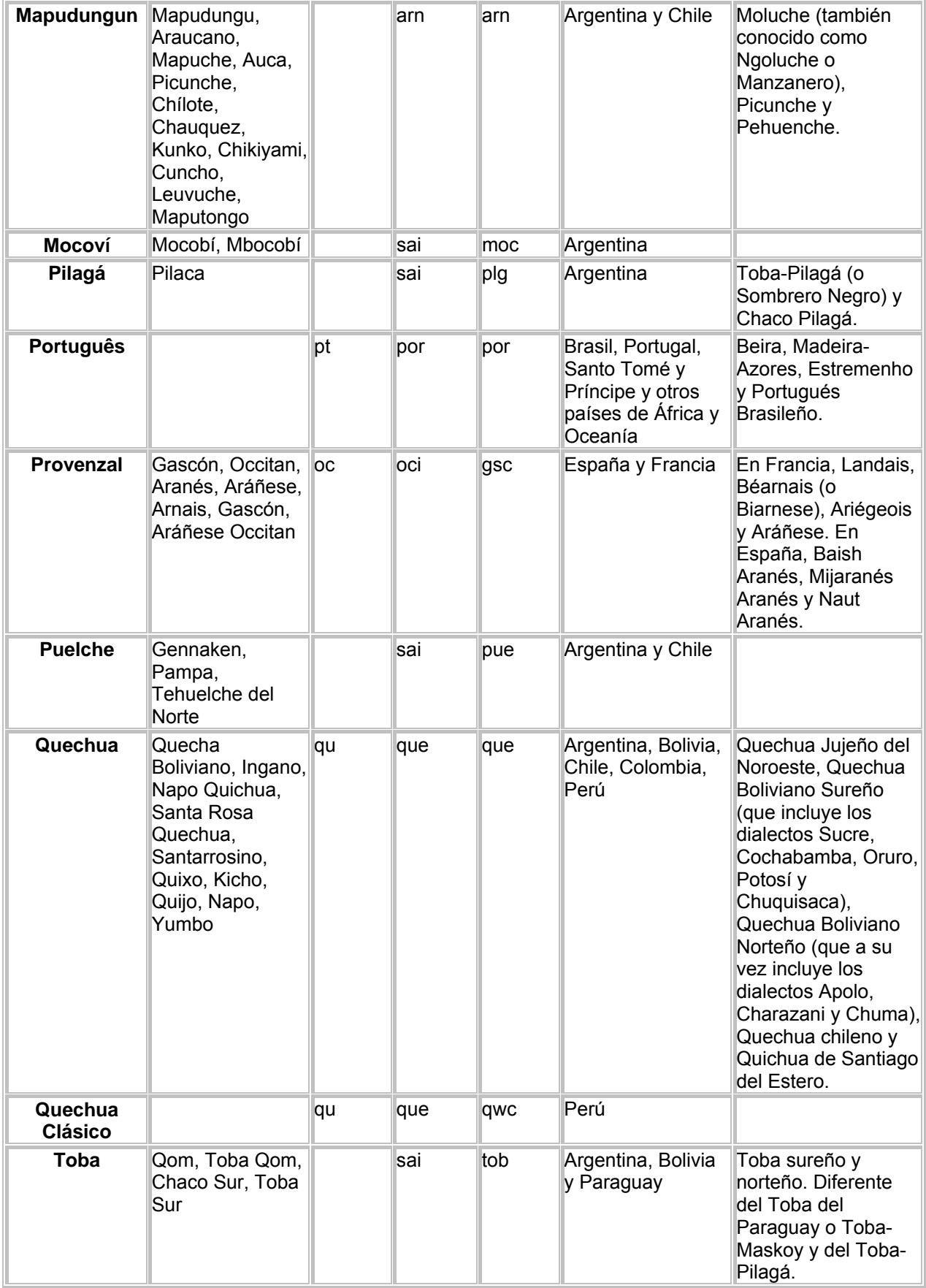

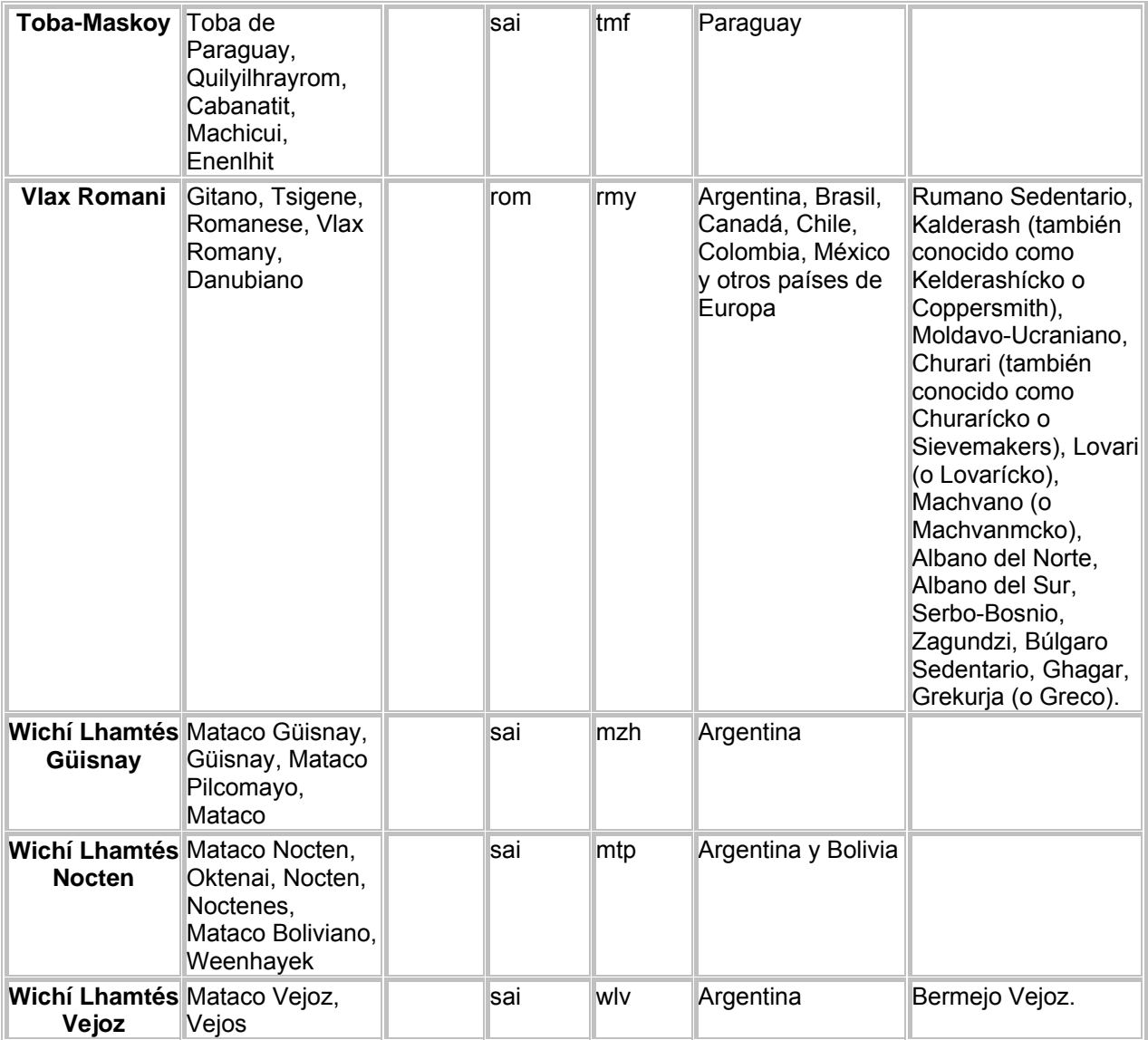

**\_\_\_\_\_\_\_\_\_\_\_\_\_\_\_\_\_\_\_\_\_\_\_\_\_\_\_\_\_\_\_\_\_\_\_\_\_\_\_\_\_\_\_\_\_\_\_\_\_\_\_\_\_\_\_\_\_\_\_\_\_\_\_\_\_\_\_\_\_\_\_\_\_\_\_\_\_\_\_\_\_** 

# **Anexo D Bibliografía y recursos en Internet**

# **Anexo C Bibliografía y recursos en Internet**

Dada la naturaleza dinámica de Internet, todas las direcciones de páginas web citadas pueden estar sujetas a modificaciones o cambios.

# **Libros**

**Cabanellas de las Cuevas, Guillermo y Hoague, Eleanor C., "Diccionario jurídico, Law Dictionary, español-inglés, inglés-español"**, 1990, Editorial Heliasta S.R.L., Buenos Aires, ISBN 950-9065-79-7.

**CEAPAT – IMSERSO, "¡Pregúntame sobre accesibilidad y ayudas técnicas!"**, 2005, La Imprenta Comunicación Gráfica, España, ISBN 84-95448-11-4 [http://www.cermi.es/NR/rdonlyres/60C02543-E185-46B4-B20D-](http://www.cermi.es/NR/rdonlyres/60C02543-E185-46B4-B20D-B27E68B87241/860/Preguntame.pdf)[B27E68B87241/860/Preguntame.pdf](http://www.cermi.es/NR/rdonlyres/60C02543-E185-46B4-B20D-B27E68B87241/860/Preguntame.pdf) Última visita: 29 de octubre de 2007

**Cederholm, Dan, "Web Standards Solutions. The Markup and Style Handbook"**, 2004, Friendsof, ISBN 1-59059-381-2.

**Hanke, Johann-Christian, "Introducción a XML"**, 2002, KnowWare E.U.R.L., Francia, ISBN 2-914944-08-X.

**Marchal, Benoît, "XML con ejemplos"**, Pearson Educación, México, 2001, ISBN 970-26-0163-0.

**Méndez Rodríguez, Eva María, "Metadatos y recuperación de la información. Estándares, problemas y aplicabilidad en bibliotecas digitales"**, 2002, Ediciones Trea de España, ISBN 84-9704-055-4.

**Stout, Rick, "World Wide Web, Manual de referencia"**, Osborne / McGraw Hill, ISBN 84-481-0553-2.

**Thatcher, Jim, Burks, Michael, Swierenga, Sarah, Waddell, Cynthia, Regan, Bob, Bohman, Paul, Lawton Henry, Shawn y Urban, Mark, "Accesible Web Sites"**, 2002, Glasshaus, ISBN 15-905-9148-8.

**Thatcher, Jim, Burks, Michael R., Heilmann, Christian, Kirkpatrick, Andrew, Lawke, Patrick H., Lawson, Bruce, Lawton Henry, Shawn, Regan, Bob, Rutter, Richard, Urban, Mark y Waddell, Cynthia, "Web Accesibility: Web Standards and Regulatory Compliance"**, 2006, FriendsofED, ISBN 15-905-9638-2.

**Yonaitis, Robert B., "Comprendiendo la Accesibilidad. Una guía para lograr la conformidad en sitios web e intranets"**, 2002, Hiawatha Siland Software Company

Inc. (HiSoftware), traducción de Emmanuelle Gutiérrez y Restrepo, ISBN 1-930616- 03-1.

Versión archivo de ayuda para Windows:

[http://www.hisoftware.com/uaes/Microsoft\\_HTML\\_Help/UAES.chm](http://diveintoaccesibility.org/download/diveintoaccesibility-pdf.zip) (en español) Versión HTML comprimido: [http://www.hisoftware.com/uaes/uaes.zip](http://diveintoaccesibility.org/download/diveintoaccesibility-html.zip) (en español) Versión HTML: [http://www.hisoftware.com/uaes/uaccess-es2.htm](http://diveintoaccesibility.org/download/diveintoaccesibility-pdf.zip) (en español)

# **Sitios y bitácoras web**

### **AbilityHub**

<http://www.abilityhub.com/> (sitio en inglés) Última visita: 8 de febrero de 2007

#### **Accessify.com**

Recursos útiles, enlaces y foro, entre otras opciones. [http://www.accessify.com](http://www.accessify.com/) (sitio en inglés) Última visita: 29 de septiembre de 2006

#### **Albergue de Náufragos – Accesibilidad**

La sección de accesibilidad de mi sitio personal. Si luego desea visitar el resto del sitio, no me ofenderé. [http://www.inclusiondigital.net/albergue/acc](http://www.inclusiondigital.net/albergue) (sitio en español) Última visita: 24 de octubre de 2006

#### **CDT Internet.net (Centro de difusión de tecnología)**

[http://www.cdtinternet.net](http://design.ncsu.edu:8120/cud/) (sitio en español) Última visita: 26 de diciembre de 2006

#### **Center for Universal Design (Centro para el Diseño Universal)**

Sitio de la Universidad de Carolina del Norte de Estados Unidos <http://design.ncsu.edu:8120/cud/> (sitio en inglés) Última visita: 24 de octubre de 2006

#### **Centro Argentino de Medios Alternativos de Comunicación (CAMAC)**

Desde el año 1991, C.A.M.A.C. está abocado en la investigación y desarrollo de programas especiales que permitan aprovechar las capacidades residuales y potenciales de las personas con discapacidad física, sensorial y/o mental; también se desarrollan materiales y herramientas en forma personalizada y programas de capacitación para docentes y profesionales en el uso de estas herramientas en el campo educativo y de rehabilitación.

**\_\_\_\_\_\_\_\_\_\_\_\_\_\_\_\_\_\_\_\_\_\_\_\_\_\_\_\_\_\_\_\_\_\_\_\_\_\_\_\_\_\_\_\_\_\_\_\_\_\_\_\_\_\_\_\_\_\_\_\_\_\_\_\_\_\_\_\_\_\_\_\_\_\_\_\_\_\_\_\_\_** 

[http://www.centrocamac.com.ar](http://www.centrocamac.com.ar/) (sitio en español)

Última visita: 31 de octubre de 2006.

#### **Centro Estatal de Autonomía Personal y Ayudas Técnicas (CEAPAT)**

[http://www.ceapat.org](http://www.ceapat.org/) (sitio en español) Última visita: 1 de noviembre de 2006

#### **Consultora Tiflo-Tecnológica Battipede y Asociados**

Battipede y Asoc., Consultora Tiflo-Tecnológica, es la primera organización en la Argentina dedicada integralmente a quienes tiene algún tipo de discapacidad visual. Tiene la representación exclusiva en el país de las empresas líderes a nivel mundial dedicadas a la investigación y desarrollo de tecnologías destinadas a las personas no videntes o con serios problemas de visión.

[http://www.tecno-ayudas.com.ar](http://www.tecno-ayudas.com.ar/) (sitio en español) Última visita: 1 de noviembre de 2006

#### **Discapnet**

[http://www.discapnet.es](http://www.discapnet.es/) (sitio en español) Última visita: 1 de noviembre de 2006

#### **DisWeb2000**

En este muy completo sitio sobre discapacidad e Internet, creado por el español Carlos Egea García, podremos encontrar información, artículos, legislación, recursos y hasta información sobre un curso sobre diseño accesible en la Web. <http://usuarios.discapnet.es/disweb2000/>(sitio en español) Última visita: 1 de noviembre de 2006

#### **ENABLEnet de la Asociación de Personas con Discapacidades de Singapur (Disable People's Association in Singapore)**

Este sitio proporciona enlaces relacionados con la accesibilidad desde una perspectiva asiática

<http://www.dpa.org.sg/> (sitio en inglés) Última visita: 1 de noviembre de 2006

#### **Estándares y accesibilidad**

Bitácora del colombiano Gabriel Porras sobre "Estándares Web, Accesibilidad, Usabilidad, Arquitectura de la Información y más cositas...". [http://www.estandaresyaccesibilidad.com/](http://www.funcaragol.org/) (sitio en español) Última visita: 2 de junio de 2008

#### **Ethnologue**

Este sitio, dependiente de la organización SIL ([http://www.sil.org](http://www.sil.org/)) ofrece información sobre la mayoría de las lenguas del mundo, incluyendo una codificación que intenta ser estándar para identificarlas en las páginas web (para mayor información sobre este tema, sugiero la lectura del trabajo de recopilación sobre lenguas que estoy realizando y que he volcado tanto en mi sitio personal en Internet, en la página <http://www.inclusiondigital.net/albergue/lenguas>como en el libro "También queremos hablar – Las lenguas latinoamericanas e Internet" cuya versión borrador podrá descargarse próximamente en forma gratuita desde [http://www.tmtravel.com.ar/ant/lenguas.pdf](http://www.tmtrave.com.ar/ant/lenguas.pdf) ). [http://www.ethnologue.com/](http://www.dpa.org.sg/) (sitio en inglés) Última visita: 1 de noviembre de 2006

#### **Factor humano, El Web al servicio de las personas**

Bitácora de Nelson Rodríguez-Peña sobre diseño y desarrollo web con la mirada puesta en el usuario.

[http://www.webstudio.cl/blog/](http://www.funcaragol.org/) (sitio en español) Última visita: 19 de diciembre de 2006

#### **Fundación de Ciegos Manuel Caragol**

Una entidad barcelonesa sin fines de lucro dedicada a dar soporte en el terreno informático para las personas ciegas y con baja visión. <http://www.funcaragol.org/> (sitio en español) Última visita: 8 de febrero de 2007

#### **ManoloNet**

Este es un sitio especializado en asistencia tecnológica. Está creado y mantenido por el portorriqueño José Manuel Alvarez (Manolo, para los amigos), y de aquí podremos obtener información sobre programas y accesorios para mejorar la accesibilidad, noticias, artículos, datos sobre cuidado visual, enlaces, organizaciones, accesibilidad, preguntas más frecuentes (FAQs) y hasta un fan club del sitio (personalmente, creo que se lo merece) y una lista de correo. Muy completo. [http://www.manolo.net](http://www.manolo.net/) (sitio en español) Última visita: 1 de noviembre de 2006

#### **Más que accesibilidad**

Bitácora de Fran Tarifa. [http://www.mqaccesibilidad.com/](http://www.funcaragol.org/) (sitio en español) Última visita: 2 de junio de 2008

**Proyecto de Acceso a la Web del Centro Nacional para medios de comunicación Accesibles (NCAM - National Center for Accesible Media)**  El Proyecto de Acceso a la Web del Centro Nacional para Medios de comunicación Accesibles o NCAM permite utilizar su símbolo de accesibilidad a laWeb a los sitios que hayan hecho un esfuerzo razonable para cumplir con las pautas de la WAI. <http://ncam.wgbh.org/> (sitio en inglés) Última visita: 8 de febrero de 2007

#### **Proyecto NI4.org - Accesibilidad para usuarios con discapacidad intelectual**

<http://www.ni4.org/index.php> (Sitio en español) Última visita: 1 de noviembre de 2006

#### **Redespecialweb**

El sitio de la lista RedEspecial, creado por la recordada Graciela Caplán, en donde encontraremos mucha información acerca de accesibilidad, cursos, congresos, recursos, publicaciones, antologías y eventos.

[http://www.redespecialweb.org](http://www.redespecialweb.org/) (sitio en español) Última visita: 1 de noviembre de 2006

#### **Seminario Iberoamericano sobre Discapacidad y Accesibilidad en la Red (SIDAR)**

El SIDAR es un grupo de trabajo permanente, voluntario, en el que participan personas de toda Iberoamérica aportando sus conocimientos y experiencias sobre la accesibilidad en la Web. El SIDAR investiga, desarrolla y promueve la accesibilidad en Internet mediante sus actividades de información, sensibilización, formación, e intercambio.

<http://www.sidar.org/>(sitio en español) Última visita: 1 de noviembre de 2006

#### **Jlvelazquez.net**

El sitio de José Luis Velázquez, con extensa información sobre XHTML, CSS y accesibilidad.

<http://www.jlvelazquez.net/> (sitio en español) Última visita: 1 de noviembre de 2006

#### **No sólo usabilidad**

Sitio de Yusef Hassan Montero y Francisco Jesús Martín Fernández que pretende servir de herramienta para la difusión, divulgación e intercambio de conocimiento entre desarrolladores e investigadores Web.

[http://www.nosolousabilidad.com](http://www.nosolousabilidad.com/)

Última visita: 1 de junio de 2008

#### **Tiflolibros**

La primera biblioteca digital para ciegos de habla hispana. A la fecha, Tiflolibros cuenta con 11.350 títulos y el sistema es totalmente gratuito, aunque es necesario un código para ingresar, que se entrega al presentar -vía Internet- algún certificado donde se demuestra la discapacidad visual. Actualmente cuenta con 1.500 socios de 33 países. Los encargados de la biblioteca escanean los textos y los guardan en la base de datos del sitio. Luego, los usuarios piden algún ejemplar almacenado y, mediante un programa llamado **Tiflolector** (hecho por ellos mismos), en combinación con un lector de pantalla, pueden escuchar los textos. La mayor parte de los textos está en español, aunque se han agregado artículos en portugués e inglés.

<http://www.tiflolibros.com.ar/>(sitio en español e inglés) Última visita: 1 de noviembre de 2006

#### **Usable y accesible**

Bitácora de Olga Carreras sobre "temas relacionados con el desarrollo web, especialmente aquellos que tienen que ver con la usabilidad y la accesibilidad de las aplicaciones web".

[http://olgacarreras.blogspot.com/](http://www.funcaragol.org/) (sitio en español) Última visita: 2 de junio de 2008

#### **WebABLE**

Este es un extenso sitio en donde podremos encontrar muchísimas información sobre la accesibilidad. Navegadores, lineamientos, estándares, Java, documentos legales, programas para creación de páginas y sitios, lectores de pantalla, magnificadores, seminarios, conferencias, herramientas, utilitiarios, validadores y sistemas operativos son algunos de los temas que aparecen en este sitio. Además, presenta una librería de documentos en línea: white papers, proyectos, notas de prensa, artículos, lineamientos y estándares y publicaciones en línea.

**\_\_\_\_\_\_\_\_\_\_\_\_\_\_\_\_\_\_\_\_\_\_\_\_\_\_\_\_\_\_\_\_\_\_\_\_\_\_\_\_\_\_\_\_\_\_\_\_\_\_\_\_\_\_\_\_\_\_\_\_\_\_\_\_\_\_\_\_\_\_\_\_\_\_\_\_\_\_\_\_\_** 

<http://www.webable.com/> (sitio en inglés)

Última visita: 1 de noviembre de 2006

#### **WebAIM (Web Accessibility in Mind)**

<http://www.webaim.org/>(sitio en inglés)

Última visita: 21 de julio de 2006

# **Artículos o páginas en sitios web**

#### **Activa, "Documentación"**

Informes que Acctiva crea dentro del Observatorio de la Accesibilidad y Usabilidad Digital y enlaces a documentación sobre Accesibilidad y Usabilidad. <http://www.acctiva.com/recursos/index.htm> (página en español) Última visita: 4 de febrero de 2007

#### **Anónimo, "Las TIC y la participación social"**

Dentro el sitio de la Asociación Argentina de Teletrabajo<http://www.aat-ar.org/> Año 2, Nº: 17, marzo de 2004 http://www.aat-ar.org/Revista\_art.asp?iid=244 (página en español) Última visita: 8 de febrero de 2007

#### **Anónimo, "Maccesible. Accesiblidad para el Mac"**

Esta es una sección del sitio Planeta Mac en donde podremos encontrar información de artículos, enlaces y herramientas relacionadas con la discapacidad y el "universo Mac".

<http://planetamac.org/maccesible/index.html> (página en español) Última visita: 8 de febrero de 2007

#### **Arballo, Gustavo, "Cómo citar una página web, y cómo probar su contenido en un juicio"**

Del sitio web "Saber leyes no es saber derecho", artículo del 5 de febrero de 2007, consultado el 7 de febrero de 2007.

[http://saberderecho.blogspot.com/2007/02/cmo-citar-una-pgina-web-y-como](http://saberderecho.blogspot.com/2007/02/cmo-citar-una-pgina-web-y-como-probar.html)[probar.html](http://saberderecho.blogspot.com/2007/02/cmo-citar-una-pgina-web-y-como-probar.html) (página en español) Última visita: 8 de abril de 2007

#### **Apple, "VoiceOver"**

http://www.apple.com/accessibility/voiceover/ (página en inglés) Última visita: 8 de febrero de 2007

#### **Archambault, Dominique y Burger, Dominique, "La RED más accesible"**

Una traducción de la Asociación de Ayuda al Ciego (ASAC) de Buenos Aires del original en francés de 1998, con información acerca del diseño accesible y recursos, entre otros importantes datos.

<http://www.braillenet.org/accessibilite/livreblanc/espanol/> (página en español, inglés, francés y alemán)

Última visita: 8 de febrero de 2007

#### **Ardite, Aries, "Effective Color Contrast - Designing for people with partial sight and color deficiencies"**

En esta didáctica página (del sitio Lighthouse.org) podremos ver explicaciones y ejemplos del uso del contraste en color.

**\_\_\_\_\_\_\_\_\_\_\_\_\_\_\_\_\_\_\_\_\_\_\_\_\_\_\_\_\_\_\_\_\_\_\_\_\_\_\_\_\_\_\_\_\_\_\_\_\_\_\_\_\_\_\_\_\_\_\_\_\_\_\_\_\_\_\_\_\_\_\_\_\_\_\_\_\_\_\_\_\_** 

[http://www.lighthouse.org/color\\_contrast.htm](http://www.lighthouse.org/color_contrast.htm) (página en inglés)

Última visita: 8 de febrero de 2007

## **Clark, Joe, "Building Accesible Websites"**

Esta es la versión en línea del libro de Joe Clark. <http://joeclark.org/book/sashay/serialization/>(sitio en inglés) Última visita: 29 de octubre de 2007

#### **Clark, Joe, "Reader's guide to Sydney Olympics accessibility complaint"**

En el sitio NuBlog <http://www.contenu.nu/nublog.html>

Artículo del 30 de octubre de 2001 y actualizado por última vez el 9 de abril de 2004. En esta página podremos leer un detallado informa sobre el caso australiano **Maguire vs. SOCOG**. En junio de 1999, Bruce Maguire, un australiano con ceguera, presentó una queja ante la Comisión de los Derechos Humanos e Igualdad de Oportunidades (Australian Human Rights and Equal Opportunity Commision - HREOC) australiana contra el Comité Organizador de Sydney de los Juegos Olímpicos (Sydney Organising Commitee for the Olympic Games - SOCOG) porque el sitio del Comité (Olympics.com creado por la empresa IBM) no era accesible. En agosto de 2000, la HREOC decidó que el usuario tenía razón y multó a la SOCOG por A\$ 20.000. Teniendo en cuenta que la Ley de Discriminación por Discapacidad (Disability Discrimination Act) australiano de 1992, el Acta de Americanos con Discapacidades (Americans with Disabilities Act) estadounidense y el Acta de Derechos Humanos Canadiense (Canadian Human Rights Act) son similares en estos aspectos, y teniendo en cuenta el carácter trasnacional de Internet, se considera que este caso puede usarse como precedente para casos similares en otras partes del mundo. O como dice en ésta página: "**La lección de este caso es simple: La accesibilidad es fácil, no es optativa, y si usted sigue ignorándolo, puede encontrarse algún día en la corte.**"

<http://www.contenu.nu/socog.html> (página en inglés) Última visita: 8 de febrero de 2007

#### **Crespo, Celia, "Guía breve de la Web móvil II"**

http://www.cdtinternet.net/modules/news/print.php?storyid=3018 (página en español) Última visita: 26 de diciembre de 2006

#### **Egea García, Carlos, "Diseño accesible de páginas web"**

http://www.a-diba.net/es/egea1.php3 (página en español), ISBN 84-87926-36-3. Última visita: 23 de mayo de 2008

#### **Egea García, Carlos, "Haciendo una bitácora accesible"**

http://usuarios.discapnet.es/disweb2000/blog/index.htm (página en español) Última visita: 4 de febrero de 2007

#### **Floría Cortés, Alejandro, "Principios del Diseño Centrado en el Usuario"**

<http://www.sidar.org/recur/desdi/traduc/es/visitable/quees/dcu.htm> (página en español)

Última visita: 4 de febrero de 2007

#### **Gutiérrez y Restrepo, Emmanuelle, "Análisis del informe de la Disability Right Comission (DRC)"**

**\_\_\_\_\_\_\_\_\_\_\_\_\_\_\_\_\_\_\_\_\_\_\_\_\_\_\_\_\_\_\_\_\_\_\_\_\_\_\_\_\_\_\_\_\_\_\_\_\_\_\_\_\_\_\_\_\_\_\_\_\_\_\_\_\_\_\_\_\_\_\_\_\_\_\_\_\_\_\_\_\_** 

<http://www.sidar.org/eltren/040421drc.php>(página en español)

Última visita: 8 de febrero de 2007

**Gutiérrez y Restrepo, Emmanuelle, "Documentos sobre accesibilidad"**  <http://www.inclusiondigital.net/acces.htm> (página en español) Última visita: 4 de febrero de 2007

#### **Gutiérrez y Restrepo, Emmanuelle, "Porqué son insuficientes los estándares y la revisión automática"**

[http://www.bitacoras.sidar.org/emmanuelle/index.php?2005/04/09/9-por-que-son](http://www.bitacoras.sidar.org/emmanuelle/index.php?2005/04/09/9-por-que-son-insuficientes-los-estandares-y-la-revision-automatica)[insuficientes-los-estandares-y-la-revision-automatica](http://www.bitacoras.sidar.org/emmanuelle/index.php?2005/04/09/9-por-que-son-insuficientes-los-estandares-y-la-revision-automatica) (página en español) Última visita: 27 de octubre de 2006

#### **Hassan Montero, Yusef y Martín Fernandez, Francisco J., "Qué es la Accesibilidad Web"**

<http://www.nosolousabilidad.com/articulos/accesibilidad.htm> (página en español) Última visita: 24 de octubre de 2006

# **Henry, Shawn Lawton, "Understanding Web Accessibility"**

[http://www.macromedia.com/macromedia/accessibility/pub/acc\\_sites\\_chap01.pdf](http://www.macromedia.com/macromedia/accessibility/pub/acc_sites_chap01.pdf) (documento en inglés) Última visita: 24 de octubre de 2006

#### **Heredia, Rocío, "Examen de percepción de los colores – Mapas de Ishihara"**

[http://www.geocities.com/alfredo\\_71/vidaurri5.html](http://www.geocities.com/alfredo_71/vidaurri5.html) (página en español) Última visita: 26 de septiembre de 2006

#### **Hess, Robert, "Can Color-Blin[d](http://search.msdn.microsoft.com/search/Redirect.aspx?title=Can+Color-Blind+Users+See+Your+Site%3f+(Windows+DHTMLTechCol)&url=http://msdn.microsoft.com/library/en-us/dhtmltechcol/cols/dnhess/hess10092000.asp) Users See Your Site?"**

Artículo del 9 de octubre de 2000 [http://search.msdn.microsoft.com/search/Redirect.aspx?title=Can+Color-](http://search.msdn.microsoft.com/search/Redirect.aspx?title=Can+Color-Blind+Users+See+Your+Site%3f+(Windows+DHTMLTechCol)&url=http://msdn.microsoft.com/library/en-us/dhtmltechcol/cols/dnhess/hess10092000.asp)[Blind+Users+See+Your+Site%3f+\(Windows+DHTMLTechCol\)&url=http://msdn.micro](http://search.msdn.microsoft.com/search/Redirect.aspx?title=Can+Color-Blind+Users+See+Your+Site%3f+(Windows+DHTMLTechCol)&url=http://msdn.microsoft.com/library/en-us/dhtmltechcol/cols/dnhess/hess10092000.asp) [soft.com/library/en-us/dhtmltechcol/cols/dnhess/hess10092000.asp](http://search.msdn.microsoft.com/search/Redirect.aspx?title=Can+Color-Blind+Users+See+Your+Site%3f+(Windows+DHTMLTechCol)&url=http://msdn.microsoft.com/library/en-us/dhtmltechcol/cols/dnhess/hess10092000.asp) (página en inglés) Última visita: 4 de febrero de 2007

#### **IBM, "Laws, Stadards and Regulations"**

<http://www-03.ibm.com/able/laws/index.html> (página en inglés) Última visita: 20 de diciembre de 2006

#### **IDCNet (Inclusive Design Currículo Network), Colección de documentos sobre Diseño para Todos**

<http://www.idcnet.info/documents>(página en inglés) Última visita: 4 de febrero de 2007

#### **IT7, "Flash Professional 8 y la accesibilidad (I)" y "Flash Professional 8 y accesibilidad web (y 2)"**

Artículos del 27 de junio de 2006 y el 4 de julio de 2006, respectivamente. <http://www.it7.info/weblog/?p=24> y <http://www.it7.info/weblog/?p=25> (páginas en español)

**\_\_\_\_\_\_\_\_\_\_\_\_\_\_\_\_\_\_\_\_\_\_\_\_\_\_\_\_\_\_\_\_\_\_\_\_\_\_\_\_\_\_\_\_\_\_\_\_\_\_\_\_\_\_\_\_\_\_\_\_\_\_\_\_\_\_\_\_\_\_\_\_\_\_\_\_\_\_\_\_\_** 

Última visita: 28 de mayo de 2007
#### **Maciel, Paula, "Diseñando Teletrabajo para todos"**

Dentro el sitio de la Asociación Argentina de Teletrabajo<http://www.aat-ar.org/> Año 2, Nº: 17, marzo de 2004 [http://www.aat-ar.org/Revista\\_art.asp?iid=230](http://www.aat-ar.org/Revista_art.asp?iid=230) (página en español) Última visita: 8 de febrero de 2007

#### **Merikallio, Bill y Pratt, Adam, "Porqué el diseñar con tablas es estúpido"**

<http://www.effectivetranslations.com/stupidtables/index.html> (pagina en español, traducida por Greg Churilov) Última visita: 4 de febrero de 2007

#### **Naar Voren, "Desarrollo accesible en Flash – 5 pasos para hacer más accesible su pagina Flash"**

[http://www.accesibilidad.info/2004/11/18/desarrollo\\_accesible\\_en\\_flash/](http://www.accesibilidad.info/2004/11/18/desarrollo_accesible_en_flash/) (página en español, traducida del original en holandés por Marta Sillero de la página [http://www.naarvoren.nl/artikel/toegankelijk\\_flash.html](http://www.naarvoren.nl/artikel/toegankelijk_flash.html) ). Última visita: 4 de febrero de 2007

#### **OUT-LAW.com, "Travel sites settle New York accessibility investigation"**

Artículo del 23 de agosto de 2004 <http://www.out-law.com/page-4823>(página en inglés) Última visita: 4 de febrero de 2007

#### **Pilgrim, Mark, "Dive into Accessibility"**

Versión Adobe Acrobat (PDF): <http://diveintoaccesibility.org/download/diveintoaccesibility-pdf.zip>(en inglés) Versión HTML comprimido: <http://diveintoaccesibility.org/download/diveintoaccesibility-html.zip>(en inglés) Versión HTML: [http://diveintoaccesibility.org](http://diveintoaccesibility.org/download/diveintoaccesibility-pdf.zip) (en inglés) Última visita: 29 de octubre de 2007

#### **Regan, Bob, "Best Practices for Accesible Flash Design"**

Artículo de agosto de 2005 http://www.adobe.com/resources/accessibility/best\_practices/bp\_fp.html (artículo en inglés) Última visita: 28 de mayo de 2007

#### **Rodríguez-Peña, Nelson, "Decreto 100: Nueva normativa del gobierno de Chile para el desarrollo de sitios web gubernamentales"**

Artículo del 23 de agosto de 2006 [http://www.webstudio.cl/blog/decreto-100-nueva-normativa-del-gobierno-de-chile](http://acceso.uv.es/accesibilidad/artics/01-escribir-web.htm)[para-el-desarrollo-de-sitios-web-gubernamentales/](http://acceso.uv.es/accesibilidad/artics/01-escribir-web.htm) (página en español) Última visita: 19 de diciembre de 2006

#### **Romero Zúnica, Rafael, "Ideas de Jakob Nielsen sobre cómo escribir en la web"**

Rafael Romero Zúnica de la Unidad de Investigación ACCESO de la Universidad de Valencia. Publicado originalmente en Temalia el 27 de abril de 2001. <http://acceso.uv.es/accesibilidad/artics/01-escribir-web.htm>(página en español)

Última visita: 4 de febrero de 2007

#### **Romero Zúnica, Rafael, "Cómo hacer un objeto Flash accesible"**

Artículo de diciembre de 2000 Este es un trabajo de Rafael Romero, de la Unidad de Investigación ACCESO de la Universidad de Valencia, donde nos explica, de una forma muy clara, cómo hacer un objeto Flash accesible. <http://acceso.uv.es/accesibilidad/flash/Index.html> (página en español)

Última visita: 4 de febrero de 2007

#### **Romero Zúnica, Rafael, "Estudio de Accesibilidad a la Red"**

ISBN: 84-370-3485-X Artículo de junio de 1998 http://acceso.uv.es/accesibilidad/estudio/index.html Última visita: 4 de febrero de 2007

#### **Romero Zúnica, Rafael, "Navegadores alternativos y herramientas de evaluación rápida"**

Esta es la ponencia presentada por Rafael Romero, de la Unidad de Investigación ACCESO de la Universidad de Valencia, en las IV Jornadas del SIDAR, en noviembre de 2000 en Madrid. En la misma, nos introduce de una forma muy didáctica (con imágenes de ejemplo) sobre los diversos métodos de chequeo de accesibilidad de las páginas. Es un texto muy completo para enterarnos de una forma clara del problema del chequeo de accesibilidad de las páginas.

[http://www.sidar.org/acti/jorna/4jorna/ivponen/rafa/index.html](http://www.sidar.org/jornadas/ivponen/rafa/index.html) (página en español) Última visita: 4 de febrero de 2007

#### **SIDAR, Fundación, "Accesibilidad a la imagen, La"**

<http://www.sidar.org/jornadas/ivponen/imagenac/indice.htm> (página en español) Última visita: 19 de diciembre de 2000

**SIDAR, Fundación, "Curso de Diseño Web Accesible 'Diseño para todos' "**  Curso dictado por miembros de la Fundación SIDAR (entre los que yo me encontraba) en Tenerife, Islas Canarias, los días 21 y 22 de octubre de 2002 <http://www.sidar.org/acti/cursos/cursotener/default.htm> (página en español) Última visita: 29 de octubre de 2007

**SIDAR, Fundación, "Principios del Diseño Universal o Diseño para Todos"**  <http://www.sidar.org/recur/desdi/usable/dudt.php> (página en español) Última visita: 4 de febrero de 2007

#### **Smith, Jared, "Creating Accesible Macromedia Flash Content"**  <http://www.webaim.org/techniques/flash/>(página en inglés) Última visita: 4 de febrero de 2007

**Sullivan, Terry, Matson, Rebecca "Barriers to Use: Usability and Content Accessibility on the Web's Most Popular Sites"** 

**\_\_\_\_\_\_\_\_\_\_\_\_\_\_\_\_\_\_\_\_\_\_\_\_\_\_\_\_\_\_\_\_\_\_\_\_\_\_\_\_\_\_\_\_\_\_\_\_\_\_\_\_\_\_\_\_\_\_\_\_\_\_\_\_\_\_\_\_\_\_\_\_\_\_\_\_\_\_\_\_\_** 

<http://www.pantos.org/ts/papers/BarriersToUse.pdf> (documento en inglés) Última visita: 24 de octubre de 2006

#### **Tarifa, Fran, "Hacer los objetos flash accesibles"**

Artículo del 30 de marzo de 2007 http://accesibilidadweb.blogspot.com/2007/03/hacer-los-objetos-flash-accesibles.html (página en español) Última visita: 28 de mayo de 2007

#### **Tarifa, Fran, "Mitos sobre Accesibilidad y Estándares Web"**

Artículo del 23 de marzo de 2007 http://accesibilidadweb.blogspot.com/2007/03/mitos-sobre-accesibilidad-yestndares.html (página en español) Última visita: 28 de mayo de 2007

#### **Thatcher, Martin, "Side by Side WCAG vs. 508"**

Artículo del año 2005, cuya última actualización es del 20 de agosto de 2006 http://jimthatcher.com/sidebyside.htm (página en inglés) Última visita: 4 de febrero de 2007

#### **Vallejo, Laura, "Francia redefine la accesibilidad para abarcar todas las discapacidades y facetas de la vida"**

Del sitio web Solidaridad Digital, artículo del 1 de febrero de 2007, consultado el mismo dia.

http://solidaridaddigital.discapnet.es/paginas/internacional/IMV07020201.htm (página en español)

Última visita: 1 de febrero de 2007

#### **Van Buren, Joost, "Video: Experiencias de usuarios con diferentes discapacidades"**

[http://www.accesibilidad.info/2004/11/18/video\\_experiencias\\_de\\_usuarios/](http://www.accesibilidad.info/2004/11/18/video_experiencias_de_usuarios/) (página en español)

Última visita: 12 de octubre de 2005

#### **Vanderheiden, Gregg "Fundamental Principles and Priority Setting for Universal Usability"**

[http://trace.wisc.edu/docs/fundamental\\_princ\\_and\\_priority\\_acmcuu2000/](http://trace.wisc.edu/docs/fundamental_princ_and_priority_acmcuu2000/) (página en inglés)

Última visita: 24 de octubre de 2006

#### **Worthington, Tom, "Olympic Failure: A Case for Making the Web Accesible"**

Artículo del 8 de junio de 2001

Una página con información sobre el caso **Maguire vs. SOCOG**. En este caso, la página forma parte del sitio personal de Tom Worthington, miembro del Departamento de Ciencias en Computación de la Universidad Nacvional Australiana y consultor independiente en comercio electrónico, que dió testimonio en el juicio. <http://www.tomw.net.au/2001/bat2001.html> (página en inglés) Última visita: 4 de febrero de 2007

**\_\_\_\_\_\_\_\_\_\_\_\_\_\_\_\_\_\_\_\_\_\_\_\_\_\_\_\_\_\_\_\_\_\_\_\_\_\_\_\_\_\_\_\_\_\_\_\_\_\_\_\_\_\_\_\_\_\_\_\_\_\_\_\_\_\_\_\_\_\_\_\_\_\_\_\_\_\_\_\_\_** 

**Libro sobre tecnología y discapacidad visual** 

<http://www.once.es/home.cfm?id=348> <http://www.once.es/home.cfm?id=348&nivel=3&orden=4&nivel=3&orden=4> Última visita:

### **Normas y estándares**

#### **Características de accesibilidad del SMIL (Accesibility Features of SMIL)**

(En inglés)

Un texto explicativo de las distintas características de accesibilidad de este nuevo lenguaje de marcas, derivado del XML, que permite la creación de presentaciones multimedia.

<http://www.w3.org/TR/SMIL-access/Overview.html> Última visita: 8 de febrero de 2007

#### **Características de accesibilidad del SVG (Accesibility Features of SVG)**

(En inglés) Un texto explicativo de las distintas características de accesibilidad de este nuevo lenguaje de marcas, derivado del XML, que permite la creación de gráficos vectorizados. <http://www.w3.org/TR/SVG-access/Overview.html>

Última visita: 8 de febrero de 2007

#### **HTML 4.01**

(En inglés) La versión más actualizada de este lenguaje de marcas, dentro del sitio del Consorcio W3, los creadores del HTML. <http://www.w3.org/TR/html401>

Última visita: 8 de febrero de 2007

#### **Pautas de Accesibilidad de las Aplicaciones de Usuario 1.0.**

Se puede obtener una versión en inglés de dichas pautas en la dirección de Internet <http://www.w3.org/TR/UAAG10/>

Última visita: 8 de febrero de 2007

#### **Pautas de Accesibilidad del Contenido en la Web 1.0.**

Se puede obtener una versión en español de dichas pautas en la dirección de Internet http://www.discapnet.es/web accesible/wcag10/WAI-WEBCONTENT-[19990505\\_es.html](http://www.discapnet.es/web_accesible/wcag10/WAI-WEBCONTENT-19990505_es.html) . El original se encuentra en la dirección en Internet <http://www.w3.org/TR/WCAG10/>.

Última visita: 8 de febrero de 2007

#### **Pautas de Accesibilidad de la Herramientas de Autor 1.0**

Se puede obtener una copia en español de dichas pautas en la dirección de Internet <http://www.sidar.org/recur/desdi/traduc/es/index.php#herra1> . El original en inglés se encuentra en la dirección de Internet [http://www.w3.org/TR/ATAG10/](http://www.w3.org/TR/2000/REC-ATAG10-20000203/) . Última visita: 8 de febrero de 2007

#### **Pautas de Accesibilidad de XML**

<http://www.w3.org/TR/xag.html> . Hay una versión en español en la dirección <http://www.sidar.org/recur/desdi/traduc/es/xml/w3c-xag-20010829/xages.htm> . Última visita: 8 de febrero de 2007

#### **XHTML 1.0**

(En inglés)

La especificación 1.0 de este lenguaje de marcas, dentro del sitio del Consorcio W3, los creadores de este lenguaje, creado como paso intermedio entre el HTML y XML. <http://www.w3.org/TR/xhtml1/>

Última visita: 8 de febrero de 2007

#### **XML**

(En inglés)

¿De qué hablamos cuando hablamos del XML? Acá se encontrará la información más actualizada sobre este lenguaje de marcas, ya que es la página oficial del XML, dentro del sitio del Consorcio W3, los creadores de este lenguaje que está revolucionando la Web.

<http://www.w3.org/XML/>

Última visita: 8 de febrero de 2007

#### **XSL**

(En inglés) La página oficial del XSL, dentro del sitio del Consorcio W3. <http://www.w3.org/Style/XSL/> Última visita: 8 de febrero de 2007

#### **Traducciones sobre pautas de accesibilidad a la Web**

<http://usuarios.discapnet.es/disweb2000/PautaWAI/Introduccion.htm>(página en español)

Última visita: 8 de febrero de 2007

#### **Glosario combinado para la Pautas de Accesibilidad de las Herramientas de Autor, las aplicaciones de Usuario y del Contenido en la Web 1.0**

Un extenso glosario que nos ayudará en nuestra lucha cotidiana por acercarnos a la accesibilidad de nuestras páginas.

<http://www.sidar.org/recur/desdi/traduc/es/forma/glosario.php>(página en español) Última visita: 8 de febrero de 2007

#### **Páginas de organismos y empresas**

#### **Adobe: Accesibility**

La página de accesibilidad de la empresa que produce el **Acrobat Reader**. <http://www.adobe.com/accessibility/index.html> (página en inglés) Última visita: 8 de febrero de 2007

**\_\_\_\_\_\_\_\_\_\_\_\_\_\_\_\_\_\_\_\_\_\_\_\_\_\_\_\_\_\_\_\_\_\_\_\_\_\_\_\_\_\_\_\_\_\_\_\_\_\_\_\_\_\_\_\_\_\_\_\_\_\_\_\_\_\_\_\_\_\_\_\_\_\_\_\_\_\_\_\_\_** 

#### **Apple - Special Needs (Necesidades especiales)**

La página de accesibilidad de esta conocida empresa. <http://www.apple.com/accessibility/> (página en inglés) Última visita: 8 de febrero de 2007

#### **IBM, Página de necesidades especiales de**

<http://www-03.ibm.com/able/> (página en inglés) Última visita: 8 de febrero de 2007

#### **Linux Foundation – Accessibility**

<http://www.linuxfoundation.org/en/Accessibility> (página en inglés) Última visita: 5 de junio de 2008

#### **Microsoft Accesibility**

La página de accesibilidad de esta empresa. <http://www.microsoft.com/enable/>(página en inglés) Última visita: 8 de febrero de 2007

#### **Sun Microsystems, Página de accesibilidad de**

Una página de la empresa Sun en donde podremos obtener información de esta empresa acerca de actividades, proyectos, Java y Jini. <http://www.sun.com/access/general/>(página en inglés) Última visita: 8 de febrero de 2007

#### **Unidad de Investigación ACCESO - Universidad de Valencia**

En este sitio web, mantenido en su momento por el recordado Rafael Romero Zúnica, puede encontrar estudios y artículos, así como recursos y algunos enlaces seleccionados sobre el acceso a Internet de las personas con discapacidad y el diseño accesible de páginas y sitios web o **Diseño para Todos.** <http://acceso.uv.es/accesibilidad/index.html> (sitio en español)

Última visita: 8 de febrero de 2007

## **Software y hardware**

**Software especiales** (gratuitos) del Proyecto Fressa de España <http://www.lagares.org/indexcastella.htm> (página en español) Última visita: 8 de febrero de 2007

#### **Proyecto Software Señor** (en español y gallego)

El proyecto de investigación "Software Senior" está centrado en la elaboración de una base de datos "on line" que contenga los principales recursos de software de accesibilidad disponibles en la actualidad para personas mayores y personas mayores con discapacidad.

<http://softsenior.cesga.es/index.php>(página en español y galego) Última visita: 8 de febrero de 2007

#### **Catálogo del CEAPAT**

<http://www.catalogo-ceapat.org/>(sitio en español) Última visita: 8 de febrero de 2007

#### **Programas gratuitos de computación para personas con discapacidades motrices profundas**

**\_\_\_\_\_\_\_\_\_\_\_\_\_\_\_\_\_\_\_\_\_\_\_\_\_\_\_\_\_\_\_\_\_\_\_\_\_\_\_\_\_\_\_\_\_\_\_\_\_\_\_\_\_\_\_\_\_\_\_\_\_\_\_\_\_\_\_\_\_\_\_\_\_\_\_\_\_\_\_\_\_** 

http://[www.antoniosacco.com.ar](http://www.antoniosacco.com.ar/) (sitio en español) Última visita: 8 de febrero de 2007

## **Utilitarios**

#### **Media Access Generator (MAGpie)**

Este software freeware permite importar un archivo de video en formato AVI y agregarle subtitulado, exportándolo luego en formatos como Windows Media placer (WMP). Es una aplicación Java que corre en plataformas Windows 9x/NT/2000/XP y Mac OS X.

<http://ncam.wgbh.org/webaccess/magpie/>(página en inglés) Última visita: 6 de octubre de 2006.

#### **TIDY**

Este es un utilitario, creado por Dave Raggett, que nos permite "limpiar" nuestros archivos creados para que contenga solamente líneas de código compatibles con las directivas del Consorcio W3C (los creadores del HTML).

<http://www.w3.org/People/Raggett/tidy/>y <http://tidy.sourceforge.net/>(ambos sitios en inglés)

Última visita: 8 de febrero de 2008

#### **Vischeck**

Este es el sitio de un programa que nos permitirá ver simulaciones de imágenes tal como las vería una persona con problemas de visión de colores. La forma de usar este programa tiene varias opciones. Se puede usar una versión del programa en línea desde la dirección <http://www.vischeck.com/vischeck/vischeckImage.php>, se puede revisar una página que esté en Internet desde la dirección <http://www.vischeck.com/vischeck/vischeckURL.php> o se puede descargar un agregado (plug-in) para usar en nuestra propia computadora desde la dirección <http://www.vischeck.com/downloads/> . Esta versión descargable tiene dos versiones: una para usar como filtro agregado (plug-in) para los programas Adobe Photoshop, Adobe Illustrator, JASC Paintshop Pro y Macromedia Fireworks y otra para usar como filtro del programa de análisis de imágen de dominio público ImageJ (que se puede descargar de la página <http://rsb.info.nih.gov/ij/download.html> ). Asimismo, desde este sitio se puede acceder a bastante información sobre los problemas de visión y ceguera de colores. Las cuarto opciones permiten determinar qué tipo de problema de visión de colores se quiere probar (deuteranopía o déficit de visión del verde o rojo, protanopía o una variante de déficit de visión del verde o rojo; o tritanopía, o déficit de visión del azul o amarillo). Las versiones agregadas para programas permiten, además, graduar el grado de déficit.

**\_\_\_\_\_\_\_\_\_\_\_\_\_\_\_\_\_\_\_\_\_\_\_\_\_\_\_\_\_\_\_\_\_\_\_\_\_\_\_\_\_\_\_\_\_\_\_\_\_\_\_\_\_\_\_\_\_\_\_\_\_\_\_\_\_\_\_\_\_\_\_\_\_\_\_\_\_\_\_\_\_** 

<http://www.vischeck.com/>(sitio en inglés)

Última visita: 8 de febrero de 2007

# **Anexo E Licencia de Creative Commons**

**Accesibilidad e Internet** 

## **Anexo D Licencia de Creative Commons**

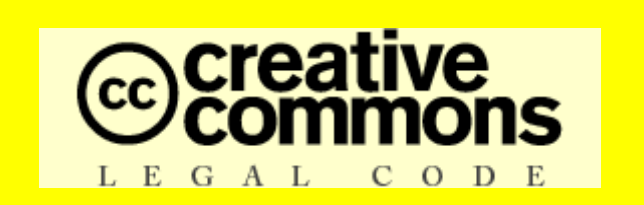

**Atribución-NoComercial-CompartirDerivadasIgual 2.5 (Argentina)**

Creative Commons

Creative Commons Legal Code

#### Atribución-NoComercial-CompartirDerivadasIgual 2.5 (Argentina)

CREATIVE COMMONS CORPORATION NO ES UN ESTUDIO JURÍDICO NI PROVEE SERVICIOS LEGALES. LA DISTRIBUCIÓN DE ESTA LICENCIA NO CREA UNA RELACIÓN ABOGADO-CLIENTE. CREATIVE COMMONS PROVEE ESTA INFORMACIÓN "TAL Y COMO SE LA ENCUENTRA". CREATIVE COMMONS NO DA GARANTÍAS EN RELACIÓN A LA INFORMACIÓN PROPORCIONADA Y SE LIBERA DE RESPONSABILIDAD POR LOS DAÑOS QUE RESULTEN DE SU USO.

Licencia

LA OBRA (COMO ES DEFINIDA ABAJO) SE OTORGA BAJO LOS TÉRMINOS DE ESTA LICENCIA PÚBLICA DE CREATIVE COMMONS ("CCPL" O "LICENCIA"). LA OBRA ESTA PROTEGIDA POR EL DERECHO DE AUTOR Y/O POR OTRAS LEYES APLICABLES. ESTA PROHIBIDO CUALQUIER USO DE LA OBRA DIFERENTE AL AUTORIZADO BAJO ESTA LICENCIA O POR EL DERECHO DE AUTOR.

AL EJERCITAR CUALQUIERA DE LOS DERECHOS HACIA LA OBRA QUE AQUÍ SE OTORGA, USTED ACEPTA Y ACUERDA QUEDAR OBLIGADO POR LOS TÉRMINOS DE ÉSTA LICENCIA. EL LICENCIANTE LE CONCEDE LOS DERECHOS AQUÍ CONTENIDOS EN CONSIDERACIÓN DE SU ACEPTACIÓN DE TALES TÉRMINOS Y CONDICIONES.

#### **1. Definiciones**

a. "**Obra Colectiva**" significa una obra, tal como una edición periódica, antología o enciclopedia, en la cual la Obra en su totalidad y forma inalterada, junto a un número

de otras contribuciones, constituyendo en si mismas obras separadas e independientes, son ensambladas dentro de un conjunto colectivo. Una obra que constituye una Obra Colectiva no será considerada una Obra Derivada (como es definida abajo) a los fines de esta Licencia.

b. "**Obra Derivada**" significa una obra basada sobre la Obra o sobre la Obra y otras obras preexistentes, tales como una traducción, arreglo musical, dramatización, ficcionalización, versión fílmica, grabación sonora, reproducción artística, resumen, condensación, o cualquier otra forma en la cual la Obra puede ser reformulada, transformada, o adaptada, exceptuando que una obra que constituye una Obra Colectiva no será considerada una Obra Derivada a los fines de esta Licencia. Para evitar dudas, cuando la Obra es una composición musical o grabación sonora, la sincronización de la Obra en una relación temporal con una imagen en movimiento ("synching") será considerada una Obra Derivada a los fines de esta Licencia.

c. "**Licenciante**" significa el individuo o entidad que ofrece la Obra bajo los términos de esta Licencia.

d. "**Autor Original**" significa el individuo o entidad que creó la Obra.

e. "**Obra**" significa la obra sujeta al derecho de autor que se ofrece bajo los términos de esta Licencia.

f. "**Usted**" significa un individuo o entidad ejerciendo los derechos bajo esta Licencia quien previamente no ha violado los términos de esta Licencia con respecto a la Obra, o quien, a pesar de una previa violación, ha recibido permiso expreso del Licenciante para ejercer derechos bajo esta Licencia.

g. "**Elementos de la Licencia**" significa los siguientes atributos principales de la licencia elegidos por el Licenciante e indicados en el título de la Licencia: Atribución, NoComercial, CompartirPorIgual.

**2. Derechos de Uso Libre y Legítimo**. Nada en esta licencia tiene por objeto reducir, limitar, o restringir cualquiera de los derechos provenientes del uso libre, legítimo, derecho de cita u otras limitaciones que tienen los derechos exclusivos del titular bajo las leyes del derecho de autor u otras normas que resulten aplicables.

**3. Concesión de la Licencia**. Sujeto a los términos y condiciones de esta Licencia, el Licenciante por este medio le concede a Usted una licencia de alcance mundial, libre de regalías, no-exclusiva, perpetua (por la duración del derecho de autor aplicable) para ejercitar los derechos sobre la Obra como se establece abajo:

a. para reproducir la Obra, para incorporar la Obra dentro de una o más Obras Colectivas, y para reproducir la Obra cuando es incorporada dentro de una Obra Colectiva;

**\_\_\_\_\_\_\_\_\_\_\_\_\_\_\_\_\_\_\_\_\_\_\_\_\_\_\_\_\_\_\_\_\_\_\_\_\_\_\_\_\_\_\_\_\_\_\_\_\_\_\_\_\_\_\_\_\_\_\_\_\_\_\_\_\_\_\_\_\_\_\_\_\_\_\_\_\_\_\_\_\_** 

b. para crear y reproducir Obras Derivadas;

c. para distribuir copias o fonogramas, exhibir públicamente, ejecutar públicamente y ejecutar públicamente por medio de una transmisión de audio digital las Obras, incluyendo las incorporadas en Obras Colectivas;

d. para distribuir copias o fonogramas, exhibir públicamente, ejecutar públicamente y ejecutar públicamente por medio de una transmisión de audio digital las Obras Derivadas;

Los derechos precedentes pueden ejercitarse en todos los medios y formatos ahora conocidos o en los que se inventen. Los derechos precedentes incluyen el derecho de hacer las modificaciones técnicamente necesarias para ejercitar los derechos en otros medios y formatos. Todos los derechos no concedidos expresamente en esta Licencia por el Licenciante son reservados, incluyendo, aunque no solo limitado a estos, los derechos presentados en la Sección 4 (e) y 4(f).

**4. Restricciones**. La licencia concedida arriba en la Sección 3 está expresamente sujeta a, y limitada por, las siguientes restricciones:

a. Usted puede distribuir, exhibir públicamente, ejecutar públicamente o ejecutar públicamente la Obra en forma digital solo bajo los términos de esta Licencia y Usted debe incluir una copia de esta Licencia, o de su Identificador Uniforme de Recursos (Uniform Resource Identifier), con cada copia o fonograma de la Obra que Usted distribuya, exhiba públicamente, ejecute públicamente, o ejecute públicamente en forma digital. Usted no podrá ofrecer o imponer condición alguna sobre la Obra que altere o restrinja los términos de esta Licencia o el ejercicio de los derechos aquí concedidos a los destinatarios. Usted no puede sublicenciar la Obra. Usted debe mantener intactas todas las notas que se refieren a esta Licencia y a la limitación de garantías. Usted no puede distribuir, exhibir públicamente, ejecutar públicamente o ejecutar públicamente en forma digital la Obra con medida tecnológica alguna que controle el acceso o uso de la Obra de una forma inconsistente con los términos de este Acuerdo de Licencia. Lo antedicho se aplica a la Obra cuando es incorporada en una Obra Colectiva, pero esto no requiere que la Obra Colectiva, con excepción de la Obra en si misma, quede sujeta a los términos de esta Licencia. Si Usted crea una Obra Colectiva, bajo requerimiento de cualquier Licenciante Usted debe, en la medida de lo posible, quitar de la Obra Colectiva cualquier referencia a aquel Licenciante o Autor Original, conforme lo solicitado. Si Usted crea una Obra Derivada, bajo requerimiento de cualquier Licenciante Usted debe, en la medida de lo posible, quitar de la Obra Derivada cualquier referencia a aquel Licenciante o Autor Original, conforme lo solicitado.

b. Usted puede distribuir, exhibir públicamente, ejecutar públicamente o ejecutar públicamente en forma digital una Obra Derivada solo bajo los términos de esta Licencia, una versión posterior de esta Licencia con los mismos Elementos de la Licencia, o una licencia igual de Creative Commons iCommons que contenga los mismos Elementos de la Licencia (v.g., Atribución, NoComercial, CompartirPorIgual 2.0 de Japón). Usted debe incluir una copia de esta licencia o de otra licencia de las especificadas en la oración precedente, o de su Identificador Uniforme de Recursos (Uniform Resource Identifier), con cada copia o fonograma de la Obra Derivada que Usted distribuya, exhiba públicamente, ejecute públicamente o ejecute públicamente en forma digital. Usted no podrá ofrecer o imponer condición alguna sobre la Obra

Derivada que altere o restrinja los términos de esta Licencia o el ejercicio de los derechos aquí concedidos a los destinatarios, y Usted debe mantener intactas todas las notas que refieren a esta Licencia y a la limitación de garantías. Usted no puede distribuir, exhibir públicamente, ejecutar públicamente o ejecutar públicamente en forma digital la Obra Derivada con medida tecnológica alguna que controle el acceso o uso de la Obra de una forma inconsistente con los términos de este Acuerdo de Licencia. Lo antedicho se aplica a la Obra Derivada cuando es incorporada en una Obra Colectiva, pero esto no requiere que la Obra Colectiva, con excepción de la Obra Derivada en si misma, quede sujeta a los términos de esta Licencia.

c. Usted no puede ejercer ninguno de los derechos a Usted concedidos precedentemente en la Sección 3 de alguna forma que esté primariamente orientada, o dirigida hacia, la obtención de ventajas comerciales o compensaciones monetarias privadas. El intercambio de la Obra por otros materiales protegidos por el derecho de autor mediante el intercambio de archivos digitales (filesharing) u otras formas, no será considerado con la intención hacia, o dirigido a, la obtención de ventajas comerciales o compensaciones monetarias privadas, siempre y cuando no haya pago de ninguna compensación monetaria en relación con el intercambio de obras protegidas por el derecho de autor.

d. Si Usted distribuye, exhibe públicamente, ejecuta públicamente o ejecuta públicamente en forma digital la Obra o cualquier Obra Derivada u Obra Colectiva, Usted debe mantener intacta toda la información de derecho de autor de la Obra y atribuir al Autor Original un crédito razonable por el medio o manera que Usted esté utilizando para comunicar el nombre del Autor Original si está provisto (o seudónimo, si fuere aplicable); el título de la Obra si está provisto; en la medida de lo razonablemente factible y, si está provisto, el Identificador Uniforme de Recursos (Uniform Resource Identifier) que el Licenciante especifica para ser asociado con la Obra, salvo que tal URI no se refiera a la nota sobre los derechos de autor o a la información sobre el licenciamiento de la Obra; y en el caso de una Obra Derivada, atribuir el crédito identificando el uso de la Obra en la Obra Derivada (v.g., "Traducción Francesa de la Obra del Autor Original," o "Guión Cinematográfico basado en la Obra Original del Autor Original"). Tal crédito puede ser implementado de cualquier forma razonable; en el caso, sin embargo, de Obras Derivadas u Obras Colectivas, tal crédito aparecerá, como mínimo, donde aparece el crédito de cualquier otro autor comparable y de una manera, al menos, tan destacada como el crédito de otro autor comparable.

e. Para evitar dudas, cuando una Obra es una composición musical:

**i. Gestión de Derecho de Autor bajo la Licencia General**. El Licenciante se reserva el derecho exclusivo de colectar, ya sea individualmente o vía una sociedad de gestión colectiva de derechos (v.g., SADAIC, ARGENTORES), los valores (royalties) por la ejecución pública o por la ejecución pública en forma digital (v.g., webcast) de la Obra si esta ejecución está principalmente orientada por, o dirigida hacia, la obtención de ventajas comerciales o compensaciones monetarias privadas.

**ii. Gestión de Derecho de Autor sobre Fonogramas**. El Licenciante se reserva el derecho exclusivo de colectar, ya sea individualmente, vía una sociedad de gestión colectiva de derechos (v.g., SADAIC), o vía una agencia de derechos musicales o

algún agente designado, los valores (royalties) por cualquier fonograma que Usted cree de la Obra ("versión cover") y a distribuirlos, conforme a las disposiciones aplicables del derecho de autor, si su distribución de la versión (cover) está principalmente orientada por, o dirigida hacia, la obtención de ventajas comerciales o compensaciones monetarias privadas.

**f. Gestión de Derechos de Autor sobre Ejecuciones Digitales (Webcasting).** Para evitar dudas, cuando la Obra es una grabación sonora, el Licenciante se reserva el derecho exclusivo de colectar, ya sea individualmente o vía una sociedad de gestión colectiva de derechos (v.g., SADAIC, ARGENTORES), los valores (royalties) por la ejecución pública digital de la Obra (v.g., webcast), conforme a las disposiciones aplicables de derecho de autor, si esta ejecución esta principalmente orientada por, o dirigida hacia, la obtención de ventajas comerciales o compensaciones monetarias privadas.

#### **5. Representaciones, Garantías y Limitación de Responsabilidad**

A MENOS QUE DE OTRA FORMA SEA MUTUAMENTE ACORDADO POR ESCRITO ENTRE LAS PARTES, EL LICENCIANTE OFRECE LA OBRA TAL COMO ESTA, Y NO DA REPRESENTACIONES O GARANTÍAS DE NINGÚN TIPO EN RELACIÓN A LA OBRA, NI EXPRESAS, NI IMPLÍCITAS, NI AQUELLAS LEGALES, NI DE NINGÚN OTRO TIPO, EXCLUYENDO TAMBIÉN, SIN LIMITACIÓN, GARANTÍAS SOBRE LA TITULARIDAD DE LA OBRA, COMERCIALIDAD, ADAPTACIÓN PARA PROPUESTAS PARTICULARES, NO VIOLACIÓN DE DERECHOS, O LA AUSENCIA DE ERRORES LATENTES U OTROS DEFECTOS, EXACTITUD, O LA PRESENCIA O AUSENCIA DE ERRORES LATENTES, PUEDAN O NO DESCUBRIRSE. ALGUNAS JURISDICCIONES NO PERMITEN LA EXCLUSIÓN DE GARANTÍAS IMPLICITAS, POR TANTO ESTAS EXCLUSIONES PUEDEN NO APLICÁRSELES A USTED.

**6. Limitación de Responsabilidad.** EXCEPTO EN LA EXTENSIÓN REQUERIDA POR LA LEY APLICABLE, EL LICENCIANTE EN NINGÚN CASO SERÁ REPONSABLE FRENTE A USTED, CUALQUIERA SEA LA TEORÍA LEGAL, POR CUALQUIER DAÑO ESPECIAL, INCIDENTAL, CONSECUENTE, PUNITIVO O EJEMPLAR, PROVENIENTE DE ESTA LICENCIA O DEL USO DE LA OBRA, AÚN CUANDO EL LICENCIANTE HAYA SIDO INFORMADO SOBRE LA POSIBILIDAD DE TALES DAÑOS.

#### **7. Finalización**

a. Esta Licencia y los derechos aquí concedidos finalizarán automáticamente en caso que Usted viole los términos de esta Licencia. Los individuos o entidades que hayan recibido de Usted Obras Derivadas u Obras Colectivas bajo esta Licencia, sin embargo, conservarán los derechos adquiridos bajo sus licencias siempre y cuando permanezcan en completa conformidad con esas licencias. Las secciones 1, 2, 5, 6, 7, y 8 subsistirán a cualquier finalización de esta Licencia.

b. Sujeta a los términos y condiciones precedentes, la Licencia concedida aquí es perpetua (por la duración del derecho de autor aplicable a la Obra). A pesar de lo antedicho, el Licenciante se reserva el derecho de difundir la Obra bajo diferentes

términos de Licencia o de detener la distribución de la Obra en cualquier momento; sin embargo, solo a condición que ninguna de tales elecciones sirva para retirar esta Licencia (o cualquier otra licencia que haya sido, o sea requerida, para ser concedida bajo los términos de esta Licencia), y esta Licencia continuará con plenos efectos y validez a menos que termine como se indicó precedentemente.

#### **8. Misceláneo**

a. Cada vez que Usted distribuye o ejecuta públicamente en forma digital la Obra o una Obra Colectiva, el Licenciante ofrece a los destinatarios una licencia para la Obra en los mismos términos y condiciones que la licencia concedida a Usted bajo esta Licencia.

b. Cada vez que Usted distribuye o ejecuta públicamente en forma digital una Obra Derivada, el Licenciante ofrece a los destinatarios una licencia para la Obra original en los mismos términos y condiciones que la licencia concedida a Usted bajo esta Licencia.

c. Si alguna disposición de esta Licencia es inválida o no exigible bajo la ley aplicable, esto no afectará la validez o exigibilidad de los restantes términos de esta Licencia, y sin necesidad de más acción de las partes de este acuerdo, tal disposición será reformada en la mínima extensión necesaria para volverla válida y exigible.

d. Ningún término o disposición de esta Licencia se considerará renunciada y ninguna violación se considerará consentida a no ser que tal renuncia o consentimiento sea por escrito y firmado por las partes que serán afectadas por tal renuncia o consentimiento.

e. Esta Licencia constituye el acuerdo integral entre las partes con respecto a la Obra licenciada aquí. No hay entendimientos, acuerdos o representaciones con respecto a la Obra que no estén especificados aquí. El Licenciante no será obligado por ninguna disposición adicional que pueda aparecer en cualquier comunicación proveniente de Usted. Esta Licencia no puede ser modificada sin el mutuo acuerdo por escrito entre el Licenciante y Usted.

Creative Commons no es una parte para esta Licencia y no da garantía alguna en relación con la Obra. Creative Commons no será responsable bajo ninguna teoría legal, frente a Usted o cualquier parte, de ningún daño en absoluto, excluyendo también, sin limitación, cualquier daño general, especial, incidental o consecuente, originado en relación con esta licencia. No obstante las dos (2) oraciones precedentes, si en virtud de este documento Creative Commons se ha identificado expresamente como el Licenciante, tendrá todos los derechos y obligaciones del Licenciante.

Excepto con el propósito limitado de indicar al público que la Obra está licenciada bajo la CCPL, ninguna parte usará la marca "Creative Commons", o ninguna marca o logotipo relacionado a Creative Commons, sin el previo consentimiento por escrito de Creative Commons. Cualquier uso permitido será de conformidad con la guía de

#### **Accesibilidad e Internet**

uso de la marca Creative Commons entonces vigente, según sea publicada periódicamente en su sitio web o, de otro modo, esté disponible mediante solicitud.

**\_\_\_\_\_\_\_\_\_\_\_\_\_\_\_\_\_\_\_\_\_\_\_\_\_\_\_\_\_\_\_\_\_\_\_\_\_\_\_\_\_\_\_\_\_\_\_\_\_\_\_\_\_\_\_\_\_\_\_\_\_\_\_\_\_\_\_\_\_\_\_\_\_\_\_\_\_\_\_\_\_** 

Creative Commons puede ser contactada en<http://creativecommons.org/>.

**\_\_\_\_\_\_\_\_\_\_\_\_\_\_\_\_\_\_\_\_\_\_\_\_\_\_\_\_\_\_\_\_\_\_\_\_\_\_\_\_\_\_\_\_\_\_\_\_\_\_\_\_\_\_\_\_\_\_\_\_\_\_\_\_\_\_\_\_\_\_\_\_\_\_\_\_\_\_\_\_\_** 

## **Acerca del autor**

## **Acerca del autor**

Claudio Segovia Ramos Mejía, Argentina (1964) [claudiosegovia@sidar.org](mailto:claudiosegovia@sidar.org) claudiosegovia@gmail.com

- Difusor de temas relacionados con Internet y la presentación de la información en forma equitativa y accesible para todos.
- Investigador, Docente y Consultor en Accesibilidad en Internet.
- Co-coordinador del Grupo de Trabajo (G1) de SIDAR
- (Seminario Iberoamericano sobre Discapacidad y Accesibilidad en la Red) de España.
- Miembro del Grupo de Trabajo (G3) de Seguimiento de Diseño de SIDAR.
- Miembro del grupo de traductores de SIDAR.
- Miembro del grupo de expertos de SIDAR.
- Miembro del grupo de Accesibilidad del capítulo argentino de la Internet Society (ISoc-AR).
- Director del Departamento de Informática Accesible de la Fundación Turismo para Todos de Argentina.
- Disertante en eventos nacionales e internacionales sobre Accesibilidad e Internacionalización en Internet.

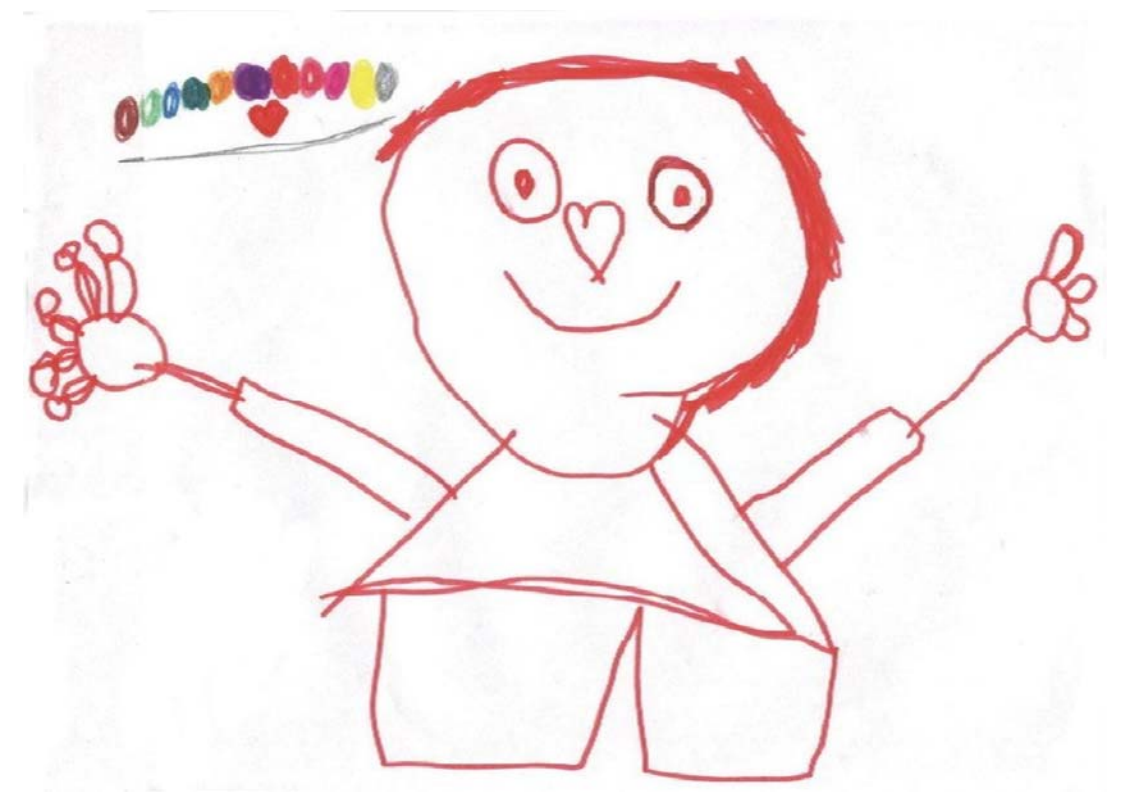

Así me veía mi hija Ema a sus 4 años (y la verdad es que me gusta más esta imagen de mi, que la superior)

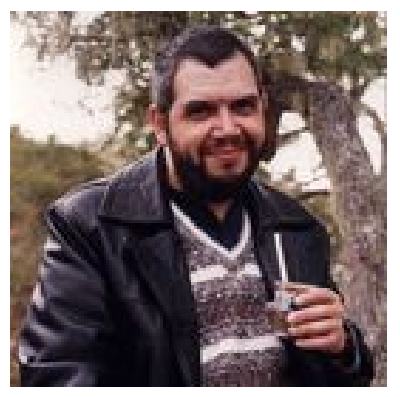